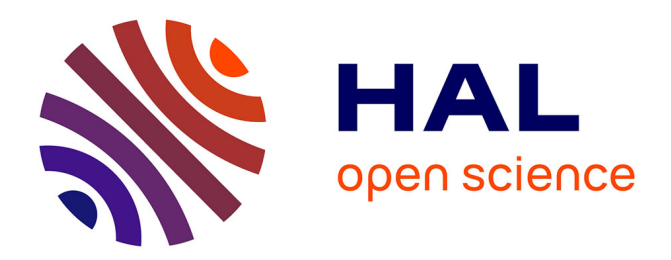

# **Cosmographie de l'Univers local : analyse de données pour la relation de Tully-Fisher**

Nicolas Bonhomme

## **To cite this version:**

Nicolas Bonhomme. Cosmographie de l'Univers local : analyse de données pour la relation de Tully-Fisher. Astrophysique [astro-ph]. Université Claude Bernard - Lyon I, 2010. Français. NNT: . tel-00522062v1

## **HAL Id: tel-00522062 <https://theses.hal.science/tel-00522062v1>**

Submitted on 29 Sep 2010 (v1), last revised 18 Dec 2013 (v2)

**HAL** is a multi-disciplinary open access archive for the deposit and dissemination of scientific research documents, whether they are published or not. The documents may come from teaching and research institutions in France or abroad, or from public or private research centers.

L'archive ouverte pluridisciplinaire **HAL**, est destinée au dépôt et à la diffusion de documents scientifiques de niveau recherche, publiés ou non, émanant des établissements d'enseignement et de recherche français ou étrangers, des laboratoires publics ou privés.

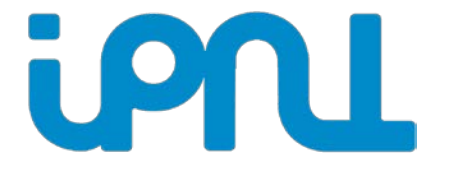

 $N^{o}$  d'ordre 48-2010 LYCEN – T 2010-09

## Thèse

présentée devant

## l'Université Claude Bernard Lyon-I

## Ecole Doctorale de Physique et d'Astrophysique

pour l'obtention du

DIPLOME de DOCTORAT Spécialité : Physique et Astrophysique

(arrêté du 7 août 2006)

par

## *Nicolas BONHOMME*

# **Cosmographie de l'Univers local : analyse de données pour la relation de Tully-Fisher**

Soutenue le 2 juillet 2010 devant la Commission d'Examen

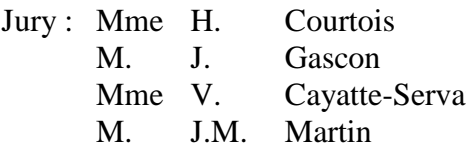

Directrice de thèse Président du jury an Rapporteur **Rapporteur** 

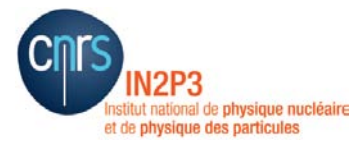

ED 52 - PHAST **Physique** & Astrophysique de Lyon

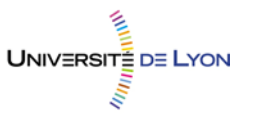

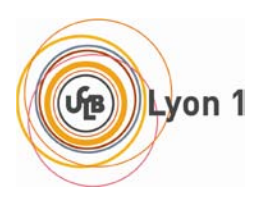

## THÈSE DE DOCTORAT DE L'UNIVERSITÉ Claude Bernard (Lyon 1)

Spécialité

Astrophysique

Présentée par

## M. Nicolas BONHOMME

en vue de l'obtention du grade de

DOCTEUR de L'UNIVERSITÉ CLAUDE BERNARD (Lyon 1)

Cosmographie de l'univers local :

# analyse de données pour la relation de Tully-Fisher.

Soutenue publiquement le 02 Juillet 2010 devant la commission d'examen formée de :

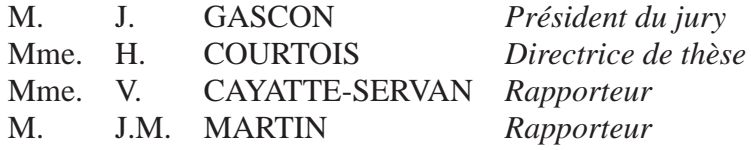

ii

## **Résumé**

Ce travail de thèse s'inscrit dans le projet à long terme COSFLOS qui a pour but de comprendre l'évolution des structures de l'univers local. Pour cela nous utilisons la relation de Tully-Fisher qui permet de mesurer des distances indépendamment de la loi de Hubble pour des galaxies spirales dans un rayon de 80 Mpc. Mon travail a consisté à collecter, mesurer et analyser les données nécessaires pour cette relation également appelée Luminosity LineWidth (LLW).

Cette relation relie la luminosité intrinsèque d'une galaxie à la vitesse maximale de rotation de son gaz neutre. La meilleure façon d'obtenir cette vitesse est de mesurer la largeur de la raie de l'hydrogène neutre (HI) à 21 cm. J'ai effectué de nouvelles observations ainsi que de nouvelles mesures au sein de ce programme, qui aujourd'hui compte 15411 profils HI dans la base de données EDD.

J'ai également amélioré l'interface graphique du logiciel de photométrie ARCHANGEL qui nous permet d'obtenir les magnitudes apparentes afin de calculer les distances. Nous verrons que nous avons porté une grande attention sur le calcul du paramètre d'inclinaison de la galaxie observée.

Enfin, parmi tous les échantillons en notre possession, j'ai choisi d'étudier plus en détail l'amas de galaxies d'Antlia qui permettra une calibration de la pente de la LLW. Ce travail a commencé par la sélection des candidates, a continué avec les observations puis les mesures et pour se finir sur la détermination des distances nécessaires à la calibration de la relation de Tully-Fisher.

## **Abstract**

This phD thesis is part of the COSFLOS'project. Its goal is to understand the galaxy structure evolution in the local universe. For this purpose, we make use of the Tully-Fisher relation in order to measure the distances for galaxies within 80 Mpc. My research area in the project is to collect, measure and analyze the data needed for the Luminosity LineWidth (LLW).

This relation is a direct link between intrinsic luminosity of a spiral galaxy and its maximal gas rotation velocity. The best way to compute this velocity is to measure HI linewidth. Including my new observations and measurements, the current extragalactic database EDD contains 15 411 HI profiles. To obtain the apparent magnitude needed for the distances, I improve the ARCHANGEL software, implementing new displays. We took a great care to a special parameter : the inclination of observed galaxy.

Finally, I present the Antlia cluster, one of the cluster I use to calibrate the slope of the LLW. I start with the candidates selection, then with observations to finally obtain the distances for the calibration. iv RÉSUMÉ

# **Table des matières**

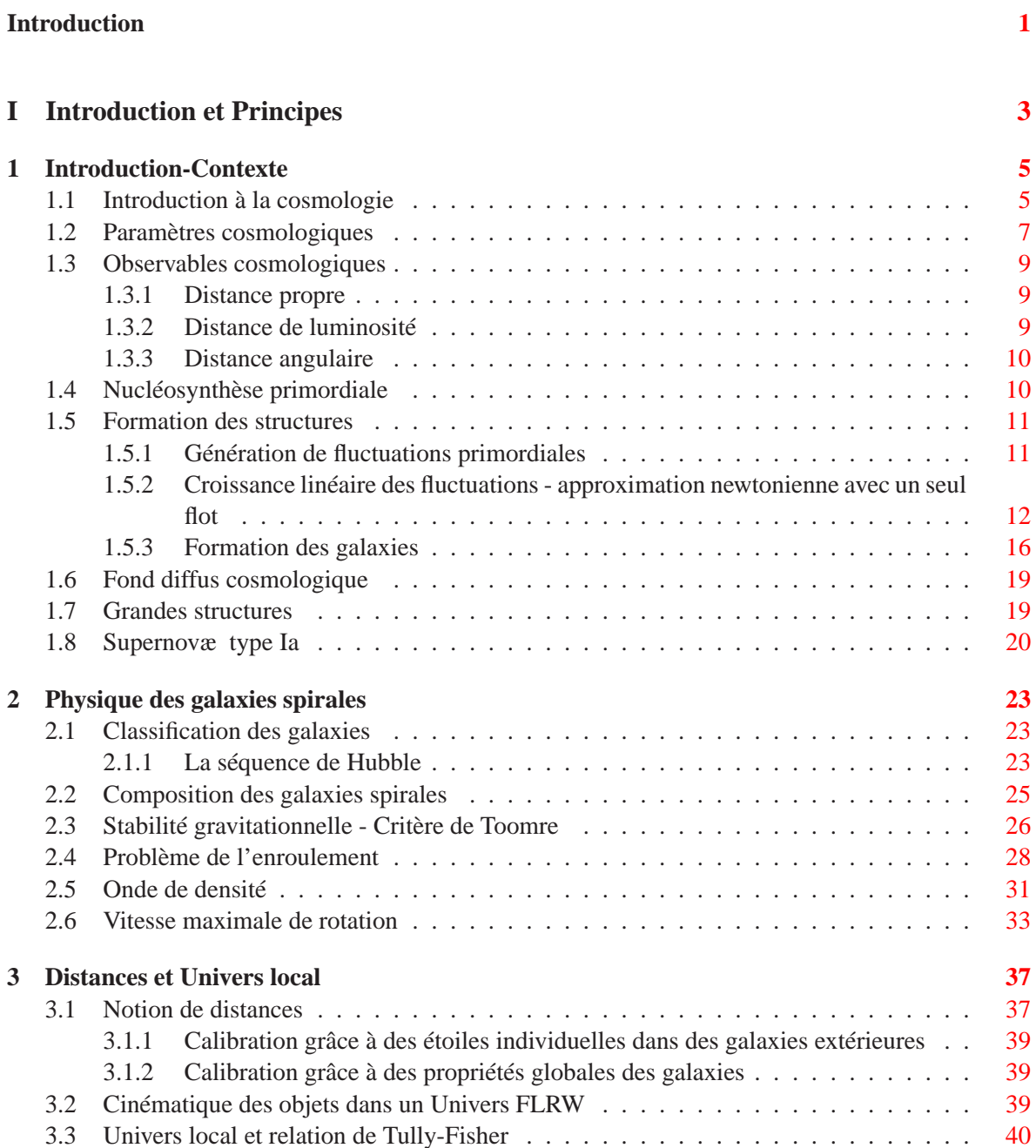

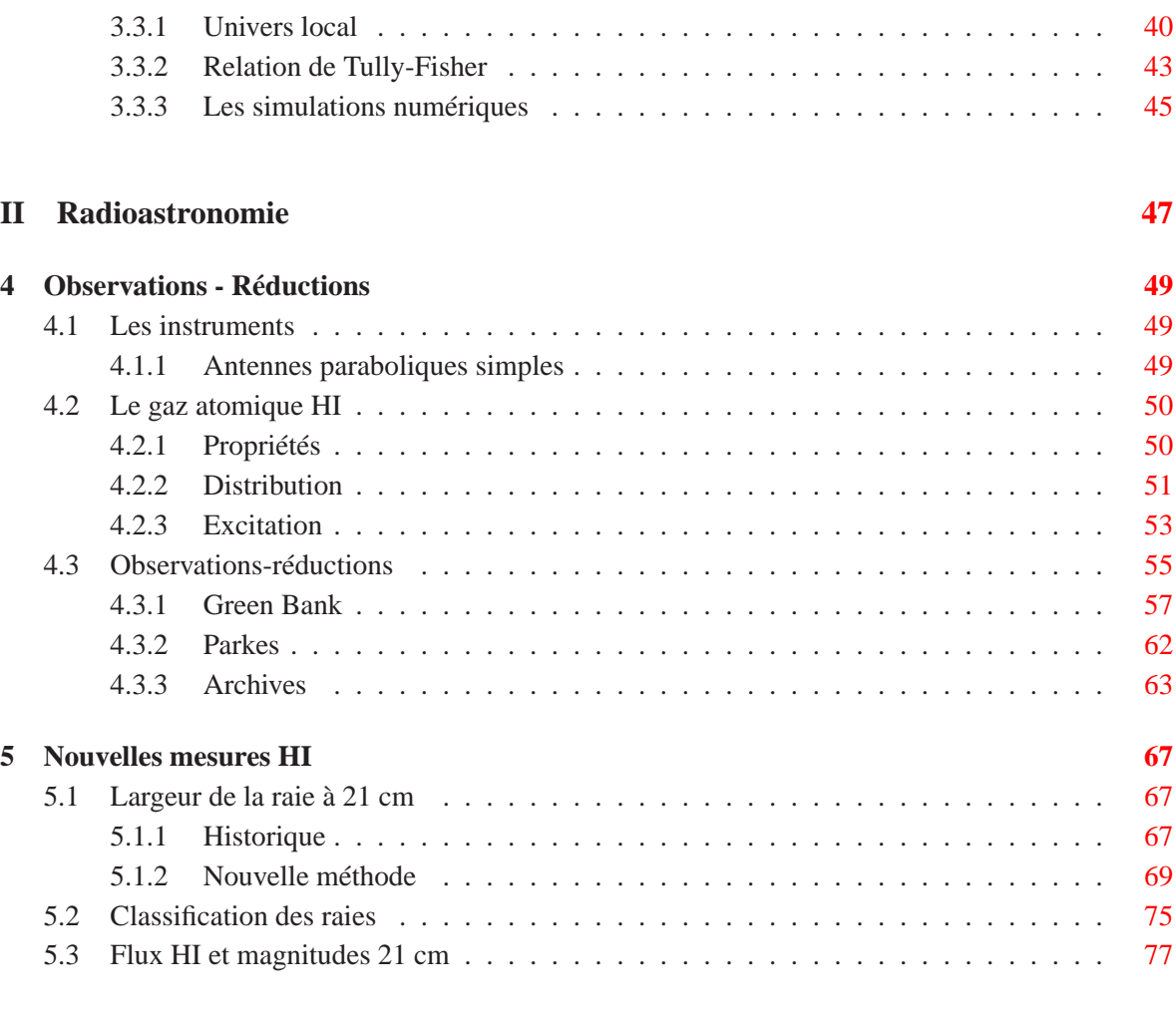

## **III Photométrie [79](#page-88-0)**

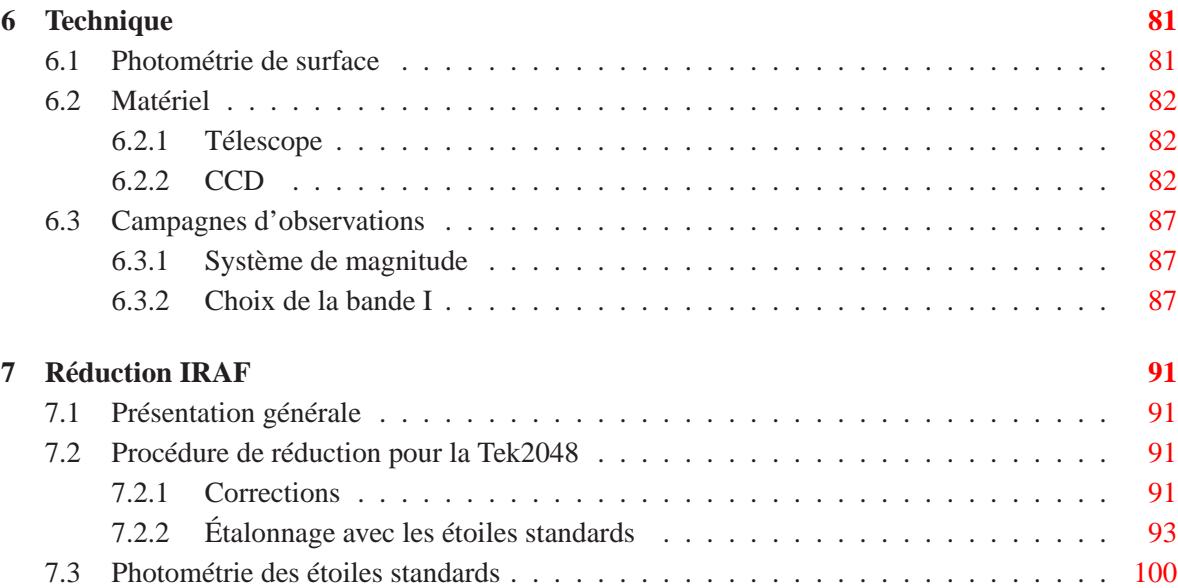

## TABLE DES MATIÈRES vii

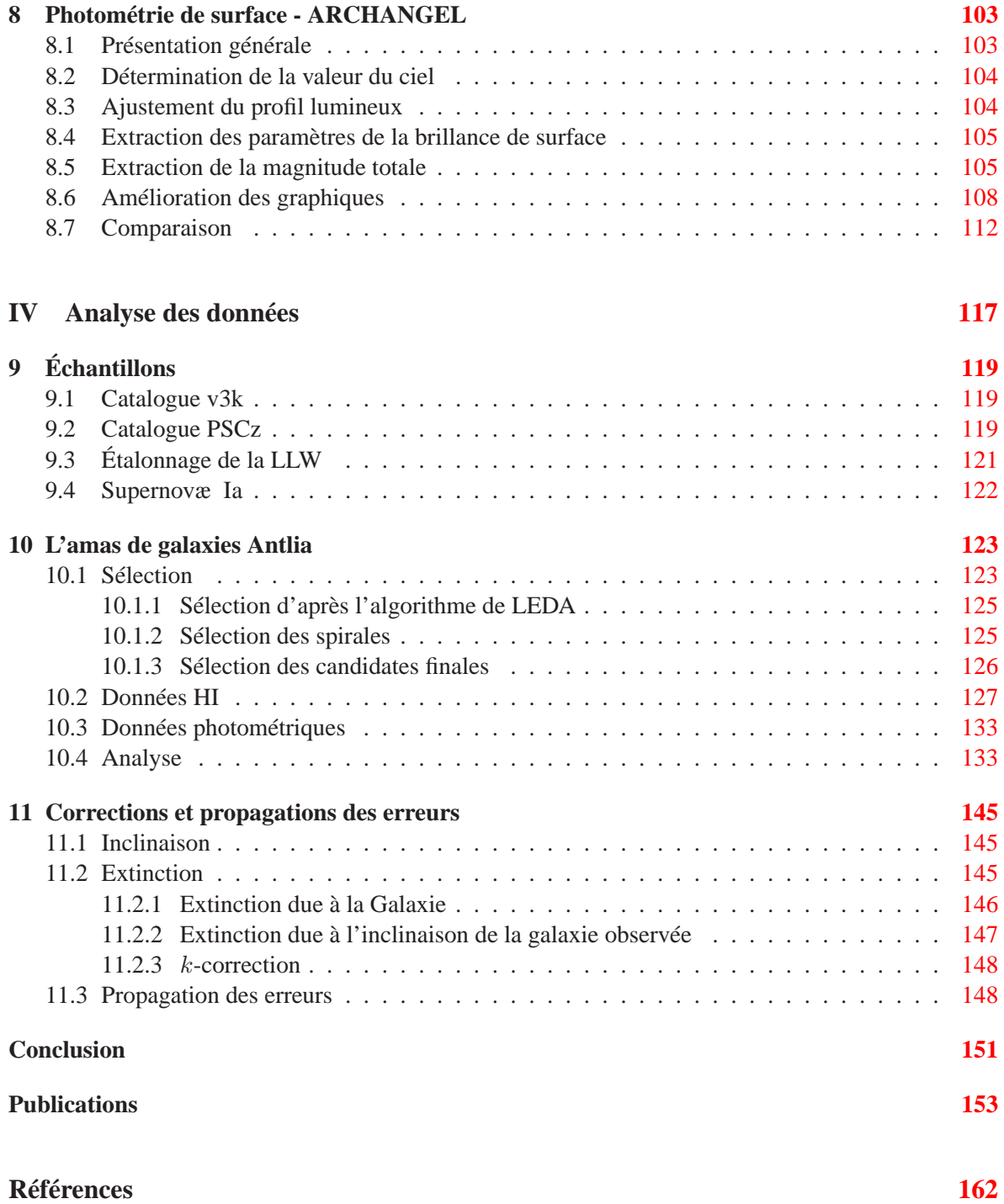

## viii TABLE DES MATIÈRES

# **Introduction**

<span id="page-10-0"></span>Ce travail porte sur la calibration de la relation de Tully-Fisher (aussi appelé Luminosity Line-Width) par les amas de galaxies. Cette méthode de détermination des distances permet de cartographier l'univers local pour ensuite comprendre la cinématique des structures. Étudier comment évoluent les structures de l'univers revient à étudier leurs mouvements directement liés à la distribution de matière (essentiellement matière noire). Mon travail fait partie du projet COSFLOS.

Après un chapitre d'introduction qui replace le contexte cosmologique dans lequel est effectuée cette thèse, je parlerai en deux parties des observables nécessaires pour la détermination des distances par la relation de Tully-Fisher. La première partie est consacrée à la radioastronomie et en particulier à l'étude de la raie de l'hydrogène neutre à 21 cm. Nous verrons qu'il était nécessaire de définir un nouveau paramètre lors de l'homogénéisation des mesures que nous avons effectué sur les archives déjà existantes et sur les nouvelles observations. Celles-ci ont eu lieu avec le GBT à Green Bank aux USA mais aussi au radiotélescope de Parkes en Australie. Elles ont servi à compléter les échantillons définis au chapitre [9.4.](#page-131-0) Nous montrons que le nouveau paramètre  $W_{m50}$  permet de s'affranchir de la forme générale de la raie HI et nous comparons cette nouvelle mesure à celles déjà existantes.

Ensuite nous aborderons la partie photométrie : l'extraction de la magnitude apparente des galaxies observées avec un télescope de l'université d'Hawaii, l'UH 2.2 m au Mauna Kea. L'étude s'est faite avec le logiciel ARCHANGEL. Certains aspects graphiques ont été modifiés pour mieux répondre aux attentes d'un projet comme le nôtre. Nous verrons par exemple que nous avons mis en avant le paramètre b/a qui nous indique l'inclinaison de la galaxie observée par rapport à la ligne de visée. Cette grandeur est primordiale lors de l'utilisation de la relation de Tully-Fisher.

Enfin je détaillerai un des aspects du travail de la collaboration, à savoir la calibration de la LLW par les amas de galaxies. Plus précisemment l'amas d'Antlia, un des 13 amas qui serviront à la calibration de la pente de la Tully-Fisher. Sur cet exemple concret, je montrerai la sensibilité de certains paramètres sur les résultats par le biais de la propagation des erreurs.

## INTRODUCTION

<span id="page-12-0"></span>**Première partie Introduction et Principes**

# <span id="page-14-0"></span>**Chapitre 1**

# **Introduction-Contexte**

## <span id="page-14-1"></span>**1.1 Introduction à la cosmologie**

La cosmologie est une science qui a comme ambition d'expliquer les lois physiques et l'histoire de l'Univers. Dès l'antiquité les hommes ont essayé d'apporter des réponses à ces questions. Les grecs sans instruments, avec des observations à l'œil nu avancent les premières réponses aux questions qu'ils se posent telles que l'origine et la nature du monde. Il faut noter la vision avant-gardiste des grecs puisque Aristarque en -300 proposait déjà un système héliocentrique alors qu'il faut attendre le XVème siècle et Copernic pour voir cette théorie réapparaître. Des réponses sont apportées au fil des siècles grâce notamment à Isaac Newton et sa théorie de la gravitation. La rupture de l'idée d'un univers où l'espace et le temps sont absolus intervient au début du XX<sup>ème</sup> siècle avec l'avènement de la théorie de la relativité restreinte d'Einstein en 1905 puis de la relativité générale en 1915.

Les débuts de la cosmologie moderne peuvent être assimilés à cette période de grandes découvertes, et l'univers de Newton, infini, statique, gravitationnellement instable va être repensé lors de la découverte de Hubble en 1929 : plus les galaxies sont loin de nous et plus elles s'éloignent rapidement [\(Hubble 1929\)](#page-167-0). Aujourd'hui appelée loi de Hubble, elle montre une relation entre la distance D et la quantité  $\Delta\lambda$  qui est la valeur du décalage d'une raie dans le spectre (de longueur d'onde  $\lambda_0$  au repos). La grandeur z est introduite comme étant  $z = \Delta \lambda / \lambda_0$ . La loi de Hubble s'écrit :

$$
D = \frac{cz}{H_0} \tag{1.1}
$$

où c est la vitesse de la lumière et  $H_0$  est la constante de Hubble. Cette valeur est comprise entre 50 et 100 kms<sup>-1</sup> Mpc<sup>-1</sup>. Dans la littérature, cette constante de Hubble est souvent écrite comme

$$
H_0 \equiv 100 \; h \; km. \; s^{-1} \; Mpc^{-1}
$$

Dans ce travail de thèse, nous utiliserons la valeur donnée par les observations les plus récentes (WMAP, SNLS) :  $h = 0.742 \pm 0.036$   $km.s^{-1}$   $Mpc^{-1}$  [\(Riess et al. 2009\)](#page-169-0).

L'interprétation la plus simple de cette loi est de dire que l'Univers est en expansion : toutes les galaxies s'éloignent les unes des autres. La vitesse de récession des galaxies est donnée par le décalage vers le rouge, *redshift*, par la formule  $v = cz$  ( $v \ll c$ ). Cette découverte implique qu'il y a eu un instant fini où l'Univers était concentré dans un volume minuscule. La notion de théorie du Big Bang apparaît.

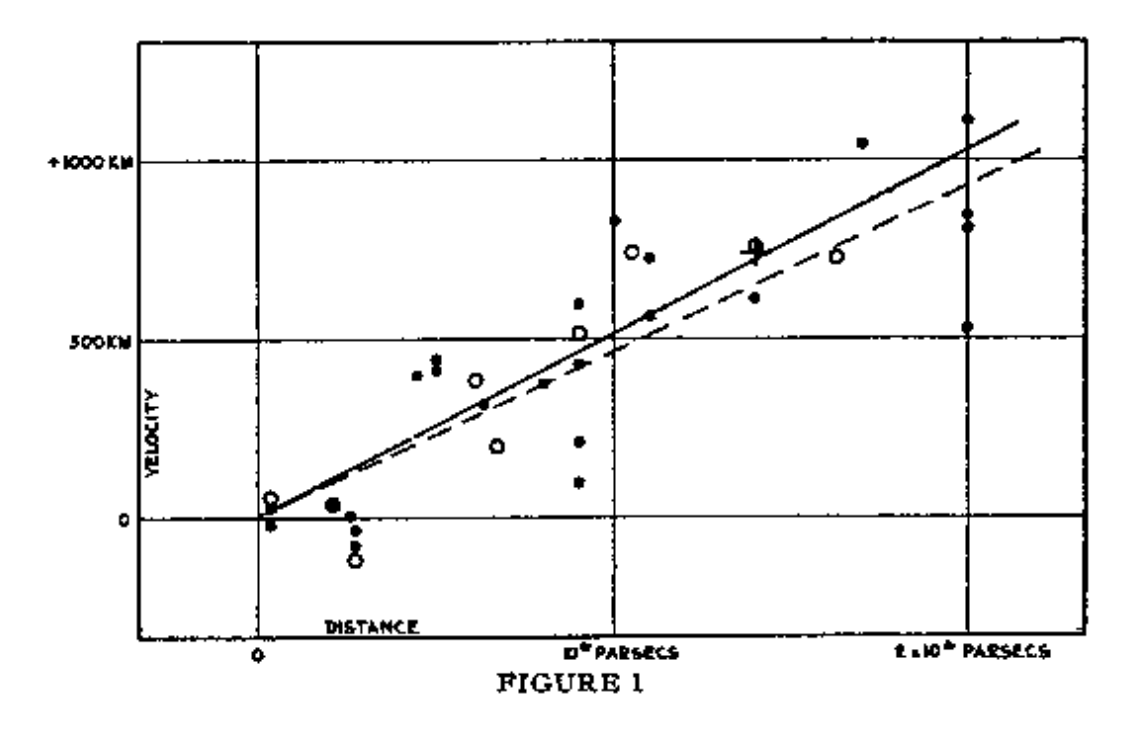

FIGURE 1.1 – Le graphe original de Hubble montrant la relation entre la distance et la vitesse de récession des galaxies [\(Hubble 1929\)](#page-167-0).

La relativité générale d'Einstein introduit le fait fondamental que l'espace et la matière sont liés. Ces deux grandeurs obéissent à l'équation d'Einstein : le tenseur énergie-impulsion  $T_{\mu\nu}$  est égal au tenseur de courbure de l'espace représenté ici par le tenseur d'Einstein  $G_{\mu\nu}$  lui-même exprimé en fonction de  $R_{\mu\nu}$  le tenseur de Ricci,  $g_{\mu\nu}$  le tenseur métrique, R la courbure scalaire et Λ la constante cosmologique (équation 4 de [Copeland et al. 2006\)](#page-165-0). Lors de la présentation des équations qui vont suivre, nous avons choisi de poser par convention  $c = 1$ .

$$
G_{\mu\nu} \equiv R_{\mu\nu} - \frac{1}{2}g_{\mu\nu}R + \Lambda g_{\mu\nu} = 8\pi G T_{\mu\nu}
$$
 (1.2)

Les solutions de cette équation sont des tenseurs métriques. A ce stade du raisonnement, pour obtenir des solutions simplifiées, on peut faire l'hypothèse d'un univers homogène et isotrope. C'est-à-dire une distribution de matière homogène et une expansion identique dans toutes les directions (isotrope). Aux vues des observations des larges structures, l'Univers apparaît raisonnablement homogène et rien n'indique une direction privilégiée [\(Binney and Merrifield 1998\)](#page-164-1). Ces approximations admises, la géométrie de l'Univers est simplifiée et les solutions de l'équation d'Einstein sont connues sous le nom de la métrique de Friedmann-Robertson-Walker. En coordonnées polaires comobiles ( $r, θ, φ$ ), elle peut s'écrire comme [\(Copeland et al. 2006\)](#page-165-0) :

$$
ds^{2} = -dt^{2} + a^{2}(t) \left( \frac{dr^{2}}{1 - kr^{2}} + r^{2} d\Omega^{2} \right)
$$
 (1.3)

avec  $d\Omega^2 = d\theta^2 + sin^2\theta d\phi^2$  et où  $a(t)$  est le facteur d'échelle au temps cosmique t.

Dans le cas d'un fluide parfait, le tenseur énergie impulsion :

$$
T_{\mu\nu} = (P + \rho)u_{\mu}u_{\nu} + P g_{\mu\nu}
$$
\n(1.4)

#### 1.2. PARAMÈTRES COSMOLOGIQUES 7

où ρ est la densité d'énergie et P la pression de toutes les espèces présentes dans l'univers à un temps donné. Avec

$$
g_{\mu\nu} = \begin{pmatrix} -1 & 0 & 0 & 0 \\ 0 & 1 & 0 & 0 \\ 0 & 0 & 1 & 0 \\ 0 & 0 & 0 & 1 \end{pmatrix}
$$
 (1.5)

on peut écrire

$$
T_{\mu\nu} = \begin{pmatrix} \rho & 0 & 0 & 0 \\ 0 & P & 0 & 0 \\ 0 & 0 & P & 0 \\ 0 & 0 & 0 & P \end{pmatrix}
$$
 (1.6)

En substituant le tenseur énergie-impulsion et la métrique de Robertson-Walker dans l'équation d'Einstein, on obtient les équations de Friedmann-Lemaître,

<span id="page-16-1"></span>
$$
H^2 \equiv \left(\frac{\dot{a}}{a}\right)^2 = \frac{8\pi G\rho}{3} - \frac{k}{a^2} + \frac{\Lambda}{3}
$$
 (1.7)

<span id="page-16-2"></span>
$$
\frac{\ddot{a}}{a} = -\frac{4\pi G}{3}(\rho + 3P) + \frac{\Lambda}{3}
$$
\n(1.8)

qui relie la dynamique de l'univers à la pression et à la densité d'énergie de ses constituants. Ce qui signifie que suivant le signe de  $\rho + 3P < 0$  l'accélération prendra une forme particulière. La densité critique  $\rho_c$  est définie telle que :  $(2.1)$ 

$$
\rho_c(t) = \frac{3H^2(t)}{8\pi G} \tag{1.9}
$$

et l'équation [1.7](#page-16-1) (équation 58 de [Copeland et al. 2006\)](#page-165-0) peut être reformulée comme :

$$
\Omega - 1 = \frac{k}{a^2 H^2} \tag{1.10}
$$

Alors la distribution de matière détermine la géométrie de notre Univers :

$$
\Omega > 1 \ \text{ou} \ \rho > \rho_c \ \rightarrow \ k = +1 \tag{1.11}
$$

$$
\Omega = 1 \quad \text{ou} \quad \rho = \rho_c \quad \to \quad k = 0 \tag{1.12}
$$

$$
\Omega < 1 \text{ ou } \rho < \rho_c \rightarrow k = -1 \tag{1.13}
$$

Les dernières observations en date [\(Spergel et al. 2007\)](#page-170-0) (WMAP, SNLS) indiquent un univers actuel géométriquement plat ( $\Omega \simeq 1$ ).  $\Omega$  est le paramètre de densité de toutes les espèces présentes dans l'Univers à une époque donnée. Regardons plus en détail ces *paramètres cosmologiques* dans la section suivante.

## <span id="page-16-0"></span>**1.2 Paramètres cosmologiques**

Il a été démontré dans la section précédente que l'Univers peut être décrit dans son contenu et son évolution grâce à un lot de paramètres. Regardons plus en détails comment écrire Ω.

La densité critique  $\rho_c$  a été définie dans la section précedente :

$$
\rho_c \equiv \frac{3H_0^2}{8\pi G}
$$

à notre époque :

$$
\rho_c(t_0) = 1.88h^2 \times 10^{-26} kg \ m^{-3}
$$

Il est possible de définir  $\Omega_0$  comme :

$$
\Omega_0 \equiv \frac{\rho(t_0)}{\rho_c(t_0)}
$$

Dans ce cas, l'équation de Friedmann [1.7](#page-16-1) s'écrit

$$
\Omega_0 - 1 = \frac{k}{a_0^2 H_0^2}
$$

Si on décrit  $\Omega_0$  en fonction des composantes de l'univers (radiation, matière et énergie noire) :

<span id="page-17-0"></span>
$$
\Omega_0 = \sum_i \Omega_i = \sum_i \frac{8\pi G \rho_i}{3H_0^2} \tag{1.14}
$$

donc,

$$
\Omega_0 = \Omega_r + \Omega_m + \Omega_\Lambda = \frac{k}{H_0^2} + 1
$$

Par définition,  $a_0 = 1$ . Il vient naturellement de poser  $\Omega_k = -\frac{k}{H_0^2}$  pour obtenir

$$
\Omega_0 + \Omega_k = 1 \tag{1.15}
$$

Comme aujourd'hui la densité d'énergie de radiation est suffisamment faible pour être négligée,

$$
\Omega_m + \Omega_\Lambda + \Omega_k = 1 \tag{1.16}
$$

avec  $\Omega_{\Lambda} = \frac{\Lambda}{3H^2}$  d'après la première équation de Friedmann [1.8](#page-16-2)

Le modèle standard de la cosmologie actuelle est le **modèle de concordance cosmologique** appelé ΛCDM (*cosmological constant and cold dark matter*). Dans ce cadre, l'univers est entièrement décrit par sa densité de masse  $\Omega_m$ , sa courbure k et une mystérieuse composante  $\Omega_{\Lambda}$  pour le moment connue sous le nom d'énergie noire. Les derniers résultats donnent les valeurs suivantes :

•∼4% de matière baryonique contrainte par la **nucléosynthèse primordiale** [\(Burles et al. 2001\)](#page-165-1). •∼23% de matière non-baryonique interagissant faiblement avec la matière (*cold dark matter*). •∼73% d'énergie noire responsable de l'expansion accélérée de l'univers.

Il est aussi utile de définir le paramètre de décélération de l'Univers

$$
q \equiv -\frac{\ddot{a}a}{\dot{a}^2} \tag{1.17}
$$

Aujourd'hui la valeur de ce paramètre est ainsi donnée par

$$
q_0 = \frac{\Omega_0}{2} - \Omega_\Lambda \tag{1.18}
$$

Il est également courant de rencontrer le paramètre de l'équation d'état pour chaque composant i de l'univers :  $\omega_i \equiv \frac{p_i}{\rho_i}$  $\frac{p_i}{\rho_i}.$ 

## <span id="page-18-0"></span>**1.3 Observables cosmologiques**

La description de notre Univers telle qu'elle a été faite ci-dessus implique des définitions supplémentaires.

#### <span id="page-18-1"></span>**1.3.1 Distance propre**

La distance propre  $d_P$  est la distance physique entre 2 points de l'espace; elle est mesurable *à un instant donné*. Elle se définit comme,

$$
d_P = a(t) \int_0^r \frac{dr'}{\sqrt{1 - kr'^2}}
$$
\n(1.19)

ou encore en utilisant les paramètres cosmologiques définis ci-dessus,

$$
d_P = \frac{1}{H_0} \int_0^z \frac{dz'}{\sqrt{\Omega_r (1+z')^4 + \Omega_m (1+z')^3 + \Omega_\Lambda (1+z')^{3(1+\omega_\Lambda)}}}
$$
(1.20)

#### <span id="page-18-2"></span>**1.3.2 Distance de luminosité**

La luminosité apparente d'un objet peut servir à estimer sa distance. Le flux mesuré f (erg s<sup>-1</sup> cm−<sup>2</sup> ) est relié à la luminosité (erg s−<sup>1</sup> ) intrinsèque par :

$$
f = \frac{L}{4\pi d_L^2} \tag{1.21}
$$

où  $d_L$  est la distance de luminosité. Elle tient compte de la réduction du flux par un facteur  $(1+z)^2$  dû au décalage vers le rouge cosmologique. Une puissance de (1+z) vient de la perte d'énergie due à l'allongement de la longueur d'onde, et l'autre est due au rapport des intervalles de temps correspondant, entre l'émission et l'observation, de telle manière que,

$$
f = \frac{L}{4\pi d_P^2 (1+z)^2}
$$
\n(1.22)

 $dp$  est la distance propre et on obtient ainsi :

$$
d_L = d_P(1+z) \tag{1.23}
$$

En astronomie, la luminosité d'un objet est typiquement exprimée en magnitudes. Ainsi la magnitude apparente m d'un objet est reliée à son flux par :

$$
m - m_{\star} = -2.5 \log \frac{f}{f_{\star}} = -2.5 \log \frac{L}{L_{\star}} \frac{d_{L_{\star}}^2}{d_L^2}
$$
 (1.24)

et devient une échelle absolue si l'objet avec le flux  $f_{\star}$  est utilisé comme une référence standard. Cette référence est un objet dont la luminosité intrinsèque  $L_{\star}$  est telle que si la distance de luminosité  $d_{L_{\star}}$ vaut 10 pc, alors sa magnitude apparente  $m<sub>*</sub>$  vaut 0. Le module de distance  $\mu$  peut alors se définir par :

$$
\mu \equiv m - M = 5 \log \frac{d_L[pc]}{10} \tag{1.25}
$$

où M est la magnitude absolue.

#### <span id="page-19-0"></span>**1.3.3 Distance angulaire**

Outre sa luminosité apparente, la taille apparente d'un objet peut servir à estimer sa distance. Le diamètre d'une source lumineuse à une distance propre  $d_P$  est défini à l'aide de l'angle  $\theta$  mesuré par :

$$
D \equiv a(t)\theta d_P \tag{1.26}
$$

Il est ainsi possible de définir la distance angulaire comme :

$$
d_A \equiv \frac{D}{\theta} = a(t)d_P = \frac{d_P}{1+z}
$$
\n(1.27)

On le relie à la distance de luminosité par

$$
d_A = \frac{d_L}{(1+z)^2} \tag{1.28}
$$

## <span id="page-19-1"></span>**1.4 Nucléosynthèse primordiale**

Le fait que l'Univers soit en expansion fait penser intuitivement qu'à un moment donné, il était contenu dans un volume infiniment petit. C'est la notion de Big Bang qui apparaît. Cette théorie repose sur quatre piliers observationnels :

- 1. L'expansion de l'Univers : la fuite des galaxies
- 2. Le rayonnement cosmologique fossile appelé le Fond Diffus Cosmologique (CMB pour *Cosmic Microwave Background* en anglais) ( $T_{CMB} \simeq 3K$ )
- 3. Les oscillations baryoniques (anisotropies CMB, formation des structures)
- 4. L'abondance des premiers éléments.

Dans cette section, nous allons nous arrêter sur ce dernier point et regarder plus en détail la création des éléments lors de la nucléosynthèse primordiale.

L'espace temps tel qu'il est décrit précédemment est créé à l'instant  $t = 10^{-43}$  seconde, le temps de Planck. Avant ça, les lois de la physique telles que nous les connaissons ne s'appliquent pas. L'Univers n'a depuis pas arrêté son expansion. Son volume augmente, sa température diminue et la *soupe* d'éléments primordiaux évolue au cours du temps. Agé d'un milliardième de seconde, l'Univers est constitué de quarks et de gluons, puis lorsque son diamètre atteint environ une année-lumière à t=10<sup>-6</sup> s, la température est tombée suffisamment bas pour que les quarks forment des protons et des neutrons. L'histoire se poursuit par étapes successives et voit certaines espèces dominer tour à tour : ère hadronique puis ère leptonique lorsque les électrons et les neutrinos se retrouvent en majorité au milieu des protons et des neutrons.

Après une minute, les noyaux atomiques se forment. C'est la **nucléosynthèse primordiale**. Il va se former des noyaux de deutérium <sup>2</sup>H (un proton plus un neutron), du tritium <sup>3</sup>H (1p+2n), de l'hélium <sup>4</sup>He (2p+2n) et très peu de lithium <sup>7</sup>Li (3p+4n) [\(Burles et al. 2001\)](#page-165-1). A noter que le deutérium et le tritium sont instables et se décomposent rapidement. Au bout de trois minutes l'Univers est déjà trop froid et trop dilué et la nucléosynthèse s'arrête. L'Univers est alors constitué grossièrement de trois quart d'hydrogène et d'un quart d'hélium. Les réactions qui maintiennent l'équilibre entre protonneutron sont les suivantes [\(Combes et al. 1997\)](#page-165-2) :

 $n + \nu \leftrightharpoons p + e^-$ 

#### 1.5. FORMATION DES STRUCTURES 11

$$
p + \bar{\nu} \leftrightharpoons n + e^+
$$

Les taux de ces réactions à très hautes énergies sont égaux et les densités des deux espèces sont égales. Par contre lorsque la température baisse, le rapport f des densités va évoluer comme :

$$
f = \frac{n_n}{n_p} = e^{-\frac{\Delta mc^2}{kT}}
$$

 $\Delta m$  est la différence de masse proton-neutron. La température à laquelle se produit la nucléosynthèse primordiale, à savoir vers  $1.3 \times 10^9$  K permet de trouver  $f \approx 0.15$ . A partir de ce taux, il est possible *d'estimer* l'abondance de l'hélium 4 :

$$
Y = \frac{m_{He^4} n_{He^4}}{m_H n_H + m_{He^4} n_{He^4}} = \frac{2f}{1+2f} \simeq 0.25
$$

Pour voir apparaître des éléments plus lourds, il faudra attendre la création des premières étoiles qui fabriqueront en leur sein des éléments comme le carbone et le fer.

## <span id="page-20-0"></span>**1.5 Formation des structures**

Les scénarii actuels de la formation des galaxies et des grandes structures de l'univers sont basés sur une idée simple : dans un milieu de densité uniforme  $\rho$ , un excès local de matière va attirer la matière voisine par le biais de sa propre gravitation. Les idées de Jeans sur l'évolution des hétérogénéités dans un tel milieu conduisent à une croissance exponentielle de ces irrégularités. Dans un univers tel que nous l'avons décrit dans le début de ce manuscrit, la croissance n'est pas aussi rapide. En effet, il y a dès le début compétition entre l'effondrement gravitationnel et l'expansion qui a tendance à diluer les surdensités locales.

Si le principe est simple, la pratique n'est pas du tout évidente. Il faut se placer dans le formalisme de la relativité générale, avec plusieurs fluides en interaction (baryons, photons, matière noire...). Le but de cette thèse n'est pas de redémontrer avec un formalisme rigoureux les différents aspects de la croissance des perturbations ainsi que de l'évolution des structures. Je vais donc essayer de mettre l'accent sur les idées physiques du problème pour comprendre comment sont apparues les structures de l'univers local que nous observons aujourd'hui. Le mécanisme fondamental pour comprendre la formation des structures est **l'instabilité gravitationnelle** dont l'étude dans le cas d'un fluide de matière non relativiste à des échelles plus petites que le rayon de Hubble constitue un bon entrainement.

#### <span id="page-20-1"></span>**1.5.1 Génération de fluctuations primordiales**

#### **La matière noire**

L'amplitude des fluctuations macroscopiques, au moment de l'émission du rayonnement de corps noir, observé par COBE puis WMAP est très faible (de l'ordre de 10−<sup>5</sup> ). Les analyses détaillées des données recueillies par ces satellites excluent une formation des structures dominée par de la matière baryonique [\(Spergel et al. 2007\)](#page-170-0). En effet, le laps de temps requis pour atteindre les contrastes de densité observés actuellement (par croissance gravitationnelle linéaire en  $t^{2/3}$ , puis non-linéaire), à partir du faible niveau d'anisotropie au moment du découplage photons-baryons (qui rend l'univers transparent) et de l'émission de ce rayonnement, serait alors trop important. Dans un temps de Hubble, les fluctuations de densité ne dépasseraient pas  $10^{-2}$  dans le cas où seul ce gaz de baryons serait présent, alors que de nombreuses structures à fort contraste de densité sont bien évidemment présentes. En revanche, de la matière en interaction plus faible avec les fluides de photons et de baryons se serait découplée antérieurement et pourrait ainsi avoir un contraste de densité sous-jacent beaucoup plus important. Cette matière pourrait ensuite accélérer la croissance des fluctuations de la matière baryonique, jusqu'aux contrastes de densité caractéristiques des galaxies [\(Combes et al. 1997\)](#page-165-2).

Il est à noter que la présence de matière exotique a pu être détectée lors d'autres expériences observationnelles comme la mesure des courbes de rotation des galaxies spirales (voir section [2.2](#page-34-0) de ce manuscrit). Malgré la très faible masse visible présente dans les régions extérieures du disque, les courbes de rotation restent plates. La même observation est effectuée sur les masses des amas de galaxies. La masse d'un amas, déduite de mesures dynamiques, est plus élevée que leur masse lumineuse (galaxies et gaz chaud) [\(Duncan and Tyler 2009\)](#page-166-0).

Cette matière noire n'a pour le moment jamais été observée directement. Les accélérateurs de particules et en particulier le LHC devraient permettre de recréer certains candidats massifs, éliminant déjà la quasi-totalité des candidats de masse intermédiaire. De nombreuses expériences sont en cours pour essayer de détecter de façon directe ou indirecte ces particules de matière noire. Elles sont toujours situées dans des endroits spécifiques dans le but d'éviter la radioactivité terrestre ambiante : en orbite terrestre (PAMELA), sous la glace du pôle sud (IceCube), en milieu marin (ANTARES), dans des laboratoires souterrains (EDELWEISS). Il s'agirait de particules massives ( $mc^2$  >> 1Gev) interagissant faiblement avec la matière baryonique répondant au nom de WIMPs (Weakly interactive massive particles).

Quelle est l'origine de ces fluctuations ? De l'inflation ? Est-ce un défaut topologique ? Difficile de répondre aujourd'hui. Il est possible de définir le contraste de densité d'une perturbation comme étant :

$$
\delta = \frac{\rho - \bar{\rho}}{\bar{\rho}}
$$

avec  $\bar{\rho}$  la densité moyenne de l'univers.

Comme dit précédemment, l'étude du développement des instabilités gravitationnelles dans un fluide de matière non relativiste à des échelles plus petites que le rayon de Hubble est une bonne première approximation pour comprendre le mécanisme. On y trouve les principaux ingrédients du cas général sans les difficultés mathématiques. Dans ce cas, il est possible d'étudier le régime linéaire des instabilités gravitationnelles, où les contrastes et les gradients de vitesse restent faibles. Il est également possible de faire pour les premières étapes du développement de l'instabilité gravitationnelle, l'hypothèse du flot unique [\(Bernardeau 2007\)](#page-164-2). C'est-à-dire que toutes les particules sont animées de la même vitesse particulière.

### <span id="page-21-0"></span>**1.5.2 Croissance linéaire des fluctuations - approximation newtonienne avec un seul flot**

#### **Modèle à une composante. Longueur et masse de Jeans**

Dans l'approximation à un flot, la question est de savoir jusqu'à quelles échelles cette approximation est valable. Il existe une échelle caractéristique, la longueur de Jeans, en dessous de laquelle

#### 1.5. FORMATION DES STRUCTURES 13

les instabilités gravitationnelles ne peuvent plus croître. Regardons plus en détail comment exprimer cette longueur.

Soit un univers avec une composante, de densité homogène  $\bar{\rho}$  en expansion avec des irrégularités primordiales  $\rho_{pert} = \bar{\rho} + \delta \rho$ . Le fond diffus cosmologique permet de donner une contrainte observationnelle sur  $\delta_i = \delta \rho_i / \bar{\rho}$  les perturbations initiales. Il est homogène à mieux que  $10^{-5}$  ( $\delta T/T \sim$  $\delta\rho/\rho \sim 10^{-5}$ )[\(Spergel et al. 2007\)](#page-170-0) (voir figure [1.3](#page-29-1) ). La gravitation l'emportera sur la pression et le système s'effondrera sur lui-même lorsque la taille de ce système sera important. La dimension qui fixe la limite de taille du système est la *longueur de Jeans* L<sup>J</sup> . En linéarisant les équations hydrodynamiques de la mécanique des fluides en utilisant les symboles  $p$  pour la pression,  $\rho$  pour la densité, v pour la vitesse et  $\Phi$  pour le potentiel gravitationnel non perturbé,  $L_J$  s'écrit [\(Combes et al. 1997\)](#page-165-2) :

$$
L_J \simeq c_s (G\rho)^{-1/2}
$$

avec  $c_s$  la vitesse du son. Il est possible d'associer la masse de Jeans  $M_J$  à cette longueur simplement telle que  $M_J \sim L_J^3 \rho$ . Soit :

$$
M_J \sim c_s^3 G^{-3/2} \rho^{-1/2}
$$

Cette masse est donc la masse minimale d'un système pour lequel la pression ne peut plus contrecarrer la gravité. Il va alors se former des objets de masse supérieure ou égale à  $M_J$ .

Voilà une première approche des perturbations pour un fluide homogène et statique. On vient de définir deux grandeurs importantes : La longueur  $L_J$  et la masse  $M_J$  de Jeans.

L'estimation de l'échelle de Jeans de la matière noire aujourd'hui donne des masses de l'ordre de 10<sup>5</sup>  $M_{\odot}$ , une échelle négligeable par rapport aux échelles cosmologique puisque par exemple la mass[e typique d'une galaxie est de l'ordre de 10](#page-164-2)<sup>12</sup>  $M_{\odot}$  et celle d'un amas de 10<sup>15</sup>  $M_{\odot}$  (Bernardeau 2007).

#### **Linéarisation des équations**

L'approximation à un seul flot conduit au système d'équations suivant : La première, l'équation de conservation de la masse s'écrit :

$$
\frac{\partial}{\partial t}\delta(\vec{x},t) + \frac{1}{a}\nabla_i[(1+\delta(\vec{x},t))\vec{u}_i(\vec{x},t)] = 0
$$
\n(1.29)

où  $\vec{x} = \vec{r}/a$  est la position comobile d'une particule du fluide et  $\vec{u} = v - H_r$  sa vitesse particulière, écart de la vitesse totale avec le flot de Hubble.

Vient ensuite l'équation d'Euler (sans gradient de pression) avec Φ le potentiel gravitationnel.

$$
\frac{\partial}{\partial t}\vec{u}_i(\vec{x},t) + \frac{\dot{a}}{a}\vec{u}_i(\vec{x},t) + \frac{1}{a}\vec{u}_j(\vec{x},t)\vec{u}_{i,j}(\vec{x},t) = -\frac{1}{a}\nabla_i\Phi(\vec{x},t)
$$
\n(1.30)

Enfin l'équation de Poisson qui à une pression négligeable s'écrit :

$$
\nabla^2 \Phi(\vec{x}, t) - 4\pi G \bar{\rho}(t) a^2 \delta(\vec{x}, t) = 0 \tag{1.31}
$$

L'approximation à un seul flot est ce qui se passe au début de l'évolution des instabilités gravitationnelles, moment où il est possible de considérer que toutes les particules ont la même vitesse particulière. A ce moment, les fluctuations sont de faibles amplitudes et les gradients du champ de vitesse sont petits devant la constante de Hubble,

$$
\delta \ll 1\tag{1.32}
$$

$$
\frac{1}{a}\frac{\partial \vec{u}_i}{\partial \vec{x}_j} \ll H \tag{1.33}
$$

De la même manière que pour le contraste de densité, il est utile de définir une quantité sans dimension  $\theta$  qu'on peut voir comme les fluctuations relatives de H,

$$
\theta(\vec{x}) \equiv \frac{1}{aH} \nabla_x . \vec{x} \tag{1.34}
$$

Les équations précédentes peuvent se linéariser et s'écrire,

$$
\frac{\partial \delta}{\partial t} + H\theta = 0 \tag{1.35}
$$

$$
\frac{\partial \theta}{\partial t} + 2H\theta + \frac{\dot{H}}{H}\theta = -4\pi G \bar{\rho} \frac{\delta}{H}
$$
\n(1.36)

En éliminant  $\theta$ , on peut obtenir,

$$
\frac{\partial^2 \delta}{\partial t^2} + 2 \frac{\dot{a}}{a} \frac{\partial \delta}{\partial t} = -4\pi G \bar{\rho} \delta \tag{1.37}
$$

Cette dernière équation décrivant les différents modes de fluctuation peut s'écrire,

<span id="page-23-0"></span>
$$
\ddot{D} + 2H\dot{D} - \frac{3}{2}H^2(t)\Omega(t) = 0
$$
\n(1.38)

avec  $\Omega(t) = \frac{8\pi G \bar{\rho}}{3H^2(t)}$  (voir la formule [1.14\)](#page-17-0). Cette équation admet deux solutions : une croissante  $D_c(t)$ et une décroissante  $D_d(t)$ .

#### **Solution générale**

Il n'existe pas de solution générale à l'équation [1.38](#page-23-0) qui soit valable pour tout modèle cosmologique. Il est cependant possible d'admettre que le contenu de l'Univers à bas *redshift* est un mélange de matière et d'une énergie du vide (correspondant à une simple constante cosmologique). La solution décroissante s'écrit alors,

$$
D_d = H_0 \sqrt{\Omega_0 (1+z)^3 + (1-\Omega_0 - \lambda_0)(1+z)^2 + \lambda_0}
$$
\n(1.39)

par la méthode de la variation de la constante, on trouve la solution croissante,

$$
D_c = \frac{D_d[z]}{a_0^2} \int_z^{\infty} \frac{(1+x)}{D_d^3[x]} dx
$$
 (1.40)

On obtient donc sous les hypothèses précédentes,

$$
D_d(t) \propto H(t), \ D_c(t) \propto H(t) \int \frac{dt}{(aH)^2}
$$
\n(1.41)

#### 1.5. FORMATION DES STRUCTURES 15

Si, à l'instant initial  $t_i$ , la vitesse particulière est nulle :

<span id="page-24-0"></span>
$$
\delta[z] = \left\{ \frac{3}{2} \Omega_0 (1 + z_i) + 1 - \Omega_0 - \lambda_0 \right\} H_0^2 a_0^2 D_c[z] \, \delta_i \tag{1.42}
$$

Par exemple dans le cas d'une cosmologie d'Einstein - de Sitter définie par les paramètres  $\Omega_0 = 1$  et  $\lambda_0 = 0$ , il est possible d'écrire les solutions de la forme  $D \propto t^{\alpha}$ . Dans ce cas on obtient la solution croissante pour  $\alpha = 2/3$  et décroissante pour  $\alpha = -1$ .

<span id="page-24-2"></span>
$$
D_c \propto t^{2/3} \propto a \propto (1+z)^{-1} \tag{1.43}
$$

et l'équation [1.42](#page-24-0) peut s'écrire :

$$
\delta[z] = \frac{3}{5} \frac{1+z_i}{1+z} \delta_i \tag{1.44}
$$

Il est possible d'exprimer  $D<sub>c</sub>$  de façon analytique dans des cosmologies sans constante cosmologique (voir la formule 4.33 de [Bernardeau 2007\)](#page-164-2). Pour un contenu en énergie matière arbitraire il faut résoudre l'équation [1.38](#page-23-0) et les résultats sont montrés sur la figure [1.2.](#page-26-0)

Il est à présent intéressant de regarder plus en détails les champs de vitesse. En effet, dans les sections suivantes du manuscrit nous seront amenés à reparler des champs de vitesse des grandes structures de l'univers local. Ici par le biais de l'équation de continuité, il est possible d'exprimer la relation entre le contraste de densité et la divergence du champ de vitesse,

$$
a\frac{\partial}{\partial a}\delta + \theta = 0\tag{1.45}
$$

Le champ  $\theta$  s'écrit donc,

$$
\theta(t,\vec{x}) = \frac{\partial \log D_c}{\partial \log a} \delta_c(t,\vec{x}) + \frac{\partial \log D_d}{\partial \log a} \delta_d(t,\vec{x})
$$
\n(1.46)

où  $\delta_{cd}(t, \vec{x}) = D_{cd}(t) \delta_{cd}(\vec{x})$ . Pour un univers d'Einstein-de Sitter, cette relation devient :

<span id="page-24-1"></span>
$$
\theta(t, \vec{x}) = \delta_c(t, \vec{x}) - \frac{3}{2}\delta_d(t, \vec{x})
$$
\n(1.47)

Au moment des conditions initiales, si  $D_c$  et  $D_d$  sont normalisés à l'unité ( $\delta_{init}(\vec{x}) = \delta_c(\vec{x}) + \delta_d(\vec{x})$ ) et en utilisant l'équation [1.47](#page-24-1)  $\theta_{init}(\vec{x}) = \delta_c(\vec{x}) - \frac{3}{2}$  $\frac{3}{2}\delta_d(\vec{x})$ , on obtient,

$$
\delta_c(\vec{x}) = \frac{3}{5} \left( \delta_{\text{init}}(\vec{x}) + \frac{2}{3} \theta_{\text{init}} \right) \tag{1.48}
$$

$$
\delta_d(\vec{x}) = \frac{2}{5} \left( \delta_{\text{init}}(\vec{x}) - \theta_{\text{init}} \right) \tag{1.49}
$$

Il apparaît alors qu'un mode croissant pur correspond au cas où les champs de densité et de vitesse sont en "phase", c'est-à-dire que le champ de vitesse converge vers les puits de potentiel. Au contraire, un mode décroissant pur correspond au cas où le champ de vitesse est tel qu'il permet aux particules de s'échapper des puits de potentiel en formation. Il faut noter que les modes décroissants sont  $10^{15/2}$ fois plus faibles que les modes croissants avec un taux d'expansion de 1000. Le mode décroissant est donc totalement négligeable au moment de la recombinaison.

Si on se limite au terme croissant, le facteur  $f = \theta/\delta$ , facteur densité-vitesse s'écrit,

$$
f \equiv \frac{d \log D_c}{d \log a} \tag{1.50}
$$

Ce facteur vaut 1 pour un univers Einstein-de Sitter (en effet,  $D_c$  ne dépend pas de a, voir l'équation [1.43\)](#page-24-2). Il est possible de le calculer analytiquement ou numériquement suivant les cas et les univers considérés. Avec une constante cosmologique et une bonne paramétrisation de f [\(Lahav et al. 1991\)](#page-168-0),

$$
f(\Omega_m) = \Omega^{5/9} \tag{1.51}
$$

ou encore sans constante cosmologique,

$$
f(\Omega_m) = \Omega^{3/5} \tag{1.52}
$$

On voit donc toute la puissance de l'étude combinée des champs de densité et des champs de vitesse dans la compréhension du budget énergétique de notre Univers. (Voir également la figure 4.4 de [Bernardeau 2007\)](#page-164-2).

La mesure des vitesses particulières passe par un indicateur supplémentaire qui permet de séparer la part du mouvement radial due au flot de Hubble de celle due à la vitesse particulière. La relation de Tully-Fisher est une des méthodes pour remonter à ces vitesses particulières et c'est ce que nous allons voir dans la suite de ce manuscrit.

#### <span id="page-25-0"></span>**1.5.3 Formation des galaxies**

A partir des mesures/modèles précédents décrivant le comportement de la matière sombre noncollisionnelle, il est possible d'implémenter une description semi-analytique détaillée des processus baryoniques qui régissent la formation et l'évolution des galaxies à proprement parler.

A l'issue de la virialisation qui intervient après l'effondrement gravitationnel du halo, ce gaz est alors complètement ionisé par les collisions entre atomes dues aux ondes de choc occasionnées par ce processus de relaxation. La matière sombre et les baryons voyant le même puits de potentiel, on adoptera un profil de densité identique pour ces deux composantes, celui d'une sphère isotherme tronquée au rayon du viriel du halo de matière sombre. On admettra également que le gaz est en équilibre thermodynamique à la température du viriel :

$$
T_{vir}=\frac{\mu m_p}{2k_B}V_c^2
$$

où  $\mu$  est le poids moléculaire moyen ( $\mu \approx 0.57$  pour un gaz ionisé composé de 75% d'Hydrogène et 25% d'Hélium en masse),  $m_p$  la masse du proton, et  $k_B$  la constante de Boltzmann.

Le gaz refroidit alors radiativement, et tombe dans le puits de potentiel du halo de matière sombre.

#### **Formation des disques**

L'hypothèse suivante est que la chute du gaz s'arrête dans la direction perpendiculaire à l'axe de rotation du halo, lorsque la force centrifuge équilibre la force gravitationnelle. Dans la direction parallèle à l'axe de rotation, en revanche, l'effondrement continue, et l'énergie gravitationnelle se

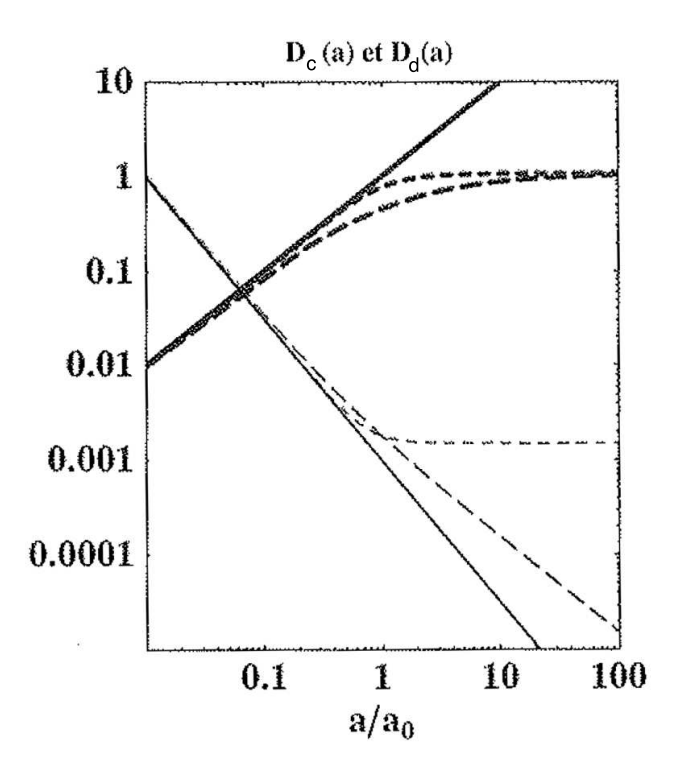

<span id="page-26-0"></span>FIGURE 1.2 – Comportement des taux de croissance (lignes épaisses) et de décroissance (lignes fines) des instabilités gravitationnelles pour un univers Einstein-de Sitter (lignes continues), un univers avec  $\Omega_0 = 0.3$ ,  $\Omega_\Lambda = 0$  (lignes pointillées longues) et un univers avec  $\Omega_0 = 0.3$ ,  $\Omega_\Lambda = 0.7$  (lignes pointillées courtes) [\(Bernardeau 2007\)](#page-164-2).

transforme en énergie cinétique macroscopique qui se dissipe dans des chocs pour être ensuite évacuée par radiation. Si, par hypothèse, il n'y a pas de formation d'étoiles pour "réchauffer" ou perturber le milieu, la structure finale engendrée est un disque froid, mince, et en rotation.

Il faut souligner que, dans le cadre défini jusqu'à maintenant, on ne peut former que des disques. La formation des galaxies elliptiques, ainsi que celle des bulbes sphéroïdaux des galaxies spirales, doivent donc être expliquées soit par des instabilités du disque, soit par la fusion de ces disques. Des simulations numériques détaillées [\(Dubinski, Koranyi, and Geller 2003\)](#page-165-3), étayées par des observations directes réalisées à l'aide du télescope spatial Hubble, ont montré que les produits finals de collisions de disques de masses similaires ressemblent à des systèmes tels que les galaxies elliptiques ou les bulbes et que les processus d'instabilité peuvent également engendrer des bulbes.

Il faut noter que la cosmologie théorique des instabilités gravitationnelles décrit les fluctuations de densité dans un fluide de matière noire alors que les observations n'ont accès qu'à la masse baryonique. Et rien n'assure le fait que la distribution des galaxies reproduise fidèlement la distribution de matière noire sous-jacente. C'est un problème connu sous le nom du biais. Une des solutions pour le décrire est de supposer que les contrastes de densité mesurés sont proportionnels entre eux ce qui n'est pas le cas si l'on cherche à décrire de façon plus fine les propriétés du champ de densité. Une première approche théorique pour décrire ce phénomène du biais a été développée par [Kaiser 1984](#page-167-1) puis étendue par [Bardeen et al. 1986](#page-164-3) en particulier.

#### **Formation des étoiles**

Revenons maintenant à nos disques. Si l'on tient pour négligeables les effets d'une quelconque viscosité effective (due à la turbulence du milieu interstellaire), l'unique échelle de temps à notre disposition pour former des étoiles est l'échelle de temps dynamique du disque,  $t_{dyn} \equiv 2\pi r_d/V_c$ , c'est-à-dire le temps mis par du gaz situé au niveau du rayon exponentiel caractéristique pour faire un tour de disque. Guidé par les observations, on définit alors de manière phénoménologique un paramètre d'efficacité  $\beta^{-1}$ , qui contient toute notre ignorance des processus physiques gouvernant la formation d'étoiles à l'échelle locale. On modélise le taux de formation d'étoiles global, à l'échelle du disque, par la simple loi :

$$
\frac{dM_{*}}{dt} = \frac{M_{g}(t)}{\beta t_{dyn}}
$$

où  $M_g(t)$  est la masse totale de gaz du disque au temps t. Reste alors à répartir la masse stellaire ainsi formée en étoiles de différentes masses. On suppose donc par souci de simplicité que cette fonction de masse initiale (FMI)  $\phi(m)$  est universelle et suit une loi dite de Salpeter ou de Kennicutt suivant les modèles choisis avec :

$$
\int_{m_d}^{m_u} m\Phi(m)dm = 1
$$

sur un domaine de masse compris entre  $m_d = 0.1$  (masse minimale nécessaire pour amorcer la fusion nucléaire de l'hydrogène au cœur de l'étoile) et  $m_u = 120$  (masse maximale possible d'une étoile stable)  $M_{\odot}$ .

Il est donc désormais possible de mener les calculs de formation des galaxies dans le cadre explicite du modèle du Big Bang chaud, en supposant une variante quelconque du CDM (ou même un Warm Dark Matter), et en utilisant des approches de type semi-analytique ou, mieux encore, hybride. Le calcul prédit alors que la formation des galaxies est hiérarchique, c'est-à-dire qu'elle se poursuit selon un processus continu des plus petits objets aux plus gros, et que, entre autres conséquences, le type morphologique de Hubble n'est pas fixé une fois pour toutes, mais évolue au cours de la croissance de la hiérarchie.

Les modèles arrivent désormais à reproduire de façon encourageante les fonctions de luminosité des galaxies à différentes longueurs d'onde, ainsi que l'évolution de ces fonctions de luminosité, au moins jusqu'à z=3, telle qu'elle est observée à travers les comptages de galaxies et les distributions en redshift, au moins dans l'optique, et l'infrarouge moyen et lointain (jusqu'à 100  $\mu$ m). Les corrélations entre les différentes propriétés des galaxies (contenu gazeux, masse, couleurs, type) sont bien prédites. L[a fonction de corrélation à deux points semble en bon accord avec les observations \(](#page-166-1)Hatton et al. 2003).

Ces modèles rencontrent aussi un certain nombre de difficultés qui pourrait mettre en danger le scénario hiérarchique (la pente de la fonction de luminosité, les relations structurelles matière-lumière, les comptages submillimétriques, les couleurs des galaxies lointaines).

I[l existe beaucoup d'études et de discussions au sujet des deux derniers paragraphes \(](#page-166-2)Gao et al. 2005). Une ouverture possible pour mieux appréhender ces simulations numériques est de contraindre les conditions finales par les observations. Le travail de cette thèse a été de préparer les données de ces observations qui serviront aux simulations numériques de demain.

Il est important de bien comprendre la formation des étoiles, si l'on veut réussir à mieux connaître la répartition des différentes populations des étoiles dans les galaxies. Les étoiles de *population I*, riches en "métaux" (atomes plus lourds que l'Hélium) peuplent majoritairement les bras des galaxies spirales.

## <span id="page-28-0"></span>**1.6 Fond diffus cosmologique**

Si l'expansion de l'Univers et la nucléosynthèse primordiale constituent les deux premiers piliers observationnels sur lesquels sont fondés la théorie du Big-Bang, alors un troisième est à mettre en avant : c'est lorsque l'Univers est âgé de 300 000 ans. L'époque de recombinaison est l'époque où l'univers devient transparent. C'est le moment où les électrons vont se coupler aux noyaux atomiques  $(H, {}^{2}H, {}^{4}He)$  laissant le champ libre aux photons. Le rayonnement se découple de la matière et poursuit son évolution librement. Ce sont donc les premiers rayons lumineux émis par le jeune univers ce qui nous apparaît aujourd'hui comme le rayonnement cosmologique fossile (CMB). Des expériences comme COBE ou plus récemment WMAP ont mis en évidence ce fond diffus cosmologique à une température d'environ 2.7 K [\(Spergel et al. 2007\)](#page-170-0).

Les résultats présentés dans la section précédente sur les instabilités gravitationnelles permettent de comprendre la formation des structures. Nous allons voir que les fluctuations de température locales sont affectées par les potentiels gravitationnels. Donc en étudiant les anisotropies de température du fond diffus cosmologique, il est possible de comprendre la formation des structures et de trouver certains paramètres de l'univers [\(Larson et al. 2010\)](#page-168-1) et [\(Komatsu et al. 2010\)](#page-167-2).

Les fluctuations de température  $\frac{\delta T}{T}$  sont décomposées en harmoniques sphériques et la fonction de corrélation angulaire s'écrit alors en fonction du polymôme de Legendre d'ordre l et du spectre de puissance des fluctuations de température [\(Bernardeau 2007\)](#page-164-2).

Le satellite Planck lancé en 2009 est la troisième génération de satellites dédiés à l'observation du rayonnement fossile. Il observera en [1](#page-28-2) an ce que WMAP aurait accompli en 450 ans <sup>1</sup>. Situé sur le point de Lagrange L2, ce qui lui permet d'avoir toujours la Terre et le Soleil dans son dos et ainsi de limiter les sources de chaleur, Planck est capable de détecter des changements de température qui sont de l'ordre du millionième du rayonnement fossile (2.725K). Cette extrême sensibilité est rendue possible grâce à des appareillages qui n'émettent aucun bruit thermique, électronique et mécanique. Il est équipé de deux instruments qui permettront de couvrir 9 canaux de fréquences de 30 à 857 GHz avec une résolution de 5' et une sensibilité  $\frac{\delta T}{T} \sim 10^{-6}$  [\(Reinecke et al. 2006\)](#page-169-1).

### <span id="page-28-1"></span>**1.7 Grandes structures**

#### **Oscillations acoustiques des baryons**

De même que pour le CMB, les fluctuations de densité du plasma primordial peuvent être décelées dans la distribution des baryons à grande échelle. La signature est un pic de séparation à ∼150 Mpc

<span id="page-28-2"></span><sup>1.</sup> [http ://public.planck.fr/defi.php](http://public.planck.fr/defi.php)

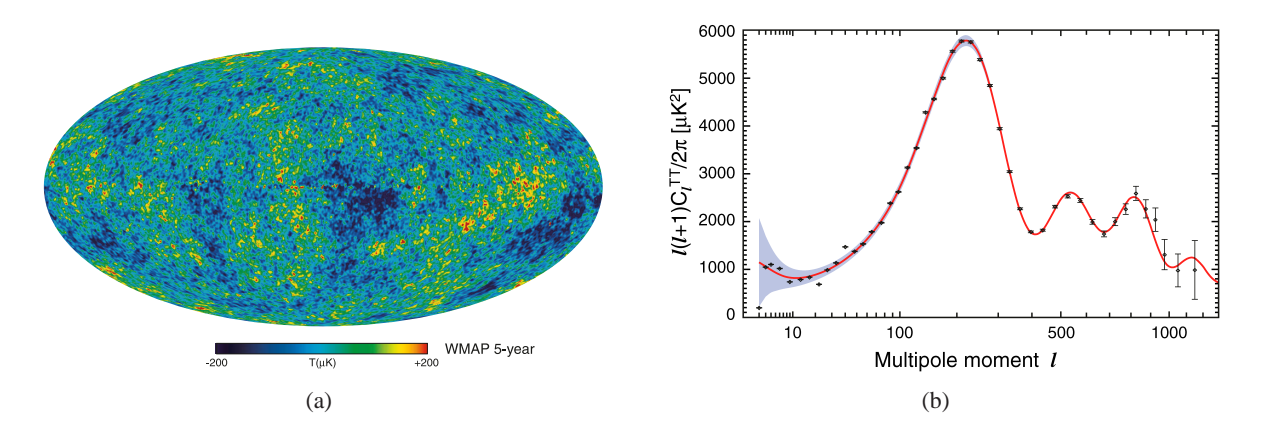

<span id="page-29-1"></span>FIGURE 1.3 – (a) Carte du ciel par WMAP montrant les fluctuations de température du rayonnement à 3K. Crédit [: NASA. \(b\) Spectre de puissance de la température du CMB tiré](#page-168-1) de WMAP 7 ans (Larson et al. 2010). La courbe rouge présente le meilleur ajustement du modèle ΛCDM aux données WMAP.

dans la fonction de corrélation de la distribution de la matière. Les oscillations acoustiques des baryons (*Baryon Acoustic Oscillations* ou BAO) sont une méthode prometteuse pour sonder l'énergie noire.

#### **Lentilles gravitationnelles faibles**

Au passage à proximité d'une structure massive, la forme observée d'objets distants peut être légèrement déformée par des effets relativistes. La déformation dépend alors de la distance de la source de celle de la lentille et de sa masse. Voici donc une sonde de distance et de distribution de masse. Cette mesure reste encore assez délicate [\(Hoekstra et al. 2006\)](#page-166-3).

#### **Amas de galaxies**

Les amas de galaxies représentent les plus grosses fluctuations de densité de l'univers primordial. La mesure de leur densité spatiale et de leur distribution est sensible à l'énergie noire au travers de leurs effets sur les relations distance-décalage vers le rouge, angle-diamètre, et sur l'évolution temporelle du taux d'expansion et le taux d'accroissement des structures [\(Bergé et al. 2008\)](#page-164-4).

### <span id="page-29-0"></span>**1.8 Supernovæ type Ia**

L'explosion d'une supernova est un des phénomènes les plus puissants de l'Univers en terme d'énergie. Il existe plusieurs types de supernovæ. Toutes marquent la fin de vie d'une étoile. Historiquement les supernovæ ont été classées selon leur spectre. Les types I n'ont pas d'hydrogène contrairement aux types II. Les SNe II sont déclenchées par l'effondrement gravitationnel d'étoiles massives et les SNe Ia correspondent à la fusion thermonucléaire d'une étoile proche de la masse de Chandrasekhar (1.44 M⊙) après avoir accrété de la matière de son étoile compagnon. Ce sont ces dernières qui sont intéressantes en cosmologie observationnelle. En effet, contrairement aux SNe II qui présentent une grande variété d'étoiles, les SNe Ia ont un caractère de chandelles *quasi-*standards du fait du mécanisme commun qui les définis. On se souvient de l'importance de connaître la luminosité

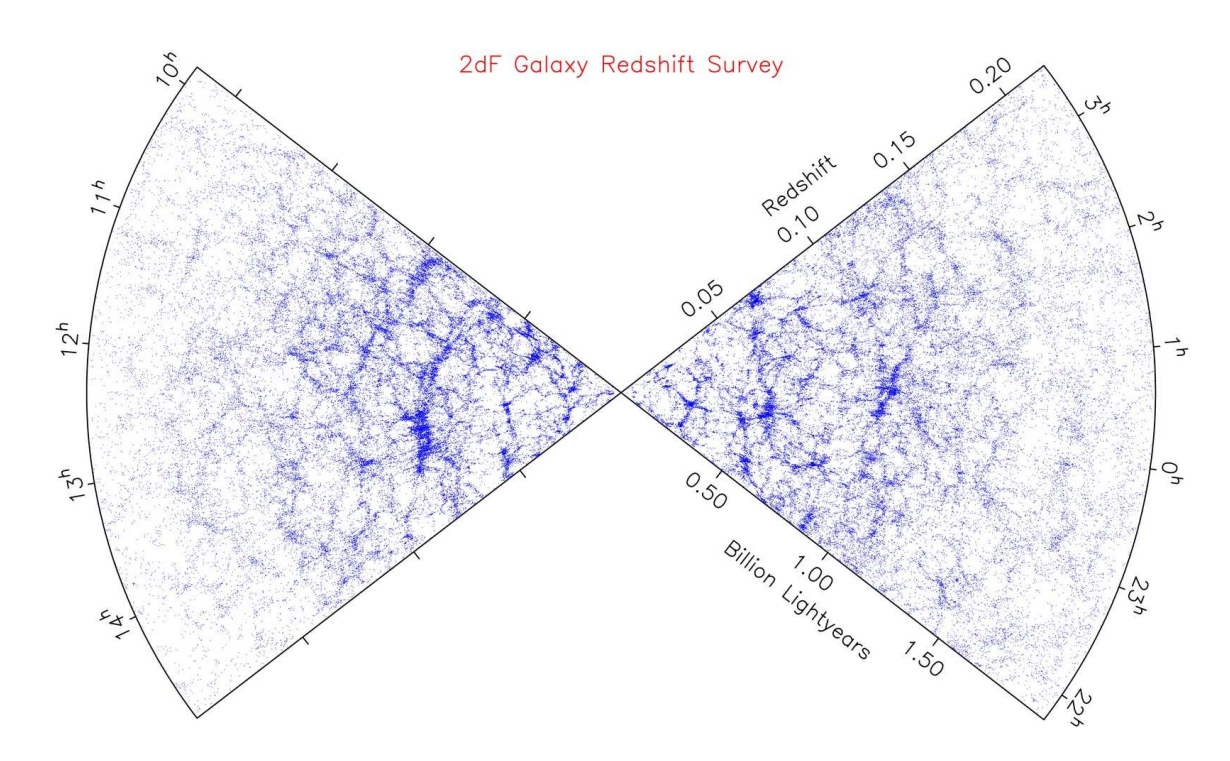

FIGURE 1.4 – Le catalogue de galaxies tridimensionnel 2dF a été construit à partir d'images profondes couvrant les deux hémisphères galactiques. La troisième dimension a été obtenue en mesurant les *redshifts*. Le catalogue ainsi construit contient 220 000 objets répartis sur les deux tranches. Crédits : the 2dF Galaxy Redshift Survey team, [http ://www2.aao.gov.au/2dFGRS/](http://www2.aao.gov.au/2dFGRS/)

intrinsèque d'un objet dans le but de mesurer sa distance (voir également le § [3.1.1\)](#page-48-0).

L'ajustement cosmologique des SNe Ia est une comparaison entre les supernovæ à faible et à grand z. À la fin des années 1990, deux équipes ont étudié l'expansion de l'Univers avec les SNe Ia. Les résultats de High-z [\(Riess et al. 1998\)](#page-169-2) [et SCP \(Supernova Cosmology Project\) \(](#page-169-3)Perlmutter et al. 1999) ont montré que l'expansion de l'Univers est accél'érée et que la responsable de cette accélération pourrait être décrite par une constante cosmologique qui compte pour 70% du contenu en énergie de l'Univers. Les faibles statistiques de ces deux projets ont conduit au développement d'autres programmes comme SNLS (SuperNova Legacy Survey) [\(Astier et al. 2006\)](#page-164-5) pour les supernovæ à grand redshift ou Nearby SuperNova Factory (SNfactory) [\(Aldering et al. 2002\)](#page-164-6) pour les proches.

[Linder 2006](#page-168-2) montre l'importance d'avoir d'un échantillon de supernovæ proches pour mieux contraindre l'équation d'état de lénergie noire. Ce manque est aujourd'hui comblé en partie grâce aux récents résultats de la collaboration SNfactory. La compilation des toutes les données des SNe Ia Union+Cf3+SDSS+SNfactory est disponible figure [1.5\(a\).](#page-31-0) La figure [1.5\(b\)](#page-31-1) quant à elle montre que la combinaison des sondes de l'énergie noire améliore la précision des mesures [\(Kowalski et al. 2008\)](#page-167-3).

<span id="page-31-0"></span>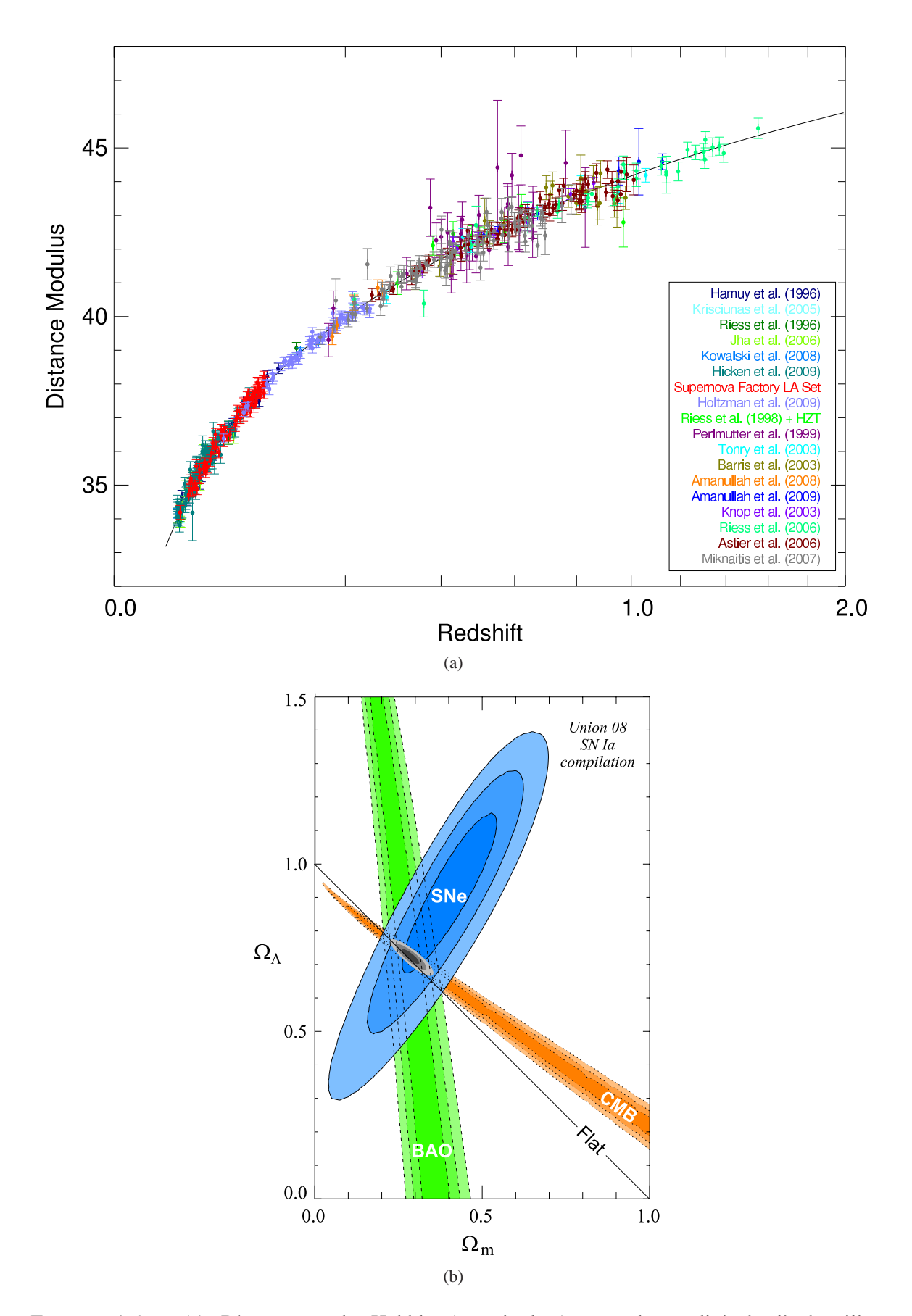

<span id="page-31-1"></span>FIGURE 1.5 – (a) Diagramme de Hubble (magnitude-z) pour la totalité de l'echantillon Union+CfA3+SDSS+SNfactory (Rubin, D.) (b) contours de confiance de  $(\Omega_m, \Omega_\Lambda)$  pour la combinaison des résultats SNe Ia, BAO et CMB. [\(Kowalski et al. 2008\)](#page-167-3).

# <span id="page-32-0"></span>**Chapitre 2**

# **Physique des galaxies spirales**

## <span id="page-32-1"></span>**2.1 Classification des galaxies**

Les galaxies qui composent l'Univers sont de tailles et de luminosité très variées. En étudiant leurs formes et leurs spectres de lumière, il est possible de faire une classification morphologique des galaxies. Pour une classification basée sur les images des galaxies, il faut faire attention au fait qu'une galaxie n'est pas un objet aux contours francs. La figure [2.1](#page-33-0) montre la même galaxie avec deux échelles de contrastes différents. L'apparence d'une galaxie peut varier énormément suivant la façon dont elle est affichée. Dans le cas de la figure [2.1,](#page-33-0) la différence de profondeur des images fait qu'il est difficile de croire que la même galaxie est représentée. Ce même genre de différences peut se retrouver également lors d'observations effectuées dans des bandes différentes : une caractéristique bien visible en bande B peut disparaitre à une longueur d'onde plus grande. Pour une meilleure précision, les galaxies sont analysées plus en détail en utilisant la photométrie de surface (voir chapitre [6.3.2\)](#page-98-0), ce qui permet d'obtenir des informations comme le rapport disque/bulbe qui permettront de quantifier la classification.

#### <span id="page-32-2"></span>**2.1.1 La séquence de Hubble**

Durant les années 1920, Edwin Hubble apporta une vision nouvelle de l'Univers : il a montré que notre Galaxie est une galaxie parmi des milliards d'autres. Après des années d'étude sur ces objets, il se soucia de les classer morphologiquement. Ainsi naquit le schéma de Hubble en forme de fourchette présenté sur la figure [2.2.](#page-33-1)

Les elliptiques sont classées et indicées  $E_n$  selon leur forme où le nombre n indique le rapport des axes b/a selon la formule :  $n = 10[1 - (b/a)]$ . Les spirales sont elles séparées en deux branches : les spirales simples S et les spirales possédant une barre, les spirales barrées SB. Hubble voyait dans cette classification une évolution temporelle des galaxies de la gauche vers la droite d'après son diagramme [2.2.](#page-33-1) Même si aujourd'hui cette idée est reconnue fausse, elle a laissé dans le langage des astronomes un vocabulaire bien particulier. Les termes de "early-type" pour les elliptiques et de "late-type" pour les spirales sont encore utilisés.

Cette classification de Hubble a été reprise par Sandage qui a publié en 1961 sous le titre de *The Hubble Atlas of Galaxies* les plaques photographiques des galaxies utilisées par Hubble. En 1994 le *Hubble Atlas* est remplacé par le bien plus complet *Carnegie Atlas of Galaxies* (Sandage and Bedke 1994).

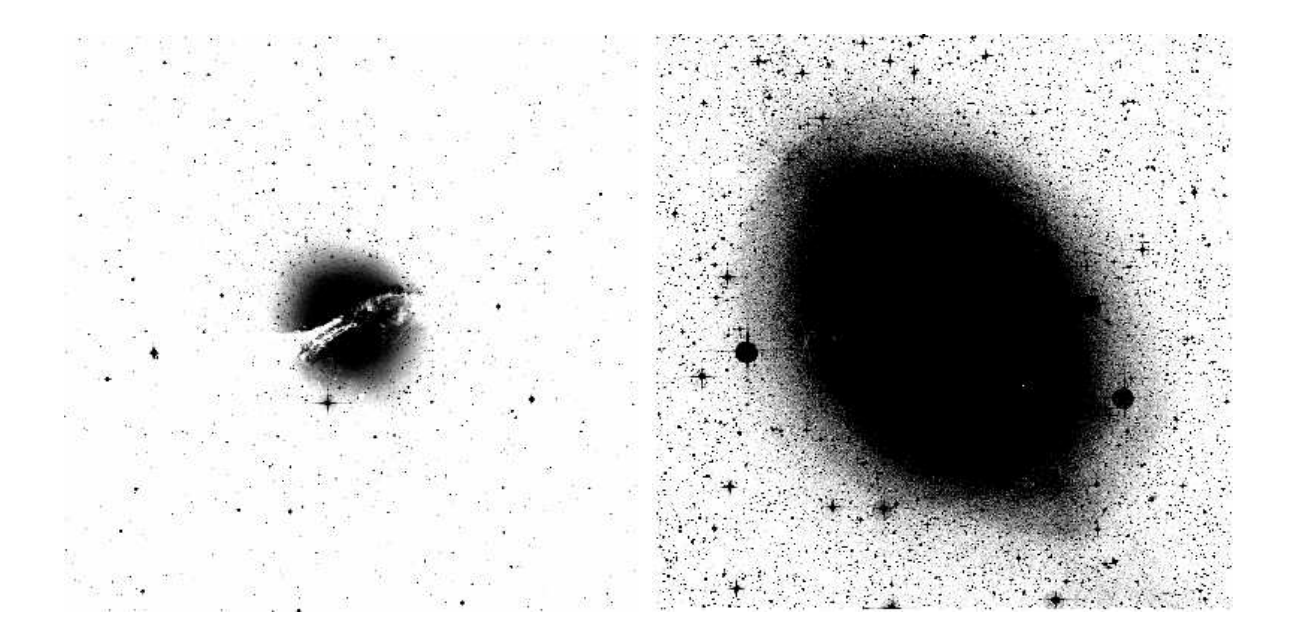

FIGURE 2.1 – NGC5128 vu avec deux échelles de contrastes différents. La taille de l'image et les temps de pause des deux images sont identiques. Source : ned, UK48-inchSchmidt

<span id="page-33-0"></span>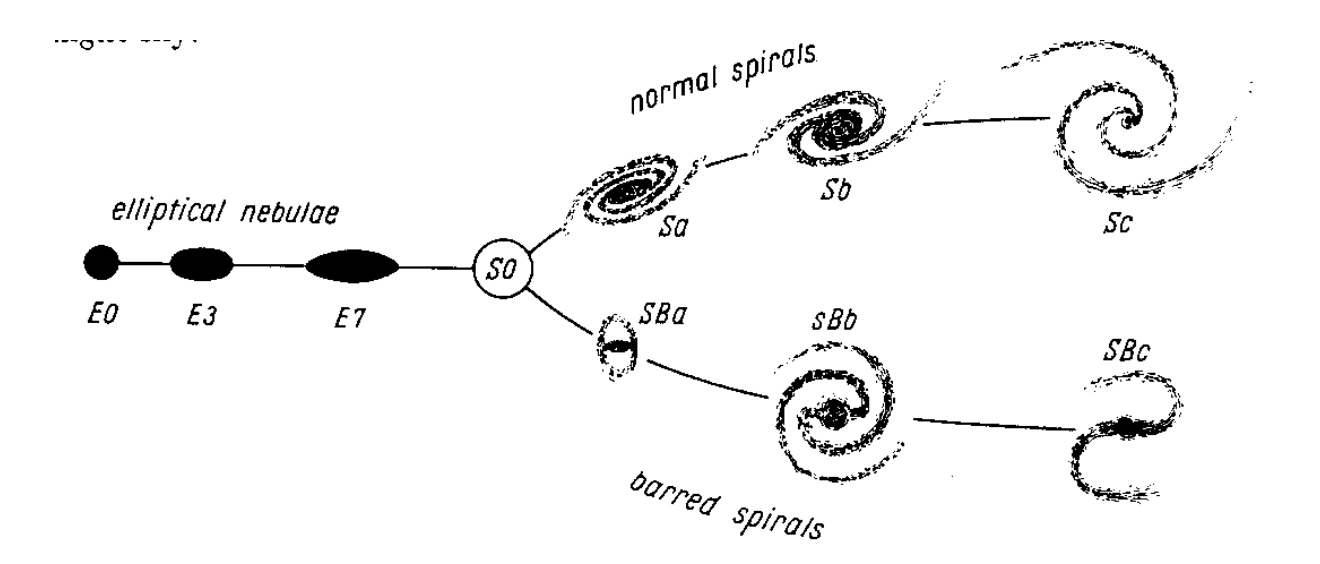

<span id="page-33-1"></span>FIGURE 2.2 – Schéma montrant la classification initiale de Hubble en forme de fourchette tiré de son ouvrage : The realm of the nebulae (1936). A noter que le terme nébuleuse est toujours employé sur ce schéma.

D'autres séquences ont vu le jour. Les plus connues des classifications sont celles de de Vaucouleurs (1959), Yerkes (Morgan 1958-1970) et DDO (Van den Bergh 1960-1976). Voir Table [2.1](#page-34-1) (Binney and Merrifield 1998[\).](#page-164-1)

| Système                     | Critères principaux                                       | Symboles            | Exemples         |
|-----------------------------|-----------------------------------------------------------|---------------------|------------------|
| Hubble-Sandage <sup>1</sup> |                                                           | E, SO, S, SB, Irr   | $M87=E1$         |
|                             | morphologie<br>aspect des bras et du rapport disque/bulbe | a,b,c               | $M31 = Sb$       |
|                             | degré de résolution d'étoiles dans les bras               |                     | $M101 = Sc$      |
|                             |                                                           |                     | $LMC=IrrI$       |
| De Vaucouleurs <sup>2</sup> | morphologie                                               | E, SO, S, SA, SB, I | $M87 = E1P$      |
|                             | aspect des bras et du rapport disque/bulbe                | a,b,c,d,m           | $M31 = SA(s)b$   |
|                             | anneaux ou formes en s                                    | (r),(s)             | $M101 = Sc$      |
|                             |                                                           |                     | $LMC = SB(s)c$   |
| Yerkes <sup>3</sup>         | concentration centrale de la lumière                      | k, g, f, a          | $M87=kE1$        |
|                             | morphologie/régularité                                    | E,R,D,S,B,I         | $M31=kS5$        |
|                             |                                                           |                     | $M101 = fS1$     |
|                             |                                                           |                     | $LMC = aff2$     |
| DDO <sup>4</sup>            | richesse du disque en étoiles jeunes                      | E, SO, A, S, Ir     | $M87 = E1$       |
|                             | morphologie                                               | B                   | $M31 = SbI$ -II  |
|                             | concentration centrale de la lumière                      | a,b,c               | $M101 = Sc I$    |
|                             | qualité et longueur des bras                              | $I,II,\ldots,V$     | $LMC=$ Ir III-IV |

<span id="page-34-1"></span>TABLE 2.1 – Systèmes de classification des galaxies [\(Binney and Merrifield 1998\)](#page-164-1)

Notes : <sup>1</sup>Sandage (1961-1995), <sup>2</sup>de Vaucouleurs (1959b), <sup>3</sup>Morgan (1958-1970), <sup>4</sup>van den Bergh (1960-1976)

## <span id="page-34-0"></span>**2.2 Composition des galaxies spirales**

Une galaxie est composée d'étoiles, de gaz, de poussières et de matière noire. Les galaxies elliptiques sont dépourvues de gaz même si les récentes observations montrent que certaines d'entre elles contiennent du HI [\(Oosterloo et al. 2001\)](#page-168-3).

Des études ont montré que le taux de gaz moléculaire  $H_2$  sur le gaz atomique HI ainsi que la fraction de gaz varient selon la morphologie des galaxies [\(Young and Scoville 1991\)](#page-171-0). Il faut préciser que ce résultat est obtenu en admettant que le rapport  $CO/H<sub>2</sub>$  reste le même pour toutes les galaxies,  $CO$ étant l'élément traceur du  $H_2$ . On voit clairement sur la figure [2.3](#page-35-1) que la fraction de gaz qui est définie ici comme étant  $M_{gaz} = M_{HI} + M_{H_2}$  augmente lorsqu'on passe du type  $S_a$  à un type  $S_c$ . Il y a en moyenne 5 fois plus de gaz dans une galaxie de type  $S_c$  que dans une galaxie de type  $S_a$ . Notons la belle synthèse fournie par la figure [2.3](#page-35-1) qui malgré sa date de publication avancée reste une belle illustration de la fraction de gaz dans les galaxies spirales.

La présence de matière noire dans l'Univers a été pour la première fois évoquée lorsque les astronomes analysèrent les courbes de rotation des galaxies spirales pour déterminer la masse de ces dernières. En effet, en mesurant la vitesse de rotation et le rayon des galaxies, il est possible de déterminer la masse des galaxies grâce au théorème du Viriel cité dans la section [3.1.2.](#page-48-1) Mais cette méthode conduit à des masses beaucoup plus grandes que la masse déduite de la luminosité observée. De manière plus générale la masse déterminée par une analyse cinématique est 10 à 100 fois plus grande que la somme des masses de tous les composants observés. On parle alors de masse manquante et c'est devenu le problème de la matière noire. On peut voir sur la figure [2.4](#page-36-0) quel serait un profil de rotation sans (courbe A en pointillé) ou avec matière noire (courbe B en trait plein).

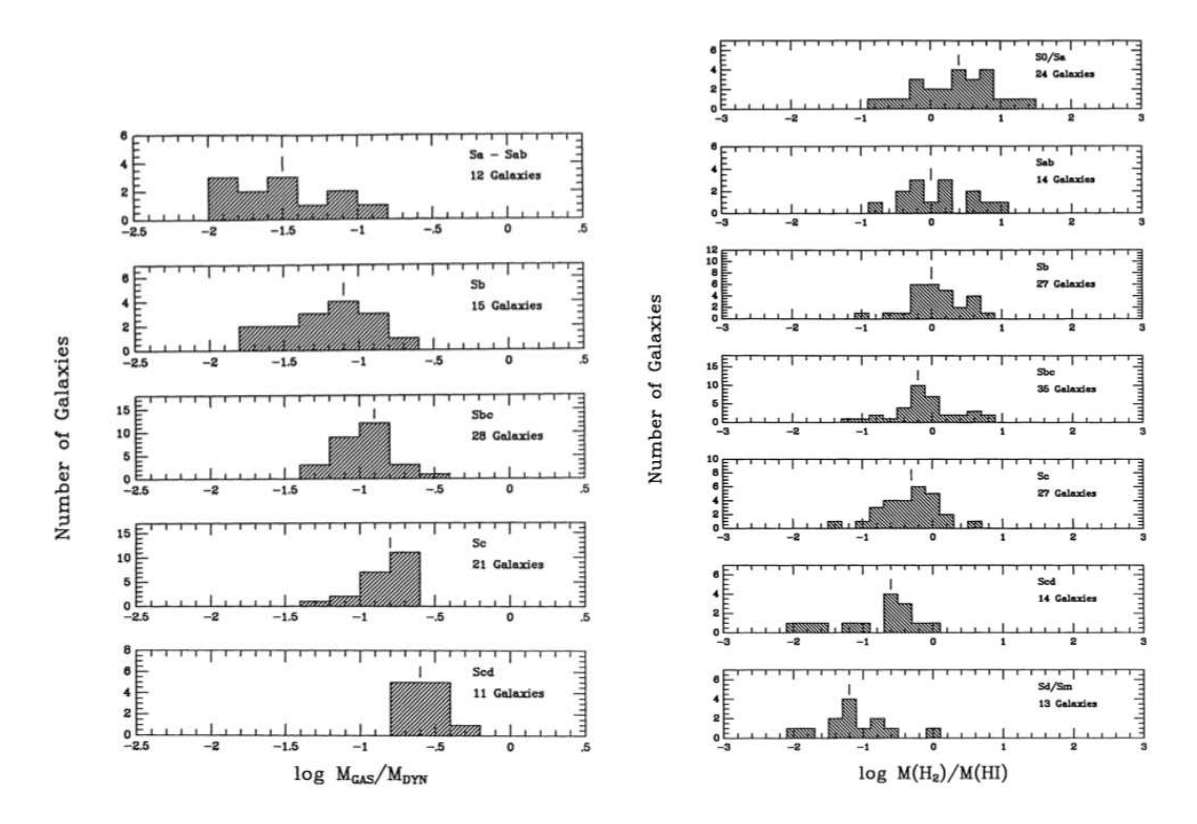

<span id="page-35-1"></span>FIGURE 2.3 – Evolution de la fraction de gaz dans les différents types de spirales (Young and Scoville 1991)

## <span id="page-35-0"></span>**2.3 Stabilité gravitationnelle - Critère de Toomre**

On a vu précédemment que dans une galaxie spirale, la fraction de masse du gaz représente de 3 à 15 % de la masse totale de la galaxie (voir figure [2.3\)](#page-35-1). Il est donc raisonnnable d'avoir une approche stellaire de la galaxie. Ces étoiles ne sont soumises qu'aux forces de gravitations mutuelles. Les interactions à courtes distances sont négligeables car leur nombre dans la galaxie est très grand. Etant séparées de plusieurs parsecs les unes des autres, il n'y a pas de collision au sens physique du terme. Mais une galaxie peut aussi être vue comme un ensemble dynamique sans déviation significative des étoiles lors d'une rencontre. Le temps de relaxation est défini comme le temps au bout duquel les rencontres gravitationnelles entre deux étoiles commencent à perturber les trajectoires. Il est évalué à [\(Combes et al. 1997\)](#page-165-2) :

$$
T_{rel} = \frac{v^3}{8 \pi n G^2 m^2 \log(R/b)}
$$

où v est la vitesse relative moyenne entre les étoiles, n le nombre d'étoiles par unité de volume, m la masse moyenne d'une étoile, R le rayon total de la galaxie, et b le paramètre d'impact minimum lors de la rencontre entre deux étoiles. Pour une galaxie à disque d'épaisseur  $h$ , de rayon  $R$  et comportant N étoiles, le temps de relaxation s'exprime :

$$
\frac{T_{rel}}{t_c} \approx \left(\frac{h}{R}\right) \left(\frac{N}{8 \log N}\right) \tag{2.1}
$$

où  $t_c = R/v$  est le temps de traversée de la galaxie. Typiquement,  $N \approx 10^{11}$  donc  $T_{rel}/t_c \approx 10^8$ ans
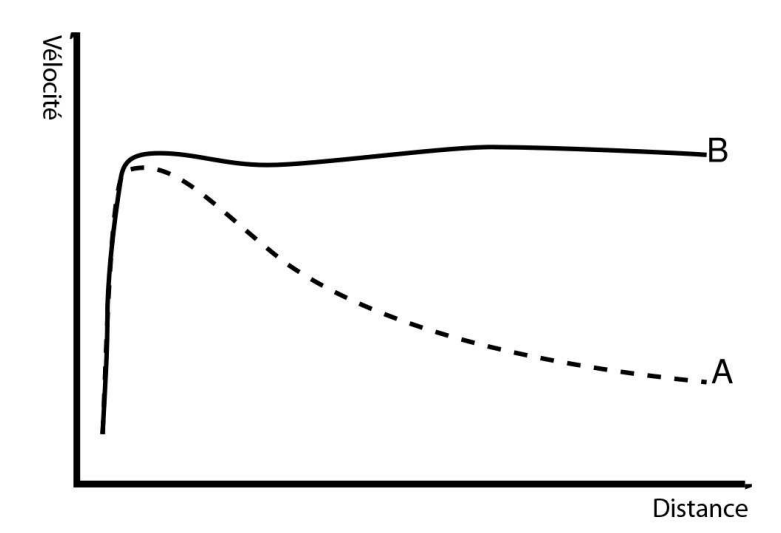

FIGURE 2.4 – Courbes de rotations schématiques d'une galaxie. Courbe A en pointillé : sans matière noire. Courbe B en trait plein, avec matière noire. C'est le profil B qui est observé dans les galaxies (voir figure [2.5\)](#page-36-0). A une certaine distance, la courbe de rotation ne suit pas une décroissance en  $1/r^2$ comme le décrivent les lois képlériennes (figure A) mais sont dites *plates* (figure B).

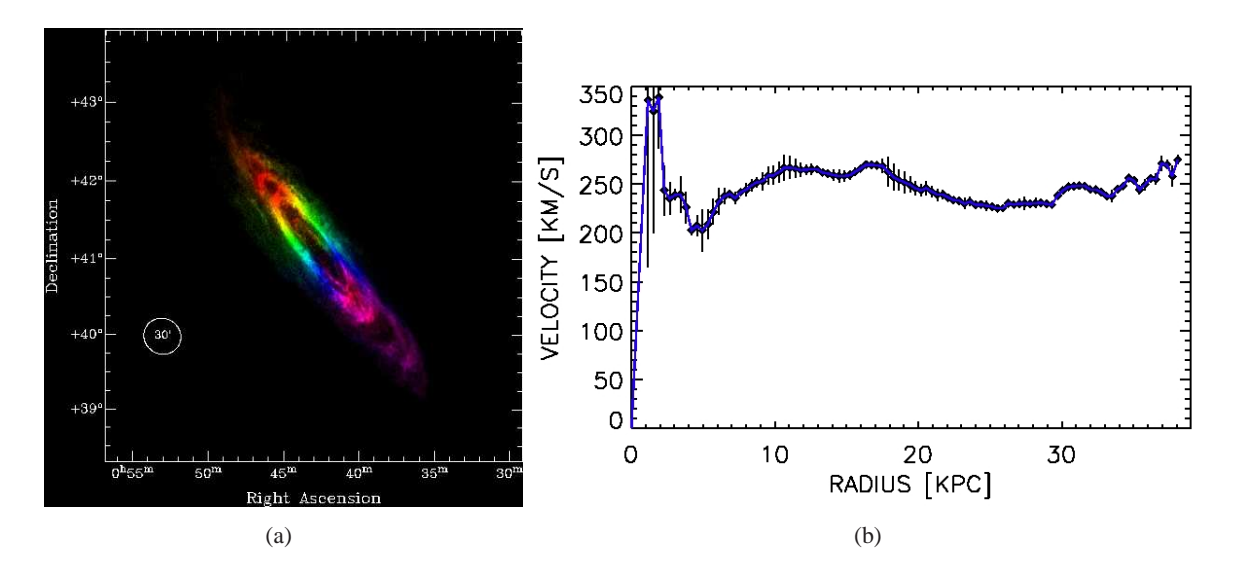

<span id="page-36-0"></span>FIGURE 2.5 – (a) Champ des vitesses radiales du gaz HI de M31. Les couleurs magenta/bleu indiquent la partie qui s'approche de l'observateur, tandis que les couleurs rouge/orange indiquent la partie qui s'éloigne. Le gradient de couleur correspond au gradient de vitesse, de -600 à -50 km/s. (Le cercle de 30 minute[s d'arc correspond au diamètre de la pleine lune\). \(b\) Courbe de](#page-165-0) rotation de M31 (Chemin et al. 2009).

avec  $t_c \approx 10^8$ ans. Le temps de relaxation est donc considérablement plus grand que l'âge de l'Univers  $(10^{16}$ ans contre  $10^{10}$ ans) et les *collisions* entre étoiles sont donc négligeables.

 $T_{rel}/t_c$  croît comme  $N/8logN$ , ce qui signifie que plus il y a d'étoiles et moins il y a de *collisions*. En fait lorsqu'une galaxie possède peu d'étoiles, le profil gravitationnel est accidenté ce qui défléchit les trajectoires des objets voisins alors qu'un potentiel créé par un grand nombre d'étoiles ne présente plus de granularité. Le mouvement de chaque étoile peut être suivi comme étant dans un potentiel gravitationnel moyen, lissé.

Une fois l'équilibre trouvé, il faut s'assurer que le système le restera ; c'est-à-dire qu'il est stable.

Et cette stabilité vient de la rotation des galaxies qui stabilise les grandes échelles. Cette étude a été faite par [Toomre 1964.](#page-170-0) En quelque sorte, les forces de marées détruisent toute structure plus grande qu'une certaine taille  $L_{crit}$ . La stabilité à toutes les échelles est assurée dès que  $\lambda_J = L_{crit}$ avec la longueur de Jeans  $\lambda_J = \sigma t_{ff}$  (où  $\sigma$  est la dispersion des vitesses et  $t_{ff} = \sqrt{L/G\mu}$  le temps de chute libre pour un système de longueur  $L$  et de densité de surface  $\mu$ ). Le temps de traversée du système sera  $t_c=L/\sigma$  et légalité des deux échelles donne  $\lambda_J=\sigma^2/G\mu.$  On obtient donc  $\sigma=G\mu/\Omega$ avec Ω la vitesse angulaire de rotation.

Il est alors possible de définir **le critère de Toomre Q** comme étant le rapport de la dispersion réelle σ et le σ<sub>crit</sub> ∼ π $G\mu/\kappa$ . κ est la fréquence épicyclique. Un épicycle est une petite ellipse dans le référentiel tournant. Voir figure [2.6.](#page-38-0)

Il existe toujours un référentiel où il existe un rapport rationnel entre la fréquence épicyclique  $κ$  et la fréquence de rotation  $Ω - Ω<sub>p</sub>$ . A cemoment là, l'orbite est fermée dans ce référentiel et les étoiles correspondantes s'alignent avec la perturbation et l'accompagnent ; interagissant avec elle toujours avec le même signe, elles entrent en résonnance avec la perturbation. Ces zones sont appelées "résonnances de Lindblad" et sont illustrées en figure [2.7.](#page-39-0)

# **2.4 Problème de l'enroulement**

Si les bras spiraux étaient des bras matériels, du fait de la rotation différentielle des galaxies (le centre tourne plus rapidement que les bords), alors la structure spirale disparaitrait rapidement car diluée par l'enroulement. La figure [2.8](#page-40-0) est un schéma montrant comment un bras matériel s'enroule dans un disque lors d'une rotation différentielle. D'après l'exemple donné par Binney et Tremaine dans leur livre Galactic Dynamics de 1994 [\(Binney and Tremaine 1994\)](#page-164-0) le calcul est le suivant :

à un temps t=0, le sillon est droit et l'équation initiale peut s'écrire de la forme  $\Phi = \Phi_0$  (voir figure [2.8\)](#page-40-0). Le disque tourne à une vitesse angulaire  $\Omega(R)$  où R est la distance au centre du disque. A un instant  $t$ , le sillon obéit à l'équation :

$$
\Phi(R, t) = \Phi_0 + \Omega(R)t
$$

Si les positions des bras d'azimuth  $\Phi$  sont  $R$  et  $R + \Delta R$  on a :

$$
\Delta R = \frac{2\pi R}{\cot i}
$$

Pour une galaxie typique,  $\Omega R = 220 \ km \ s^{-1}$  et  $R = 10 kpc$  ce qui donne  $\Delta R = 0.28 kpc$  ce qui est bien trop enroulé pour être observable. Les bras spiraux ne peuvent donc pas être des bras matériels. En 1963, Lindblad propose l'idée que les bras spiraux sont seulement une figure tournant comme un corps solide [\(Lindblad 1963\)](#page-168-0).

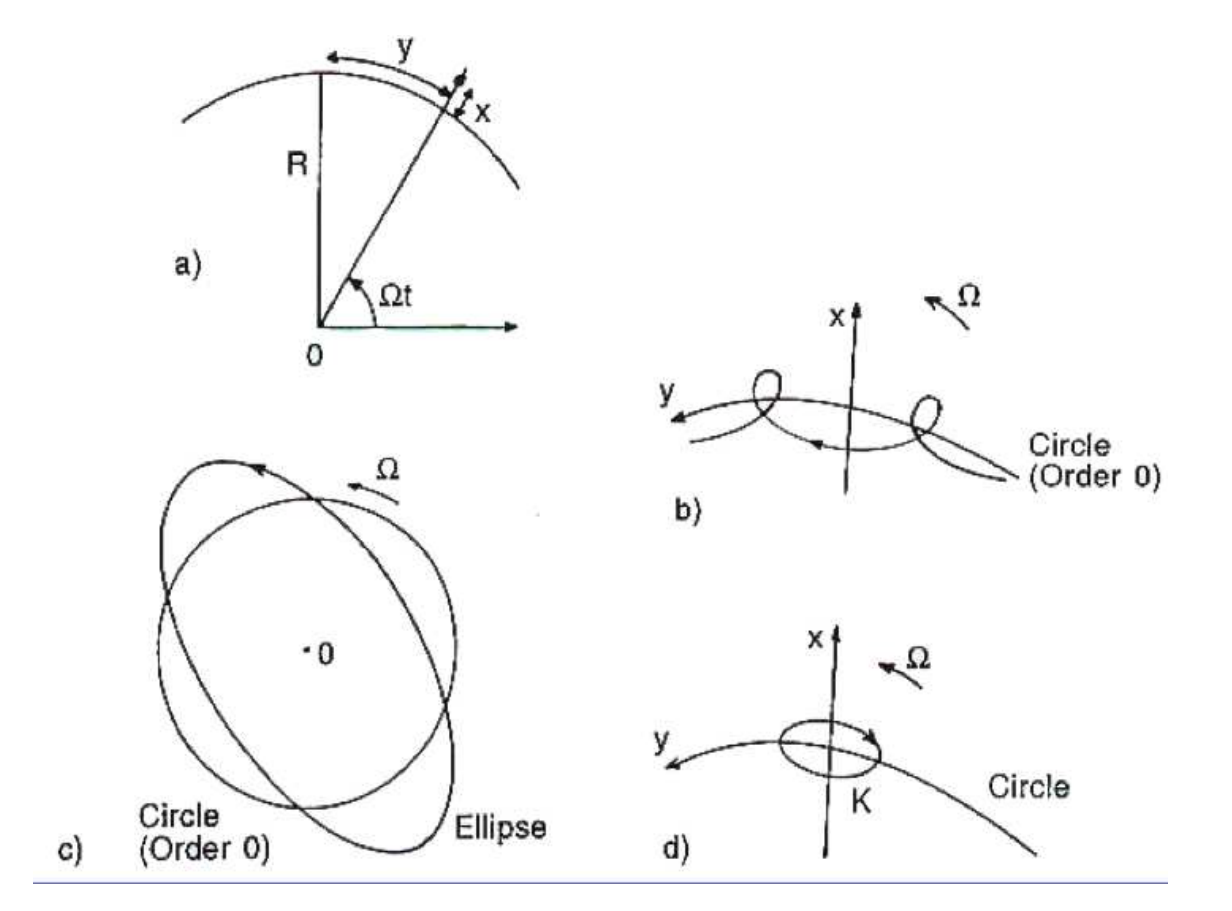

<span id="page-38-0"></span>FIGURE 2.6 – Approximation épicyclique au premier ordre. a) définition des coordonnées ; b) trajectoire épicyclique dans le plan  $xOy$  pour une étoile quelconque; l'épicycle est parcouru dans le sens rétrograde ; c) cas particulier d'une trajectoire elliptique, lorsque  $\kappa = 2\Omega$ ; c'est le cas d'une courbe de rotation rigide ( $V = \Omega_0 r$ ), ou bien d'une orbite résonnante dans un référentiel tournant à  $\Omega_p = \Omega - \kappa/2$ ; d) orbite d'une étoile dans un repère en corotation,  $\Omega_p = \Omega$ ; le rapport des axes de l'épicycle est κ/2Ω (corotation). [\(Combes et al. 1997\)](#page-165-1)

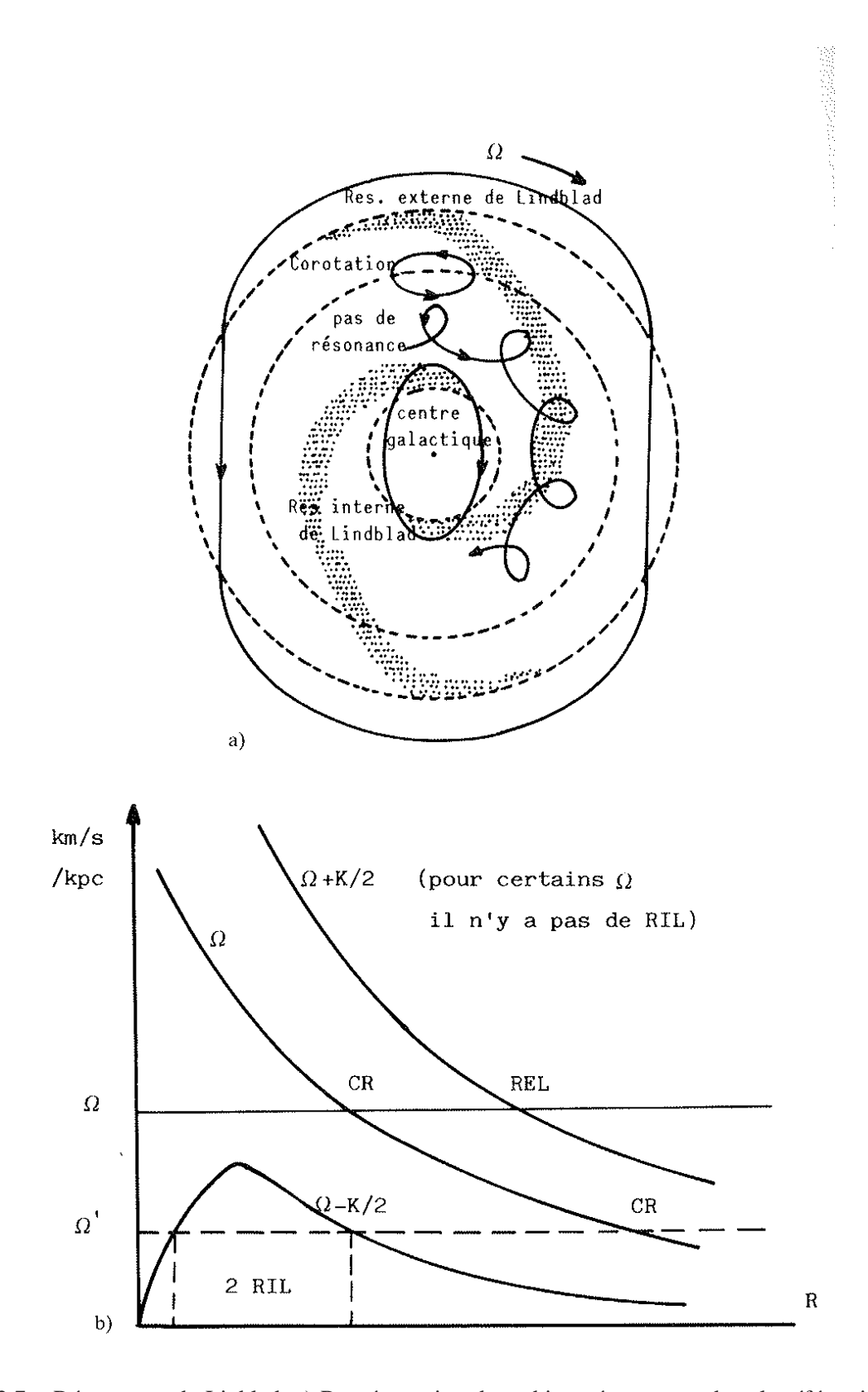

<span id="page-39-0"></span>FIGURE 2.7 – Résonances de Linblad. a) Représentation des orbites résonnantes dans le référentiel tournant avec la vitesse angulaire de la perturbation spirale  $\Omega_p$ ; résonance interne ou RIL :  $\Omega_p$  =  $\Omega - \kappa/2$ ; corotation  $\Omega_p = \Omega$ ; résonance externe ou REL :  $\Omega_p = \Omega + \kappa/2$ . b) Courbes de rotation  $\Omega(r)$ , et courbes combinées avec la fréquence épicyclique  $\Omega_p = \Omega \pm \kappa/2$ , permettant de déterminer le lieu des résonances de Lindblad. [\(Combes et al. 1997\)](#page-165-1)

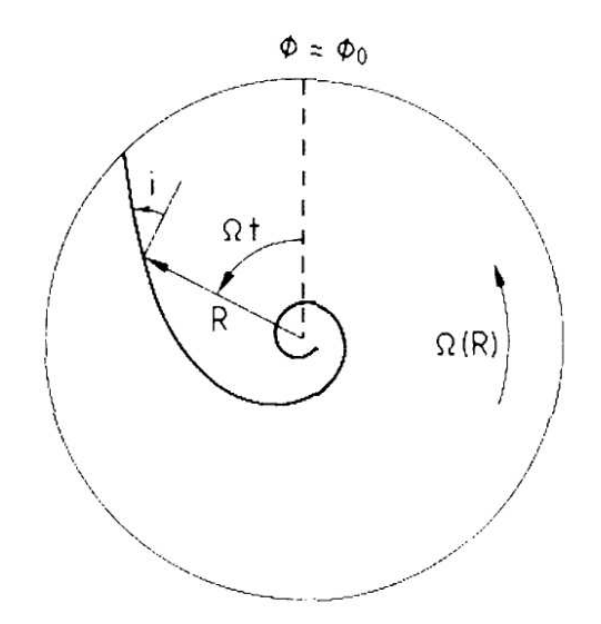

<span id="page-40-0"></span>FIGURE 2.8 – Schéma montrant comment un bras matériel s'enroule lors d'une rotation différentielle d'un disque. Image extraite de [\(Binney and Tremaine 1994\)](#page-164-0)

# **2.5 Onde de densité**

C'est à partir de l'idée de Lindblad [\(Lindblad 1963\)](#page-168-0) que Lin et Shu ont élaboré mathématiquement la théorie sur les ondes de densité [\(Lin and Shu 1964\)](#page-168-1). Les orbites des étoiles dessinent des zones de surdensité dans la galaxie ce qui fait apparaître les bras spiraux comme on peut le voir sur la figure [2.9](#page-41-0) (figure tirée de l'article [Toomre 1981\)](#page-170-1).

En première approximation, il est possible d'imaginer ces ondes de densité comme un embouteillage de la circulation de la route. La surdensité se trouvera toujours au même endroit mais avec des véhicules différents au cours du temps. Pour plus de détails sur le fonctionnement des ondes de densité dans les galaxies spirales : [Toomre 1977,](#page-170-2) [Bertin et al. 1989,](#page-164-1) [Binney and Tremaine 1994.](#page-164-0)

Récemment des travaux ont été faits pour tenter d'établir un lien potentiel entre la structure spirale du disque observée en bande K (pour mieux tracer les vieilles étoiles du disque) et les zones de formations d'étoiles [\(Martínez-García et al. 2009\)](#page-168-2). Effectivement, si la dynamique du disque et la formation d'étoiles sont liées, le taux de formation d'étoiles sera affecté par les ondes de densité. Il est malheureusement difficile de faire cette étude car les régions de gaz moléculaires  $H_2$  ne sont pas directement observables, et il faut passer par l'observation du CO. Mais la relation entre CO et H<sub>2</sub> est un sujet assez controversé [\(Allen et al. 1996\)](#page-164-2).

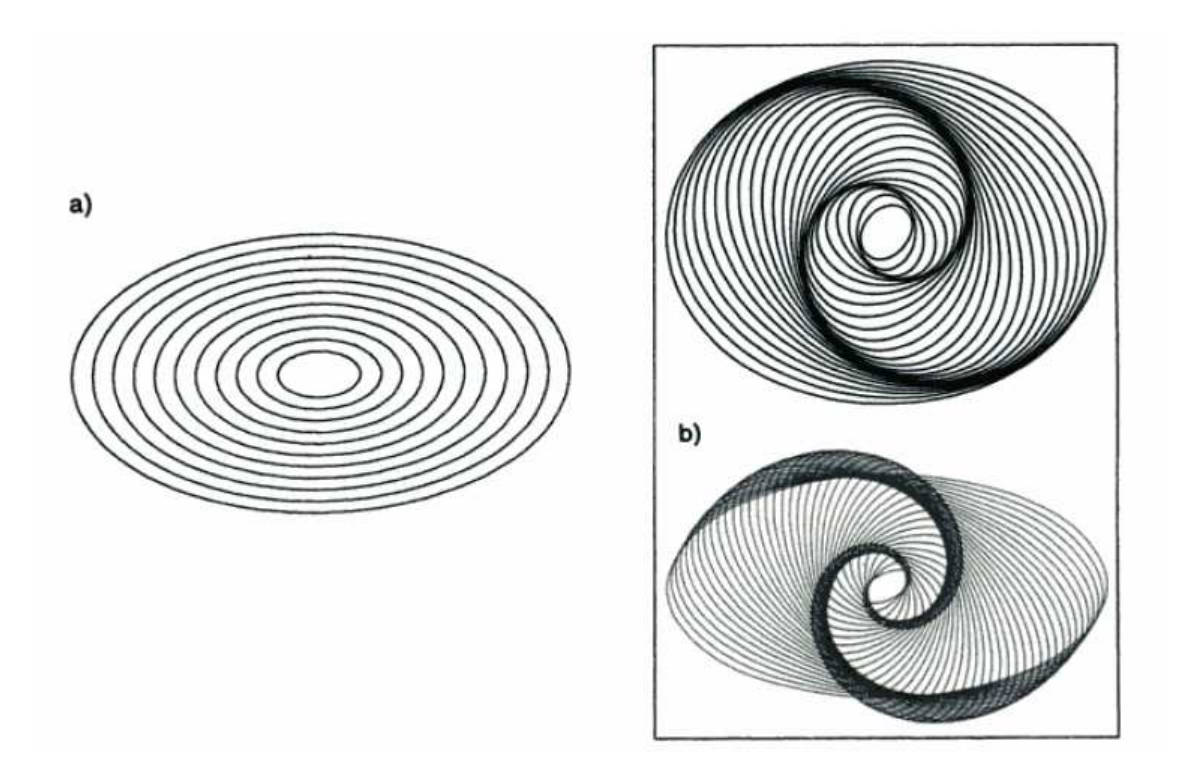

<span id="page-41-0"></span>FIGURE 2.9 – Ondes cinématiques, barrées ou spirales, illustrant le concept des ondes de densité : des orbites elliptiques, plus ou moins déformées par rapport au cercle, sont disposées de façon cohérente. [\(Combes et al. 1997\)](#page-165-1).

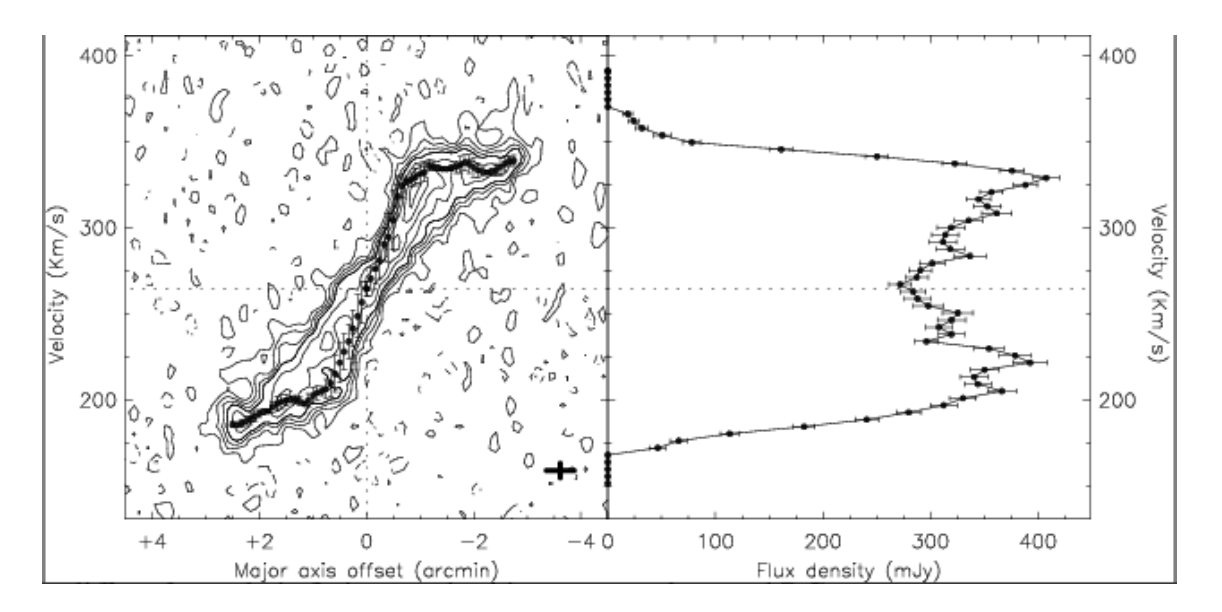

<span id="page-42-0"></span>FIGURE 2.10 – UGC7151 - *Panneau de gauche :* diagramme vitesse-position le long du grand axe de la galaxie. *Panneau de droite :* profil global. [\(García-Ruiz et al. 2002\)](#page-166-0).

# **2.6 Vitesse maximale de rotation**

Un point important à évoquer dans la dynamique des galaxies spirales est leur vitesse maximale de rotation. En effet, la relation de Tully-Fisher utilisée dans cette thèse relie, comme nous allons le voir au chapitre suivant, la vitesse maximale de rotation de la galaxie à sa luminosité propre. Dans le cadre de cette thèse, cette vitesse est mesurée grâce à la raie de l'hydrogène neutre. Pour cette analyse, la galaxie doit se trouver à l'équilibre du viriel qui se traduit par une courbe de rotation régulière et symétrique qui croît rapidement dans les parties internes pour redevenir plate. La figure [2.10](#page-42-0) illustre le comportement de la courbe de rotation de la galaxie UGC7151. Pour un système perturbé, la vitesse mesurée n'est plus un indicateur précis de la vitesse du viriel.

#### **Warps ou gauchissement du plan**

Lorsque le plan de la galaxie est déformé, son inclinaison et son angle de position varient avec le rayon, ce qui perturbe le champ de vitesses et simule des vitesses non circulaires, même si la rotation demeure régulière dans le disque galactique. La mise en évidence de ce phénomène est plus facile en HI car ce sont les orbites de grands rayons où se trouve le gaz qui sont en général concerné. Ils sont sont néanmoins parfois visible dans l'optique.

Plusieurs phénomènes peuvent prétendre être à l'origine des gauchissements du plan : des accrétion de gaz et de matière noire, une interaction disque-halo, un champ magnétiques inter-galactique ou bien encore des intercations entre galaxies (forces de marée). Si les mécanismes de création de warps sont les intéractions de galaxies, alors nous devrions en observer plus à grand redshift, les interactions étant plus nombreuses à l'époque. Une étude à haut redshift de [Reshetnikov et al. 2002](#page-169-0) a été faite pour discriminer les origines de formation des warps. Et la conclusion de ce travail est qu'en effet il y avait plus de wraps par le passé.

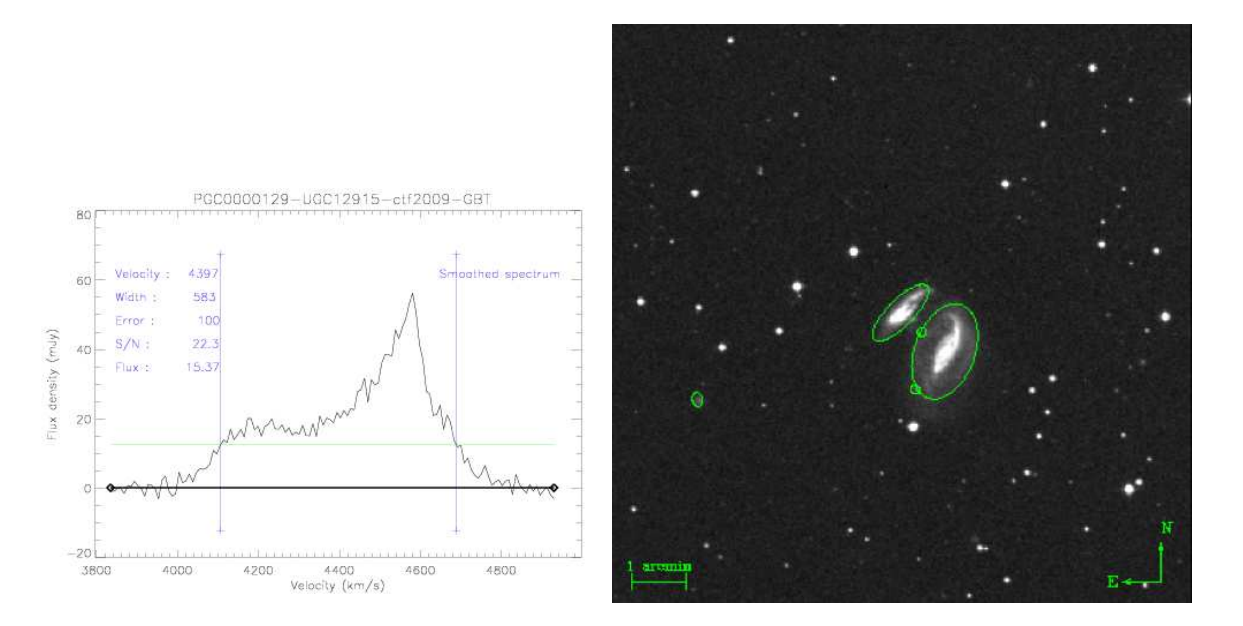

<span id="page-43-0"></span>FIGURE 2.11 – Profil HI de PGC0000149 et son image optique. On voit ici l'interaction avec une autre galaxie ce qui fait que le signal HI n'est pas un beau profil à "deux cornes".

Le HI peut donc suivre des orbites assez tordues et la vitesse de rotation du gaz peut ne pas être en accord avec la galaxie. Le théorème du viriel n'est dès lors plus applicable et la vitesse mesurée ne sera pas  $V_{max}$ .

#### **Interactions**

Plus nombreuses par le passé, les interactions de galaxies peuvent être séparées en deux catégories : les fusions et les collisions. Suivant la vitesse et l'angle d'approche des deux galaxies, soit il y aura fusion complète des deux en une seule, soit la collision perturbera les deux et chacune d'elle continuera à vivre sa vie. Dans les deux cas, il y a un échange de matière et en particulier échange de HI. La vitesse de rotation du HI s'en trouve complètement chamboulée et l'on obtient un profil de raie aux formes bien significatives. La figure [2.11](#page-43-0) illustre ces propos : les deux galaxies échangent du gaz en interagissant et le signal mesuré n'est donc pas la vitesse de rotation maximale de la galaxie observée.

### **Théorème du viriel - vitesse de rotation maximale**

En se basant sur le théorème du viriel, il est possible de montrer que la vitesse moyenne de chaque orbite matérielle augmente avec la masse du système. Des équations de Boltzmann sans collision, il vient la définition du théorème du viriel tensoriel :

$$
\frac{1}{2}\frac{d^2I_{jk}}{dt^2} = 2T_{jk} + \Pi_{jk} + W_{jk}
$$

où I est le tenseur du moment d'inertie du système. trace(T)+ $\frac{1}{2}$ trace(Π)  $\equiv$  K l'énergie cinétique totale, et trace(W)≡ W l'énergie potentielle totale du système. A l'équilibre le théorème scalaire du viriel

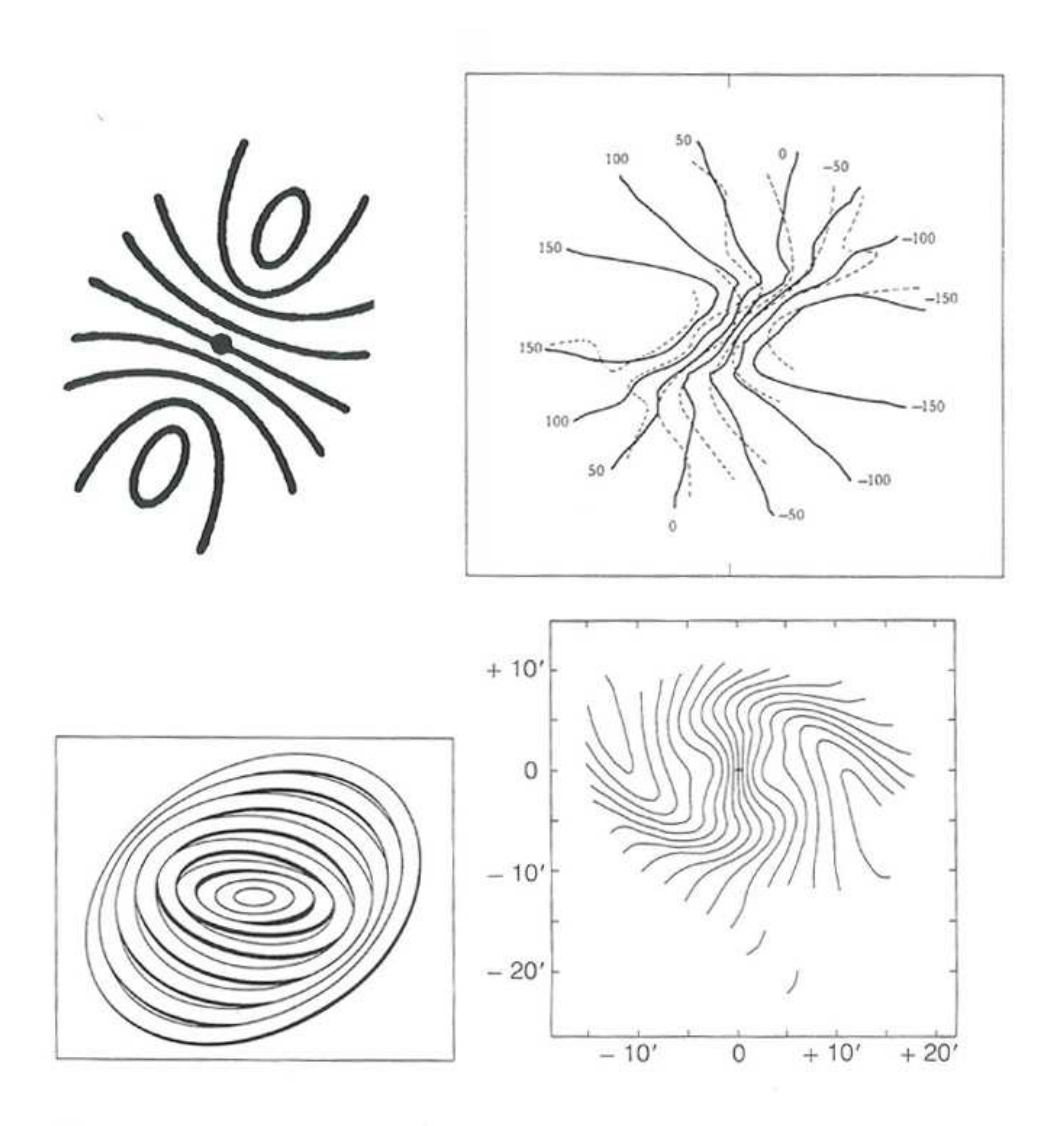

FIGURE 2.12 – *En haut à gauche :* Schéma classique dit de "l'araignée", représentant les isovitesses attendues d'une galaxie en rotation régulière, sans aucune perturbation non circulaire. *En haut à droite :* Perturbation en S dans les courbes d'isovitesses caractéristique de la présence d'une barre. *En bas :*Schéma en perspective d'un modèle de gauchissement du plan et isovitesses construites à partir du modèle. [\(Combes et al. 1997\)](#page-165-1).

#### 36 CHAPITRE 2. PHYSIQUE DES GALAXIES SPIRALES

s'écrit :

<span id="page-45-0"></span>
$$
2K + W = 0\tag{2.2}
$$

avec  $K = Mv^2/2$  et  $W = -GM^2/r_g$  d'où  $v^2 = \frac{GM}{r_g}$  $\frac{GM}{r_g}$ . L'équation [2.2](#page-45-0) permet d'évaluer le rapport masse-luminosité Υ d'un système sphérique. L'énergie cinétique et potentielle peuvent s'exprimer en fonction de  $\Upsilon$  et des intégrales J et  $\overline{J}$  fonctions des caractéristiques physiques de la galaxie (moment d'inertie, rayon R, dispersion des vitesses  $\sigma_n$ ).

$$
J \equiv 3\pi \int_0^\infty I(R)\sigma_p^2(R)R dR
$$
 (2.3)

Il vient donc  $K = \Upsilon J$  et  $W = \Upsilon^2 \widetilde{J}$  et avec [3.1.2,](#page-48-0) on obtient :

$$
\Upsilon = -\frac{2J}{\widetilde{J}}\tag{2.4}
$$

 $\Upsilon$  peut être obtenu par la mesure de  $I(R)$  et  $\sigma_p(R)$ . C'est ce qui est fait lors de la mesure de la vitesse de rotation maximale du gaz neutre des galaxies spirales pour la Tully-Fisher et pour la dispersion des vitesses  $\sigma$  des galaxies elliptiques pour la Faber-Jackson [\(Binney and Tremaine 1994\)](#page-164-0).

Il faut noter que [Aaronson et al. 1979](#page-164-3) développent dans l'annexe de leur papier les bases de la loi de puissance  $L \sim v^4$  plus adaptée aux galaxies spirales (ces dernières ayant deux composantes : le disque et le bulbe). Ce coefficient de 4 est obtenu en prenant pour hypothèse une brillance de surface centrale  $\mu_0$  et un rapport masse-luminosité  $M/L$  comme étant des constantes.

# **Chapitre 3**

# **Distances et Univers local**

# **3.1 Notion de distances**

La notion de distance est très importante dans la compréhension de l'évolution des structures. Il existe différentes méthodes suivant l'échelle des distances considérée. La figure [3.1](#page-47-0) référence dans la partie haute le nom des méthodes existantes. Dans la partie basse de la figure, se trouve des exemples d'objets pour illustrer quelles méthodes peuvent être utilisées pour tel ou tel objet. Par exemple, les nuages de Magellan se trouvent à une échelle de l'ordre de  $10^5$ pc, ce qui est une distance mesurable grâce à la méthode des céphéides.

Il faut commencer par parler du premier indicateur qui vient à l'esprit lorsque l'on parle de cosmologie : *le redshift*. Ce décalage vers le rouge, z, est provoqué par l'expansion de l'Univers et peut s'exprimer :

$$
1 + z = \frac{\lambda_{obs}}{\lambda_{emis}} = \frac{a_0}{a}
$$

le  $a_0$  indique toujours la valeur du facteur d'échelle à l'époque d'aujourd'hui. Lorsqu'une galaxie laisse apparaître une raie Lyman- $\alpha$  par exemple à un  $\lambda_{obs}$  dans son spectre et connaissant la valeur de la longueur d'onde d'émission en laboratoire  $\lambda_{emis}$ , il est possible de déduire le z de cette galaxie. Cette méthode est utilisée pour des objets situés à des distances cosmologiques.

La précision dans la mesure des distances est meilleure pour les objets proches. Au regard de la figure [3.1,](#page-47-0) on voit que ces différentes méthodes peuvent être inter-calibrées et il est donc possible de fixer le *point zéro* d'une méthode en utilisant cette inter-calibration. Dans cette thèse nous allons utiliser la relation de Tully-Fisher pour calculer les distances des galaxies spirales (*Spiral galaxy kinematics* dans la figure [3.1\)](#page-47-0). Dans ce cas, nous voyons que nous pouvons utiliser la méthode des Céphéides pour les galaxies spirales de la partie basse de l'échelle (de l'ordre du Mpc) et celle des chandelles quasi-standards des Supernovae de type Ia pour les grandes distances (vers 100 Mpc) pour inter-calibrer cette relation.

Entre les deux échelles extrêmes que sont les parallaxes trigonométriques des étoiles proches et la loi d'expansion de Hubble, nous pouvons distinguer deux grandes classes d'indicateurs de distances. Les deux reposent sur un même principe : on trouve la luminosité intrinsèque (et donc la magnitude absolue) par l'observation d'un paramètre indépendant de la distance [\(Theureau 1997\)](#page-170-3). La formule [3.1](#page-48-1) permet de trouver la distance d'après la mesure de la magnitude apparente. En effet, la magnitude

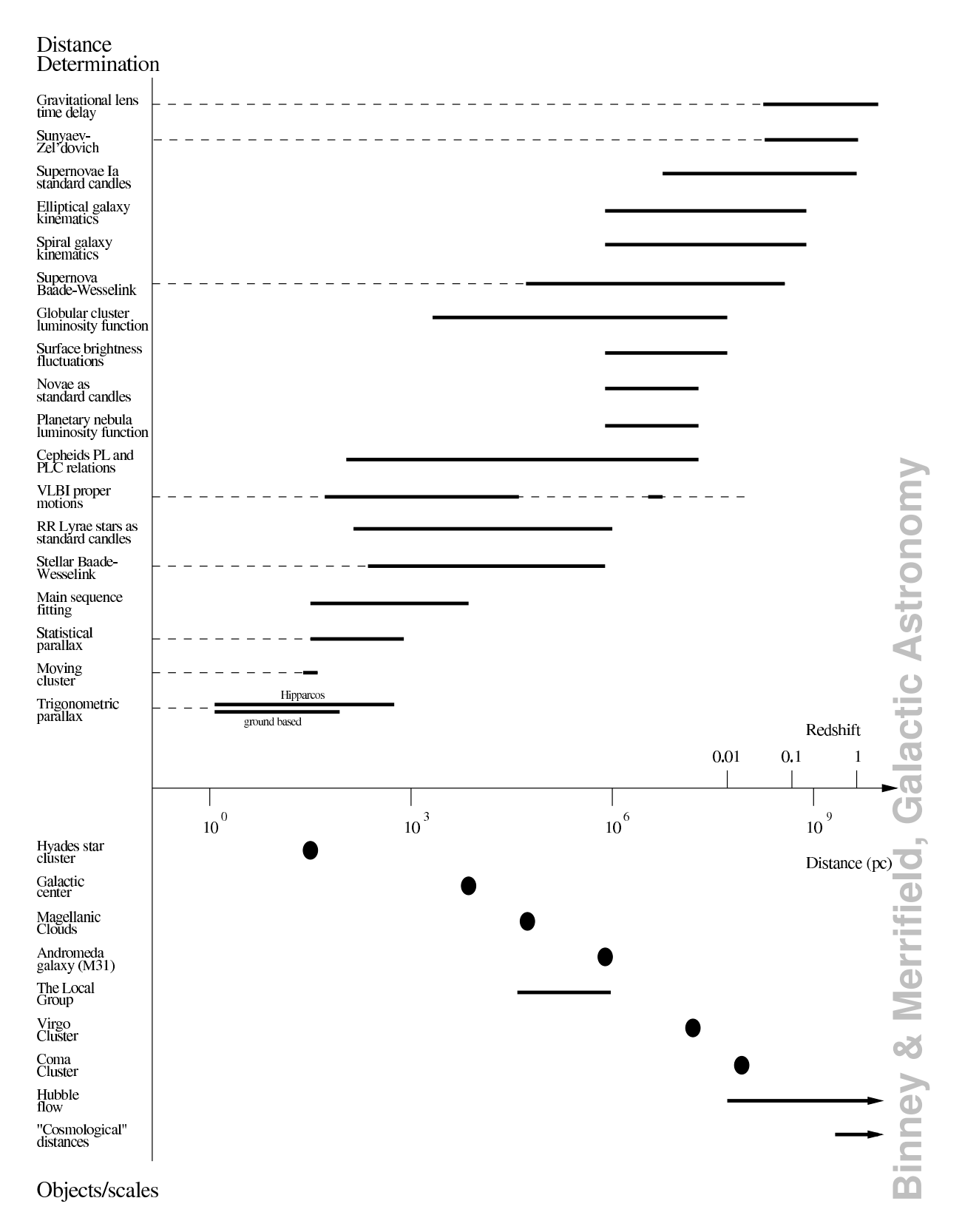

<span id="page-47-0"></span>FIGURE 3.1 – Liste des différents indicateurs de mesure des distances. [\(Binney and Merrifield 1998\)](#page-164-4)

absolue,  $M$ , et apparente,  $m$ , sont reliées par la formule suivante :

<span id="page-48-1"></span>
$$
m - M = 5\log_{10}\left(\frac{d_L}{Mpc}\right) + 25\tag{3.1}
$$

## **3.1.1 Calibration grâce à des étoiles individuelles dans des galaxies extérieures**

• Les étoiles **RR-Lyrae** sont des étoiles variables avec une période extrêment courte de l'ordre de 1.5 à 24h. La magnitude absolue moyenne de ce type d'étoile est de 0.75.

• Moins nombreuses mais plus brillantes, les étoiles variables de type **céphéides** ont une période de 1 à 50 jours. Leur luminosité moyenne est fonction de leur période (fonction période-luminosité). Plus sa période est longue et plus une céphéide est lumineuse :  $M = a \log P + b$ . Leur mécanisme de pulsation est physiquement très bien connu ce qui en fait un indicateur très fiable et précis.

• **Les supernovæ de type Ia**, sont des chandelles quasi-standard qui ont une portée bien plus grande que les deux indicateurs cités précédemment. Résultant d'une explosion thermonucléaire d'une naine blanche ayant atteint la limite maximale (1.4 masses solaires = masse de Chandrasekhar) après avoir accrété de la matière de son étoile compagnon, ces SNIa ont une luminosité intrinsèque très grande ce qui leur permet d'être les indicateurs de ce type les plus lointains observés. Jusqu'à  $z = 1$ .

## <span id="page-48-0"></span>**3.1.2 Calibration grâce à des propriétés globales des galaxies**

Citons maintenant quelques exemples d'indicateurs ayant comme paramètre indépendant de la distance une propriété de la galaxie.

• Le premier exemple est la relation de **Tully-Fisher** (TF), aussi appelée LLW (Luminosity-LineWidth). La vitesse de rotation maximale du gaz neutre des galaxies spirales est reliée à son diamètre et donc à sa magnitude absolue par une relation linéaire de la forme  $M = a \log V + b$ . Nous reparlerons plus en détail de cette relation dans la section suivante.

• Le pendant de la Tully-Fisher pour les galaxies elliptiques : La relation de **Faber-Jackson** (FJ). C'est aussi une relation du type masse/luminosité. Dans ce cas, c'est la dispersion des vitesses  $\sigma$  de la galaxie qui est le paramètre indépendant de la distance.

• Citons aussi l'utilisation des **nébuleuses planétaires**, de la fonction de luminosité des **amas globulaires** et de la méthode des **fluctuations de la brillance de surface** pour compléter la liste des indicateurs utilisant les propriétés des galaxies.

# **3.2 Cinématique des objets dans un Univers FLRW**

Dans un Univers de type FLRW la séparation physique de deux particules varie avec le temps comme :

$$
\vec{r} = a(t)\vec{x} \tag{3.2}
$$

où  $\vec{x}$  est le vecteur de position comobile et  $a(t)$  est le facteur d'expansion. Si on derive par rapport au temps cette expression on trouve :

$$
\dot{\vec{r}} = \dot{a}\vec{x} + a\vec{x} = H\vec{r} + a\vec{x} \tag{3.3}
$$

avec H la constante de Hubble. Si on s'intéresse aux déviations faibles par rapport à l'expansion de l'Univers, donné par le premier terme  $H\vec{r}$ , on peut définir la vitesse propre  $\vec{u}$  d'un objet comme :

$$
\vec{u} \equiv a(t)\vec{x} = \dot{\vec{r}} - H\vec{r}
$$
\n(3.4)

On se rend compte que le décalage vers le rouge dans l'Univers local s'écrit :

<span id="page-49-0"></span>
$$
cz \simeq Hd + \vec{u}.\vec{\hat{x}} \tag{3.5}
$$

avec  $\vec{x}$  le vecteur unitaire dans la direction de l'objet considéré, d sa distance (lumineuse ou angulaire) et  $\vec{u}$  sa vitesse propre.

## **3.3 Univers local et relation de Tully-Fisher**

#### **3.3.1 Univers local**

Le travail de cette thèse s'inscrit dans une collaboration à plus grande échelle et ce manuscrit n'est qu'une pierre de plus apportée à l'édifice de la compréhension de l'évolution des structures qui se bâtit depuis des décennies et pour encore des années.

La collaboration engagée sur le programme COSFLOS (pour COSmic FLOwS) a pour but ultime d'essayer de comprendre comment évoluent les structures de l'univers local. Pour cela, la méthode est de cartographier cet univers local afin de connaître les vitesses particulières des galaxies et ainsi de voir comment elles évoluent. Les mouvements observés sont directement liés à la distribution de matière (essentiellement matière noire). Les études faites dans ce projet visent des échelles intermédiaires comprises entre le régime des effondrements gravitationnels des amas et du régime linéaire du flot de Hubble des grandes échelles. D'autres équipes dans le monde sont engagées dans le même objectif. Citons l'équipe de Nançay en France avec Bottinelli, Gouguenheim, Fouqué, Martin, Paturel, Theureau et le projet KLUN (Kinematic of the Local UNiverse) ainsi que l'équipe de l'université de Cornell avec Giovanelli, Haynes, Springob, Master. Ce manuscrit se concentre sur une des étapes de l'étude de la dynamique de l'univers local : la création d'un catalogue de galaxies par l'observation, la réduction et la mesure des données. Ces travaux permettent d'obtenir les distances des galaxies composant le catalogue et ces données sont alors comparées avec celles obtenues par l'étude de la reconstruction du champ des vitesses [\(Lavaux 2008\)](#page-168-3). Cette comparaison permet de valider la procédure de reconstruction du champ des vitesses et ainsi remonter aux paramètres cosmologiques.

Il faut noter que de grands efforts ont été faits pour tenter d'expliquer l'origine des 630 km/s mesurés dans le CMB [\(Dale et al. 1999\)](#page-165-2) connu sous le nom de dipôle du CMB. Une étude préliminaire [\(Tully et al. 2008\)](#page-171-0) a montré qu'une composante de ce vecteur vitesse était causée par un effet local généré par la "fuite" par rapport au centre du Vide Local du filament dans lequel se trouve la Voie Lactée. La figure [3.2](#page-51-0) nous montre les structures autour de la Voie Lactée. Chaque point représente une galaxie, le code de couleur étant défini ainsi : *violet*  $V_{pec} \leq$  -400 km/s ; bleu foncé -400 <  $V_{pec} \leq$  -200 km/s; bleu clair -200 <  $V_{pec} \leq$  -100 km/s; vert -100 <  $V_{pec}$  < 0 km/s; jaune 0  $\leq V_{pec}$  < 100 km/s; orange  $100 \le V_{pec} < 200$  km/s; rouge  $200 \le V_{pec} < 400$  km/s; marron  $400 \le V_{pec}$  km/s (Tully et al. 2008).

L'origine des trois vecteurs (bleu, orange et rouge) est notre Galaxie. L'amas de galaxies sur le bord droit de la figure est l'amas de la Vierge. Le vecteur orange d'une norme de 323 km/s se décompose en deux composantes : le vecteur bleu, qui indique l'attraction de l'amas de la Vierge sur notre

| Nom                    | Type       | $\mathbf{1}$     | $\mathbf b$          | $\sim z/100$ km s <sup>-1</sup> Mpc <sup>-1</sup> |
|------------------------|------------|------------------|----------------------|---------------------------------------------------|
| Puppis                 | Amas       | 240              | $-28$                | 10                                                |
| Virgo                  | Amas       | 282              | 74                   | 10                                                |
| Hydra                  | Amas       | 270              | 50                   | 30                                                |
| Centaurus              | Amas       | 300              | 20                   | 35                                                |
| Pavo-Indus-telescopium | Amas       | $\overline{0}$   | $-45$                | 55                                                |
| C <sub>3</sub>         | Amas       | 275              | $-30$                | 50                                                |
| C <sub>5</sub>         | Amas       | 195              | $\overline{0}$       | 50                                                |
| C <sub>6</sub>         | Amas       | 170              | $-15$                | 50                                                |
| C7                     | Amas       | 55               | 15                   | 50                                                |
| Cancer                 | Amas       | 210              | 30                   | 50                                                |
| Cetus                  | Amas       | 190              | $-55$                | 50                                                |
| Camelopardalis         | Amas       | 145              | 30                   | 50                                                |
| Norma                  | Amas       | 330              | $-10$                | 50                                                |
| Coma                   | Amas       | 58               | 87                   | 70                                                |
| Shapley                | Super-amas | 306              | 30                   | 130                                               |
| Hercules               | Super-amas | 30               | 43                   | 100                                               |
| Perseus-Pegasus        | Super-amas | 95               | $-42$                | 120                                               |
| Ophiucus               | Super-amas | $\boldsymbol{0}$ | 10                   | 85                                                |
| Lepus                  | Super-amas | 233              | $-24$                | 120                                               |
| Horologium-Reticulum   | Super-amas | 261              | $-54$                | 160                                               |
| Pisces-Cetus           | Super-amas | 95               | $-82$                | 160                                               |
| Pegasus                | Mur        | 90               | $-5$                 | 50                                                |
| Perseus-Pisces         | Mur        | 160              | $-5 \rightarrow -30$ | 50                                                |
|                        |            |                  |                      |                                                   |
| C <sub>2</sub>         | Surdensité | 345              | 10                   | 35                                                |
| C8                     | Surdensité | 295              | $\tau$               | 35                                                |
| Centaurus-Crux         | Amas       | 295              | $\tau$               | 10                                                |
| C <sub>4</sub>         | Surdensité | 240              | 25                   | 35                                                |
|                        |            |                  |                      |                                                   |
| Hydra                  | Vide       | 285              | 30                   | 40                                                |
| Sculptor               | Vide       | 300              | $-15$                | 60                                                |
| Local Void             | Vide       | $\boldsymbol{0}$ | $\boldsymbol{0}$     | $0 \rightarrow 50$                                |
|                        |            |                  |                      |                                                   |
| <b>Great Attractor</b> |            | 310              | 20                   | $20 \rightarrow 60$                               |

TABLE 3.1 – Une liste de quelques une des structures les plus importantes de notre Univers local.

groupe local, de l'ordre de 185 km/s, et le vecteur rouge (259 km/s) qui pointe à l'opposé du Vide Local. On voit que nous sommes au bord d'un grand vide (voir figure [3.3\)](#page-52-0), entraînés à l'opposé de ce vide comme s'il nous poussait. Ce résultat est surprenant et une étude plus approfondie est nécessaire pour mieux comprendre en détail l'origine de ce phénomène. Il est possible d'améliorer ces résultats en augmentant les échantillons de galaxies observées et dont la vitesse particulière sera mesurée.

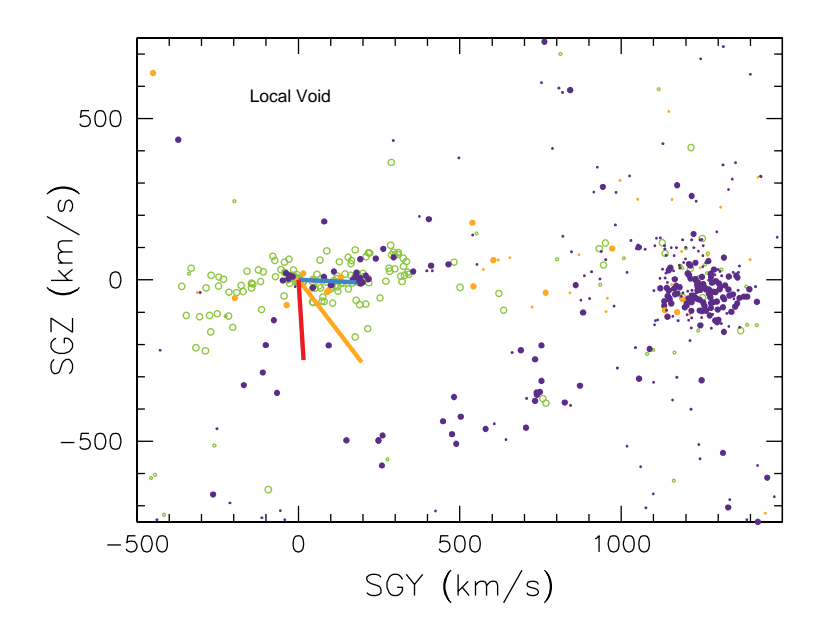

<span id="page-51-0"></span>FIGURE 3.2 – Une projection des vitesses particulières [\(Tully et al. 2008\)](#page-171-0). Le vecteur orange  $V_{LSC}^{LS}$ se décompose en un vecteur bleu ayant une amplitude de 185 km/s et se dirigeant vers l'amas de la Vierge. La seconde composante est le vecteur rouge, 259 km/s à l'opposé du Vide Local.

Pour calculer les vitesses particulières  $V_{pec}$  des galaxies, il faut une bonne connaissance des distances, d, permettant une soustraction des vitesses dûes à l'expansion,  $V_{obs}$ . On peut réécrire l'équation  $3.5:$  $3.5:$ 

$$
V_{pec} = V_{obs} - H_0 d \tag{3.6}
$$

où  $H_0$  est la constante de Hubble.

Il est donc possible de trouver les vitesses particulières en mesurant les *redshifts* et les distances radiales. La mesure des distances n'est pas une chose aisée et il est possible d'utiliser une des méthodes citées au paragraphe précédent. Ces vitesses particulières ont de très grandes erreurs, cela dû essentiellement aux grandes incertitudes sur les mesures des distances. En combinant différents estimateurs de distances les erreurs relatives atteignent 8% au lieu des 20% habituels pour la Tully-Fisher [\(Tully et al. 2008\)](#page-171-0). Mais même en surmontant ces difficultés, les résultats obtenus restent simplement des vitesses radiales sur de faibles échantillons. Pour palier ce manque, il existe des méthodes de reconstruction de champs de vitesse qui permettent d'avoir accès aux trois composantes de ce champ. Deux méthodes sont développées : une technique Eulerienne appelée *POTENT* (Bertschinger and Dekel 1989) et une approche Lagrangienne de Monge-Ampère-Kantorovitch (*MAK*) [\(Frisch et al. 2002\)](#page-166-1). L'idée est de partir d'une description lagrangienne des équations du mouvement et de s'appuyer sur le fait que le champ de déplacement est potentiel au moins jusqu'à l'ordre deux en théorie des perturbations. À partir de là, de certaines hypothèses (pas de croisements de coquilles, régularité suffisante) et avec la conservation de la matière, on obtient l'équation de **Monge-Ampère** où apparait un potentiel

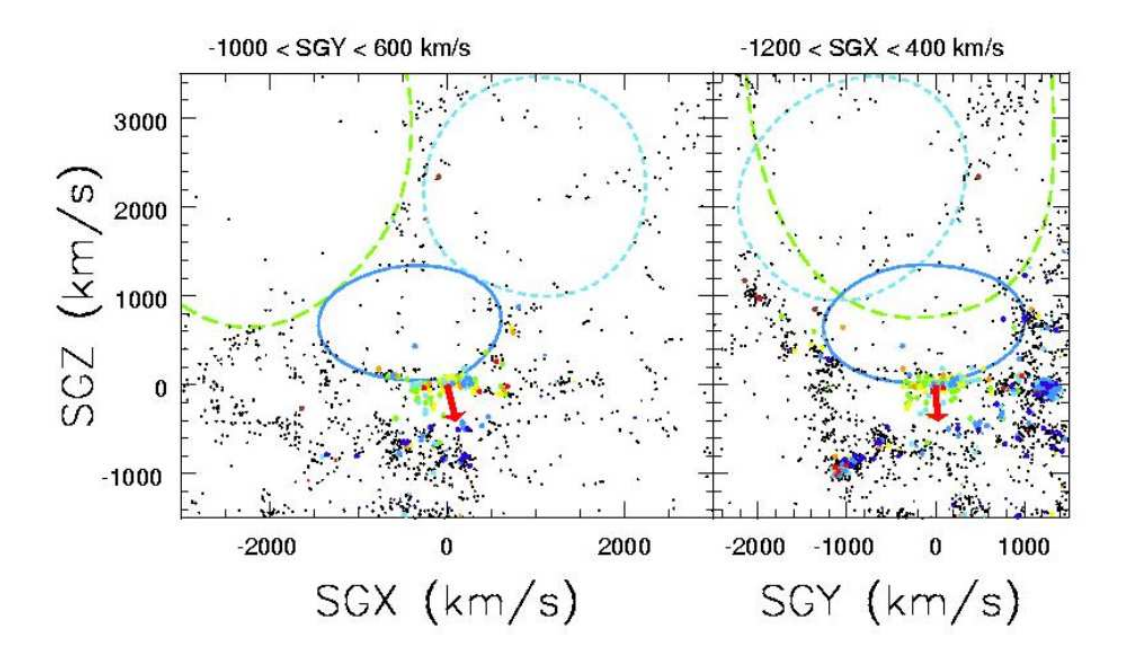

<span id="page-52-0"></span>FIGURE 3.3 – Une vue globale du Vide Local. Les trois ellipses montrent trois zones apparentes distinctes. L'ellipse au contour plein est la partie liée à notre amas local. Notons que lorsque nous parlons de vide, il s'agit en fait d'un vide relatif : des zones de l'univers où la densité de galaxies présentes est très faible [\(Tully et al. 2008\)](#page-171-0).

Θ qui est la solution implicite du problème de transport de masse de **Monge-Kantorovich**. Ce problème revient à rechercher le champ de déplacement qui minimise le coût du déplacement si celui-ci est quadratique dans la distance, c'est-à-dire qu'on minimise l'action. Donc sous l'hypothèse d'une distribution initiale uniforme (comme pour un contexte cosmologique) et en connaissant les positions finales, il est possible de retrouver le déplacement effectué par chacune des galaxies. Cette méthode a été mise en œuvre avec succès dans [Mohayaee et al. 2003,](#page-168-4) [Lavaux et al. 2008.](#page-168-5)

## **3.3.2 Relation de Tully-Fisher**

Pour obtenir les distances, on a vu précédemment les différentes méthodes existantes. Dans le but recherché par la collaboration, on comprend qu'une étude de tout le ciel avec un maximum de cibles observables est préférable. La relation de Tully-Fisher répond à ces prérogatives. Elle est utilisable sur de grands échantillons de milliers de galaxies contrairement aux SNIa par exemple peu nombreuses dans l'univers local. Les autres méthodes apportant plus de précision (TRGB, céphéides) sont elles applicables à trop petite échelle dans le cadre de notre étude.

En 1977, Tully et Fisher ont utilisé un échantillon de dix galaxies spirales proches et ont mis en évidence une corrélation entre la vitesse de rotation de ces galaxies (calculée avec la largeur de la raie à 21 cm, voir Partie [II\)](#page-56-0) avec leurs magnitudes absolues (calculées au préalable grâce à la méthode des **céphéides**) [\(Tully and Fisher 1977\)](#page-170-4).

Depuis, d'innombrables travaux ont été conduits dans le but d'améliorer cette relation. La méthode gagne en précision au fil des années en même temps que les techniques évoluent. Il faut noter quatre améliorations majeures :

- 1. Le patron de la corrélation de la LLW est maintenant bien défini à partir d'échantillons qui sont statistiquement bien connus, riches en nombre et tirés de différentes régions du ciel représentatives du volume où la TF s'applique.
- 2. La constante de Hubble est mesurée pour un nombre statistique de mesures important dans ce volume de 3000-8000 km/s.
- 3. Les corrections des effets dûs à l'inclinaison sont mieux compris.
- 4. Grâce au télescope spatial Hubble (HST), la statistique des points zéro a considérablement augmenté.

Les dernières mesures effectuées donnent la calibration suivante dans la bande I (Tully et al. 2008[\) :](#page-171-0)

$$
M_I^{b,i,k} = -21.43 - 8.11(W_R^i - 2.5)
$$
\n(3.7)

Le même travail peut être effectué dans d'autres bandes et ainsi obtenir les relations suivantes (Tully et al. 2008[\) :](#page-171-0)

$$
M_B^{b,i,k} = -19.99 - 7.27(W_R^i - 2.5)
$$
\n(3.8)

$$
M_R^{b,i,k} = -21.00 - 7.65(W_R^i - 2.5)
$$
\n(3.9)

$$
M_K^{b,i,k} = -22.17 - 9.55(W_R^i - 2.5)
$$
\n(3.10)

Cette relation a aussi été étudiée pour des *redshifts* intermédiaires ( $0 \le z \le 1$ ) où dans ce cas la vitesse maximale de rotation des galaxies est obtenue par spectroscopie à fente sur des instrument[s géants tels les VLT ou autre Subaru](#page-164-5) [\(Ziegler et al. 2003\)](#page-171-1)[,](#page-164-5) [\(Böhm et al. 2004](#page-165-3)[\), \(](#page-164-5)Bamford et al. 2005), [\(Nakamura et al. 2006\)](#page-168-6), [\(Flores et al. 2006\)](#page-166-2). Toutefois, [Kronberger et al. 2007](#page-168-7) montrent qu'à des *redshifts* intermédiaires à cause d'un manque de résolution, des galaxies perturbées apparaîssent comme des galaxies qui ne le sont pas, et préconisent dans ce cas de galaxies lointaines d'utiliser le champ de vitesse 2D du disque plutôt que la courbe de rotation.

Elle est également utilisée comme test dans les scénarios de formation des galaxies dans les simulations numériques. [Portinari and Sommer-Larsen 2007](#page-169-1) ont regardé en détail l'évolution du *redshift* de la relation dans des simulations cosmologiques. Ils ont trouvé un décalage entre les simulations et les observations à  $z = 0$ . Les résultats de ces travaux suggèrent que des galaxies considérées comme non-perturbées, alors qu'elles le sont, peuvent provoquer une erreur systématique dans un diagramme de Tully-Fisher. En effet dans un tel cas, la vitesse mesurée n'est pas  $V_{max}$  comme on l'a vu au chapitre précédent.

Cette observation empirique de par sa nature masse/luminosoté est un test pour tous les différents modèles théoriques sur la gravitation comme récemment les travaux de O.Tiret et F.Combes sur MOND (MOdified Newtonian Dynamics) [\(Tiret and Combes 2009\)](#page-170-5).

Aujourd'hui le projet COSFLOS propose diverses améliorations notamment pour les erreurs sur les distances et l'augmentation statistique non négligeable de la taille des échantillons. Nous verrons dans les prochains chapitres les efforts déployés pour atteindre ces objectifs.

#### **3.3.3 Les simulations numériques**

Les simulations cosmologiques tentent de reproduire un univers tel que nous l'observons aujourd'hui. Les ingrédients sont ceux décrits par le modèle cosmologique FLRW : la matière noire, l'énergie noire et les baryons. Les vidéos des simulations ne montrent pas l'expansion car les coordonnées sont des coordonnées comobiles, c'est-à-dire que la "boîte" de l'univers simulé ou se trouve les particules suit l'expansion et c'est pour cela que le terme de la constante de Hubble réduite  $h^{-q}$  apparait lorsque l'on parle de la taille de ces "boîtes". Pour simuler un univers représentatif, des cubes de  $500 h^{-1}MPc$  sont nécessaires. L'avantage des simulations numériques, c'est qu'on en maitrise la paramétrisation de bout en bout. Les résultats obtenus sont ensuite comparés aux données réelles observées (utilisation des catalogues de distances) et on essaye ainsi de retrouver dans ces grosses boîtes, des structures bien connues de notre Univers local comme l'amas de la Vierge.

Il n'est pas toujours évident dans ces simulations cosmologiques de retrouver des structures ressemblant à l'Univers local réel. Et ces cubes simulés de 500  $h^{-1}Mpc$  de coté ne peuvent pas atteindre des résolutions désirées de l'ordre de  $0.1 h^{-1}Mpc$  avec les ordinateurs d'aujourd'hui.

Pour simuler l'Univers local, une nouvelle façon de faire est de changer les contraintes sur les conditions initiales. L'utilisation de catalogues de distances établis au préalable est préféré aux paramètres fournis par WMAP. Ces catalogues de distances avec les vitesses particulières radiales permettent de remonter au champ de masse par le biais des positions et des champs de vitesses reconstruits. Ainsi les structures de l'Univers local sont plus facilement reconnaissables dans le résultat final de la simulation. L'intérêt réside dans le fait que les paramètres de l'univers simulé sont tous ajustables afin d'obtenir un univers simulé le plus ressemblant possible à l'Univers local observé. Le projet CLUES [\(Gottloeber et al. 2010\)](#page-166-3) va utiliser les données du catalogue traitées dans cette thèse. La reconstruction du champ des vitesses se fait part la méthode *Wiener-Filter* développée par Zaroubi et Hoffman en 1995 [\(Zaroubi et al. 1995\)](#page-171-2). Nous noterons ici la différence de méthode par rapport à celle utilisée par G. Lavaux dans sa thèse. Il se sert de catalogues de redshifts pour remonter à la distribution masse-luminosité alors que CLUES se sert des catalogues de distances et évite ainsi quelques problèmes rencontrés par Lavaux [\(Lavaux 2008\)](#page-168-3) : les différents types de biais à corriger et la zone d'obscuration à compléter.

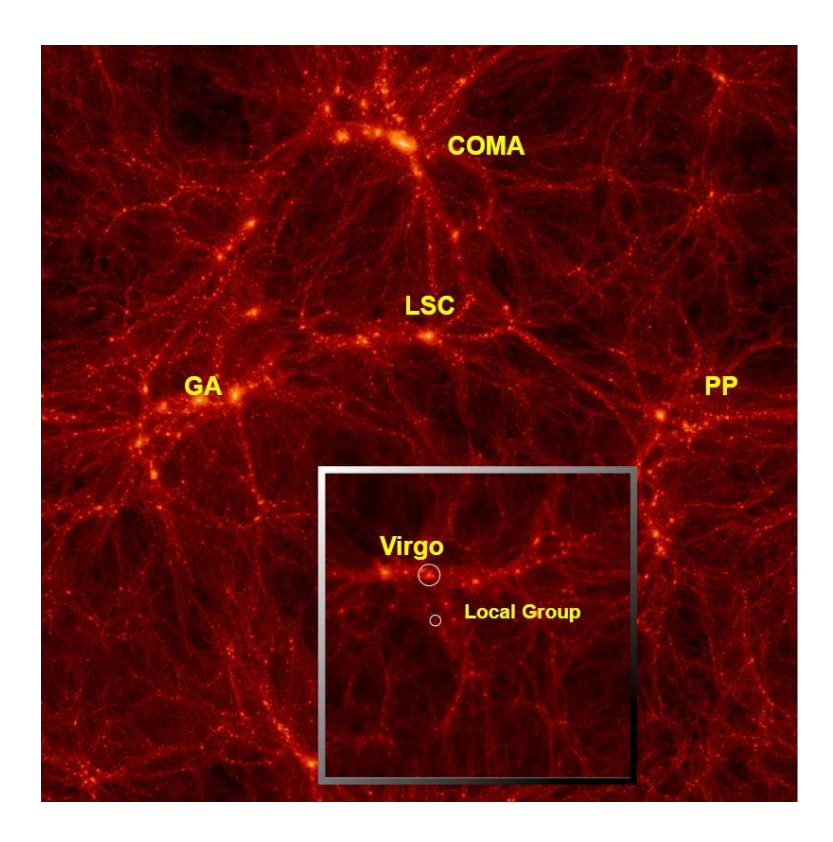

FIGURE 3.4 – Distribution de matière noire. Une combinaison de deux différentes tranches d'Univers simulé par CLUES avec des paramètres cosmologiques issus de WMAP 3 ans : Boîte de 160 h−1Mpc et boîte de 64 h−1Mpc (petit panneau).

<span id="page-56-0"></span>**Deuxième partie Radioastronomie**

# **Chapitre 4**

# **Observations - Réductions**

Il existe dans l'univers différentes espèces chimiques. Le plus abondant des éléments est l'hydrogène, mais on trouve aussi des atomes plus lourds et plus complexes fabriqués au cœur des étoiles de la génération précédente au Soleil ainsi que des molécules. Certains de ces composants émettent de la lumière à des longueurs d'ondes radio. Par exemple CO (115 GHz), NH<sup>3</sup> (24 GHz) et une des raies les plus connues : HI (1.4 GHz). Pour observer à de telles fréquences, nous utilisons des radiotélescopes.

# **4.1 Les instruments**

Au début des années 1930, Karl Jansky construit une antenne et découvre que notre galaxie émet des ondes radio. La société de télécommunication qui l'emploie n'est pas intéressée par cette branche nouvelle de l'astronomie qui semble se dessiner, et la jeune discipline tombe alors dans l'oubli. Même si en 1937 Grote Reber observe le ciel dans le domaine radio, il faut attendre l'après guerre pour voir la radioastronomie véritablement s'épanouir. Lorsque nous utilisons l'unité du Jansky (Jy) pour exprimer la densité de flux, c'est en l'honneur de Karl Jansky.

La pollution lumineuse existe pour les télescopes optiques et il faut s'éloigner des villes pour éviter les éclairages publics. Il faut également se placer à des endroits de la planète où l'humidité dans l'atmosphère est faible puisque cette dernière affecte les observations. En radioastronomie, les mêmes problèmes existent aussi avec la présence des téléphones portables, des fours à micro-ondes et autres appareils électroniques. C'est pour ces raisons que les grands radiotélescopes sont situés dans des zones désertiques. Par exemple Green Bank se situe à l'est de la Virginie Occidentale aux USA, dans la zone de silence radio nationale. Le futur interféromètre ALMA prévu pour observer dans le millimétrique est quant à lui construit sur un plateau du désert chilien, là où l'atmosphère est très sèche. Nous allons maintenant détailler les différents instruments utilisés dans cette thèse.

#### <span id="page-58-0"></span>**4.1.1 Antennes paraboliques simples**

On peut découvrir sur la figure [4.1](#page-60-0) le grand radiotélescope de Green Bank aux Etats-Unis (100 m de diamètre) et celui de Parkes en Australie. Comme des antennes satellites géantes, ces mastodontes d'acier vont capter de la lumière possédant une longueur d'onde dans le domaine radio.

Nous allons maintenant regarder les différentes propriétés et grandeurs physiques relatives à ces paraboles (single-dish) répertoriées dans la table [4.1](#page-59-0) [\(Johnston and Gray 2006\)](#page-167-0).

Nous donnons la définition du beam size (largeur du lobe) d'un radiotélescope : c'est la largeur à mi-hauteur de la puissance du signal reçu à une fréquence donnée. Pour le GBT, la valeur est de 9 arcmin à 1.4 GHz.

| $\sigma_s$   | rms pour une source ponctuelle (en Jy) $ \lambda$ |                | Longueur d'onde observée         |
|--------------|---------------------------------------------------|----------------|----------------------------------|
| D            | Diamètre du télescope                             | A              | Surface collectrice du télescope |
| $\epsilon_a$ | Efficacité d'ouverture                            | $\epsilon_{c}$ | Efficacité du correlateur        |
| B            | Bande passante (en MHz)                           |                | Temps d'intégration              |
| $T_{sys}$    | Température système                               | $n_{n}$        | Nombre de polarisations          |
| $\sigma_{t}$ | Brillance de surface en Kelvin                    | $\Omega$       | Angle solide                     |

<span id="page-59-0"></span>TABLE 4.1 – Définitions des symboles utilisés

La résolution en arcsec pour une antenne parabolique simple est donnée par :

$$
\theta = \frac{\lambda}{D\sqrt{\epsilon_a}}\tag{4.1}
$$

La sensibilité en Jy pour une source ponctuelle s'écrit :

$$
\sigma_s = \frac{2 k T}{A \epsilon_a \epsilon_c \sqrt{n_p B t}}
$$
\n(4.2)

Lors d'une observation, un télescope ayant un champ de vue F observera un nombre de degré carrés par seconde fixé par la sensibilité limite  $SS_s = F/t$ . En exprimant t de l'équation précédente, on obtient :

$$
SS_s = F B n_p \left(\frac{A \epsilon_a \epsilon_c \sigma_s}{2 k T}\right)^2 \tag{4.3}
$$

Dans le cas de sources dites "étendues", c'est-à-dire quand la source est comparable ou plus grande que la largeur du lobe (9 arcmin pour le GBT) on utilise l'approximation de Rayleigh-Jeans et la sensibilité de brillance de surface s'écrit :

$$
\sigma_t = \frac{\lambda^2}{2 k \, \Omega} \, \sigma_s \tag{4.4}
$$

$$
SS_t = F B n_p \left(\frac{\epsilon_c \sigma_t}{T}\right)^2 \tag{4.5}
$$

Il est possible d'utiliser l'interférométrie avec plusieurs antennes paraboliques simples. On parle alors d'antennes paraboliques multiples ou d'interféromètres (Array sur les figures [4.2\(a\)](#page-61-0) et [4.2\(b\)\)](#page-61-1).

# **4.2 Le gaz atomique HI**

## **4.2.1 Propriétés**

L'hydrogène neutre HI émet une raie à 21 cm, soit 1420.4 MHz. Cette raie est due à la transition entre les deux niveaux hyperfins de l'état fondamental de l'atome d'hydrogène ( $n = 1, l = 0, J =$  $S = 1/2$ ,  $I = 1/2$ ). Les couches hyperfines apparaissent à cause de l'interaction entre le spin de

#### 4.2. LE GAZ ATOMIQUE HI 51

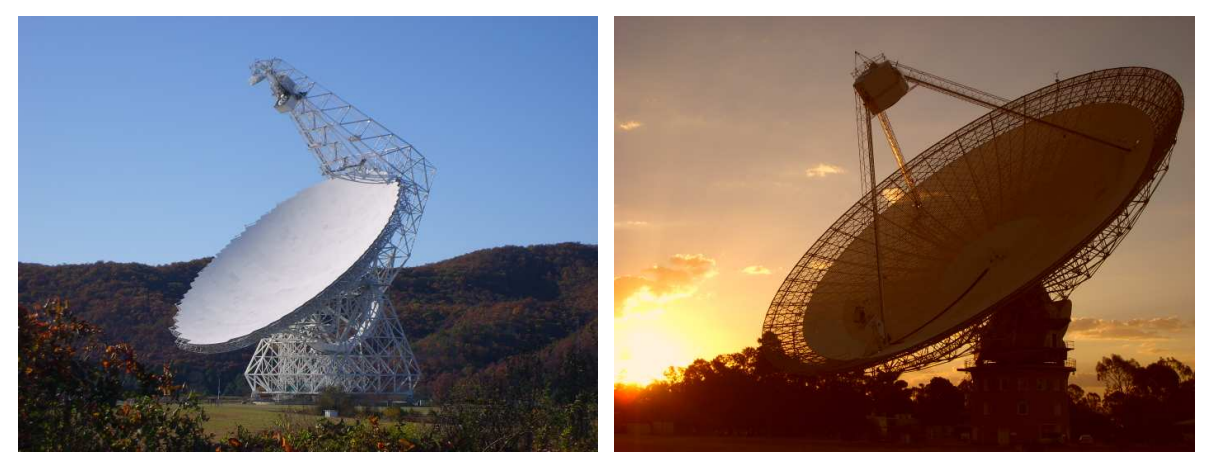

(a) Le radiotélescope Robert C. Byrd à Green Bank. Crédits (b) Le radiotélescope de l'ATNF/CSIRO à Parkes. Crédits photos : Nicolas Bonhomme photos : Nicolas Bonhomme

<span id="page-60-0"></span>FIGURE 4.1 – Deux exemples de radiotélescopes "single dish". Le GBT (NRAO-USA) et celui de Parkes (ATNF-CSIRO en Australie) de respectivement 100 et 64 m de diamètre.

l'électron S et du proton I. La transition  $F_{0\to 1}$  est interdite ( $\vec{F} = \vec{I} + \vec{J}$ ). Le taux de probabilité de désintégration est donc très faible :  $A_{10} = 2.9 \times 10^{-15} s^{-1}$ .

Mais si on observe un endroit où le gaz HI est en grande quantité, on arrive facilement à détecter cette raie à 21 cm malgré le faible taux de probabilité de désintégration. Le milieu interstellaire des galaxies spirales observées lors de cette thèse sont des endroits de l'univers où le HI est présent en grande quantité.

## **4.2.2 Distribution**

La présence d'hydrogène neutre dans une galaxie est fortement corrélée à sa morphologie. Les types tardifs (spirales et irrégulières) sont les plus riches en HI tandis que les elliptiques sont pauvres en hydrogène neutre. On retrouve la présence de HI très loin du centre galactique. On peut voir sur la figure [4.3](#page-62-0) [\(J. E. Hibbard, M. Rupen, & J. H. van Gorkom 2001\)](#page-167-1) que le HI de la galaxie peut s'étendre 10 fois plus loin que la distribution stellaire [\(Park et al. 2001\)](#page-168-8).

L'observation de HI dans les galaxies permet de mesurer la vitesse radiale  $v_r$  de ces dernières par effet Doppler.

Dans l'univers local,  $(d < 100$  Mpc) les vitesses radiales sont toujours très inférieures à la vitesse de la lumière et donc il est possible d'utiliser la formule de l'effet Doppler non relativiste pour une fréquence observée ν :

$$
\frac{v_r}{c} = \frac{\nu_0 - \nu}{\nu} \tag{4.6}
$$

avec  $\nu_0 \approx 1420.4 \text{ MHz}$  la fréquence au repos. La même formule exprimée en longueur d'onde :

$$
\frac{v_r}{c} = \frac{\lambda - \lambda_0}{\lambda_0} \tag{4.7}
$$

On distingue la vitesse radiale optique et la vitesse radiale radio mesurées respectivement par le décalage spectral des raies observées en optique et en radio. Dans cette thèse, nous avons utilisé les

<span id="page-61-0"></span>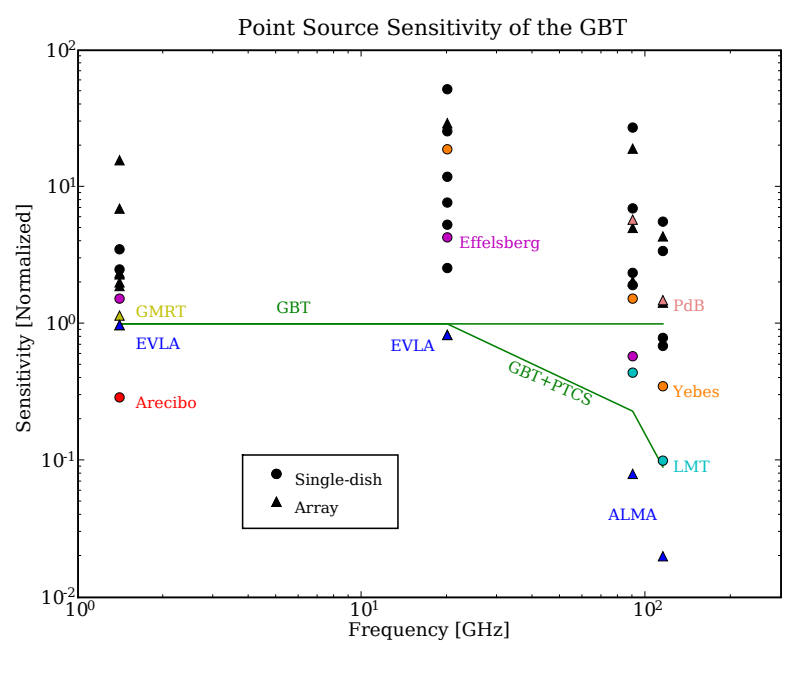

(a)

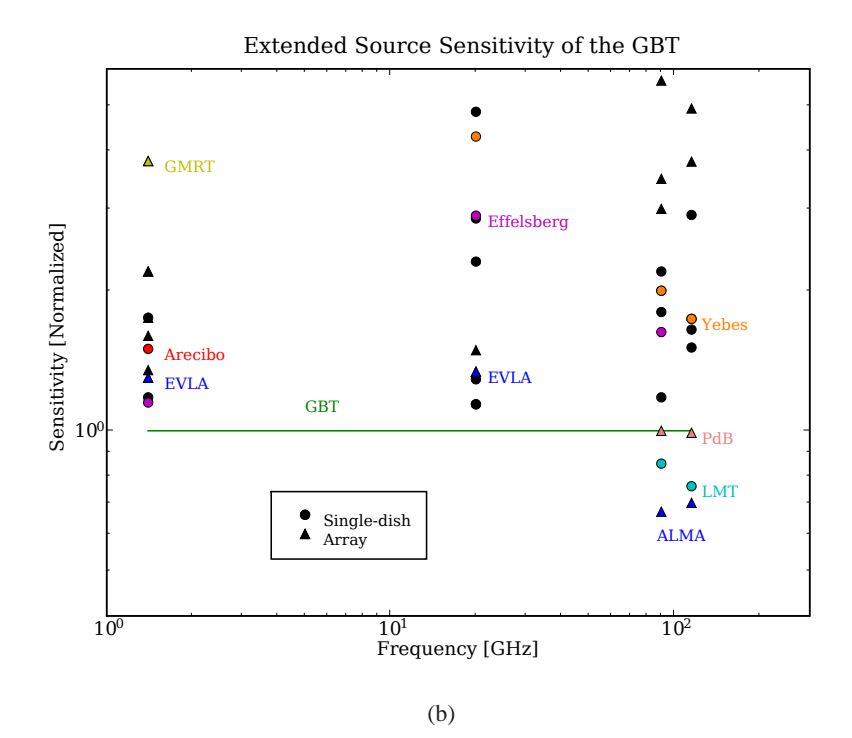

<span id="page-61-1"></span>FIGURE 4.2 – Sensibilité du GBT comparée à celle d'autres radiotélescopes. Crédits NRAO

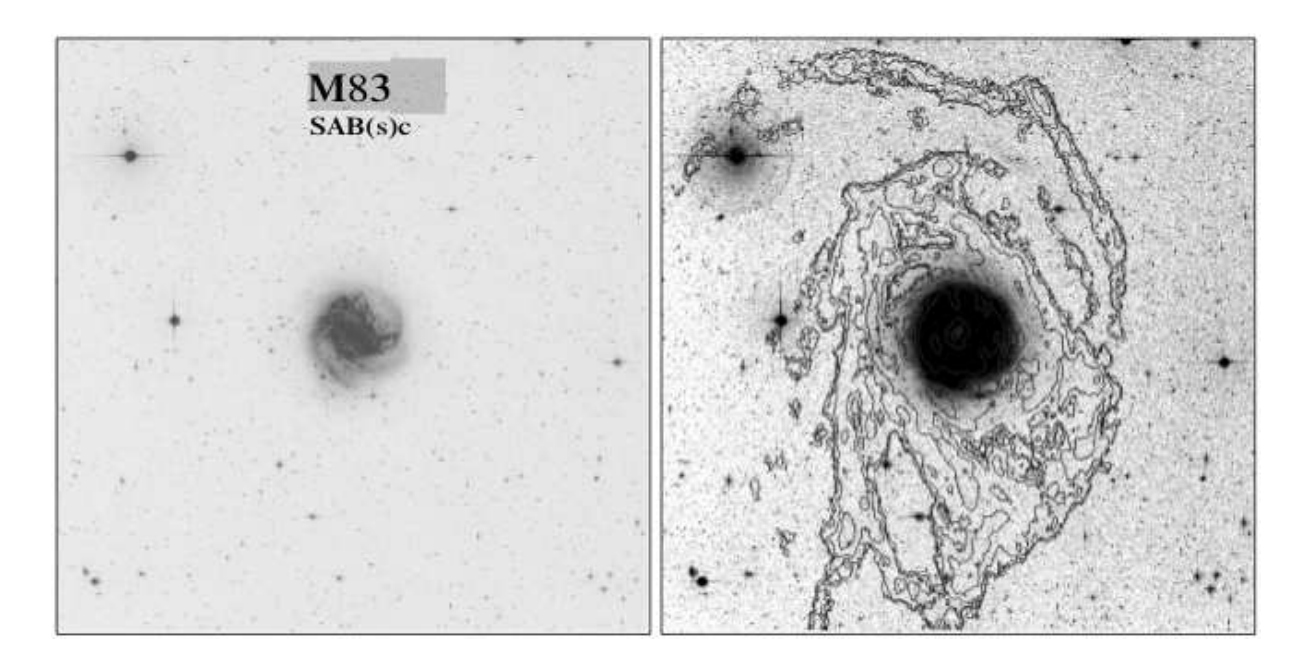

FIGURE 4.3 – Panneau de gauche, M83 dans le visible. Panneau de droite son extension HI. Les deux imag[es sont à la même échelle. Le HI est 5 fois plus étendu que la distribution stellaire.\(](#page-168-8)Park et al. 2001)

<span id="page-62-0"></span>vitesses optiques  $v_{opt}$ . On rappelle que :

$$
v_{opt} = \frac{v_{rad}}{1 + v_{rad}/c}
$$

Si l'émission de HI se fait dans un milieu optiquement fin, alors le flux intégré est directement proportionnel à la masse de HI dans la galaxie :

<span id="page-62-1"></span>
$$
\frac{M_H}{M_\odot} \approx 2.36 \times 10^5 \left(\frac{D}{Mpc}\right)^2 \int \left[\frac{S(v)}{Jy}\right] \left(\frac{dv}{km.s^{-1}}\right)
$$
\n(4.8)

L'intégrale  $\int S(v)dv$  est le flux intégré et est donc exprimée en  $Jy$  . $km.s^{-1}$ 

Référence : [http ://www.cv.nrao.edu/course/astr534/HILine.html](http://www.cv.nrao.edu/course/astr534/HILine.html)

## **4.2.3 Excitation**

La différence d'énergie entre les niveaux F=1 et 0 n'est que de  $0.07K$ . La température des nuages atomiques est de l'ordre de 100K [et les niveaux sont peuplés dans le rapport statistique \(](#page-165-1)Combes et al. 1997) :

$$
\frac{N_1}{N_0} = \frac{g_1}{g_0} e^{-h\nu/kT} (g = 2F + 1)
$$
\n(4.9)

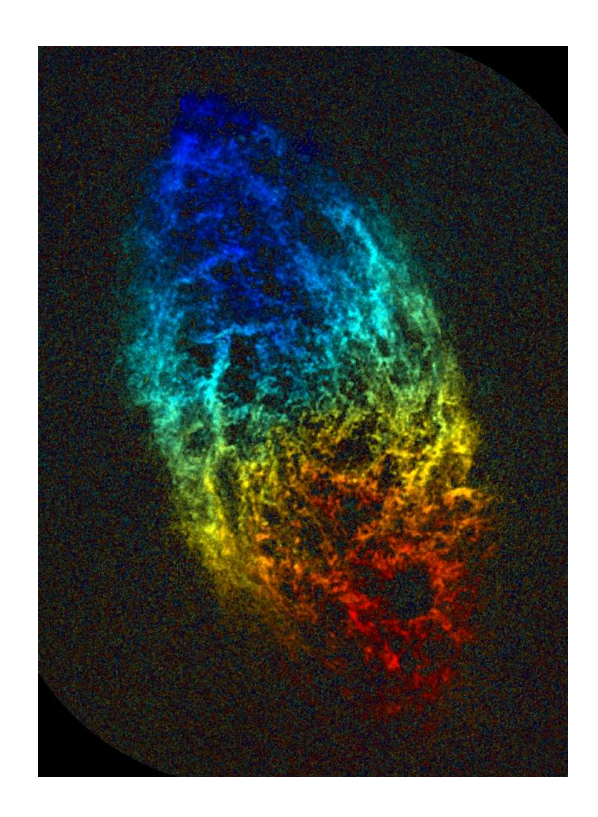

FIGURE 4.4 – le champ des vitesses pour la galaxie Messier 33 de type Scd. Les vitesses sont obtenues par la mesure de l'effet Doppler sur la raie HI : le gaz se déplaçant vers nous est coloré en bleu et celui s'éloignant de nous en rouge. L'intensité lumineuse est proportionnelle à la densité de colonne de HI. *Crédits : Propriété de l'image NRAO/AUI.*

#### 4.3. OBSERVATIONS-RÉDUCTIONS 55

Soit,  $N_1 \sim 3N_0$  et  $N_H = N_1 + N_0 \sim 4N_0$ 

Nous utilisons l'équation de transfert de Rayleigh-Jeans :

$$
T_A = (T_{ex} - T_{bg})(1 - e^{-\tau})
$$
\n(4.10)

Cette équation relie la température d'antenne  $T_A$  à la température d'excitation  $T_{ex}$  ( $\sim 100K$ ) et  $T_{bg}$ la température du corps noir à 2,7K.  $\tau$  est la profondeur optique.

La densité de colonne d'hydrogène atomique en  $cm^{-2}$  s'écrit :

$$
N_{HI} = 1.823.10^{18} \int \frac{\tau_V}{1 - e^{-\tau_V}} dv \tag{4.11}
$$

Dans la plupart des cas, la raie à 21 cm est optiquement mince, ce qui signifie que  $\tau \ll 1$ . On peut donc écrire  $N_{HI} \propto \int T_A dv$  et  $T_A = T_{ex} \tau$ .

# **4.3 Observations-réductions**

Les observations en radioastronomie effectuées lors de cette thèse ont été faites dans le but de mesurer la largeur de la raie à 21 cm. Les galaxies observées sont des galaxies de l'univers local, c'est-à-dire pas au-delà de 100 Mpc. A ces distances, ces galaxies ont encore une taille angulaire non négligeable. Il faut donc définir un paramètre intrinsèque important d'un radiotélescope : la largeur du lobe (beamsize). La table [4.5](#page-74-0) donne les caractéristiques des différents radio télescopes à travers le monde utilisés dans la base de données extragalactique basée à Hawaii (the Extragalactic Distance Database[\)](http://edd.ifa.hawaii.edu/) [\(Tully et al. 2009\)](#page-171-3)[.](http://edd.ifa.hawaii.edu/)

D'après la définition donnée en sous-section [4.1.1,](#page-58-0) une petite largeur de lobe peut être un atout comme un problème. Nous allons maintenant illustrer les différents problèmes rencontrés lors d'une observation à cause de la largeur du lobe. Ce fut une des raisons qui nous ont poussés à observer de nouveau certaines galaxies qui possédaient déjà un spectre HI.

| Télescope  | Diamètre | beamsize       | Récepteur     |
|------------|----------|----------------|---------------|
| Arecibo    | 305m     | $\mathcal{E}$  | AOG-AOIf-ALFA |
| Nançay     | 200x40m  | $4 \times 22'$ | Nanc          |
| <b>GBT</b> | 110m     | $\mathsf{Q}$   | <b>GBT</b>    |
| Effelsberg | 100m     | $\mathbf{Q}$   | Effs-Eff      |
| GB300      | 91m      | $10^{\circ}$   | GB300         |
| Parkes     | 64m      | 14'            | <b>PAKS</b>   |
| GB140      | 43m      | 21'            | GB140         |

TABLE 4.2 – Télescopes ayant contribués au catalogue HI de EDD.

La figure [4.5](#page-65-0) montre le spectre HI de la galaxie PGC0000218 observée à Arecibo et à Green Bank avec le GB140 foot. Si on se reporte à la table [4.5,](#page-74-0) on voit que le beamsize d'Arecibo est de 3'. Dans

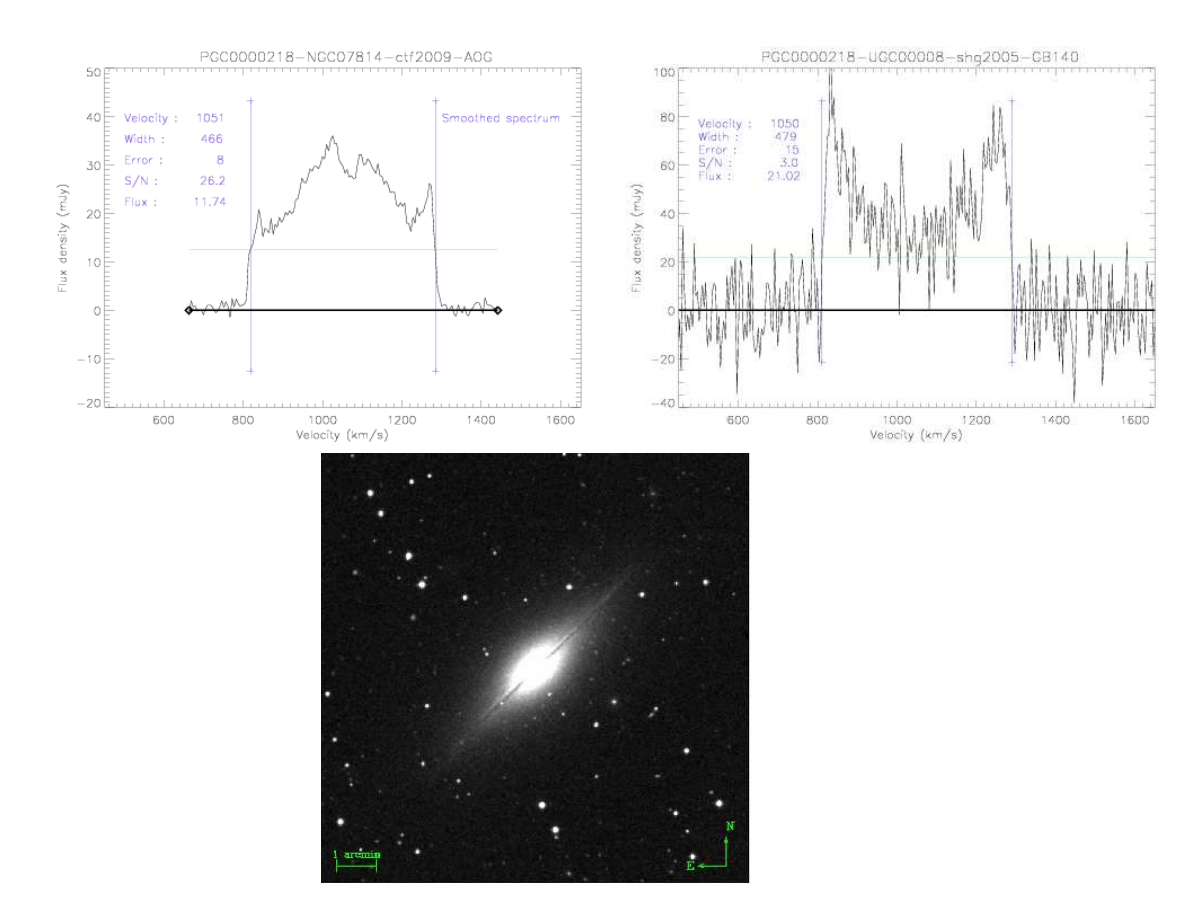

<span id="page-65-0"></span>FIGURE 4.5 – PGC0000218. Le spectre en haut à gauche provient d'Arecibo. La taille angulaire de la galaxie éta[nt plus grande que le lobe du télescope, du signal est perdu et le profil est perturbé \(](#page-165-4)Courtois et al. 2009). En haut à droite, le spectre HI de cette même galaxie est observée par le GB140 foot qui posséde un lobe plus important que la taille angulaire de la galaxie. Le signal est conforme aux attentes : profil *double horn*. L'image optique est là pour illustrer la taille angulaire de la galaxie. L'image provient de LEDA et fait 11' de côté.

le cas de cette galaxie dont on voit l'étendue spatiale représentée sur la photographie sous les deux spectres (la taille d'un côté de l'image est 11'), on se rend compte que le beam est trop petit pour englober la totalité de la galaxie ce qui nous donne un signal perturbé (spectre de gauche de la figure [4.5](#page-65-0) ) [\(Courtois et al. 2009\)](#page-165-4). Dans ce cas précis, la largeur de la raie mesurée à 50% du flux moyen selon notre nouvelle méthode [\(Courtois et al. 2009\)](#page-165-4) reste la même et nous pouvons l'utiliser pour obtenir la vitesse de rotation du gaz neutre. Mais l'intensité du flux est complètement faussée ainsi que toutes les grandeurs qui en découlent comme la  $M_{HI}$  définie au chapitre précédent. Le GB140 foot et ses 21' permet quant à lui d'obtenir la totalité du signal avec la forme atypique *double-horn*.

Si on regarde maintenant le profil de la raie HI de la galaxie PGC0014045 de la figure [4.6](#page-66-0) observée avec le radiotélescope d'Arecibo, on peut voir que la forme du signal n'est pas celui attendu. Il y a un pic central suspect qui, lorsque l'on regarde de près l'image de la galaxie, s'explique très probablement par la présence de la petite galaxie, de vitesse radiale inconnue, à 2' au sud ouest qui contamine le signal. On parle dans ce cas d'un profil *pollué* : où commence la raie de la galaxie étudiée ? Où se finit-elle ? Qu'elle est la contribution en flux de la galaxie voisine ? Autant de questions sans réponses

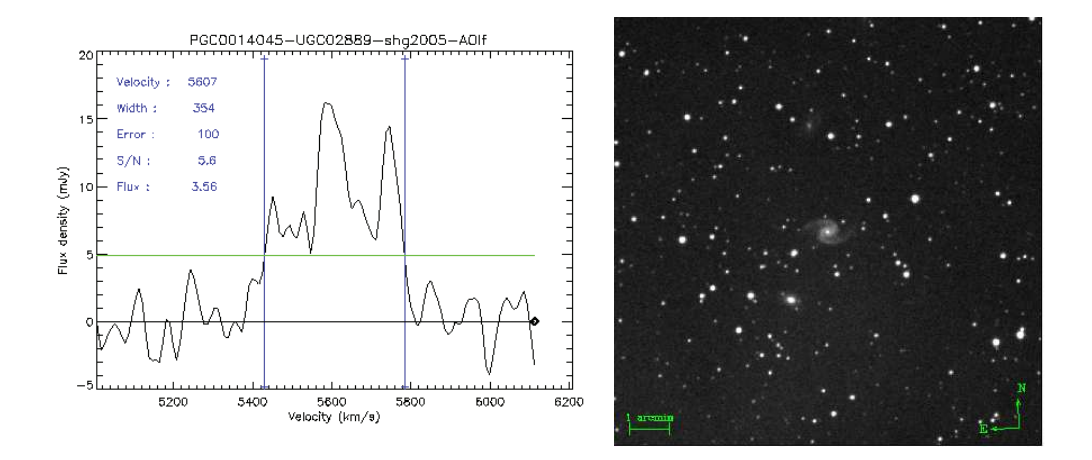

<span id="page-66-0"></span>FIGURE 4.6 – PGC0014045. Le profil de la raie HI à gauche [\(Courtois et al. 2009\)](#page-165-4) et l'image optique à droite (LEDA).

qui font que nous préférons allouer une erreur de 100 km/s [\(Courtois et al. 2009\)](#page-165-4) à ce genre de profil pour indiquer clairement que nous ne pouvons pas nous en servir pour utiliser une mesure de distance. On comprend donc rapidement que lors de nos observations, nous avons apporté une grande attention au fait de n'avoir qu'une seule galaxie dans le beamsize du télescope. On rappelle qu'à 1.4GHz, le beamsize du GBT est de 9'.

## **4.3.1 Green Bank**

Dans le but de compléter les échantillons du projet COSFLOS, une grande campagne d'observation est menée au GBT par la collaboration dans laquelle s'inscrit mon travail de thèse.

## **Le GBT**

En Virginie occidentale (USA), à Green Bank, se trouve un site de radioastronomie appartenant à la *National Radio Astronomy Observatories* (NRAO). L'effondrement du radiotélescope de 91 m de diamètre (300 foot) à la fin des années 80 a fait naître la construction de son successeur, le Robert C. Byrd radiotelescope plus connu sous le nom de GBT (Green Bank Telescope) dans la zone de silence radio nationale.

Il s'agit du plus grand radiotélescope amovible du monde. Les dimensions de sa surface collectrice sont de 100 m par 110 m. Sa conception permet de suivre une cible jusqu'à environ 5° au-dessus de l'horizon, sa surface est composée de 2004 panneaux ajustés par 2209 actionneurs ce qui permet pour des observation >4 GHz de compenser les déformations de la structure causées par la gravité et les changements de températures. Il est équipé d'instruments permettant de couvrir une bande de fréquences allant de 290 MHz 100 GHz. Pour plus de détail sur la conception et la structure du GBT, ` voir [\(Jewell and Prestage 2004\)](#page-167-2).

<span id="page-66-1"></span><sup>2.</sup> [http ://www.gb.nrao.edu/gbtprops/man/GBTpg.pdf](http://www.gb.nrao.edu/gbtprops/man/GBTpg.pdf)

TABLE 4.3 – Caractéristiques du GBT. Table extraite de The proposer's guide for the Green Bank Telescope de Toney Minter. [2](#page-66-1)

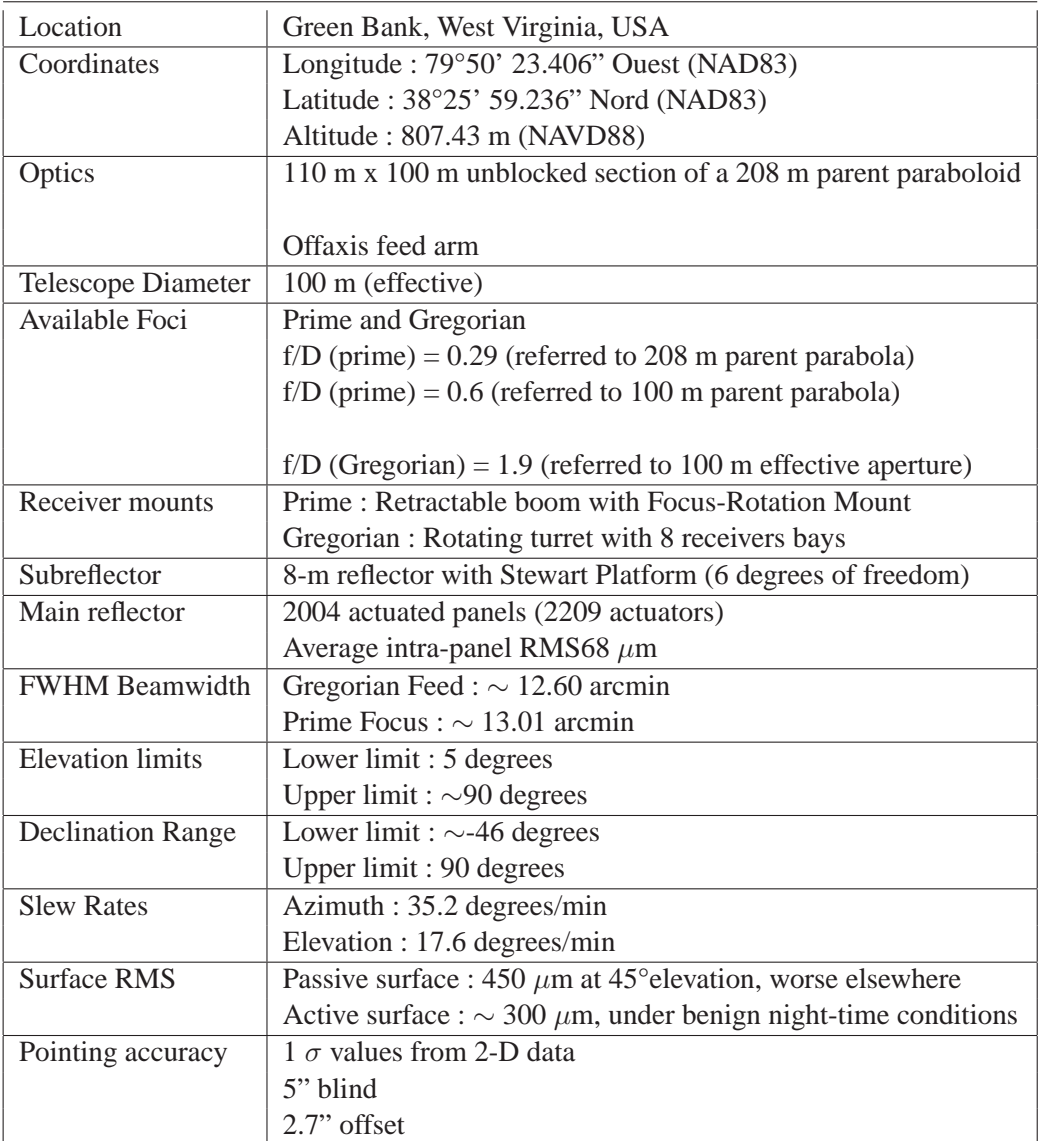

## **Sensibilité du GBT pour le HI extragalactique**

Comme on l'a vu précédemment avec l'équation [4.8,](#page-62-1) la masse d'un objet est :

$$
\frac{M_{HI}}{M_{\odot}} \approx 2.4 \times 10^5 D^2 \int S(v) dv \tag{4.12}
$$

où  $D$  est la distance en  $Mpc$ , et  $S$  est la densité de flux compris dans la raie HI et fonction de la vitesse exprimée en km/s. Pour un objet dont le diamètre apparent est plus petit que la largeur du lobe du GBT à 21 cm, alors la température d'antenne de la raie en Kelvin est deux fois la densité de

#### 4.3. OBSERVATIONS-RÉDUCTIONS 59

flux en Janskys :  $T_L(K) = 2S(Jy)$ . En pratique l'intégrale est une somme sur tous les canaux.

$$
\frac{M_{HI}}{M_{\odot}} \approx 1.2 \times 10^5 D^2 \sum_{i=1}^n T_L(i) \Delta v \tag{4.13}
$$

avec  $\Delta v$  l'intervalle d'un canal en  $km/s$ .

Si le bruit dans chaque canal est identique, l'erreur sur la masse est l'erreur sur un canal,  $\sigma(T_L\Delta v)$ , fois la racine carrée du nombre de canaux,

$$
\sigma_{M_{HI}} = [1.2 \times 10^5 D^2] \sigma (T_L \Delta v) \sqrt{n}
$$
\n(4.14)

Dans cette notation, la vitesse totale sur laquelle est effectuée la somme s'écrit  $W \equiv n\Delta v$ .

Pour la raie à 21 cm au GBT, en utilisant le spectromètre avec une sensibilité maximale, avec un mode ON-OFF position switching où le temps ON=temps OFF, le bruit dans un canal de 1 km/s est

$$
\frac{\sigma(T_L)}{K} = 0.33 t_{tot}^{-\frac{1}{2}} \Delta v^{-\frac{1}{2}} \left(\frac{T_{sys}}{18K}\right)
$$
\n(4.15)

où  $t_{tot}$  est le temps total d'intégration, incluant l'observation du signal et de sa référence en secondes. Il faut noter que pour le spectromètre du GBT ∆v = 1km.s−<sup>1</sup> donne une résolution en vitesse effective de 1.21 km.s−<sup>1</sup> . Il vient ainsi pour le GBT,

$$
\frac{\sigma_{M_{HI}}}{M_{\odot}} = [4.0 \times 10^4 D_{Mpc}^2] t_{tot}^{-\frac{1}{2}} \left(\frac{T_{sys}}{18K}\right) \sqrt{W_{km.s^{-1}}} \tag{4.16}
$$

La sensibilité finale ne dépend que du temps total d'intégration et de la gamme de vitesse.

Référence : [http ://www.gb.nrao.edu/gbtprops/man/GBTpg.pdf](http://www.gb.nrao.edu/gbtprops/man/GBTpg.pdf)

#### **Observations**

Les observations ont commencé au premier trimestre de 2007 (07A) avec R. Fisher et H. Courtois. Le projet a été reconduit ensuite lors des trimestres 07C, 08A et 08B. Le dernier trimestre de 2008 est particulier puisque le programme est devenu *large program* [\(http ://www.ifa.hawaii.edu/cosmicflows/\)](http://www.ifa.hawaii.edu/cosmicflows/) ce qui nous permet, encore de nos jours, d'observer en continu. Le résumé des observations par trimestre est disponible dans le tableau [4.4.](#page-69-0) Les observations ont lieu nuit et jour. Le facteur de pression pour obtenir du temps de télescope GBT est de 12. Par comparaison, le facteur de pression pour le HST (Hubble Space Telescope) "multicycle proposals" est de 13.

La configuration du GBT pour nos observations est la suivante : utilisation du récepteur L-band (1 à 2 GHz) et du spectromètre à raie spectrale ; bandwidth à 12.5 MHz ; enregistrement des données toutes les 30 secondes par le spectromètre ; température de l'antenne autour des 20K. Les redshifts nécessaires pour calculer l'effet Doppler subie par la raie spectrale et centrer la fenêtre du spectromètre, ont été récupérés sur Lyon Extragalactic Database (LEDA) ou de NASA Extragalactic Database (NED).

La procédure utilisée est la technique de soustraction (ON-OFF) décrite au paragraphe précédent avec 300s sur la cible (ON) et 300s à côté (OFF) *(position switching single beam)*. Pour les galaxies situées dans un rayon de moins de 3000 kms<sup>-1</sup>, 1 à 3 paires de scans sont nécessaires tandis que

les plus lointaines pouvant aller jusqu'à 8000 kms−<sup>1</sup> nécessitent de 10 à 15 paires. Les données sont réduites après chaque observation ce qui permet de décider si le temps d'intégration est suffisant ou si nous devons continuer à observer la galaxie pour atteindre la très bonne qualité nécessaire pour la mesure des distances.

Il existe cinq "modes d'observation standards" au GBT pour les observations de lignes spectrales. Le mode d'observation standard utilisé est donc dans notre cas le *Position switched Single Beam* avec une procédure de OnOff. Pour ce mode d'observation, les observations du signal (*sig*) et de la référence (*ref*) se font sur différentes positions sur le ciel. Pour une autre procédure, *frequencyswitched observations*, le signal et la référence sont pris avec différents centre de fréquences. Les multiples données sont stockées dans un seul fichier *sdfits*.

| Trimestre | <b>Heures</b> | <b>Observateurs</b> |
|-----------|---------------|---------------------|
| 07A       | 55            | RF, HC              |
| 07C       | 218           | RF, HC, MZ, NB      |
| 08A       | 47            | HC, NB              |
| 08B       | 50            | HC, NB              |
| 08C       | 340           | HC, NB              |
| 10A       | 380           | HC, DM, RF, SM      |

<span id="page-69-0"></span>TABLE 4.4 – Résumé des observations avec le GBT

RF=Richard Fisher ; HC= Hélène Courtois ; MZ= Max Zavodny ; NB= Nicolas Bonhomme, DM= Dmitry Makarov, SM= Sofia Mitronova

La majorité des observations a lieu en *remote observing*. Par session "vnc", le système d'observation à distance du GBT est très performant. Orchestré par l'opérateur en place dans la salle de contrôle du GBT, le passage d'un observateur à un autre est très efficace. Sur les 660h allouées avant ma fin de thèse (voir table [4.4\)](#page-69-0), 644 ont été passées sur le ciel en observations effectives soit près de 98% du temps. Astrid est le logiciel permettant de gérer les scripts d'observations ; édition, exécution.

#### **Réduction**

La réduction des données acquises au GBT se fait à l'aide de routines écrites en langage IDL. Les astronomes de Green Bank ont développé GBTIDL, un ensemble d'algorithmes en langage IDL permettant de réduire les données. Chaque observateur peut apporter sa contribution lorsqu'un développement de routine personnelle peut être utile à d'autres observateurs.

Les données sont calibrées en Jansky (Jy) en utilisant la procédure de calibration standard disponible pour le GBT. La routine GBTIDL fournie est capable de donner une échelle de flux précise à 10%. Elle utilise la calibration élémentaire  $T_a = T_{sys}^{ref} \times (sig - ref)/ref$ . La première étape est de déterminer la température système  $T_{sys}$ . Dans GBTIDL,  $T_{sys}$  est calculée de la façon suivante :

$$
T_{sys} = T_{cal} \times \frac{\langle ref80_{caloff} \rangle}{\langle ref80_{calon} - ref80_{caloff} \rangle} + \frac{T_{cal}}{2}
$$
(4.17)

#### 4.3. OBSERVATIONS-RÉDUCTIONS 61

La notation ref80 indique 80% du signal de la donnée de référence. Pour minimiser les effets de bords dans le calcul, 10% des canaux sur chaque bord sont éliminés.

Il faut ensuite passer à un flux en Jansky. Dans GBTIDL, le mot clef est *units='Jy'*. Dans ce cas, l'utilisateur va obtenir le flux calibré en Jy via :

$$
S_v = \frac{2k \; T_a \; e^{\tau_0 / \sin(el)}}{A_p \; \epsilon_a \; \epsilon_l} = \frac{T_A}{2.85} \; \frac{e^{\tau_0 / \sin(el)}}{\epsilon_a \; \epsilon_l} \tag{4.18}
$$

On retrouve l'efficacité d'ouverture  $\epsilon_a$  couplée ici à  $\epsilon_l$  qui est un terme de correction ( $\approx 0.99$  pour le GBT).  $\tau_0$  est l'opacité atmosphérique au zénith, et *el* est la hauteur de l'objet observé. Cette procédure donne donc un flux avec une précision relative de 10% et est suffisante pour le travail à effectuer par la suite.

Ces résultats ont pu être vérifiés avec l'utilisation de calibrateurs HI, des galaxies bien connues, qui ont été observées plusieurs fois par mois (UGC3463, UGC4936). Ces données calibrées en Jy sont moyennées, lissées par un filtre Hanning et ensuite la ligne de base du continuum (baseline) est soustraite généralement à l'aide d'un polynôme d'ordre 3. Le spectre final est stocké avec une résolution de 1.6 km.s<sup>-1</sup>.

#### Références : [http ://www.gb.nrao.edu/GBT/DA/gbtidl/gbtidl\\_calibration.pdf](http://www.gb.nrao.edu/GBT/DA/gbtidl/gbtidl_calibration.pdf)

Nous l'avons évoqué dans le paragraphe précédent, nos données sont réduites après chaque observation pour voir si les galaxies observées lors de la session du jour avaient été suffisamment intégrées ou non. Si la réponse est non, il faut alors observer à nouveau la galaxie ce qui implique de cumuler des temps de pause de différentes sessions, parfois sur plusieurs trimestres. C'est pourquoi lors d'un de mes séjours à Green Bank, nous avons développé une routine IDL permettant de réduire une galaxie en utilisant tous les scans observés. En lui donnant le numéro PGC de la galaxie que l'on veut réduire dans un fichier d'entrée, le script est capable d'aller chercher les scans relatifs à cette galaxie, c'est-à-dire le numéro du semestre, le numéro de session et les numéros des scans concernés. Parfois, un scan semble mauvais, pour des raisons bien connues comme le passage d'un satellite à proximité du faisceau du télescope ou parfois pour des raisons assez obscures. Dans tous les cas, ce sont des scans à traiter avec précaution. C'est pourquoi à chaque numéro de scan trouvé par la routine, le scan est affiché et l'utilisateur décide de la marche à suivre. Si le scan est bon, il le valide et le conserve en mémoire, sinon il regarde en détail les 10 intégrations que constituent le scan et exclut celles qui sont mauvaises (bien souvent seulement une ou deux intégrations sur les dix). A chaque fois, la validation ou le rejet d'un scan (ou d'une intégration) se fait simplement par la pression d'une touche du clavier : 1-validation, 0-rejet, 2-voir le scan. Ceci permet d'optimiser les temps d'intégration des galaxies. Une fois tous les scans choisis précautionneusement, la procédure se poursuit comme écrit précédemment avec le lissage et la soustraction de la ligne de base. Les spectres sont enregistrés dans une table "ascii", en fits ainsi qu'en postscript pour obtenir un visuel rapide comme on peut le voir sur la figure [4.7.](#page-71-0)

Le bilan des observations de 2007 à décembre 2009 se solde par 630 galaxies observées, dont 69 qui n'ont pas eu de détection, 59 qui ont un signal finalement pollué malgré nos précautions (bien souvent à cause d'une galaxie avec une vitesse radiale inconnue se trouvant dans le beam) et enfin 412 mesures avec une qualité suffisante pour le calcul des distances.

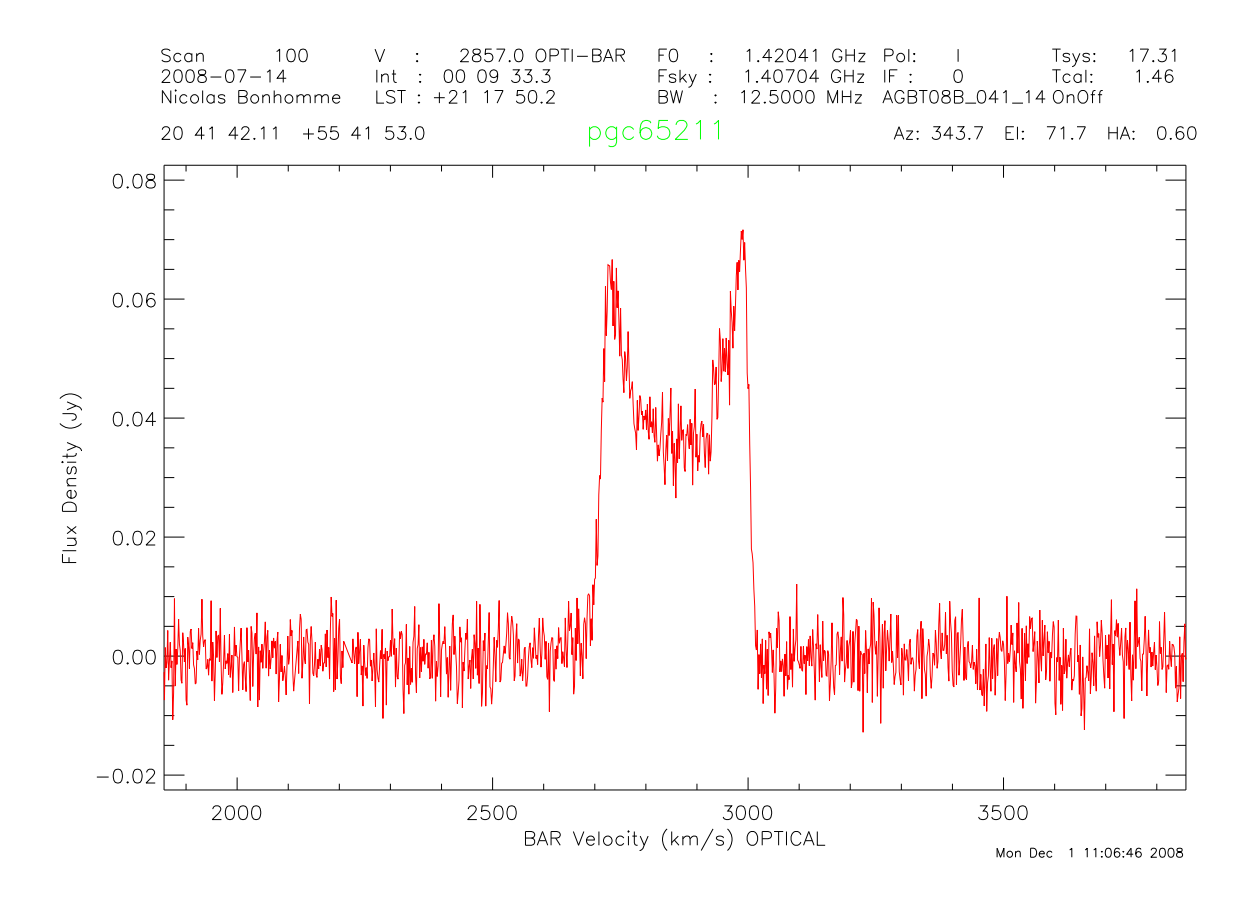

<span id="page-71-0"></span>FIGURE 4.7 – Fenêtre montrant le spectre lors de la fin de la réduction de l'observation d'une galaxie. On peut y lire le nom de l'observateur, la date d'observation, le temps d'intégration total, le nom et la position de la galaxie.

### **4.3.2 Parkes**

Le radiotélescope de Parkes se situe en Australie. Au nord-ouest de Sydney. Sa situation géographique le place dans une zone de relatif silence radio le mettant à l'abri des interférences. Le site est toutefois moins isolé que Green Bank et donc plus sujet aux interférences des activités humaines environnantes.

L'instrument de 64m de diamètre construit en 1961 a joué un de ses rôles les plus médiatiques en 1969 lorsqu'il retransmit les premières images de Neil Armstrong foulant la surface lunaire : "Un petit pas pour l'homme, un bond de géant pour l'humanité".

L'instrument est aujourd'hui utilisé principalement pour la détection des pulsars, des observations de MASER et bien sûr de détection de HI dans les galaxies.

### **Observations**

Notre programme P660 s'est vu alloué 60h de temps télescope. Les observations se sont déroulées du 1 au 10 février 2010, plutôt de nuit pour minimiser les problèmes de dégradation du signal par le Soleil. Nous avons utilisé le récepteur multibeam à 21 cm [\(Staveley-Smith et al. 1996\)](#page-170-6) configuré en mode MX avec 7-beams en ayant la cible observée dans le beam central et les 6 autres beams pour
## 4.3. OBSERVATIONS-RÉDUCTIONS 63

contrôler le ciel. La bandewidth était de 8MHz divisée en 2049 canaux pour atteindre une résolution spectrale de 2 km.s<sup>-1</sup>. Les redshifts pour centrer la bande ont à nouveau été récupérés sur LEDA et NED.

Les temps d'intégrations ont été estimés à partir des flux obtenus par HIPASS [\(Koribalski et al. 2004\)](#page-167-0). Pour les galaxies que l'on a observées se situant autour de 3000-4000 km.s<sup>-1</sup>, il faut environ 60 min d'intégration. A Parkes aussi nous avons réduit les données après chaque session d'observation pour savoir si la galaxie avait un profil satisfaisant pour nos travaux ou s'il fallait l'observer à nouveau.

Lors de ces 10 nuits d'observations, quelques problèmes techniques sont survenus. La première nuit, un orage avec de très fortes bourrasques de vent nous a contraint à arrêter l'observation avant la fin. Puis lors des autres sessions une interférence radio-fréquence d'origine inconnue est venue polluer notre signal. L'enquête a permis de déterminer que le problème venait d'un matériel fraichement installé sur le site et qui n'étant pas optimisé faisait apparaître des parasites. Les quelques heures perdues à cause de ces péripéties ont pu être récupérées en partie lorsque la maintenance du télescope durait moins longtemps que prévue. Nous avons finalement pu observer 58 galaxies.

#### **Réductions**

Les données sont réduites à l'aide des logiciels "livedata" et "gridzilla". Les cubes créés à partir de ces logiciels vont ensuite être gérés par un autre logiciel : MIRIAD. C'est l'étape qui permet de soustraire la ligne de base, de lisser le spectre par un filtre Hanning et de sauvegarder le spectre final.

### **4.3.3 Archives**

Un de mes travaux durant cette thèse a été de collecter des archives de spectres HI pour compléter l'EDD ainsi que nos échantillons donnés au chapitre [9.4,](#page-131-0) et pour vérifier si une des galaxies que l'on voulait observer ne l'avait pas déjà été.

Dans cette section je vais faire un inventaire des radiotélescopes dont les spectres se trouvent dans EDD.

#### **Arecibo**

Arecibo est de loin l'antenne parabolique la plus sensible du monde pour l'étude de la raie HI (voir figure [4.2\(a\)\)](#page-61-0). De plus, la petite taille de son lobe (3') est un avantage pour éviter les sources de pollution du signal. Malheureusement, le radiotélescope ne couvre que 30% du ciel. De plus le petit beamsize peut être un désavantage lorsque la source est plus grande (figure [4.5\)](#page-65-0).

Beaucoup de spectres d'Arecibo que nous utilsons ont été observés par Rick Fisher lors de deux sessions d'observations en Octobre 1999 et Avril 2001 : 330 profils, lissés de résolutions 1.29, 2.58 et 5.16 km/s aux bandwidth 6.5, 12.5 et 25MHz, respectivement. La procédure était de 7 min sur la cible et de 7 min sur le ciel (ON/OFF). Si la détection était faible lors de la première observation, elle était observée à nouveau le jour suivant et les profils étaient sommés.

Beaucoup de données du groupe de Cornell University viennent également d'Arecibo (Springob et al. 2005[\).](#page-170-0)

#### •**ALFALFA**

ALFALFA est une campagne d'observation en aveugle (*blind survey*) utilisant le radiotélescope d'Arecibo. Ces campagnes d'observations sont faites par bande de ciel sans pointer d'objets en particulier. Chaque morceau de ciel est scanné 9 sec. Lors de ma thèse, les données disponibles en ligne

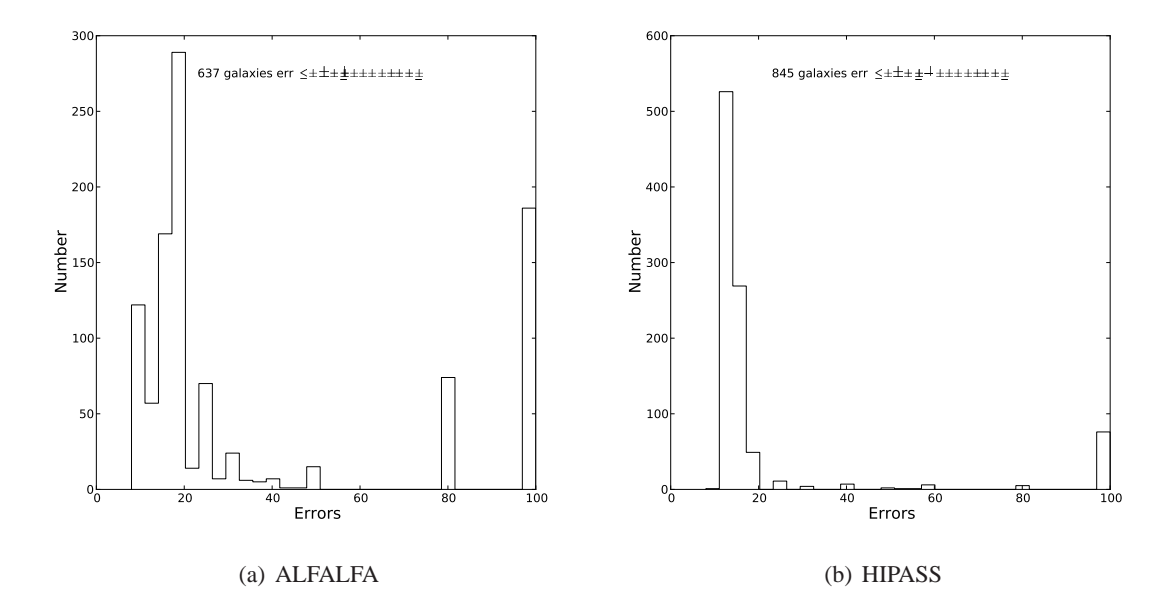

FIGURE 4.8 – Distribution des erreurs des mesures de  $W_{m50}$  sur les données de deux blind-surveys ALFALFA et HIPASS-BGC. 61% des galaxies ont une erreur inférieure à 20km/s et près de 20% ont un signal perturbé pour ALFALFA. Pour HIPASS, le ratio est meilleur : près de 85% ont un profil de bonne qualité avec seulement 8% de pollué. Ce meilleur taux pour HIPASS s'explique par le fait qu'il y a déjà eu une sélection des 1000 profils les plus brillants.

[\(http ://arecibo.tc.cornell.edu/hiarchive/alfalfa/\)](http://arecibo.tc.cornell.edu/hiarchive/alfalfa/) étaient les release 1, 2 et 3. Nous verrons dans le chapitre suivant qu'une erreur de 100 km/s indique un profil pollué. Une mesure est considérée bonne si son erreur est inférieure ou égale à 20 km/s. 67% des mesures sont considérées d'une qualité suffisante pour la mesure des distances. On peut voir par contre que ce blind survey souffre d'un taux assez important de profils pollués (près de 20%) malgré la petite taille du beam. Lors des mesures des données de ALFALFA, nous avons rencontrés des profils atypiques laissant penser à des radiosources : un signal HI mais pas de galaxie visible. Or après des recherches plus poussées dans les archives du SDSS, nous avons toujours trouvé une galaxie. Il serait très intéressant de faire une étude plus poussée sur ce sujet, mais les premières constatations indiqueraient qu'il n'y a pas de galaxies "noires".

### **Nançay**

Situé en France, le radiotélescope de Nançay a la particularité d'avoir un lobe elliptique de 22'  $\times$  4'. De nombreuses données du catalogue de Cornell proviennent de Nançay, et nous avons aussi obtenu les [archives du radiotélescope de Nançay \(NRT\) compilées par Gilles Theureau et al \(](#page-170-1)Theureau et al. 2006). Ces archives sont disponibles en ligne [\(http ://klun.obs-nancay.fr/\)](http://klun.obs-nancay.fr/). Elles s'inscrivent dans le projet KLUN (Kinematic Local Universe) piloté par Gilles Theureau au radiotélescope de Nançay. Ce sont 3720 entrées qui ont été collectées et remesurées par notre nouvelle méthode décrite dans le chapitre [5.3.](#page-86-0) Les résultats sont disponibles dans ce même chapitre [5.3.](#page-86-0)

## 4.3. OBSERVATIONS-RÉDUCTIONS 65

#### **Green Bank**

Il existe des spectres provenant du GB140 et du feu GB300 foot ayant une qualité suffisante pour la mesure des distances. Les profils disponibles sous forme digitale ont pu être utilisés pour le projet.

## **Parkes**

Le radiotélescope de Parkes a servi à la campagne d'observation en aveugle de HI dans l'hémisphère sud appelée HIPASS (HI Parkes All Survey Sky). Les observations ont eu lieu entre 1997 et 2000. L'instrument balaie le ciel par bande d'une taille environ égale à deux tailles de lobe avec des pauses de 500 secondes pour chaque bande de ciel. Koribalski et al. ont extrait les 1000 profils de HI les p[lus brillants pour créer le HIPASS BGC \(HIPASS Brightest Galaxy Catalog\) \(](#page-167-0)Koribalski et al. 2004). Tous ces profils ont été remesurés au cours de cette thèse pour être ensuite inclus dans la base de données EDD.

### **Effelsberg**

Il est également possible de trouver dans EDD les spectres du programme "Flat Galaxies" par W. Huchtmeier et I. Karachentsev. Ce catalogue est composé de galaxies vues par la tranche. Plus de détails sont disponibles dans Huchtmeier et al 2005 [\(Huchtmeier et al. 2005\)](#page-167-1).

| Télescope  | Diamètre | beamsize       | Programme               | Nombre total<br>Récepteur |             | Nombre de galaxies          | Nombre de galaxies    |
|------------|----------|----------------|-------------------------|---------------------------|-------------|-----------------------------|-----------------------|
|            |          |                |                         |                           | de galaxies | avec $e_W < 20 \text{km/s}$ | avec $e_W = 100$ km/s |
| Arecibo    | 305m     | 3'             | ghk2007-kgh2008-sgh2008 | ALFA                      | 1047        | 637                         | 186                   |
|            |          |                | shg2005-ctf2009         | AOG-AOff-AOIf             | 6549        | 5434                        | 58                    |
| <b>GBT</b> | 10m      | q,             | ctf2009                 | <b>GBT</b>                | 898         | 628                         | 95                    |
| GB300      | 91m      | $10^{\circ}$   | shg $2005$              | GB300                     | 1058        | 956                         | 12                    |
| GB140      | 43m      | 21'            | she2005                 | GB140                     | 695         | 634                         |                       |
| Parkes     | 64m      | 14'            | ksk2004                 | <b>PAKS</b>               | 1000        | 845                         | 76                    |
| Nancay     | 200x40m  | $4 \times 22'$ | $shg2005$ -tmc $2006$   | Nanc                      | 3594        | 2370                        | 671                   |
| Effelsberg | 100m     | $Q^{\prime}$   | hkk2005                 | Effs-Eff                  | 239         | 154                         | 21                    |

<span id="page-74-0"></span>TABLE 4.5 – Tableau récapitulatif des télescopes ayant contribués au catalogue HI de EDD.

ctf2009 : [Courtois et al. 2009](#page-165-0)

ghk2007 : [Giovanelli et al. 2007](#page-166-0)

hkk2005 : [Huchtmeier et al. 2005](#page-167-1)

kgh2008 : [Kent et al. 2008](#page-167-2)

ksk2004 : [Koribalski et al. 2004](#page-167-0)

sgh2008 : [Saintonge et al. 2008](#page-169-0)

shg2005 : [Springob et al. 2005](#page-170-0)

tmc2006 : [Theureau et al. 2006](#page-170-1)

# CHAPITRE 4. OBSERVATIONS - RÉDUCTIONS

# **Chapitre 5**

# **Nouvelles mesures HI**

Cette nouvelle méthode pour mesurer la largeur de la raie à 21 cm est largement développée dans l'article [\(Courtois et al. 2009\)](#page-165-0). Nous reprendrons dans ce chapitre l'essentiel des mesures faites ainsi qu'un complément d'analyse effectué sur des échantillons plus complets.

Tous les résultats des ces nouvelles mesures sont disponibles en ligne dans la base de données  $EDD<sup>1</sup>$  $EDD<sup>1</sup>$  $EDD<sup>1</sup>$  sous le nom de All Digital HI.

## **5.1 Largeur de la raie à 21 cm**

### **5.1.1 Historique**

Les radiotélescopes utilisés pour l'observation de la raie à 21cm donnent une image globale de l'effet Doppler sur tout le HI de la galaxie. Les antennes paraboliques simples ne résolvent pas spatialement le disque de HI et c'est par conséquent la vitesse de rotation maximale de l'hydrogène neutre qui est mesurée lorsque la largeur de la raie à 21 cm est analysée. La plupart du gaz HI qui est contenu dans le disque de la galaxie spirale suit des orbites quasi-circulaires à la vitesse  $v_c$  (§8.2.4 (Binney and Merrifield 1998[\)\).](#page-164-0)

Si la galaxie est inclinée d'un angle i par rapport à la ligne de visée, alors la vitesse observée du HI de la galaxie sera comprise entre  $-v_c \sin(i)$  et  $+v_c \sin(i)$ . Une structure à deux cornes apparaît ("two-horned" structure) comme sur la figure [5.1.](#page-77-0) Cette forme vient de la présence de plateaux de rotation lorsque l'on considère le graphe *vitesse du gaz* en fonction du *rayon* de la galaxie. Un plateau  $\hat{a} - v_c \sin(i)$  et un second  $\hat{a} + v_c \sin(i)$ .

Pour relier le paramètre de largeur de raie à la vitesse de rotation  $v_c$ , il faut apporter des corrections. Nous reviendrons plus en détails sur ces corrections dans la section suivante, mais nous pouvons déjà dire qu'il y a des effets qui élargissent la raie, et qu'il faut prendre en compte l'inclinaison [de la galaxie observée par rapport à la ligne de visée](#page-165-1) [\(Tully and Fouque 1985\)](#page-170-2)[, \(](#page-165-1)Bottinelli et al. 1990), [\(Verheijen and Sancisi 2001\)](#page-171-0).

Historiquement, Tully et Fisher ont mesuré la largeur de cette raie à 20% du maximum,  $W_{20}$ . L'idée de mesurer la largeur à 20% du maximum venait du fait qu'il fallait se placer pour la mesure suffisamment bas en flux pour ne pas être dépendant des aléas de la répartition du flux au sein du

<span id="page-76-0"></span><sup>1.</sup> [http ://edd.ifa.hawaii.edu/dfirst.php](http://edd.ifa.hawaii.edu/dfirst.php)

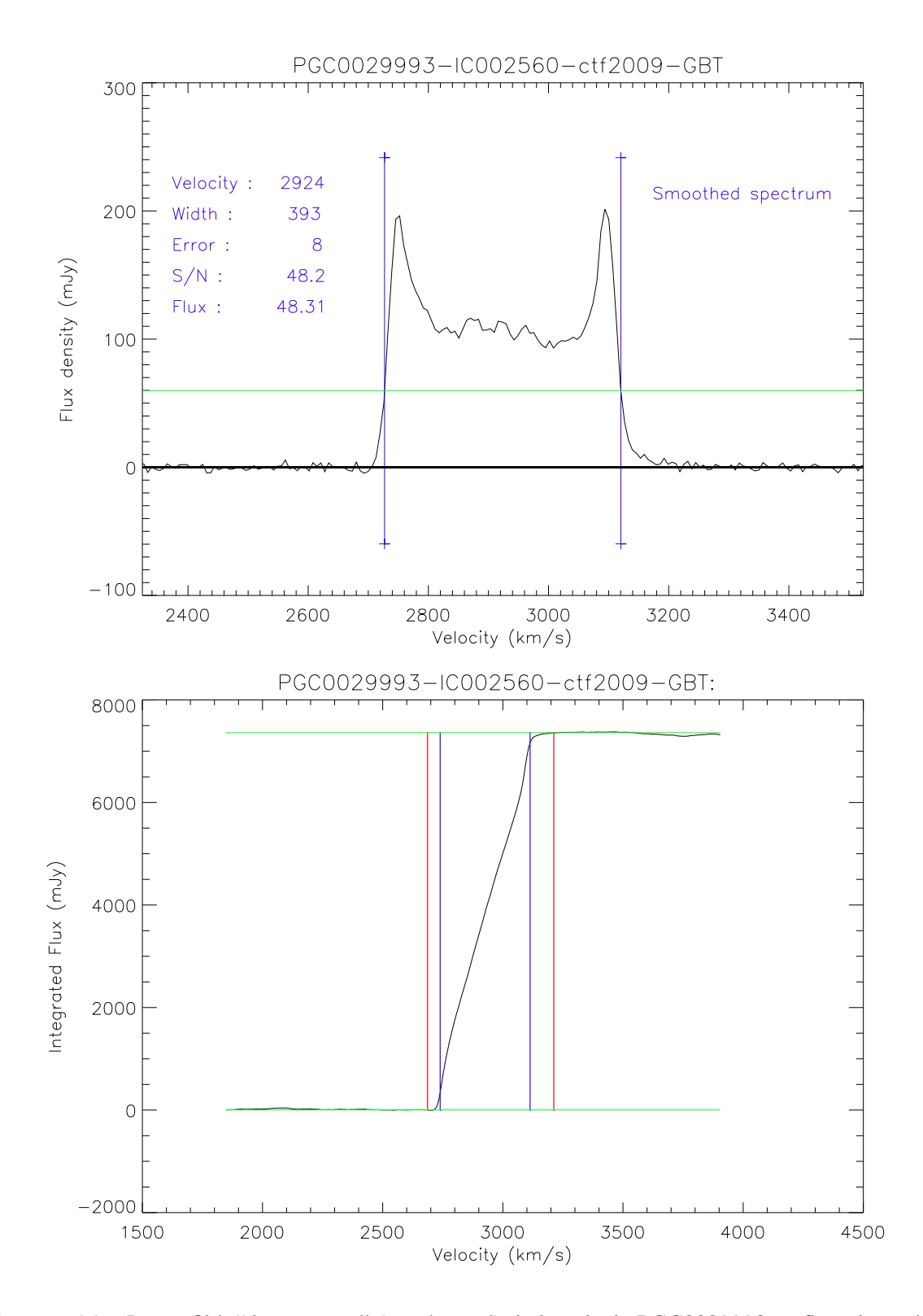

<span id="page-77-0"></span>FIGURE 5.1 – Le profil à "deux cornes" (two-horned) de la galaxie PGC0029993 en flux observé et en flux intégré.

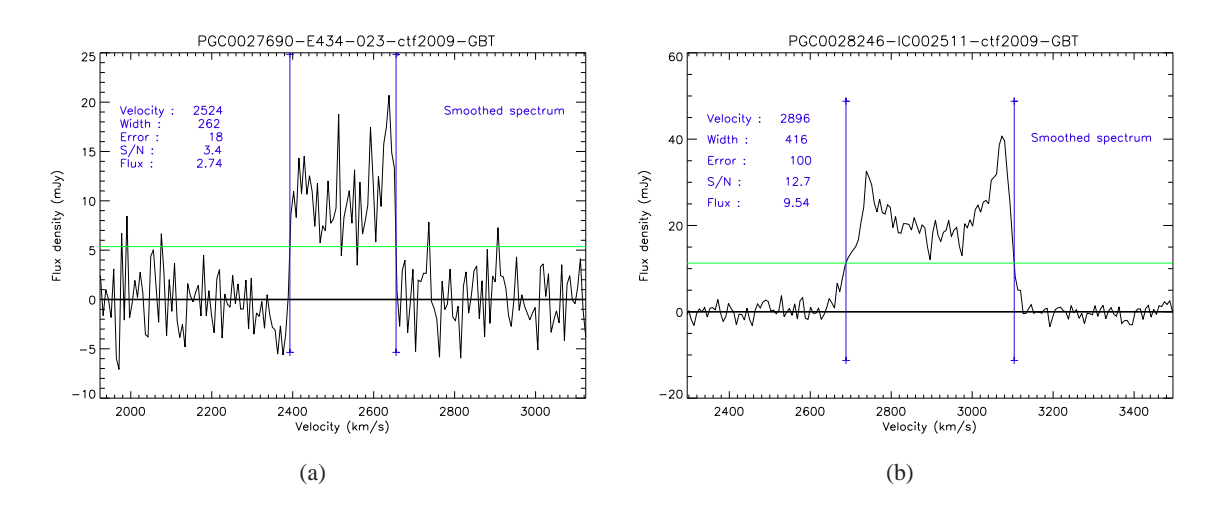

<span id="page-78-0"></span>FIGURE 5.2 – (a) profil HI avec des ailes bien définies et un S/N = 3.4 (b) profil HI avec l'aile de gauche un peu "étendue" en vitesse et un S/N =12.8.

profil, mais suffisamment haut pour être au-dessus du bruit. 20% du maximum s'est avéré être un bon compromis. D'autres équipes comme celle de Paturel et Bottinelli ont effectué des mesures à 20, 40 et 50% du maximum d'intensité. D'autres encore préféraient utiliser la largeur à 50% de la moyenne des deux pics. Il était absolument nécessaire de quantifier et vérifier cette mesure fondamentale. Pour mesurer la raie à 21 cm "proprement" pour une utilisation LLW, l'important est d'avoir des ailes bien définies (voir le chapitre [5.3\)](#page-86-0). Certes le rapport signal sur bruit reste un facteur important à définir lors d'une [observation en HI, mais n'est plus le critère principal dans la qualité de celle-ci \(](#page-165-0)Courtois et al. 2009). Il est possible d'avoir un faible rapport signal sur bruit tout en ayant un profil satisfaisant pour la mesure de la largeur de la raie. Sur les graphes de la figure [5.2,](#page-78-0) on peut voir que le profil de PGC0002826 possède un rapport signal sur bruit quatre fois plus grand que celui de PGC0027690. Pourtant la mesure de la largeur de la raie sera plus précise pour PGC27690 car les côtés de la raie sont bien piqués alors que pour PGC28246, l'aile gauche présente un aspect plus étiré ce qui amène un doute sur la véritable valeur de la largeur et donc de la vitesse de rotation maximale de la galaxie.

## **5.1.2 Nouvelle méthode**

Les résultats présentés dans cette section ont été publiés dans l'article écrit par Courtois et al. 2009 [\(Courtois et al. 2009\)](#page-165-0). J'amène ici une étude supplémentaire (Nancay) ainsi que des catalogues complétés par les dernières mesures.

En plus de la mesure historique  $W_{20}$  décrite dans la section précédente, d'autres mesures de la largeur de la raie à 21 cm ont vu le jour dans le but d'optimiser au mieux cette mesure. Récemment, Springob et al. [\(Springob et al. 2005\)](#page-170-0) [SHGK] ont utilisé un grand échantillon de données disponible en ligne sur le site de l'université de Cornell [\(http ://arecibo.tc.cornell.edu/hiarchive\)](http://arecibo.tc.cornell.edu/hiarchive). Ils ont mesuré cinq paramètres de largeur de raie à l'aide d'algorithmes. Il est possible de les comparer aux mesures W<sup>20</sup> répertoriées dans EDD (catalogue *Pre-Digital HI*). Les comparaisons se font avec 1191 galaxies ayant une mesure  $W_{20}$  de très bonne qualité. C'est-à-dire avec une mesure possédant une erreur inférieure ou égale à 20 km/s [\(Tully and Pierce 2000\)](#page-170-3). Quelques cas sont discordants à plus de 50 km/s certainement dûs à des profils de raies pollués par un proche voisin. Les algorithmes totalement automatisés ne sont malheureusement pas sensibles à ce genre de problèmes contrairement à notre procédure. Par la suite nous allons effectuer une coupure à 50 km/s par rapport à la moyenne de  $W_{20} - W_X$  où X est un des cinq paramètres de SHGK. La table [5.1](#page-79-0) répertorie les différentes valeurs. Au vu de la figure [5.3](#page-79-1) et de la table [5.1,](#page-79-0) il est clair que le paramètre SHGK qui a la meilleure corrélation avec  $W_{20}$  est le paramètre  $W_{M50}$  qui est la largeur de la raie à 50% du flux moyen. Ce n'est pas le paramètre désigné par les auteurs comme étant optimal qui lui préfère  $W_{F50}$ , la valeur à 50% du maximum d'intensité.

| $W_{20}$ - $W_X$ | moyenne km/s | $R.M.S$ km/s |
|------------------|--------------|--------------|
| $X = F50$        | 24           | 13           |
| $X=M50$          | 8            | 10           |
| $X = P50$        | 27           | 13           |
| $X = P20$        | $-10$        | 18           |
| $X=2P50$         | 13           | 17           |
| $X=C$            | 31           | 15           |
| $X = m50$        | 14           | 11           |

<span id="page-79-0"></span>TABLE 5.1 – Différences entre les mesures "Pre-Digital" et SHGK

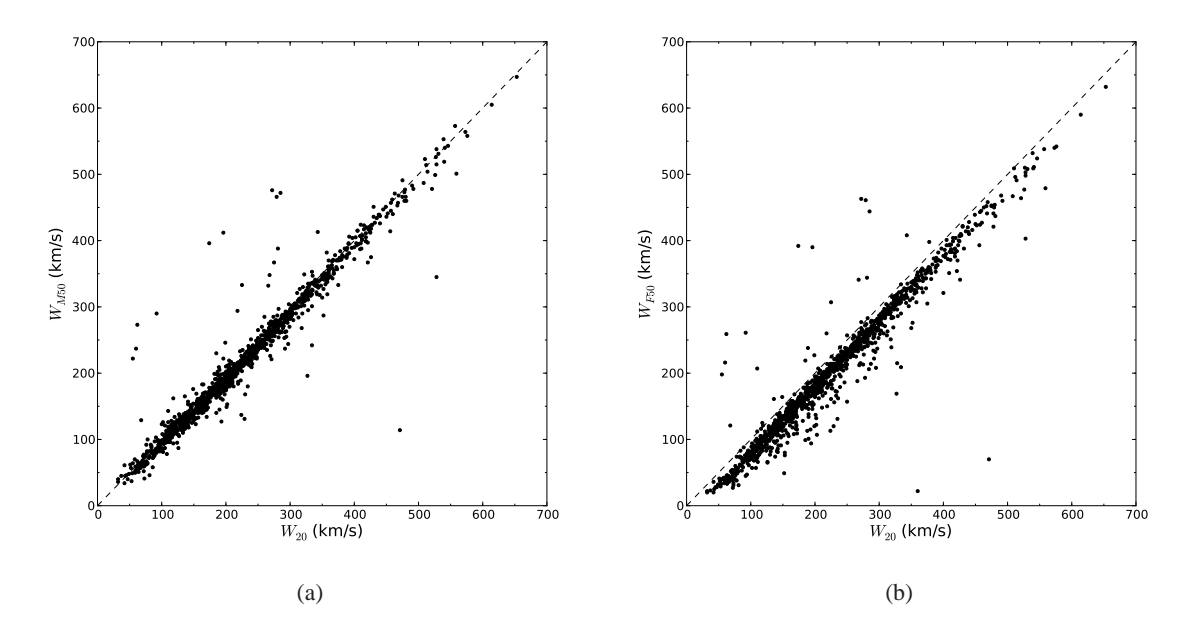

<span id="page-79-1"></span>FIGURE 5.3 – Comparaison entre le paramètre  $W_{20}$  historique (et nous servant de référence) du catalogue 'Pre-Digital HI' de EDD avec les deux largeurs de raies données par SHGK,  $W_{M50}$  et  $W_{F50}$  [\(Springob et al. 2005\)](#page-170-0). La comparaison est basée sur 1191 bonnes mesures de  $W_{20}$ .

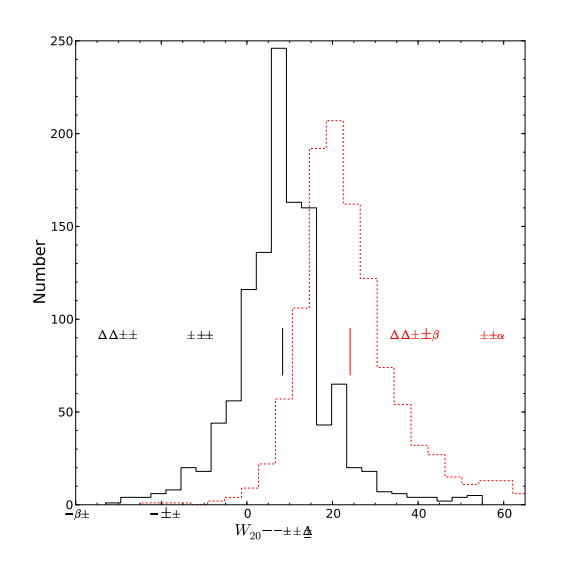

<span id="page-80-0"></span>FIGURE 5.4 – Histogrammes sur les différences de valeurs entre les mesures  $W_{20}$  du catalogue 'Predigital HI' de l'EDD et des valeurs X50 données par SGHK où X=F (histogramme rouge) est le paramètre de la mesure à 50% du pic, et X=M (histogramme noir) est la mesure à 50% de la moyenne du flux.

Dans le cas de  $W_{F50}$ , on peut voir sur l'histogramme de la figure [5.4](#page-80-0) que la moyenne est décentrée du pic de la distribution et qu'il y a une queue pour les valeurs positives. La dispersion est aussi plus importante que pour le paramètre  $W_{M50}$ . Le paramètre  $W_{M50}$  est la mesure de la largeur de la raie à 50% du flux moyen contenu à l'intérieur du signal du HI. Ce procédé a certains avantages. En effet, utiliser le flux moyen plutôt que les pics d'intensités permet de ne pas être dépendant de la distribution au pic du gaz. Le défi est de savoir bien définir où commencent et où finissent les bornes d'intégration pour calculer le flux moyen. Un nouvel algorithme a été développé par H. Courtois et al. en 2007 dans le but de bien définir cette fenêtre d'intégration. Pour bien distinguer notre paramètre de celui développé par SHGK, nous l'appelons  $W_{m50}$ .

La première étape de cette routine est de définir une fenêtre suffisamment large pour contenir assez de baseline (100% window). Ensuite, 5% du flux intégré est exclu de chaque coté de la raie (90% window). Le flux moyen est ensuite calculé comme étant la somme du flux compris dans cette fenêtre de 90%, divisée par le nombre de canaux. La largeur de la raie est enfin définie comme étant à 50% du flux moyen.

La comparaison entre la nouvelle mesure  $W_{m50}$ , que l'on peut trouver dans EDD sous le nom de *All Digital HI*, et les mesures W<sup>20</sup> du *Pre-Digital HI* est la suivante : 1897 galaxies avec une erreur inférieure à 20 km/s. L'exclusion de 55 cas (3%) ayant une différence  $|W_{20} - W_{m50}| > 50$  km/s par rapport à la moyenne. Celle-ci est de  $\langle W_{20} - W_{m50} \rangle = 15$  km/s avec une dispersion raisonnable de 12 km/s (voir figure [5.5\(a\)\)](#page-81-0). Sur la figure [5.6\(a\),](#page-81-1) on arrive à mesurer une faible dépendance entre  $\Delta W = W_{20} - W_{m50}$  et  $W_{m50}$ :  $W_{20} - W_{m50} = 16.5 - 0.008W_{m50}$ . L'histogramme de la figure [5.7\(a\)](#page-82-0) montre que la distribution est symétrique par rapport à la moyenne.

<span id="page-81-0"></span>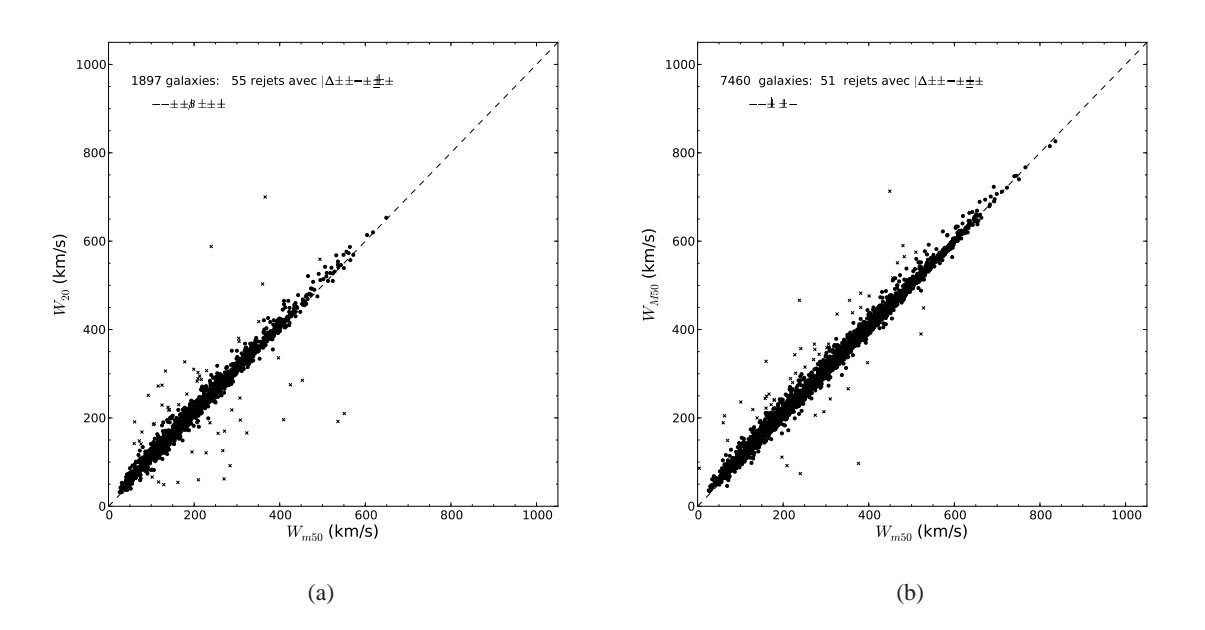

FIGURE 5.5 – (a) Comparaison entre la nouvelle mesure du catalogue *All Digital HI* et celle du catalogue Pre Digital HI. (b) Comparaison entre la mesure du *All Digital HI* et la mesure  $W_{M50}$  de Cornell.

<span id="page-81-1"></span>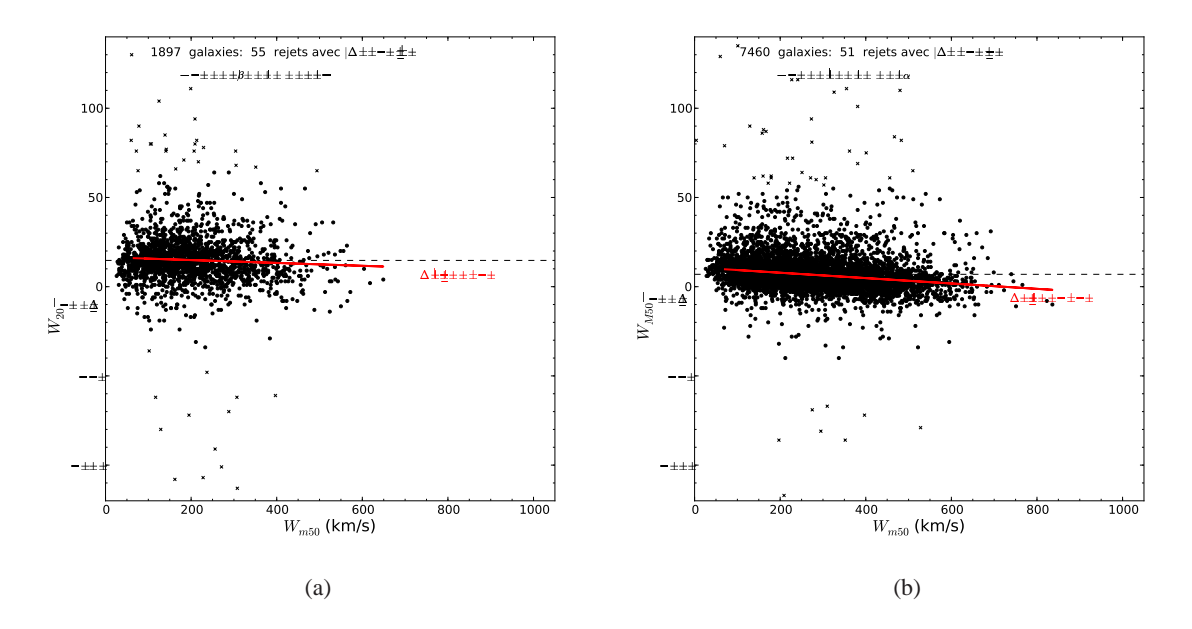

FIGURE 5.6 – Différence des largeurs de raie en fonction de  $W_{m50}$  avec un ajustement des moindres carrés superposés en rouge.

<span id="page-81-2"></span>Pour la comparaison entre  $W_{m50}$  et  $W_{M50}$ , nous disposons de 7460 galaxies toujours avec une er-

<span id="page-82-0"></span>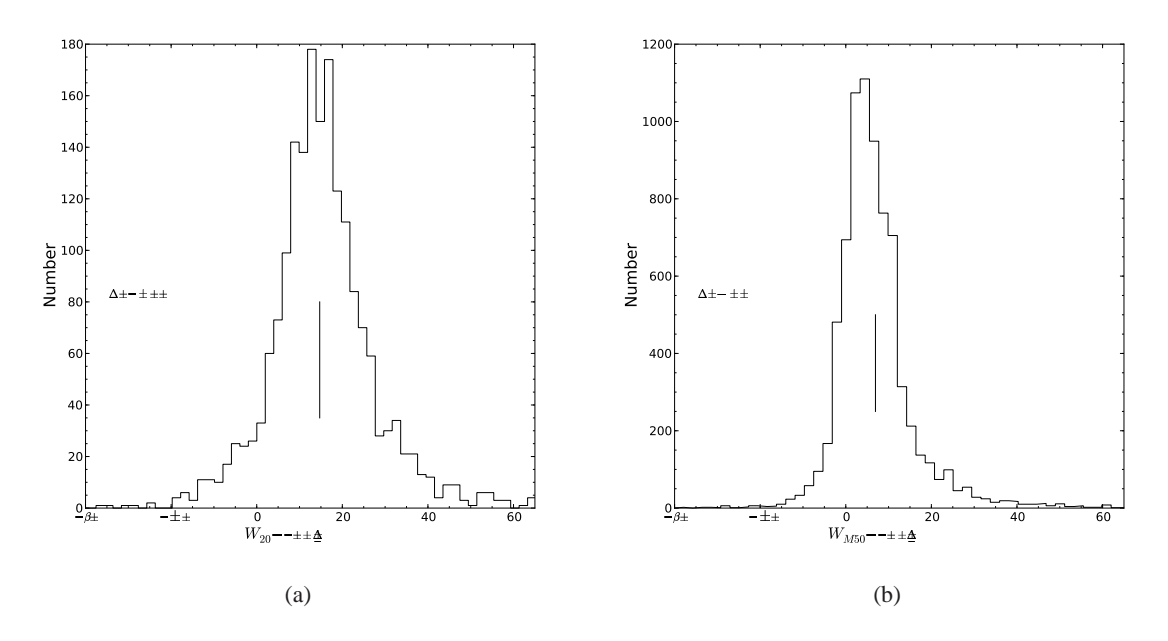

<span id="page-82-1"></span>FIGURE 5.7 – Histogrammes des différences entre  $W_{20}$  et  $W_{m50}$  et entre  $W_{M50}$  et  $W_{m50}$ 

reur sur la mesure inférieure à 20 km/s. Malgré cela, 51 ont un  $|\Delta W| > 50$  km/s et sont donc exclues. Les mesures sur les 7409 galaxies restantes indiquent un offset de 6.6 km/s entre le paramètre SHGK  $W_{M50}$  et le notre,  $W_{m50}$ . Ceci s'explique par la manière dont est déterminée la fenêtre d'intégration pour le calcul du flux moyen. Ils utilisent une fenêtre plus large que notre *90% window* ce qui leur donne un flux moyen légèrement plus petit et donc une mesure de la raie prise un peu plus bas. On peut à nouveau constater sur la figure [5.6\(b\)](#page-81-2) une dépendance  $W_{M50} - W_{m50} = 10.8 - 0.015 W_{m50}$ . Un léger biais est visible sur l'histogramme de la figure [5.7\(b\)](#page-82-1) où l'on peut voir que la distribution n'est pas centrée sur la moyenne, mais possède une queue dans les valeurs positives.

Le même travail de comparaison est effectué entre la mesure  $W_{20}$  provenant de l'échantillon KLUN de Nancay (http://klun.obs-nancay.fr) et notre  $W_{m50}$ . 92 des 2090 galaxies voient leur valeur  $|W_{20} - W_{m50}| > 50$  km/s, soit un peu plus de 4%. Quelques galaxies parmi les 92 sont exclues car leur profil est confus malgré nos précautions prises pour éviter ce problème. KLUN était également un projet de mesures de vitesses radiales, celles-ci étant antécédentes aux projets comme SDSS, l'exclusion de compagnons à des vitesses radiales similaires n'était pas prédictible. Ce peut être une des causes de ce pourcentage plus élevé d'exclusion. Les 1998 cas restants montrent un offset de 9 km/s avec une dispersion de 16 km/s (voir figure [5.8\(a\)\)](#page-83-0). Dans ce cas, la dépendance de la différence entre les mesures ( $W_{20} - W_{m50}$ ) avec le paramètre  $W_{m50}$  est plus forte. On peut lire sur le graphe [5.8\(b\)](#page-83-1)  $W_{20} - W_{m50} = 25.7 - 0.057W_{m50}$ . L'histogramme sur la figure [5.8\(c\)](#page-83-2) montre un biais pour les valeurs positives et donc une distribution qui n'est pas centrée sur la valeur moyenne.

Cette correlation trouvée sur chaque graphe [5.6\(a\),](#page-81-1) [5.6\(b\)](#page-81-2) et [5.8\(b\)](#page-83-1) est dûe à une différence de définition des largeurs de raie. Nos largeurs sont mesurées à un niveau où le flux est relativement haut pour les petites galaxies et s'approchent des autres mesures pour les plus grandes. La pente la plus légère est celle de la comparaison avec le paramètre  $W_{M50}$  dont est dérivé le nôtre. Il est donc normal

<span id="page-83-1"></span><span id="page-83-0"></span>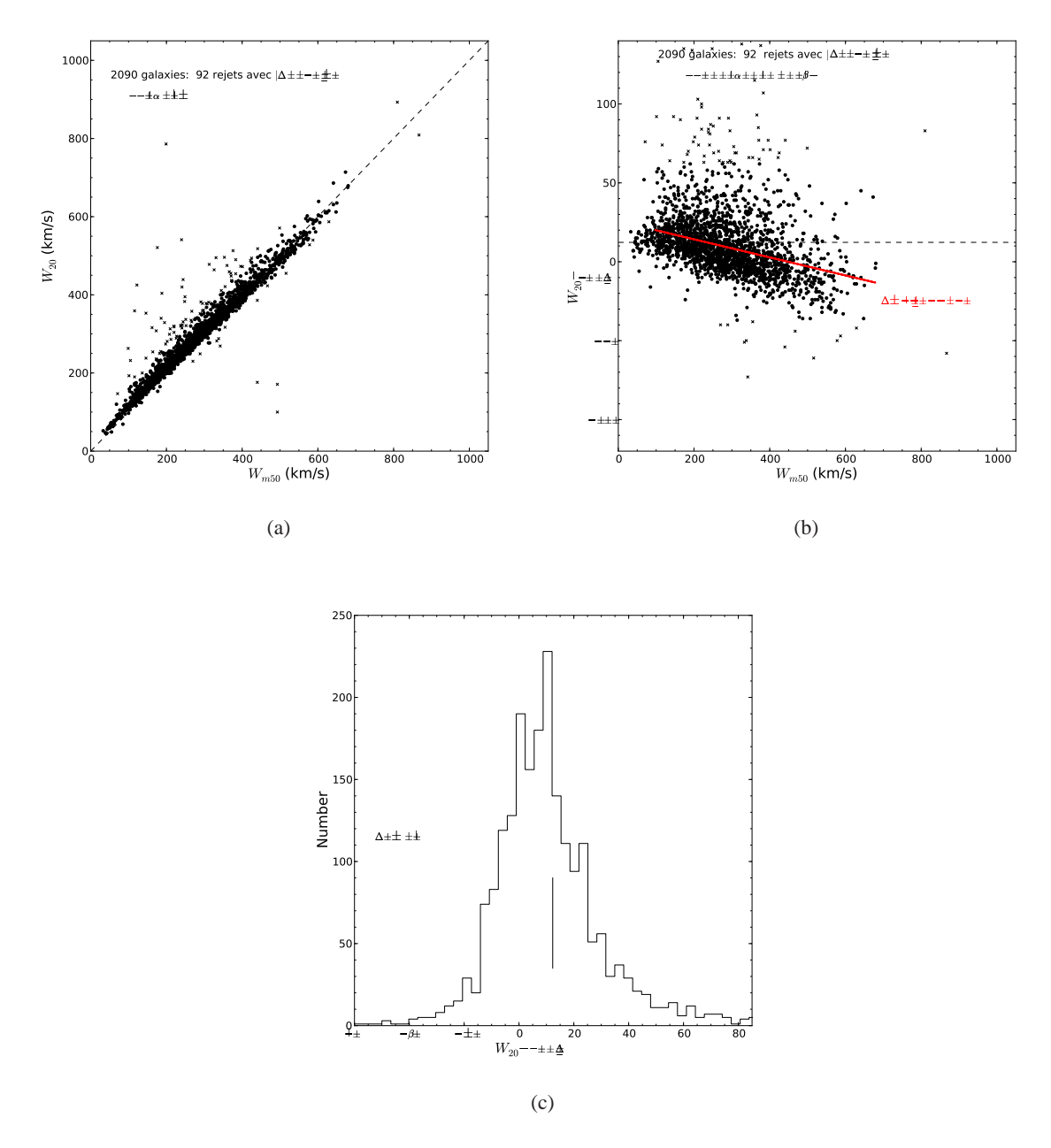

<span id="page-83-2"></span>FIGURE 5.8 – (a) Comparaison entre la mesure  $W_{m50}$  et la mesure  $W_{20}$  de Nancay. (b) Différence entre les deux largeurs de raie en fonction de Wm50. (c) Histogramme représentant la distribution de la différence  $W_{20} - W_{m50}$ .

d'avoir dans ce cas là une très faible pente. Cette pente existe néanmoins et elle s'explique aussi par la différence de définition des raies. A savoir dans ce cas par la définition de la fenêtre d'intégration pour le calcul du flux moyen.

#### 5.2. CLASSIFICATION DES RAIES 75

#### <span id="page-84-1"></span>**Ajustements**

Comme nous l'avons dit précédemment, il existe plusieurs erreurs systématiques qui affectent la largeur des raies. Un léger élargissement relativiste et un élargissement provoqué par la résolution spectrale finie peuvent être corrigés par l'équation :

<span id="page-84-0"></span>
$$
W_{m50}^c = \frac{W_{m50}}{1+z} - 2\Delta v\lambda\tag{5.1}
$$

où z est le redshift,  $\Delta v$  est la résolution spectrale après le lissage et  $\lambda$  est déterminé empiriquement. Avec des tests sur des profils dont on a augmenté le lissage, Courtois et al 2009 obtiennent un élar-gissement statistiquement décrit par l'équation [5.1](#page-84-0) si  $\lambda = 0.25$ . Cette correction est proche de celles données par Bottinelli et al. [\(Bottinelli et al. 1990\)](#page-165-1) et de Verheijen & Sancisi (Verheijen and Sancisi 2001[\). Pour avoir une valeur qui a plus de sens physique, il est nécessaire de rel](#page-171-0)ier cette valeur mesurée à deux fois le maximum de rotation de la galaxie,  $V_{max}$ . C'est un des points forts de cette mesure de la largeur de la raie du HI : elle est directement liée à  $V_{max}$ . Tully & Fouqué (Tully and Fouque 1985[\) ont utilisé des échantillons ayant des courbes de rotations précises. Ils](#page-170-2) en ont déduit une relation tenant compte des effets d'élargissement provoqués par le fait que l'hydrogène ne suit pas exactement une orbite circulaire. La formule est :

$$
W_{R,\ell}^2 = W_{\ell}^2 + W_{t,\ell}^2 \left[ 1 - 2e^{-(W_{\ell}/W_{c,\ell})^2} \right] - 2W_{\ell}W_{t,\ell} \left[ 1 - e^{-(W_{\ell}/W_{c,\ell})^2} \right]
$$
(5.2)

où l'indice  $\ell$  représente la mesure effectuée,  $W_{t,\ell}$  est l'élargissement dû au mouvement non-circulaire et  $W_{c,\ell}$  caractérise la transition des profils "boxcar" (galaxies géantes) aux profils gaussiens (galaxies naines). Par exemple pour  $W_{\ell} = W_{20}$ , Tully et Fouqué préconisent  $W_t = 38$  km/s et  $W_c = 120$ km/s. Une étude plus récente de Verheijen & Sancisi [\(Verheijen and Sancisi 2001\)](#page-171-0) a montré que pour obtenir <  $W_R - 2V_{max} \sin i > \simeq 0$  il faut prendre  $W_t = 22$  km/s. Pour notre paramètre  $W_{m50}$ , les valeurs  $W_t$  et  $W_c$  sont différentes et ont été déterminées par la comparaison de 35 galaxies de l'amas de la Grande Ourse. Les courbes de rotation proviennent du Radiotélescope de Westerbork (WSRT) et sont fournies par Verheijen & Sancisi [\(Verheijen and Sancisi 2001\)](#page-171-0). L'ajustement optimal (figure [5.9\)](#page-85-0) donne les valeurs suivantes :  $W_{t,m50} = 9$  km/s et  $W_{c,m50} = 100$  km/s. Cette valeur  $W_{mx} \equiv W_R$ est calculée par la routine si l'erreur est moins grande que 20 km/s.

Au 1<sup>er</sup> février 2010 ce sont 15 411 profils pour 13 423 galaxies qui sont disponibles dans le *All Digital Catalog* dans EDD. Cette homogénéisation des données permet à la communauté scientifique de disposer aujourd'hui d'un outil disponible en ligne.

## **5.2 Classification des raies**

Lors de nos observations à Green Bank et à Parkes, une stratégie consiste à exclure les galaxies déjà observées, et/ou avec des compagnons risquant de polluer le signal. Lorsque la galaxie n'a pas d'archive disponible, cela ne veut pas automatiquement dire qu'elle n'a jamais été observée. Il est possible que n'ayant pas été détectée, l'archive n'a pas été conservée. Une réobservation qui aurait pu être évitée est parfois effectuée. Pour empêcher ces pertes précieuses de temps de télescopes, nous avons décidé de conserver ces spectres en leur attribuant un signe distinctif avec la nouvelle routine lors de l'attribution des erreurs : attribution d'une erreur de 500 km/s. De même, les signaux confus, pollués pa[r des voisins trop proches par exemple se sont vus attribués une erreur de 100 km/s \(](#page-165-0)Courtois et al. 2009). Voir des exemples dans le chapitre précédent : [4.3.3.](#page-74-0)

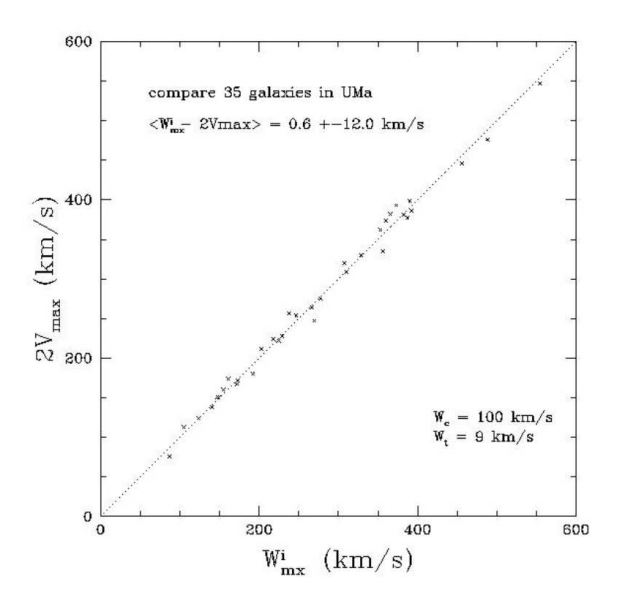

<span id="page-85-0"></span>FIGURE 5.9 – Comparaison entre  $W_{mx}^i$  et  $2V_{max}$  [\(Courtois et al. 2009\)](#page-165-0)

La routine de mesure de  $W_{m50}$  codée en langage IDL est interactive. Elle permet à l'utilisateur de choisir la *100% window* et d'attribuer manuellement l'erreur dans les cas cités ci-dessus. En effet, pour valider un profil perturbé, l'œil de l'astronome reste le moyen le plus fiable.

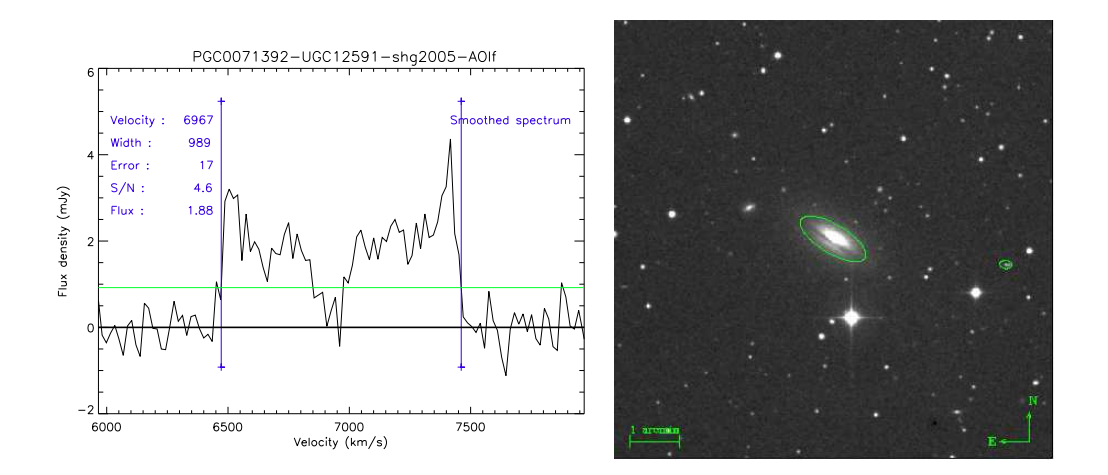

FIGURE 5.10 – PGC0071392 (UGC 12591), la galaxie avec la raie la plus large actuellement présente dans le catalogue EDD  $W_{m50}$  =989 kms<sup>-1</sup> à  $V_h$ =6967 kms<sup>-1</sup>. Observée avec le télescope d'Arecibo.

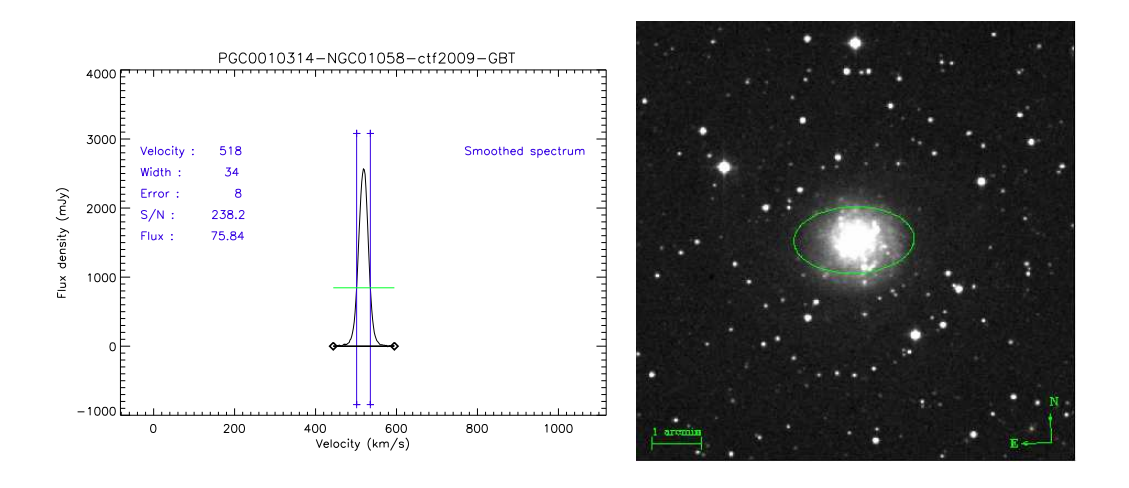

FIGURE 5.11 – PGC10314 (NGC1058), la galaxie avec la raie la plus étroite avec  $W^c_{m50} = 33 km.s^{-1}$ . Observée avec le GBT.

## **5.3 Flux HI et magnitudes 21 cm**

Le flux HI est exprimé en Jy kms<sup>-1</sup> [et il est corrigé de l'effet de lobe selon la formule \(](#page-165-1)Bottinelli et al. 1990) :

$$
F_c = RF_{HI}
$$

avec

$$
R = \sqrt{\left[1 + \left(\frac{p_{\star}D_{25}}{\alpha}\right)^2\right] \left[1 + \left(\frac{p_{\star}d_{25}}{\alpha}\right)^2\right]}
$$
(5.3)

où  $D_{25}$  et  $d_{25}$  sont respectivement le grand et le petit axe apparent de la galaxie observée,  $p_{\star} \simeq 0.85$ et  $\alpha$  est la largeur du lobe à mi-puissance.

Pour le radiotélescope de Nançay, la correction va dépendre de l'angle de position β de la galaxie car le lobe n'est pas circulaire  $(22' \times 4')$ . La correction s'écrit :

$$
R = \sqrt{1 + \frac{D_{25}^2 \sin^2 \beta + d_{25}^2 \cos^2 \beta}{22}}
$$
\n(5.4)

La magnitude 21-cm,  $m_{21}$  est calculée à partir du flux corrigé :

$$
m_{21} = -2.5 \log F_c + 17.40 \tag{5.5}
$$

avec  $F_c$  exprimé en Jy.km/s.

Elle est corrigée de l'effet d'auto-absorption selon Heidmann [\(Heidmann et al. 1972\)](#page-166-1) :

<span id="page-86-0"></span>
$$
m_{21}^c = m_{21} - 2.5 \log \frac{k_\star / \cos(i)}{1 - e^{k_\star / \cos(i)}}\tag{5.6}
$$

où  $k_{\star}$ [=0.031. Pour une inclinaison supérieure à 89°, cette correction est limitée à](#page-170-4) -0.82 mag (Theureau 1997).

CHAPITRE 5. NOUVELLES MESURES HI

**Troisième partie Photométrie**

# **Chapitre 6**

# **Technique**

## **6.1 Photométrie de surface**

La photométrie de surface est utilisée lors de l'étude de la distribution radiale de brillance d'une galaxie. Les premières mesures photographiques sont faites en 1913 par Reynolds sur les régions centrales de M31, la galaxie d'Andromède (connue sous le nom de nébuleuse d'Andromède à l'époque : il faut attendre le milieu des années 20 pour voir apparaître le terme de galaxie). Les plaques photo ont été remplacées ces dernières années par des récepteurs électroniques comme les CCD qui ont apporté une bien meilleure précision dans les mesures grâce à leur réponse linéaire en temps [\(6.2.2](#page-91-0) ).

La photométrie de surface est un excellent moyen de classer et d'analyser les structures radiales des galaxies. Cette mesure, comme toutes les mesures en astronomie observationnelle (hors observation spatiale), est confrontée à deux problèmes majeurs. Premièrement le ciel n'est jamais vraiment noir, et deuxièmement l'atmosphère n'est pas complètement transparente. En optique, la brillance de surface s'exprime en *mag.arcsec*<sup>-2</sup> et est calculée d'après la formule [6.1.](#page-90-0) En radioastronomie elle est exprimée en Kelvin (ou en  $Jy.km. s^{-1}$ ).

<span id="page-90-0"></span>
$$
\mu_{\lambda} = C_{\lambda} - 2.5 \log(I_{\lambda} - I_{sky,\lambda}) + 5 \log(\operatorname{arcsec.pixel}^{-1})
$$
\n(6.1)

Il n'est pas évident de définir précisément où se termine une galaxie. C'est pourquoi un rayon isophote est introduit pour définir la taille d'une galaxie. Par exemple le rayon de de Vaucouleurs  $R_{25}$  [\(de Vaucouleurs et al. 1991\)](#page-165-2) est défini comme le rayon isophote d'une surface de brillance de 25  $mag. arcsec^{-2}$ . La lumière reçue d'une galaxie va diminuer en 1/ $r^2$  pour un observateur placé à une distance r (voir l'equation [6.2\)](#page-90-1). L'angle solide sous lequel est vue la galaxie diminue lui aussi selon cette loi, ce qui fait que le taux de lumière par  $arcsec^2$  reste constant. La brillance de surface est donc une grandeur indépendante de la distance.

<span id="page-90-1"></span>
$$
L = 4 \pi r^2 F(r) \tag{6.2}
$$

où L est la luminosité, 4  $\pi$   $r^2$  est la surface d'une sphère de rayon  $r$  et  $F(r)$  est le flux intégré mesuré à une distance r de l'objet.

Ce qui rend complexe l'étude de la brillance de surface est donc le fait que le ciel ne soit pas totalement noir et que l'atmosphère ne soit pas complètement transparente. La brillance d'une nuit sans Lune vient de plusieurs contributions. Elle provient de quatre facteurs qui varient suivant le lieu d'observation et de la position de l'objet observé. La lumière zodiacale, la lueur nocturne, la présence d'étoiles faibles non résolues dans notre galaxie et une lumière diffuse extragalactique sont des phénomènes faisant que le ciel n'est pas totalement noir. Binney et Merrifield (Binney and Merrifield 1998[\) indique que le ciel est plutôt rouge. Malgré ce désavantage de la bande](#page-164-0) I, c'est la bande qui a été utilisée dans les observations de cette thèse et je vais expliquer pourquoi dans les sections à venir.

L'autre aspect problématique lors de la mesure de la brillance de surface de définir le seeing. Le seeing, phénomène dû à la turbulence atmosphérique qui rend floues les images est caractérisé par la fonction d'étalement de point (PSF pour Point Spread Function)  $P(d)$ . Elle donne la densité de probabilité qu'un photon vienne frapper un point à une distance d de l'endroit où il aurait dû frapper sans turbulence atmosphérique. La PSF est modélisée par une fonction gaussienne de dispersion  $\sigma$ . A noter également les problèmes introduits par le matériel expérimental comme le télescope et le capteur.

$$
P(d) = \frac{1}{2 \pi \sigma^2} \exp\left(-\frac{d^2}{2 \sigma^2}\right) \tag{6.3}
$$

Plusieurs étapes sont nécessaires pour l'étude de la brillance de surface :

- le calcul des isophotes
- l'ajustement des contours elliptiques
- l'intégration du flux dans ces contours
- la soustraction du ciel et des étoiles de premier plan

## **6.2 Matériel**

## **6.2.1 Télescope**

Il existe plusieurs types de télescopes, voir figure [6.1,](#page-92-0) mais le principe reste toujours le même : un miroir primaire concave réfléchit la lumière sur un miroir secondaire et se concentre ensuite en un point focal où la mesure est faite. Les variantes se font au niveau de la position du capteur (CCD). Il s'agit dans tous les cas de trouver le bon compromis entre la qualité d'image et le champ qui se traduit par le fait que l'image d'un point n'est pas un point. Ce phénomène est appelé *aberration optique*. On peut citer la coma, l'astigmatisme, la distorsion [\(Born and Wolf 1999\)](#page-165-3).

Le télescope de 2.2 m de l'université d'Hawaii qui se trouve au sommet du Mauna Kea à Hawaii, possède un miroir de 2.2 m de diamètre, une longueur focale de 22.6 m et un rapport de focale de f/10. C'est un télescope qui a vu sa première lumière en 1970, ce qui en fait un des tous premiers construit sur ce sommet. Comme le montre la photographie [6.3\(b\),](#page-94-0) on voit que le dôme est un dôme classique qui peut provoquer quelques problèmes de turbulence. Le texte "focus" sur la photographie [6.3\(a\)](#page-94-1) indique l'endroit du télescope où se trouvera l'instrumentation comme la caméra CCD.

## <span id="page-91-0"></span>**6.2.2 CCD**

Les *Charge-Coupled Device* plus connus sous le nom de CCD ont aujourd'hui remplacé les plaques photographiques et permettent d'avoir une très grande sensibilité. Ces récepteurs reposent sur l'effet photo-électrique dans les solides. La stratégie des *dispositifs à transfert de charge* (nom français des CCD) est d'accepter un gain unité mais de faire tendre vers zéro le bruit de lecture  $\sigma_L$ , afin que le rendement quantique équivalent  $\delta$  atteigne le rendement quantique photo-électrique  $\eta$ .

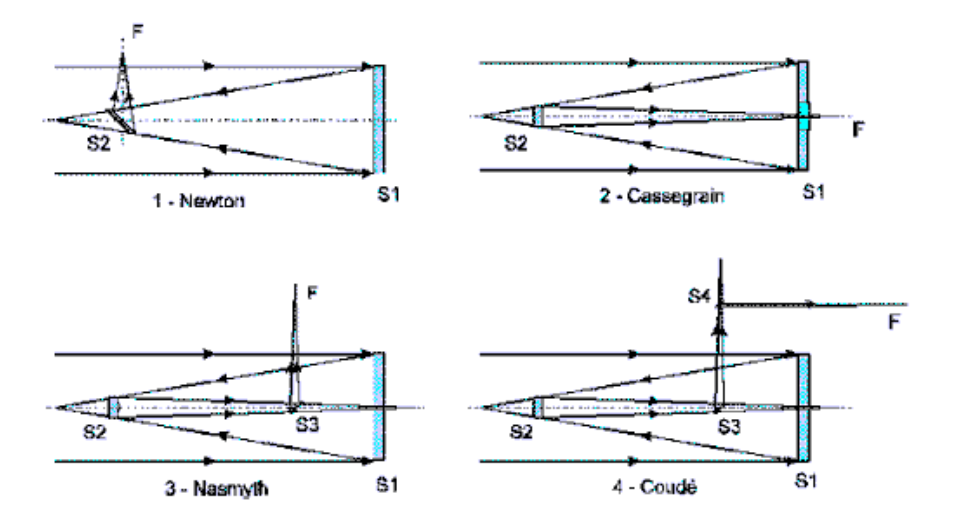

<span id="page-92-0"></span>FIGURE 6.1 – Exemple de différents types de télescopes

Leurs limitations résident dans leur bruit de lecture, des problèmes d'homogénéité de réponse et de faux zéro (signal non nul à éclairement nul). Néanmoins ces défauts peuvent être maîtrisés comme nous allons le voir dans la sous-section [7.2.1.](#page-100-0)

La technologie des CCD évolue et la dernière grande avancée est disponible sur les caméras de Pan-STARRS (the Panoramic Survey Telescope & Rapid Response System). Les 4 caméras sont composées de 8×8 OTA (Orthogonal Transfert Array) composés de CCD 600×600 pixels. Ces OTCCD (Orthogonal Transfert Charge Coupled Device) permettent de compenser directement dans le plan focal du télescope les turbulences de l'atmosphère. Contrairement aux systèmes traditionnels de "tiptilt" qui utilisent un miroir parallèle, les OTCCD permettent des corrections en temps réel directement sur la caméra après avoir repéré les étoiles les plus brillantes et calculé les effets immédiats des fluctuations atmosphériques.

Le grand avantage des CCD est leur réponse linéaire comme le montre la figure [6.4\(b\).](#page-95-0) La linéarité signifie qu'il y a une relation simple, linéaire, entre la valeur d'entrée (charge collectée à l'intérieur de chaque pixel) et la valeur de sortie (le nombre digital, ou Digital Number DN, stocké dans l'image). Le cœfficient directeur de la droite de cette fonction affine est la valeur du gain du dispositif. Nous en reparlerons dans un des paragraphes suivants.

Une des propriétés primordiale à définir pour notre étude est de calculer la taille de l'échelle de l'image. Cette valeur sera en *arcsec.pixel*<sup>-1</sup>. En fonction du capteur CCD et du télescope utilisés, un pixel n'aura pas la même valeur [\(Howell 2000\)](#page-167-3).

P pour *Plate-scale* est donné par la formule [6.4,](#page-92-1) avec  $\mu$  la taille physique d'un pixel exprimé en général en  $\mu$ m et f la longueur focale du miroir primaire. Le facteur 205265 correspond au nombre d'arsec dans un radian.

<span id="page-92-1"></span>
$$
P = \frac{205265\mu[\mu m]}{1000f[\mu m]}
$$
\n(6.4)

Pour la TEK2048 montée sur l'UH2.2 m, on a  $\mu = 24 \mu m$  et  $f = 22.6 \cdot 10^6 \mu m$  d'où  $P = 0.22$ arcsec/pixel.

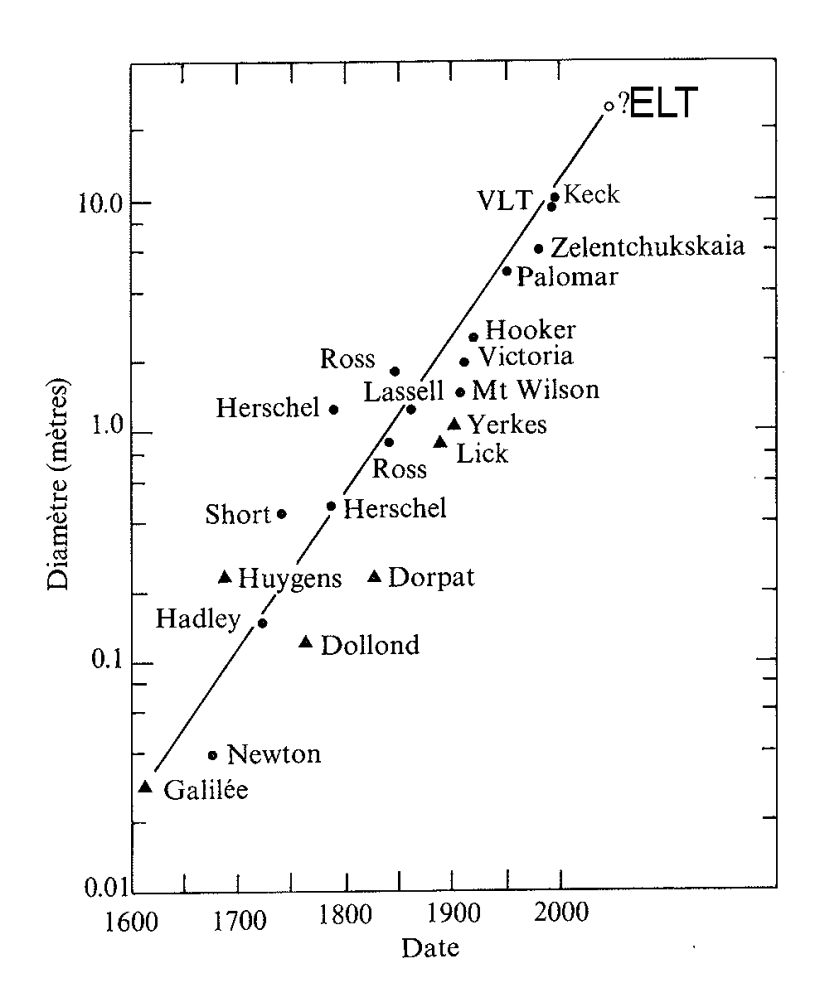

FIGURE 6.2 – Evolution au cours du temps des télescopes optiques. Notons qu'aujourd'hui le point d'interrogation sur ce graphique tiré d'un livre datant de 1996 [\(Pierre Lena et al. 1996\)](#page-169-1) peut être remplacé par les ELT (*Extremly Large Telescope*) de 30 m de diamètre prochainement mis en oeuvre. (2018 pour le *Thirty Meter Telescope* (TMT) au Mauna Kea et *l'European Extremly Large Telescope* (E-ELT) au Chili).

<span id="page-94-1"></span>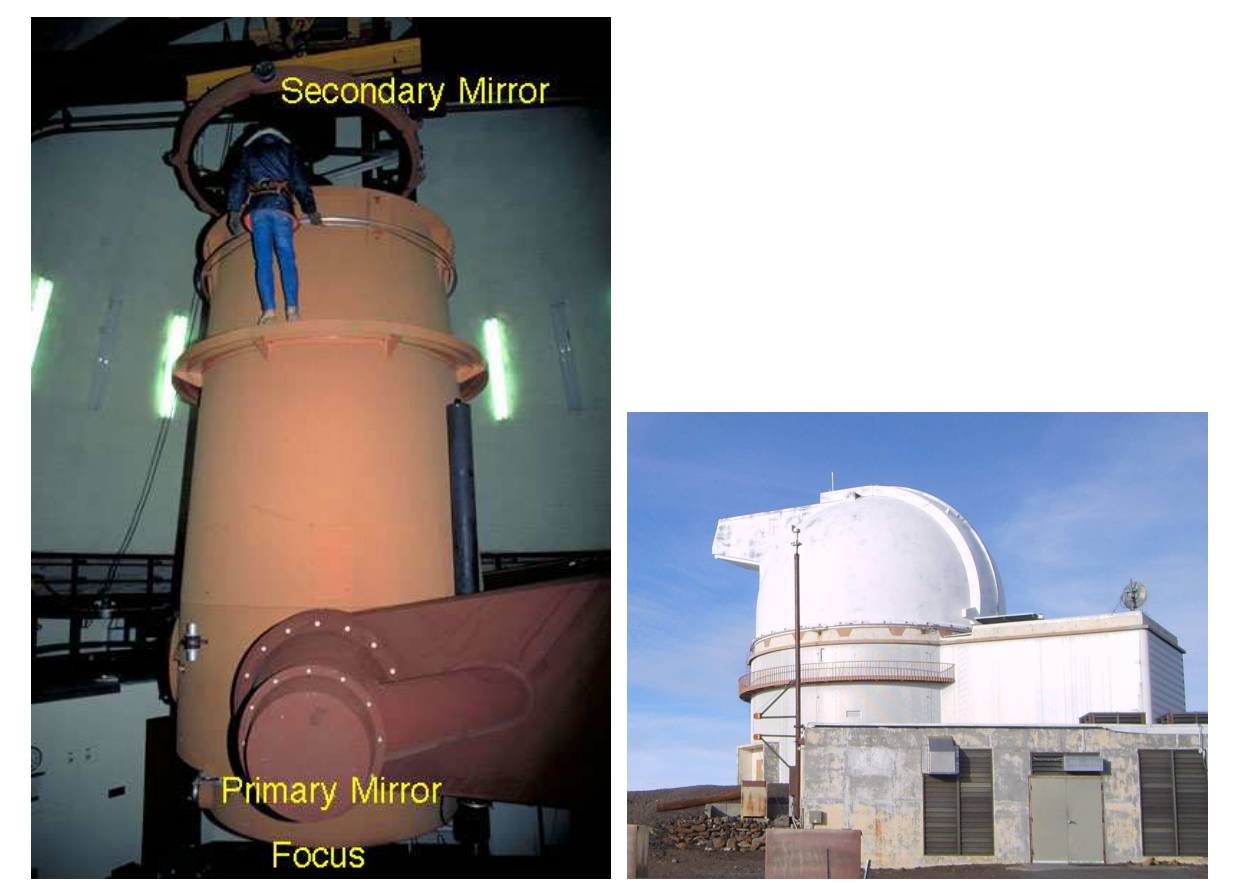

nance. Crédit : Richard J. Wainscoat 2005

(a) Le télescope de 2.2 m de diamètre lors d'une mainte-(b) Dôme de l'UH88 au sommet du Mauna Kea. Crédit : Nicolas Bonhomme 2009

<span id="page-94-0"></span>FIGURE 6.3 – Le télescope de l'université d'Hawaii au sommet du Mauna Kea.

<span id="page-95-1"></span>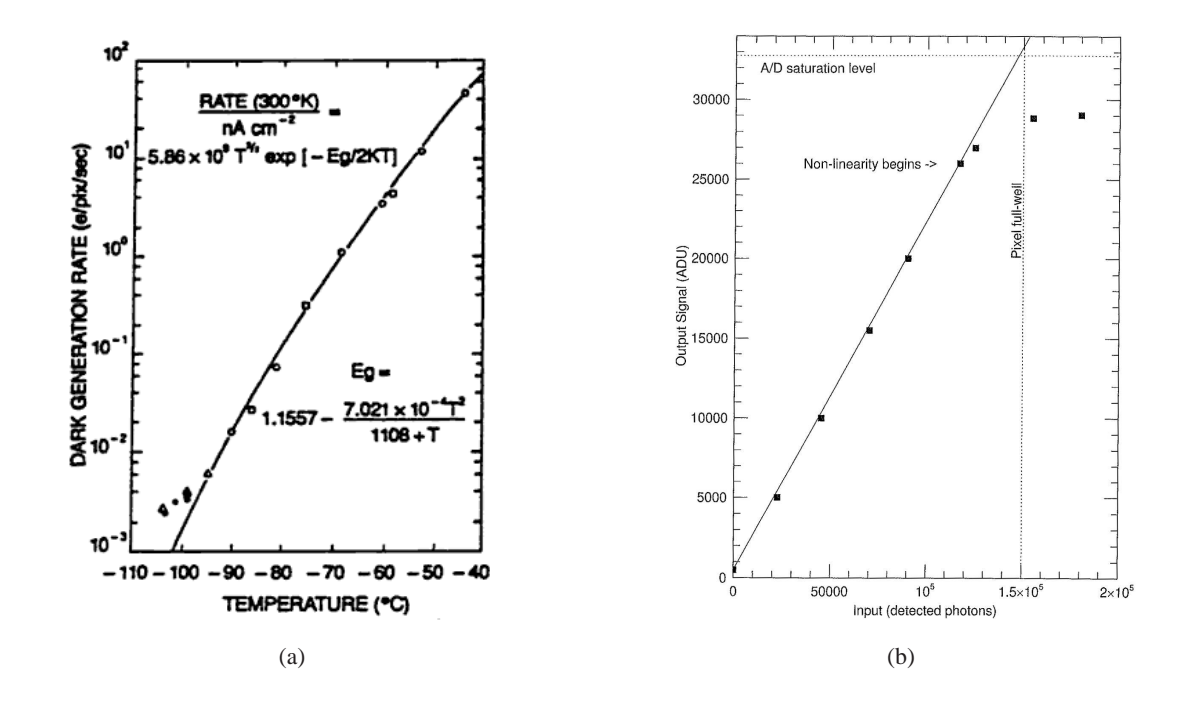

FIGURE  $6.4 - (a)$  Courant d'obscurité pour un CCD classique.  $E<sub>g</sub>$  est la bande d'énergie du silicium [\(Robinson and Latham 1988\)](#page-169-2). (b) Courbe de linéarité temporelle d'un CCD classique [\(Howell 2000\)](#page-167-3).

<span id="page-95-0"></span>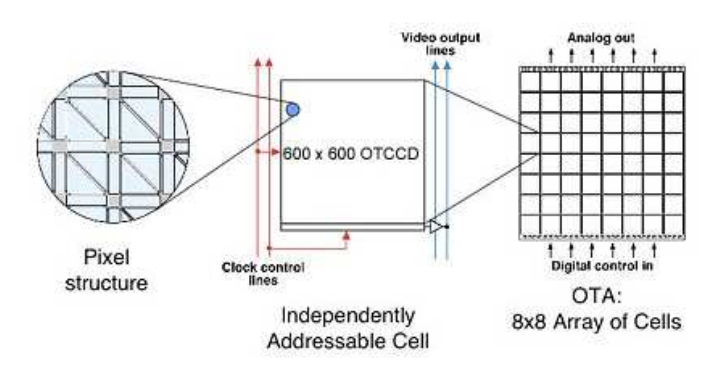

FIGURE 6.5 – Diagramme montrant la composition d'un OTA de Pan-STARRS : 64 OTCCD qui ont chacune 600×600 pixels. Crédits : Copyright 2005 Institute for Astronomy, University of Hawaii.

#### 6.3. CAMPAGNES D'OBSERVATIONS 87

#### **Courant d'obscurité**

Tout matériau au-dessus du zéro absolu est sujet à une agitation thermique. Il en est de même pour le silicium qui compose le CCD. Qui dit agitation thermique d'un certain niveau, dit agitation électronique par définition. Cela signifie que ce courant d'électrons devient une partie indiscernable du signal à quantifier pour le soustraire. La figure [6.4\(a\)](#page-95-1) [\(Howell 2000\)](#page-167-3) montre ce courant d'obscurité pour un CCD classique : le taux d'électrons par pixel et par seconde généré en fonction de la température. A température ambiante, la valeur est de  $2.5 \times 10^4 \, e^-/\text{pixel/s}$ . En refroidissant à l'azote liquide, on peut arriver à des niveaux qui peuvent sembler tout-à-fait correct entre 2 et 0.04 e−/pixel/s. Mais même si un courant d'obscurité de 2 e−/pixel/s peut sembler satisfaisant, sur une pause de 5 min, on a finalement 600 e−/pixel. Voilà la raison pour laquelle les capteurs CCD sont refroidis.

#### **Gain**

Le gain d'un capteur CCD est le taux de charge en photons de chaque pixel en valeur digitale. On l'exprime en électrons par ADU ou DN (**A**nalog-to-**D**igital **U**nit ou **D**ata **N**umber (Merline and Howell 1995)). Par exemple, la lecture de 400 ADU avec un gain de  $10e^-/ADU$  signifie 4 000  $e^-$ /pixel.

Un capteur peut avoir ses pixels saturés. C'est-à-dire que le pixel ne pourra plus enregistrer de photons. Cette limite est fixée par le nombre de bits du convertisseur A/D (Analog/Digital) :  $2^{Nombre\ de\ bits}$ [. Pour la TEK2048 par exemple, on arrive à une valeur de](#page-167-3)  $2^{16} = 65536$  ADU (Howell 2000). La conversion A/D est linéaire jusqu'à une certaine limite. Il se peut que parfois le facteur limitant du capteur soit cette limite et non pas le niveau de saturation.

## **6.3 Campagnes d'observations**

## **6.3.1 Système de magnitude**

Les systèmes de magnitudes sont un vieil héritage de la classification des étoiles, selon leur brillance à l'œil nu, qu'utilisaient les astronomes grecs. Pour retrouver cette ancienne classification, Pogson (XIX<sup>ème</sup> siècle) proposa de définir la magnitude monochromatique  $m<sub>\lambda</sub>$  par la relation :

$$
m_{\lambda} = -2.5 \log F_{\lambda} + \text{constante} \tag{6.5}
$$

où  $F_{\lambda}$  est le flux monochromatique. Il existe plusieurs systèmes de magnitudes suivant les flux de référence adoptés mais aussi suivant la forme des filtres spectraux à travers lesquels les flux  $F_{\lambda}$  sont mesurés. La table [6.1](#page-97-0) donne les longueurs d'onde et les flux de référence d'un système de magnitudes courant.

## **6.3.2 Choix de la bande I**

Il faut noter que les bandes U, B et V ont été les premières introduites par Johnson et Morgan en 1953 [\(Johnson, H.L. and Morgan, W. W. 1953\)](#page-167-4). Puis les bandes R et I ont été définies d'un côté par Johnson mais aussi par Kron et Cousins en 1974. On fait la différence entre les deux en rajoutant un indice. I<sub>J</sub> est définie comme dans le tableau [6.1](#page-97-0) tandis que I<sub>C</sub> est définie ainsi :  $\lambda = 800$  nm,  $\Delta \lambda =$ 150 nm et  $F_0 = 8.3 \times 10^{-9} W m^{-2} \mu m^{-1}$ .

<span id="page-97-0"></span>

| Dénomination |      |       | $\lambda_0(\mu m) \mid \Delta\lambda_0(\mu m) \mid F_0(W m^{-2}\mu m^{-1}) \mid$ |                 |
|--------------|------|-------|----------------------------------------------------------------------------------|-----------------|
| U            | 0.36 | 0.068 | $4.35 \times 10^{-8}$                                                            | ultraviolet     |
| B            | 0.44 | 0.098 | $7.20 \times 10^{-8}$                                                            | bleu            |
| V            | 0.55 | 0.089 | $3.92 \times 10^{-8}$                                                            | visible         |
| R            | 0.70 | 0.22  | $1.76 \times 10^{-8}$                                                            | rouge           |
| I            | 0.90 | 0.24  | $8.3 \times 10^{-9}$                                                             | infrarouge      |
| J            | 1.25 | 0.30  | $3.4 \times 10^{-9}$                                                             | $\leq \leq$     |
| H            | 1.65 | 0.35  | $7 \times 10^{-10}$                                                              | $\leq \leq$     |
| K            | 2.20 | 0.40  | $3.9 \times 10^{-10}$                                                            | 66              |
| L            | 3.40 | 0.55  | $8.1 \times 10^{-11}$                                                            | infrarouge      |
| $\mathbf{M}$ | 5.00 | 0.3   | $2.2 \times 10^{-11}$                                                            | $\zeta$ $\zeta$ |
| N            | 10.2 | 5     | $1.23 \times 10^{-12}$                                                           | $\leq \leq$     |
|              | 21.0 | 8     | $6.8 \times 10^{-14}$                                                            | 66              |

TABLE 6.[1 – Photométrie standard. Le système de magnitudes "Arizona" de Johnson. \(](#page-169-1)Pierre Lena et al. 1996)

Dans cette section nous allons parler du choix de faire des observations dans la bande I. Celle utilisée est celle de Johnson et pour des commodités de lecture, nous abandonnons l'indice J et lorsque nous parlerons de bande I, ce sera par défaut de I<sup>J</sup> . Même si historiquement la dénomination I était présente pour le I d'Infrarouge, cette bande est située dans le rouge lointain, à la frontière de l'infrarouge proche. Malgré le fait que le ciel soit *plutôt* rouge, nous allons voir que nous pouvons nous accommoder de ce désavantage pour tirer partie des observations en bande I. En effet, un des points importants à noter est la robustesse de la LLW dans la bande I. Ceci est dû au fait que la relation implique directement des grandeurs physiques (magnitude en bande I et vitesse de rotation maximale) cohérentes. Lorsque la mesure de la largeur de la raie HI est mesurée, on a vu (section [5.1.2\)](#page-84-1) que c'est la vitesse maximale de rotation du gaz qui est trouvée. A ce moment là, le radiotélescope va chercher l'information assez loin du centre, l'hydrogène étant présent à grande distance du centre de la galaxie (voir figure [4.3\)](#page-62-0). La bande I nous permet de collecter de la lumière venant également des régions extérieures de la galaxie.

#### **Profondeur et comparaison avec 2MASS**

Première raison du choix de la bande I : elle permet via des pauses longues de 300 secondes de récupérer la lumière des galaxies loin de leur centre.

On ne peut pas utiliser les valeurs de b/a données par 2MASS lorsque l'on utilise la bande I. En effet pour PGC0029727, 2MASS en bande K donne un b/a = 0.76, c'est-à-dire i = 41° alors que l'étude en bande I nous donne b/a = 0.52, c'est-à-dire i =  $59^\circ$ .

2MASS surestime l'excentricité (galaxies trop rondes) avec pour résultat une plus petite longueur d'échelle (scale length) et une brillance de surface centrale plus élevée. Si l'image est moins profonde, c'est dû à la bande photométrique de 2MASS mais également au fait que le temps de pause moyen est

#### 6.3. CAMPAGNES D'OBSERVATIONS 89

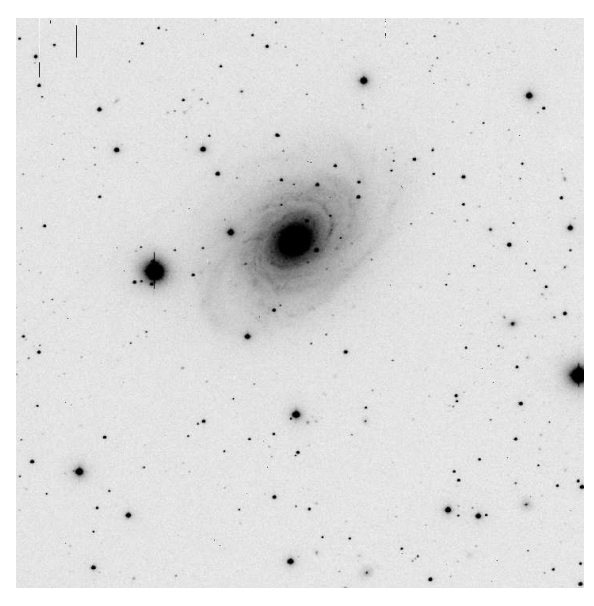

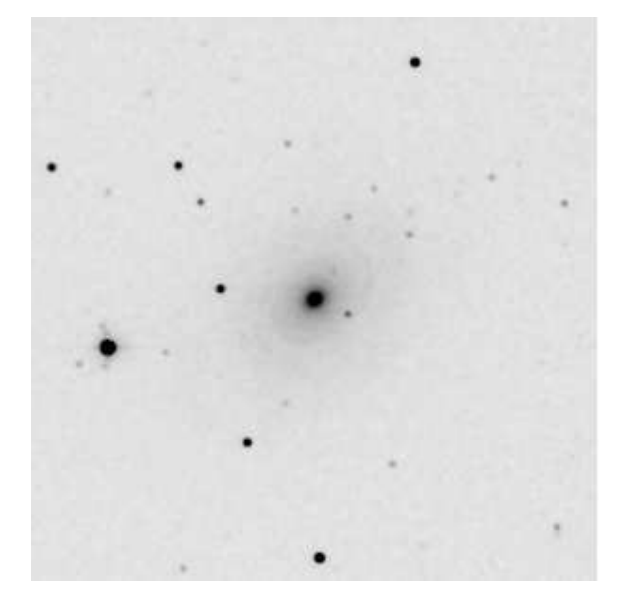

(a) Image prise à l'UH88 en bande I de PGC0030308. Pause de 300 s.

(b) Image 2MASS en bande J de PGC0030308. Pause de 7.8 s.

FIGURE 6.6 – Avec la même échelle de contraste, la bande I permet de sonder plus en profondeur la galaxie.

## de 7.8 s.

Ce que nous voulons, c'est plus de précision sur la forme étendue de la galaxie, c'est-à-dire avoir des informations sur le disque de la galaxie loin du centre. Grâce à cela, nous pouvons obtenir une valeur plus juste sur la forme générale du disque et donc une brillance de surface plus cohérente avec les régions de la galaxie qui sont sondées par le HI.

## **Zone d'obscuration**

Nos observations couvrent tout le ciel. Nous parlons de *survey all-sky*, c'est-à-dire d'une cartographie de tout le ciel sans privilégier une direction en particulier. La zone difficile à observer est la partie cachée par notre propre Galaxie. Cette zone est appelée zone d'obscuration ou encore **Z**one **O**f **A**voidance (ZOA). Même gagner quelques degrés pour réduire cette ZOA est important puisqu'on comprend que plus on va regarder loin et plus la partie masquée sera grande. Grossièrement si la valeur de la ZOA double (valeur exprimée en degré par rapport au centre galactique), le cône d'invisibilité va voir son volume multiplié par quatre.

Observer proche de l'infrarouge permet de se rapprocher du centre galactique et donc de réduire la ZOA.

#### **Facilité technique**

Dans le cas d'une observation en bande I, nous avons donc cumulé les points positifs liés à l'infrarouge pour les résultats que nous voulons tout en évitant les difficultés techniques de l'observation Il est à noter également un point primordial pour ce choix de bande : c'est dans cette bande que la dispersion de la relation de Tully-Fisher est la meilleure, comparée aux autres bandes du visible [\(Theureau 1997\)](#page-170-4) et [\(Tully and Pierce 2000\)](#page-170-3).

# **Chapitre 7**

# **Réduction IRAF**

## **7.1 Présentation générale**

Une réduction des données est nécessaire pour pouvoir étudier une image sans artefact. L'image de gauche de la figure [7.1](#page-101-0) nous montre l'image brute sortie directement de la caméra CCD placée au foyer du télescope. On peut apercevoir la présence d'une bande noire en haut de l'image, ainsi que des imperfections sous forme de tâches floues dues à la poussière sur le filtre. Il est également possible que lors du temps de pause nécessaire à l'intégration, un rayon cosmique vienne frapper la caméra et polluer notre signal. La réduction est là pour remédier à tous ces problèmes et nous obtenons l'image de droite de la figure [7.1.](#page-101-0)

Dans cette thèse, j'ai utilisé le logiciel IRAF *Image Reduction and Analysis Facility* pour la réduction des données photométriques. Son développement est financé par la NOAO (*National Optical Astronomy Observatories*) à Tucson dans l'Arizona aux Etats-Unis. Il est un des logiciels de réduction les plus populaires du fait qu'il contient une riche sélection d'outils d'analyses et une multitude d'applications pour manipuler les spectres en général. Il est possible de faire des statistiques, de combiner les images, de corriger les pixels défectueux, d'écrire des données sous le format *FITS* et aussi de personnaliser certaines routines du programme selon les besoins de l'utilisateur. Il permet clairement de pousser de façon très approfondie les investigations sur nos données.

# **7.2 Procédure de réduction pour la Tek2048**

### <span id="page-100-0"></span>**7.2.1 Corrections**

Les CCD possèdent un courant d'obscurité dû à la température ambiante ainsi qu'aux propriétés internes du silicium. Nous allons maintenant détailler les différentes étapes de la réduction de nos données.

## **Overscan**

L'overscan est une méthode pour traiter le problème lié au courant d'obscurité. Il s'agit de bandes de pseudo-pixels générés par l'envoi de cycles supplémentaires à l'électronique de sortie du CCD.

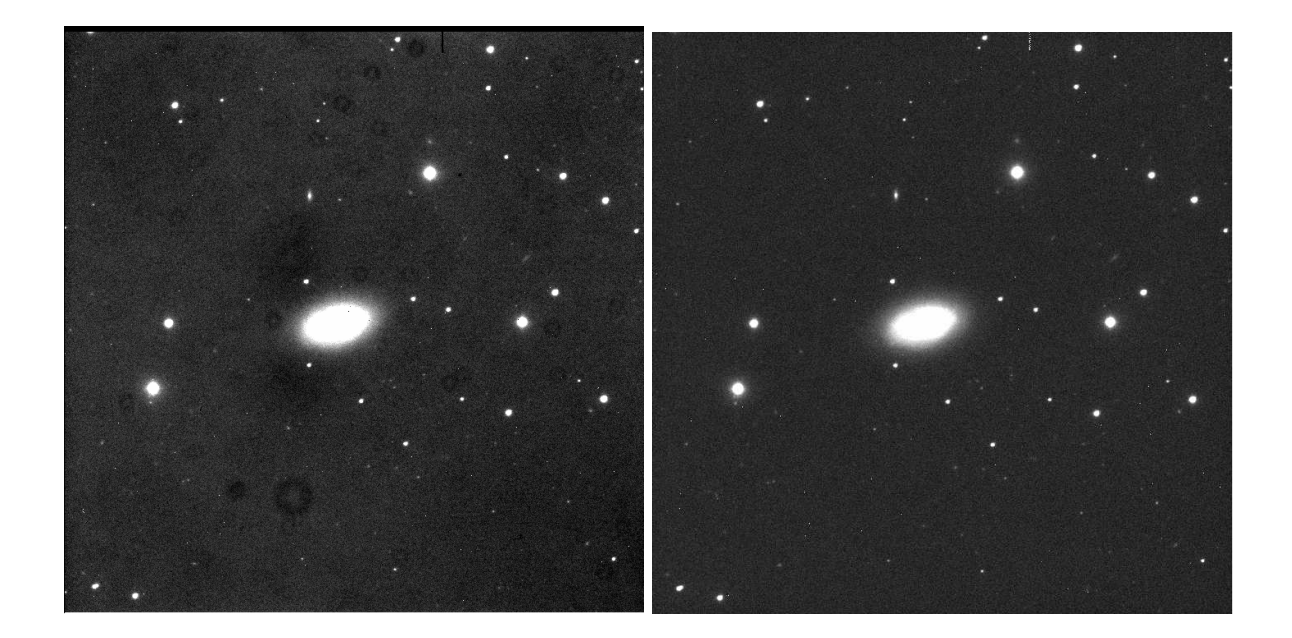

FIGURE 7.1 – PGC1160 brute et réduite

<span id="page-101-0"></span>Habituellement au nombre de 32 colonnes, la bande d'overscan sur la *Tek2048* utilisée lors des observations possède une région *overscan* sur la droite avec pour coordonnées en pixel [2052 :2077] (voir image [7.2\(a\)\)](#page-103-0).

## **Zéro**

Aussi appelé *biais*, le *zéro* permet une mesure du niveau de bruit zéro du CCD. Obturateur fermé, il faut prendre une pause de 0.000 seconde. Ce type d'image est simplement un relevé 2D des pixels non exposés du CCD au travers de l'électronique et du convertisseur A/D.

### **Shutter-map : obturateur**

Le mécanisme physique de l'obturateur possède un certain délai d'ouverture. Les pixels du CCD ne sont donc pas uniformément éclairés selon l'exact même temps de pause. Les pixels du centre sont éclairés un peu avant ceux des bords. Il faut donc créer une carte qui va permettre de corriger cet effet = *shutter-map*.

## **Trim : petite découpe pour réajuster l'image**

On peut maintenant réajuster l'image pour enlever les bandes de pixels marginales sur les bords de la caméra. Nous voyons que sur la *Tek2048* montée sur l'UH 2.2m, nous pouvons considérer l'image suivante en pixel : en X, de 15 à 2044, et en Y, de 5 à 2043.

#### **Flat-field**

Chaque pixel a un gain et une efficacité quantique légèrement différents de ceux de son voisin. Dans le but d'aplanir la réponse de chaque pixel, il faut faire un flat-field.

Dans l'idéal, pour faire un flat-field, il faut illuminer uniformément tous les pixels par une lumière ayant les mêmes réponses spectrales que les objets. Pour obtenir une image flat-field, il faut une source plus lumineuse que les objets observés. On distingue deux types de flat-field : les *sky-flat* et les *dome-flat*. Le premier consiste à faire des pauses du ciel à l'aube et/ou au crépuscule. Pour le second, on éclaire uniformément le dôme avec une lumière dont on connait les propriétés et on fait des images de ce dôme éclairé avec des temps de pause suffisamment courts pour éviter la saturation du CCD. Dans les deux cas, il est nécessaire de faire plusieurs images flat-field afin de pouvoir reconstruire un flat-field moyenné appelé *master-flat*.

L'importance d'avoir une bonne image flat-field est frappante lors de l'étude, et c'est notre cas, de la photométrie de surface de galaxies ayant une taille angulaire importante. Les galaxies spatialement étendues demandent une calibration précise de toute la surface du CCD. On peut voir l'importance d'un flat-field sur l'image [7.2\(b\)](#page-103-1) où l'on voit apparaître de petits cercles provenant de poussières sur le filtre.

L'illumination parfaitement uniforme est difficile et ce n'est jamais vraiment le cas. Malgré tout, l'expérience a montré que la combinaison des deux types de champs plats (*sky-flat* et *dome-flat*) donne de meilleurs résultats [\(Howell 2000\)](#page-167-3).

Au final, il est possible de résumer la réduction des données photométriques selon la formule simplifiée :

$$
Image finale = \frac{Image brute-zero}{flat-field}
$$

## **7.2.2 Étalonnage avec les étoiles standards**

Maintenant que nous avons réduit nos données, il faut les calibrer en flux. Pour cela, des étoiles appelées standards sont observées régulièrement au cours des nuits d'observations. La magnitude apparente de ces étoiles pour plusieurs filtres est connue dans la littérature [\(Landolt 1992\)](#page-168-1). On préfèrera des régions contenant plusieurs étoiles standards dans un seul champ de vue afin d'améliorer spatialement la calibration.

La magnitude instrumentale est donnée par la formule [7.1.](#page-102-0)

<span id="page-102-0"></span>
$$
m_{\text{instrumentale}} = 25 - 2.5 \times \log \left( \frac{\text{DN}}{\text{Cexptime}} \right) \tag{7.1}
$$

25 est ici le point zéro de l'échelle des magnitude, *DN* est le nombre de photons reçus et exprimés au travers du capteur CCD (Data Number) et *Cexptime* le temps d'exposition de la pause corrigé par le temps de délai d'ouverture de l'obturateur. Pour les observations de cette thèse, on a fréquemment mesuré  $Cexptime = (exptime + 0.180)$  secondes.

<span id="page-103-0"></span>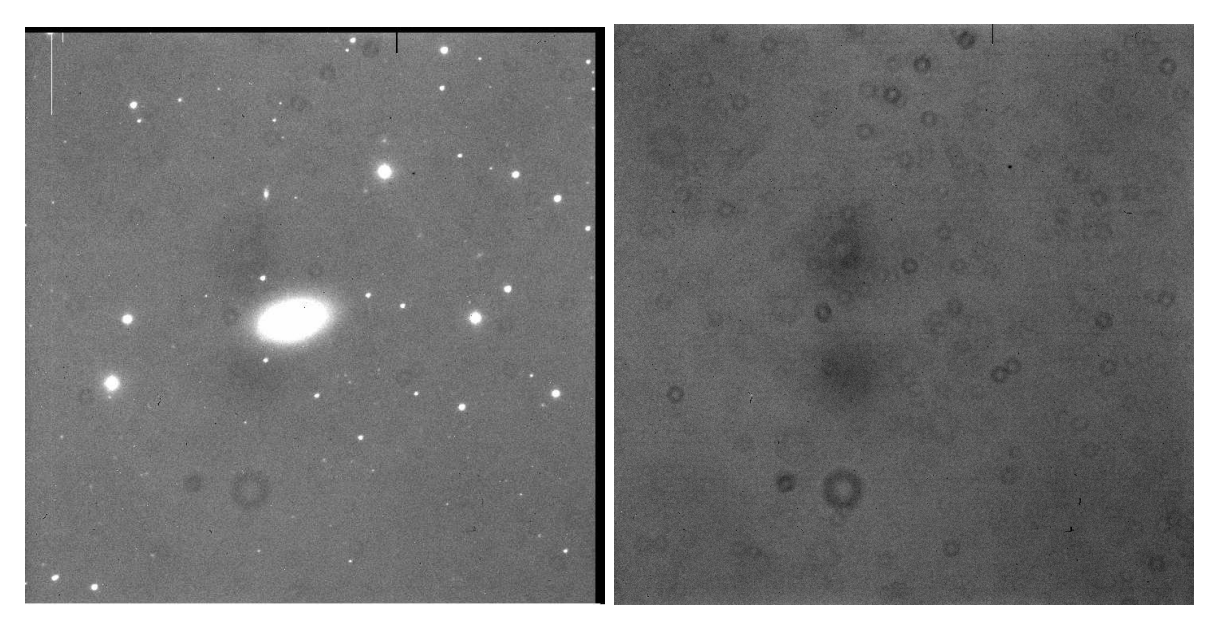

(a) Overscan = bande noire sur la droite (b) Flat-field

<span id="page-103-1"></span>

FIGURE 7.2 – (a) Les bandes noires en haut et à droite de l'image sont des régions de la CCD que l'on appelle overscan. Utilisées lors de la réduction des données, ces régions seront à sectionner par l'action *trim* pour obtenir l'image finale - (b) une image de flat-field

La calibration se fait avec la routine *qphot* dans *IRAF*. *DN* est calculé pour plusieurs tailles d'ouverture : des cercles de rayons allant de 3 à 50 pixels pour englober au mieux le diamètre apparent de l'étoile standard. Nous obtenons donc différentes valeurs de magnitude instrumentale. La figure [7.3](#page-104-0) nous montre qu'une ouverture de 18 pixels de diamètre est une valeur pour laquelle une limite asymptotique est atteinte. Au-delà, les pixels pris en compte ne contiennent que des photons venant du ciel et peuvent être contaminés par un autre objet comme on le voit sur le graphe de gauche de la figure [7.3.](#page-104-0) On peut donc calculer la magnitude instrumentale dans une ouverture de 18 pixels de diamètre.

Pour calibrer la magnitude instrumentale  $m_{\text{instrumentale}}$  sur la magnitude de la littérature  $m_{\text{Landolt}}$ reportée table [7.1,](#page-108-0) on utilise la formule [7.2](#page-103-2) où  $XI$  est la masse d'air et i1 et i2 les paramètres à ajuster. On choisit la formule [7.2](#page-103-2) car la masse d'air au cours du temps va changer.

<span id="page-103-2"></span>
$$
m_{\text{Landolt}} = m_{\text{instrumentale}} + i1 + i2 \times XI \tag{7.2}
$$

Cet ajustement des paramètres se fait dans *IRAF* grâce à la commande *fitparams*. (*digiphot*→*photcal*→*fitparams*). Comme on voit sur le haut de la figure [7.4](#page-105-0) (dans la légende), l'ajustement se fait bien selon l'équation [7.2](#page-103-2) et l'interaction permet de supprimer les points ayant des résidus trop importants pour obtenir un meilleur *RMS* et donc un meilleur ajustement.

Afin de valider cette procédure, faisons un test de calibration manuelle pour le cas des étoiles standards de la nuit du 19 décembre 2006.

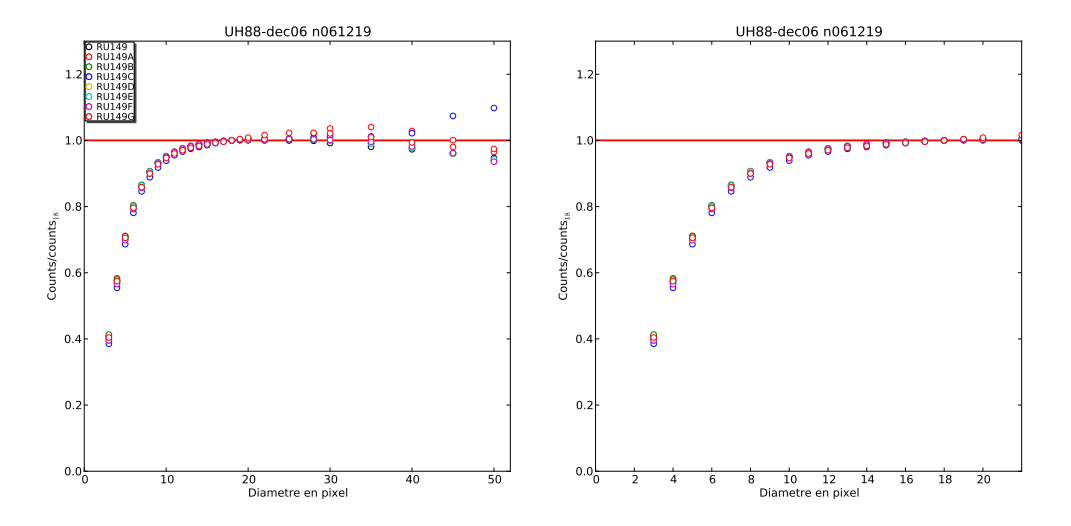

<span id="page-104-0"></span>FIGURE 7.3 – (a) Etoile standard RU149 : nombre normalisé de photons par le nombre de photons pour l'ouverture de 18 pixels de diamètre, en fonction des diamètres d'ouverture. (b) Zoom de la figure (a)

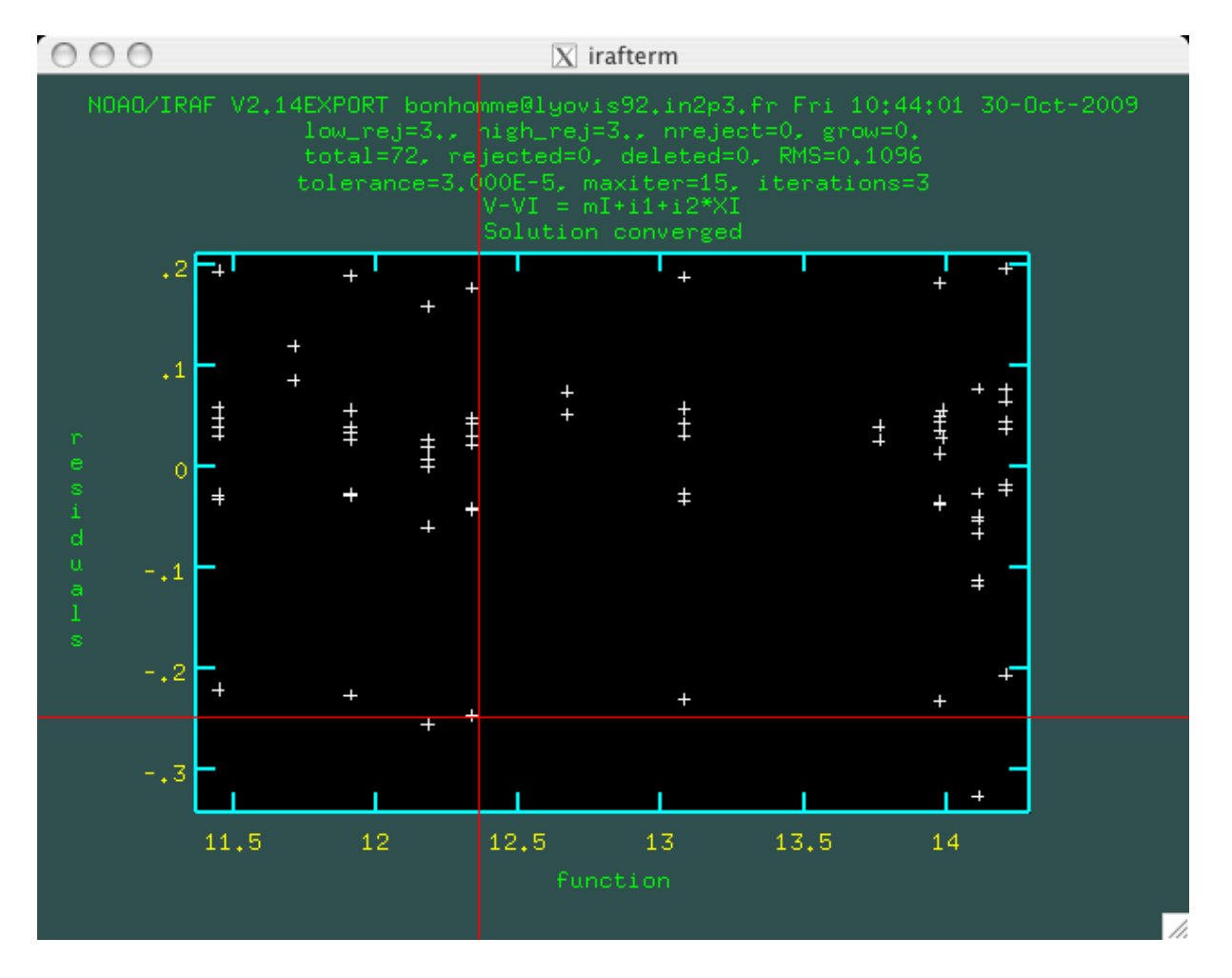

<span id="page-105-0"></span>FIGURE 7.4 – Interface graphique de la routine *fitparams* dans *IRAF*. L'interactivité permet de masquer les points discordants puis de réajuster les paramètres du fit pour obtenir la plus basse valeur de *RMS* possible.

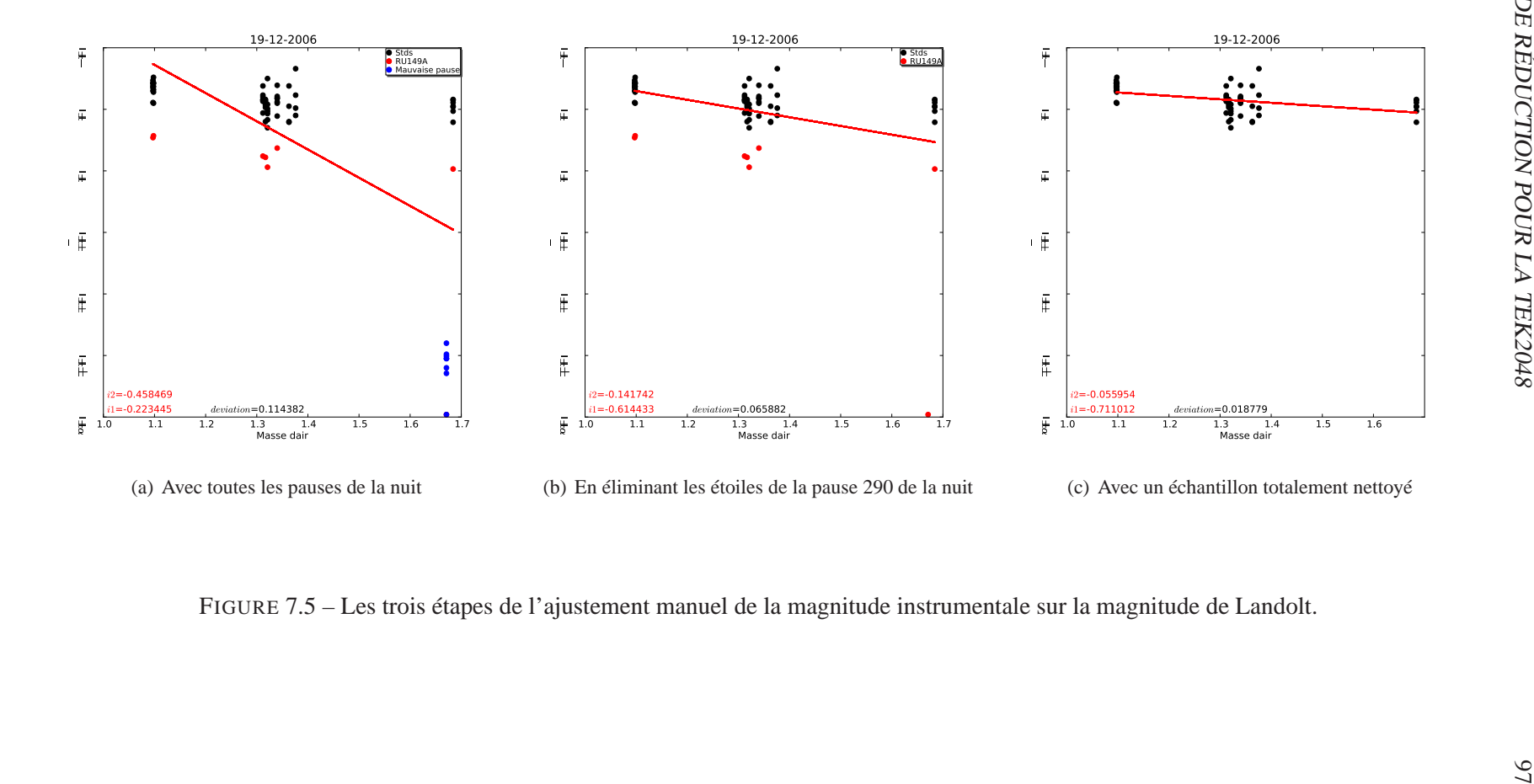

<span id="page-106-3"></span><span id="page-106-2"></span><span id="page-106-1"></span><span id="page-106-0"></span>FIGURE 7.5 – Les trois étapes de l'ajustement manuel de la magnitude instrumentale sur la magnitude de Landolt.

Avec la procédure *fitparams* de *IRAF*, on trouve les valeurs suivantes après avoir tenu compte de l'interactivité de la fenêtre en supprimant quelques points afin d'améliorer le RMS :  $i1 = -0.70966$ 

 $i2 = -0.05782$ 

La figure [7.5](#page-106-0) représente la différence entre la magnitude de Landolt et la magnitude instrumentale en fonction de la masse d'air. On voit trois étapes dans le raisonnement. La sous-figure [7.5\(a\)](#page-106-1) nous montre le premier ajustement fait avec la prise en compte de toutes les étoiles standards de la nuit. On voit clairement qu'un groupe d'étoiles (en bleu sur la figure) appartenant à une même pause a un problème. Il s'agit de toutes les étoiles standards RU149 appartenant au fichier ftszof061219\_290.fits créé à 15h15 UT ce 19 Décembre 2006. Nous avons pour cette observation des étoiles avec une magnitude instrumentale inférieure à la moyenne des autres observations. Après une recherche dans les archives de skyprobe, on se rend compte que la nuit est parfaitement photométrique et le phénomène est d'autant plus bizarre que la pause suivante possède à peu près la même masse d'air (1,69 contre 1,67) sans que l'on retrouve cette anomalie. Ne comprenant pas le problème auquel nous faisons face, il est plus sage d'ignorer cette pause.

Si on ajuste maintenant les points du graphe [7.5\(b\),](#page-106-2) on s'aperçoit que l'on obtient une meilleure valeur pour la déviation standard. Par contre, on constate que l'on peut encore améliorer cet ajustement en éliminant les points en rouge sur la figure et qui se trouvent être des points correspondant à l'étoile RU149A.

On obtient alors la figure  $7.5(c)$  pour laquelle on trouve comme valeur de *i*1 et *i*2 :  $i1 = -0.71101$  $i2 = -0.05595$ 

Soit les mêmes valeurs que précédemment avec l'algorithme d'*IRAF*.

La procédure de calibration IRAF est validée.

Ces deux paramètres vont permettre d'écrire le point zéro de chaque galaxie observée d'après la formule :

$$
zp = 25 + 2.5 \log_{10}(Cexptime) + i1 + i2XI \tag{7.3}
$$
<span id="page-108-0"></span>

| Nom             | RA (J2000)<br>h: min: s | DEC (J2000)<br>h: min: s                                                                                                    | $V^{(1)}$<br>mag | BV <sup>(2)</sup><br>mag | UB <sup>(2)</sup><br>mag | VR <sup>(2)</sup><br>mag | RI <sup>(2)</sup><br>mag | VI <sup>(2)</sup><br>mag | $eV^{(3)}$<br>mag | $\mathrm{eBV}^{(4)}$<br>mag | eUB <sup>(4)</sup><br>mag | eVR <sup>(4)</sup><br>mag | eRI <sup>(4)</sup><br>mag | eVI <sup>(4)</sup><br>mag |
|-----------------|-------------------------|----------------------------------------------------------------------------------------------------|------------------|--------------------------|--------------------------|--------------------------|--------------------------|--------------------------|-------------------|-----------------------------|---------------------------|---------------------------|---------------------------|---------------------------|
| <b>RU149G</b>   | 07:24:10                | $-00:30:49$                                                                                                    | 12.83            | 0.541                    | 0.033                    | 0.322                    | 0.322                    | 0.645                    | 0.0026            | 0.004                       | 0.0042                    | 0.0021                    | 0.0026                    | 0.004                     |
| <b>RU149A</b>   | 07:24:12                | $-00:31:47$                                                                                                    | 14.50            | 0.298                    | 0.118                    | 0.196                    | 0.196                    | 0.391                    | 0.0066            | 0.0052                      | 0.0111                    | 0.0099                    | 0.0085                    | 0.0139                    |
| <b>RU149F</b>   | 07:24:13                | $-00:30:01$                                                                                                    | 13.47            | 1.115                    | 1.025                    | 0.594                    | 0.538                    | 1.132                    | 0.0028            | 0.0078                      | 0.0223                    | 0.0021                    | 0.0023                    | 0.0034                    |
| <b>RU149</b>    | 07:24:13                | $-00:31:58$                                                                                                    | 13.87            | $-0.129$                 | $-0.779$                 | $-0.040$                 | $-0.068$                 | $-0.108$                 | 0.0022            | 0.0027                      | 0.0031                    | 0.0022                    | 0.0062                    | 0.0069                    |
| <b>RU149D</b>   | 07:24:14                | $-00:31:41$                                                                                                    | 11.48            | $-0.037$                 | $-0.287$                 | 0.021                    | 0.008                    | 0.029                    | 0.0019            | 0.0021                      | 0.0028                    | 0.0012                    | 0.0019                    | 0.0024                    |
| <b>RU149C</b>   | 07:24:16                | $-00:31:20$                                                                                                    | 14.43            | 0.195                    | 0.141                    | 0.093                    | 0.127                    | 0.222                    | 0.0052            | 0.0042                      | 0.0111                    | 0.0061                    | 0.0099                    | 0.0106                    |
| <b>RU149B</b>   | 07:24:16                | $-00:32:01$                                                                                                    | 12.64            | 0.662                    | 0.151                    | 0.374                    | 0.354                    | 0.728                    | 0.0021            | 0.0034                      | 0.0049                    | 0.0018                    | 0.0026                    | 0.0028                    |
| <b>RU149E</b>   | 07:24:17                | $-00:30:11$                                                                                                    | 13.72            | 0.522                    | $-0.007$                 | 0.321                    | 0.314                    | 0.637                    | 0.0064            | 0.0049                      | 0.0069                    | 0.0035                    | 0.0066                    | 0.0087                    |
| PG0231+051E     | 02:33:28                | $+05:19:48$                                                                                                    | 13.80            | 0.677                    | 0.201                    | 0.390                    | 0.369                    | 0.757                    | 0.0046            | 0.004                       | 0.0075                    | 0.0035                    | 0.0017                    | 0.0023                    |
| PG0231+051D     | 02:33:33                | $+05:19:32$                                                                                                    | 14.03            | 1.088                    | 1.046                    | 0.675                    | 0.586                    | 1.256                    | 0.0029            | 0.0075                      | 0.0312                    | 0.0081                    | 0.0064                    | 0.011                     |
| PG0231+051A     | 02:33:40                | $+05:17:41$                                                                                                    | 12.77            | 0.710                    | 0.270                    | 0.405                    | 0.394                    | 0.799                    | 0.0008            | 0.0015                      | 0.003                     | 0.0011                    | 0.003                     | 0.003                     |
| PG0231+051C     | 02:33:41                | $+05:20:22$                                                                                                    | 13.70            | 0.671                    | 0.114                    | 0.399                    | 0.385                    | 0.783                    | 0.0014            | 0.0078                      | 0.0149                    | 0.0028                    | 0.0064                    | 0.0085                    |
| PG0231+051      | 02:33:41                | $+05:18:43$                                                                                                    | 16.11            | $-0.329$                 | $-1.192$                 | $-0.162$                 | $-0.371$                 | $-0.534$                 | 0.0068            | 0.0083                      | 0.0045                    | 0.0276                    | 0.1066                    | 0.1221                    |
| PG0231+051B     | 02:33:45                | $+05:17:33$                                                                                                    | 14.74            | 1.448                    | 1.342                    | 0.954                    | 0.998                    | 1.951                    | 0.003             | 0.0072                      | 0.0178                    | 0.0034                    | 0.0027                    | 0.0057                    |
| PG1047+003      | 10:50:03                | $-00:00:30$                                                                                                    | 13.47            | $-0.290$                 | $-1.121$                 | $-0.132$                 | $-0.162$                 | $-0.295$                 | 0.0039            | 0.003                       | 0.0041                    | 0.0037                    | 0.0088                    | 0.011                     |
| PG1047+003A     | 10:50:06                | $-00:01:06$                                                                                                    | 13.51            | 0.688                    | 0.168                    | 0.422                    | 0.418                    | 0.840                    | 0.0047            | 0.0049                      | 0.0067                    | 0.0026                    | 0.0026                    | 0.0036                    |
| PG1047+003B     | 10:50:09                | $-00:01:58$                                                                                                    | 14.75            | 0.679                    | 0.172                    | 0.391                    | 0.371                    | 0.764                    | 0.005             | 0.0086                      | 0.0128                    | 0.0022                    | 0.008                     | 0.0086                    |
| PG1047+003C     | 10:50:18                | $-00:00:21$                                                                                                    | 12.45            | 0.607                    | $-0.019$                 | 0.378                    | 0.358                    | 0.737                    | 0.0094            | 0.0024                      | 0.006                     | 0.0036                    | 0.0033                    | 0.0045                    |
| PG1323-085      | 13:25:39                | $-08:49:18$                                                                                                    | 13.48            | $-0.140$                 | $-0.681$                 | $-0.048$                 | $-0.078$                 | $-0.127$                 | 0.0019            | 0.0022                      | 0.0026                    | 0.0018                    | 0.0045                    | 0.0045                    |
| PG1323-085A     | 13:25:49                | $-08:50:24$                                                                                                    | 13.59            | 0.393                    | $-0.019$                 | 0.252                    | 0.252                    | 0.506                    | 0.0257            | 0.0022                      | 0.0045                    | 0.0027                    | 0.0047                    | 0.006                     |
| PG1323-085B     | 13:25:50                | $-08:51:55$                                                                                                    | 13.41            | 0.761                    | 0.265                    | 0.426                    | 0.407                    | 0.833                    | 0.0019            | 0.0029                      | 0.0042                    | 0.0023                    | 0.0023                    | 0.0031                    |
| PG1323-085C     | 13:25:50                | $-08:48:39$                                                                                                    | 14.00            | 0.707                    | 0.245                    | 0.395                    | 0.363                    | 0.759                    | 0.0031            | 0.0028                      | 0.0077                    | 0.0024                    | 0.0041                    | 0.0049                    |
| PG1323-085D     | 13:26:05                | $-08:50:36$                                                                                                    | 12.08            | 0.587                    | 0.005                    | 0.346                    | 0.335                    | 0.684                    | 0.0023            | 0.0018                      | 0.0036                    | 0.0013                    | 0.0026                    | 0.0031                    |
| V-R, R-I et V-I |                         | (1) magnitude en bande V; (2) différence de magnitude entre les bandes B-V, U-B, V-R, R-I et V-I; (3) erreur en magnitude en bande V; (4) erreur en magnitude sur B-V, U-B,<br>Crédits : http://www.cfht.hawaii.edu/ObsInfo/Standards/Landolt/ |                  |                          |                          |                          |                          |                          |                   |                             |                           |                           |                           |                           |

### **7.3 Photométrie des étoiles standards**

Les magnitudes de Landolt en bande I pour les étoiles standards RU149 sont données dans la table [7.1.](#page-108-0) Lors de la nuit du 19 décembre 2006, le groupe d'étoiles standards Rubin 149 a été observé à 7 reprises : en début, milieu et fin de nuit. Nous allons mesurer la magnitude de ces étoiles selon la même méthode que nous utiliserons pour mesurer les magnitudes des galaxies. A l'aide du logiciel ARCHANGEL (voir chapitre suivant), et de la formule [7.3](#page-107-0) pour calculer le point-zéro, nous allons évaluer la magnitude des étoiles standards et les comparer aux magnitudes de Landolt fournies dans la littérature. Le rayon apparent moyen des étoiles du groupe RU149 est d'environ 15 pixels en moyenne. Pour avoir un début de plateau bien net lors du calcul de la magnitude asymptotique, nous prenons un rayon de 22 pixels pour la dernière isophote. Nous n'allons pas au-delà pour éviter toute contamination. Les graphes de la figure [7.6](#page-109-0) montrent un zoom sur l'étoile RU149F avec les ellipses et la courbe donnant la magnitude asymptotique. Cette procédure est appliquée sur 6 des 8 étoiles du groupe pour les 7 pauses effectuées lors de la nuit du 19 décembre 2006.

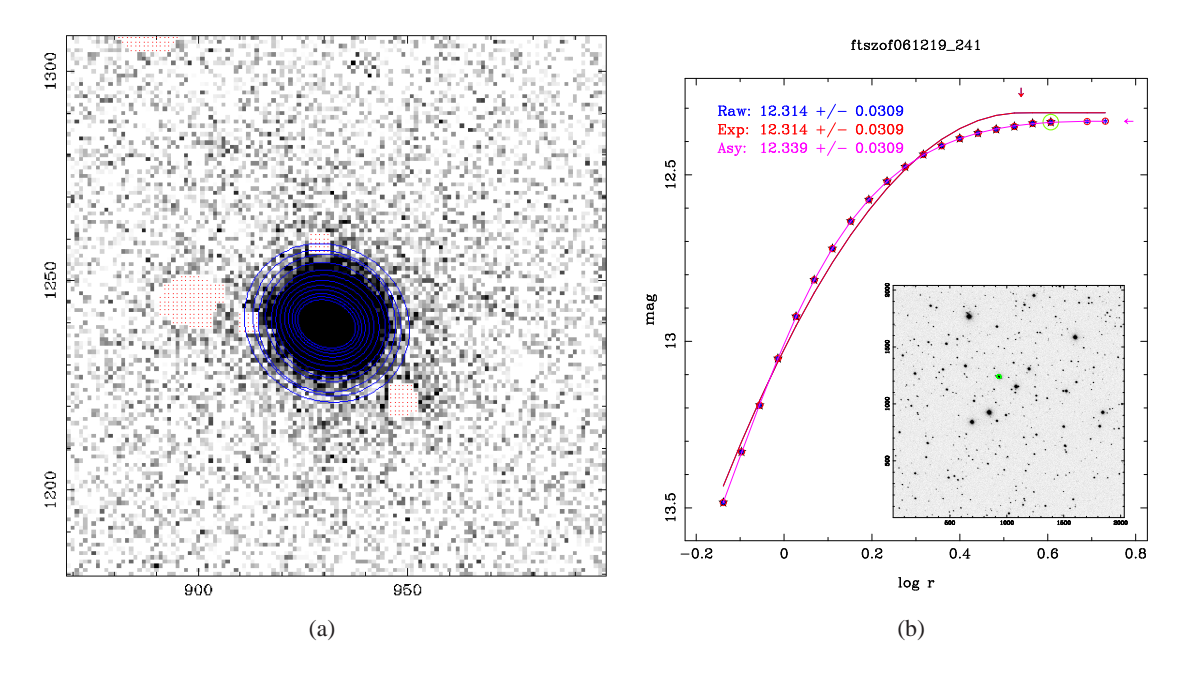

<span id="page-109-0"></span>FIGURE 7.6 – Photométrie d'ouverture sur l'étoile standard RU149F. Pause prise la nuit du 19 décembre 2006

Le graphe [7.7](#page-110-0) montre la magnitude de 6 étoiles standards du groupe RU149 au cours de la nuit du 19 décembre 2006. Le résultat de la moyenne des magnitudes pour les étoiles RU149 est donné dans le tableau récapitulatif [7.2.](#page-111-0) La magnitude mesurée est pour toutes les étoiles la même que la magnitude Landolt au pourcent près. Le même travail est effectué sur les étoiles standards du groupe PG1047 de la nuit du 20 mars 2007. A nouveau, excepté pour PG1047, les magnitudes mesurées sont les mêmes que les magnitudes Landolt au pourcent près. On peut donc conclure que le calcul du point zéro est cohérent.

La nuit du 16 Mars 2007 présente une anomalie vers la fin de la session : la caméra a eu un problème de refroidissement ce qui fausse les données et qui les rend inutilisable.

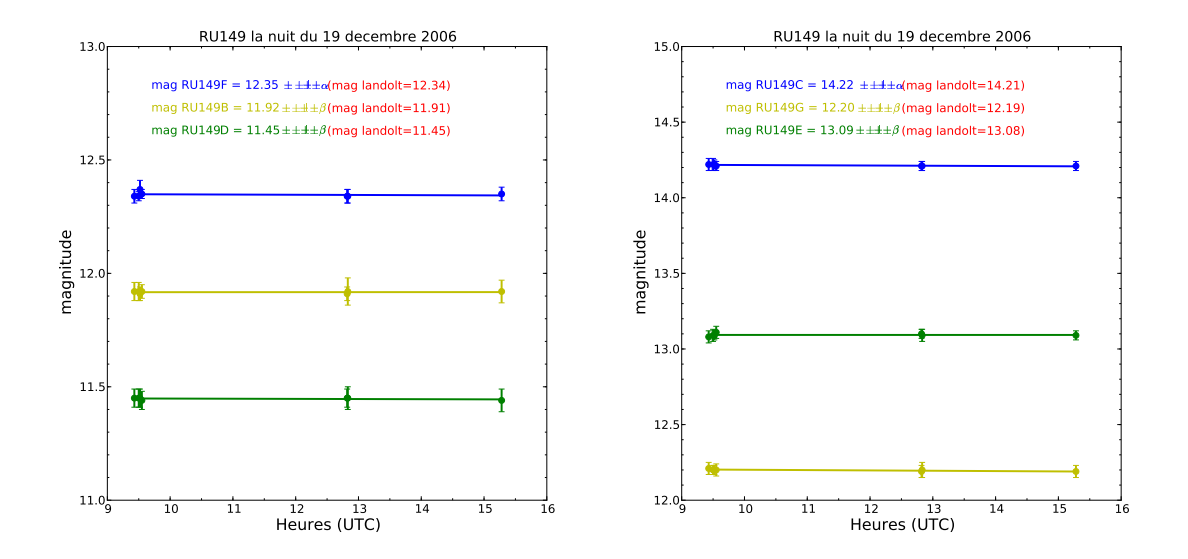

FIGURE 7.7 – Magnitude des étoiles standards RU149 (B, C, D, E, F, G) au cours de la nuit du 19 décembre 2006

<span id="page-110-0"></span>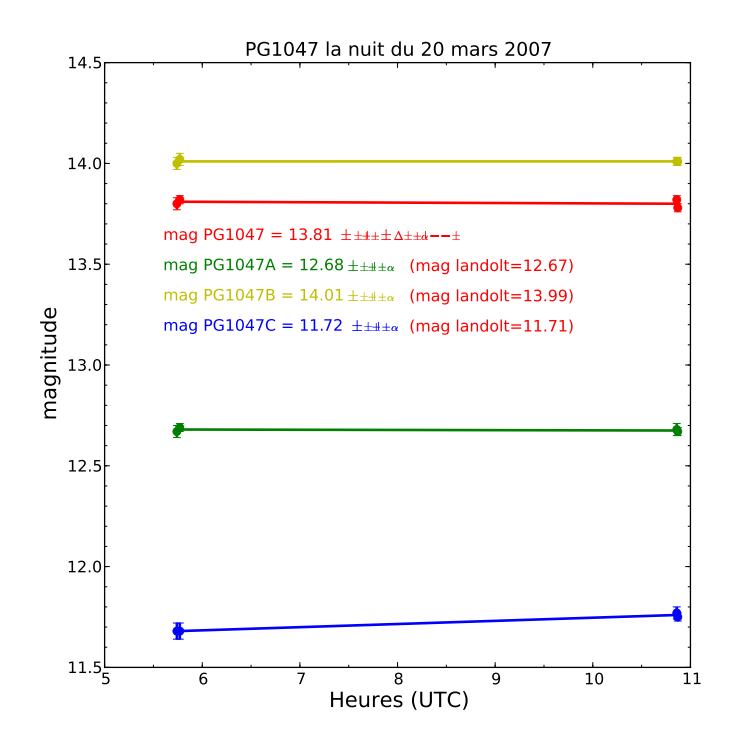

FIGURE 7.8 – Magnitude des étoiles standards PG1047 au cours de la nuit du 19 mars 2007

<span id="page-111-0"></span>

|                        |       | RU149B RU149C RU149D RU149E RU149F RU149G |        |       |       |       |
|------------------------|-------|-------------------------------------------|--------|-------|-------|-------|
| $m_{\rm I}$ and olt    | 11.91 | 14.21                                     | 11.45  | 13.08 | 12.34 | 12.19 |
| $m_{\text{archangel}}$ | 11.92 | 14.22                                     | -11.45 | 13.09 | 12.35 | 12.20 |

TABLE 7.2 – Résumé des mesures de magnitudes en bande I des étoiles standards RU149

TABLE 7.3 – Résumé des mesures de magnitudes en bande I des étoiles standards PG1047  $\overline{a}$ 

|                        |       | PG1047 PG1047A PG1047B PG1047C |       |       |
|------------------------|-------|--------------------------------|-------|-------|
| $m_{\text{Landolt}}$   | 13.77 | 12.67                          | 13.99 | 11.71 |
| $m_{\text{archanged}}$ | 13.81 | 12.68                          | 14.01 | 11.72 |

## **Chapitre 8**

# **Photométrie de surface - ARCHANGEL**

## **8.1 Présentation générale**

Archangel<sup>[1](#page-112-0)</sup> est un logiciel développé par James Schombert [\(Schombert 2007\)](#page-170-0) pour mesurer et extraire des informations sur des galaxies de grande taille angulaire. C'est une combinaison d'algorithmes écrits en langage FORTRAN et Python. L'interface graphique se fait par PGPLOT et ppgplot son équivalent python.

Archangel permet en quelques étapes rapides d'obtenir des mesures significatives sur une galaxie. L'étude des galaxies à grande résolution angulaire est à double tranchant. D'un côté nous gagnons en résolution et donc obtenons beaucoup de détails inaccessibles pour des galaxies à grandes distances, mais en contrepartie le plus grand nombre de pixels à analyser rend des paramètres comme la magnitude intégrée plus difficile à extraire. Analyser une galaxie revient en général à étudier tout d'abord entièrement sa photométrie de surface, ses isophotes et la forme de ces dernières. L'étude de Jedrzejewski [\(Jedrzejewski 1987\)](#page-167-0) montre que l'ellipse est la meilleure forme d'isophote pour toutes les galaxies de type elliptiques ou lenticulaires (S et S0's). Cela reste encore valable pour les galaxies spirales malgré quelques problèmes possibles aux endroits de sur-luminosité. Des régions de récentes formations d'étoiles par exemple. On rediscutera de ceci en section [8.3.](#page-113-0) Les ellipses sont aussi utilisées pour les galaxies irrégulières même si aucun contour régulier ne peut décrire correctement une isophote irrégulière.

Archangel va premièrement déterminer la valeur du ciel pour masquer les étoiles en premier plan (voir section [8.3\)](#page-113-0). Le logiciel calcule ensuite les contours isophotes sous forme d'ellipse de la galaxie. L'étape suivante se concentre sur la brillance de surface et à la détermination des paramètres comme l'échelle de longueur exponentielle du disque  $\alpha$  ou la surface de brillance extrapolée  $\mu_0$ . Vient ensuite l'étape du calcul de la magnitude intégrée à l'intérieur des ellipses définies précédemment.

Les différentes étapes sont les suivantes :

- 1. Détermination de la valeur du ciel (routine profile)
- 2. Ajustement du profil 2D, mesure de la distribution de brillance (profile)
- 3. Extraction des paramètres de la brillance de surface (bdd)
- 4. Extraction de la magnitude totale (asymptotic)

<span id="page-112-0"></span><sup>1.</sup> [http ://abyss.uoregon.edu/](http://abyss.uoregon.edu/$\sim $js/archangel)∼js/archangel

## **8.2 Détermination de la valeur du ciel**

La détermination de la valeur du ciel n'est pas primordiale lors de la création des isophotes elliptiques. En revanche, cette valeur est très importante lors de la conception du masque du premier plan et lors du calcul de la magnitude apparente.

Une estimation efficace mais grossière consiste à examiner le bord de l'image et de faire une moyenne en itérant avec une coupure à  $4\sigma$  de la moyenne. Le problème de cette méthode est que parfois des étoiles ou des petites galaxies se trouvent aux bords de l'image.

Pour plus de précision lors d'une détermination de valeur de ciel pour des galaxies de grande taille angulaire, la méthode utilisée est d'évaluer des "boîtes de ciel". Ici, des "boîtes" sont placées semi-aléatoirement sur l'image et on calcule une moyenne itérative et le  $\sigma$  de chacune des "boîtes". Ces moyennes (et ces sigmas) sont ensuite sommées pour trouver la valeur du ciel comme étant la moyenne des moyennes. Un des avantages de cette méthode est que ces "boîtes" sont indépendantes les unes des autres et ainsi la qualité de la valeur du ciel pour une "boite" ne dépend pas des autres. Cela permet d'affiner statistiquement cette valeur.

La seule difficulté consiste à savoir où placer les "boîtes". Après une première analyse utile pour masquer les objets du premier plan ainsi que d'autres galaxies sur l'image, une nouvelle estimation est faite en plaçant les "boîtes" dans des zones pertinentes : au-delà des ellipses et en évitant les pixels NaN (Not a Number) créés par le masque. Cette nouvelle mesure nous donne une valeur plus précise de la valeur du ciel et c'est cette valeur qui servira dans la suite de la procédure.

## <span id="page-113-0"></span>**8.3 Ajustement du profil lumineux**

Archangel commence en estimant le centre, l'angle de position et l'excentricité de l'ellipse. Les variations d'intensité autour de l'ellipse peuvent s'exprimer comme une série de Fourier ayant des termes au second ordre négligeables. A partir de là, le programme suit une procédure itérative cherchant à minimiser les moindres carrés en ajustant les paramètres de l'ellipse. L'algorithme stoppe lorsqu'il rencontre une condition d'arrêt comme les bords de l'image ou que l'intensité des isophotes ne varie plus suffisamment.

Une valeur NaN (Not a Number) est allouée à tous les pixels au dessus de 3σ. Le procédé est très efficace comme le montre la figure [8.1.](#page-114-0)

Le processus appliqué aux galaxies elliptiques est sans problèmes particuliers, par contre la composition des galaxies spirales fait que l'on doit être plus précautionneux. Les régions HII de création d'étoiles, d'amas stellaires ou encore des caractéristiques particulières comme les bras spiraux qui sont des composantes réelles des galaxies spirales ne doivent pas être masquées.

Il est possible de regarder le comportement des paramètres de l'ellipse pour juger de la qualité de l'ajustement du profil lumineux. Si une soudaine discontinuité apparaît, il se peut qu'un problème se soit produit. Cependant cette discontinuité peut être le signe de la présence d'une barre. Une inspection à l'œil permet à l'utilisateur de prendre une décision.

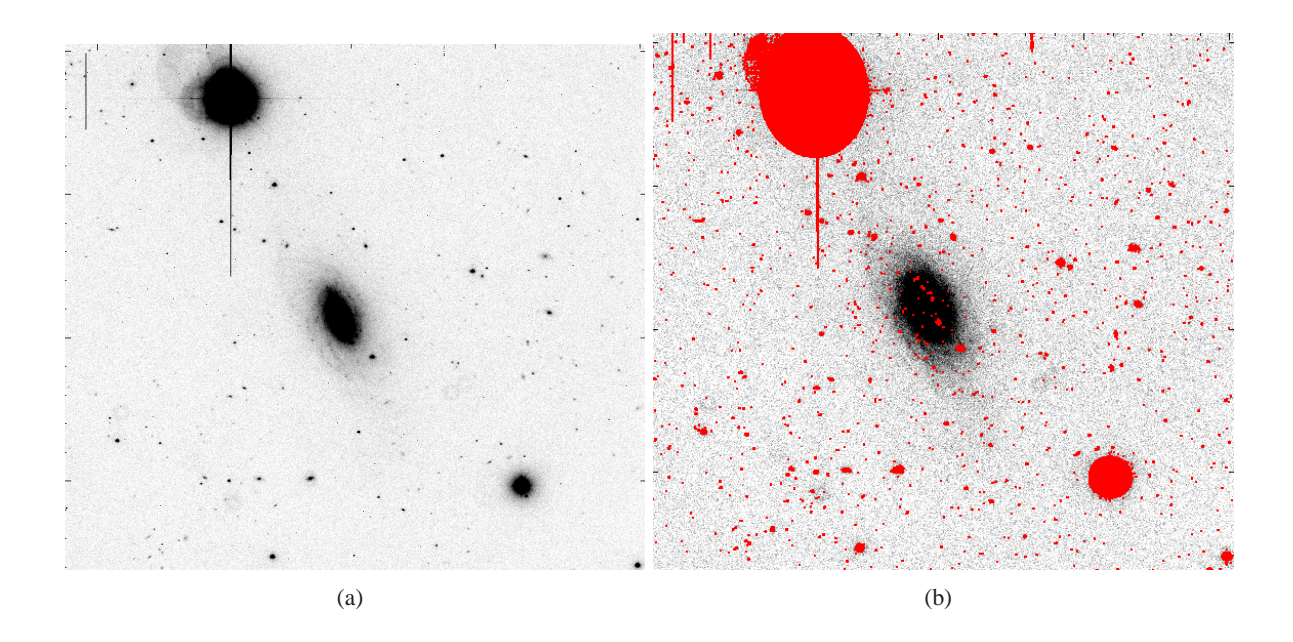

<span id="page-114-0"></span>FIGURE 8.1 – (a) Image réduite de PGC0006275. (b) Image de PGC0006275 une fois le masque appliqué.

#### **8.4 Extraction des paramètres de la brillance de surface**

La brillance de surface des galaxies elliptiques est ajustée selon un profil de de Vaucouleurs en  $r^{1/4}$ . On en extrait un rayon effectif  $r_e$  et une brillance de surface effective  $\mu_e$ . Pour des galaxies irrégulières, un ajustement par un profil exponentiel est plus pertinent. Tandis que les galaxies à disques auront besoin d'un ajustement avec une combinaison entre une composante "bulbe" en  $r^{1/4}$  et un "disque" au profil exponentiel.

Archangel utilise lors de cette étape une simple analyse 1D de la photométrie de surface. Le logiciel trace sur un graphe la brillance de surface en  $mag. arcsec^{-2}$  en fonction du rayon. Avec un tel graphe, l'ajustement exponentiel du disque apparaît comme une droite. (voir la figure de droite [8.3\)](#page-116-0)

## <span id="page-114-1"></span>**8.5 Extraction de la magnitude totale**

Lors du calcul de la magnitude apparente d'une galaxie, la difficulté est de savoir où s'arrête la galaxie. La so[lution proposée par de Vaucouleurs est d'utiliser une courbe de croissance \(](#page-165-0)de Vaucouleurs 1977). La procédure suivie par Archangel est de tracer la luminosité de chaque ouverture en fonction du rayon et d'essayer de déterminer une solution asymptotique limite. Voir figure [8.5.](#page-118-0) L'algorithme somme l'intensité des pixels à l'intérieur des ellipses définies lors des étapes précédentes. Le logiciel calcule la contribution à l'ellipse de chaque pixel (routine elapert). L'intensité en DNA à

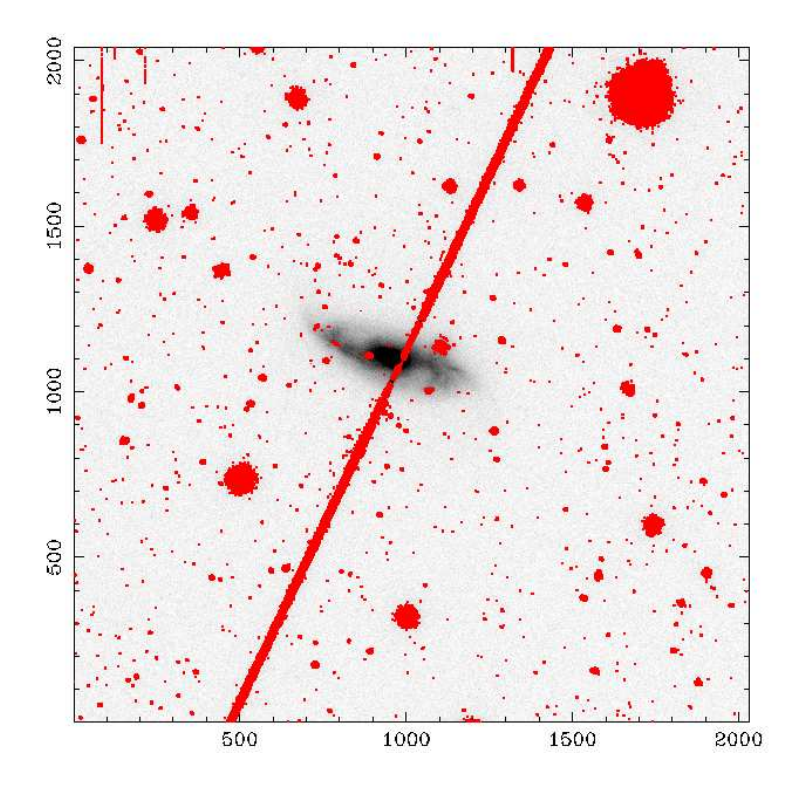

FIGURE 8.2 – Masque d'Archangel sur une pause polluée par la présence d'un satellite dans le champ. Le logiciel arrive à masquer la trainée laissée par le satellite artificiel.

l'intérieur de chaque ellipse est donc la somme de toutes les contributions des pixels ayant une interaction avec l'ellipse. Ici, interaction entend le fait d'être soit complétement à l'intérieur de l'ellipse (et à ce moment là le paramètre area est égal à un), soit en ayant une fraction de sa surface comprise dans l'ellipse.

A l'aide du logiciel *ds9* permettant de lire les fichiers *fits*, j'ai regardé la valeur en DN de chaque pixel concerné par l'ellipse rouge de la figure [8.5](#page-114-1) dans le but de vérifier qu'Archangel utilise bien les mêmes valeurs lors du calcul effectué dans la routine elapert. Les valeurs reportées Table [8.1](#page-117-0) nous montrent l'exacte égalité entre les deux valeurs. Pour ensuite calculer la valeur de la magnitude de la galaxie correspondant à cette ellipse, il faut retrancher la valeur du ciel à chaque valeur d'intensité DN de chaque pixel. Nous arrivons donc à la formule suivante pour le calcul de la magnitude pour une ellipse donnée contenant  $n$  pixels :

<span id="page-115-0"></span>
$$
m = -2.5 \log \left[ \sum_{i=1}^{n} \left( area_i (DN_i - sky) \right) \right]
$$
 (8.1)

avec  $area_i$  le pourcentage de surface du pixel i contenu dans l'ellipse. Nous pouvons donc effectuer ce calcul pour chaque isophote et ainsi obtenir une magnitude pour chaque rayon d'ellipse jusqu'à atteindre des tailles d'isophotes où la valeur DN des pixels sera proche de celle du ciel ce qui nous amènera à une valeur asymptotique de la magnitude comme sur la figure [8.5.](#page-118-0) La valeur du ciel sera donc considérée comme correcte lorsque la courbe de la figure [8.5](#page-118-0) atteindra un plateau.

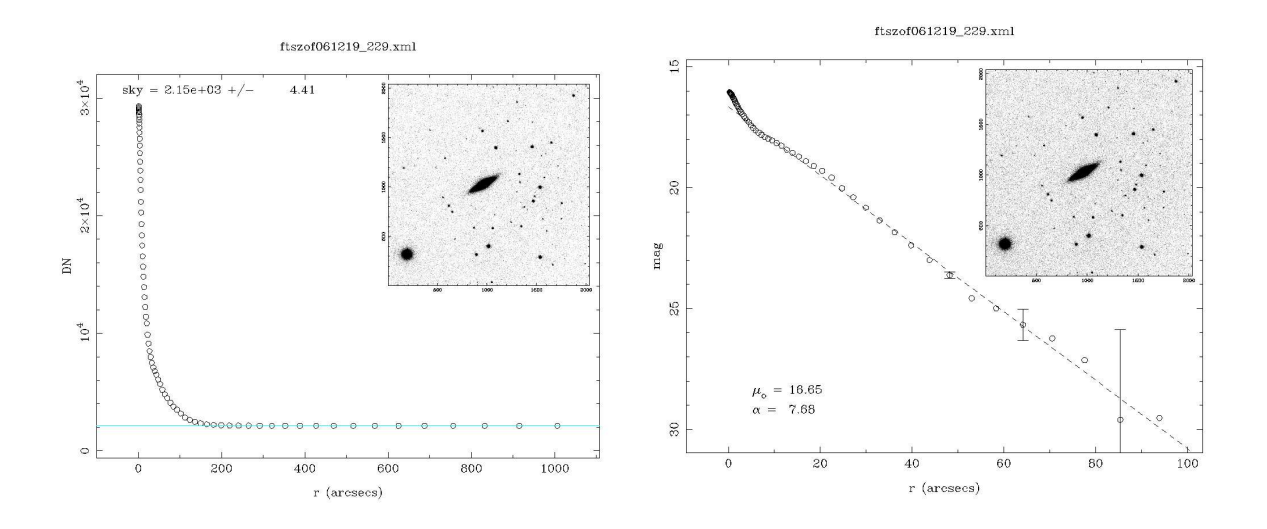

FIGURE 8.3 – Brillance de surface de PGC0004957. Les deux fenêtres successives créées par Archangel.

<span id="page-116-0"></span>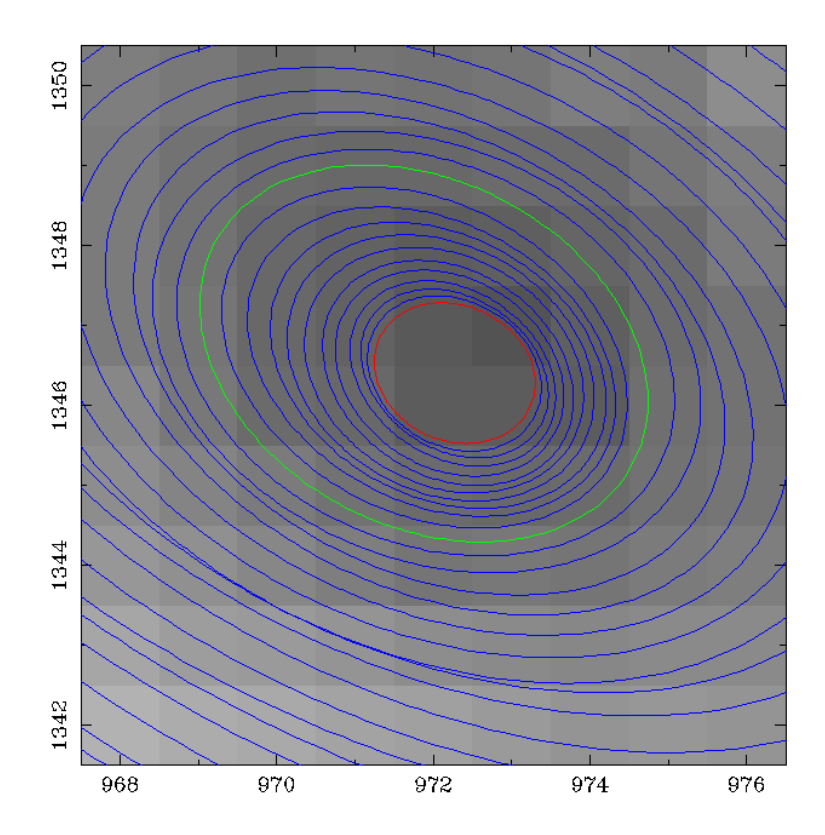

FIGURE 8.4 – Zoom sur la région centrale de la galaxie PGC0031995. L'ellipse rouge indique la première isophote tracée par Archangel. Chaque carré en nuance de gris représente un pixel. Les axes sont exprimés en pixel.

<span id="page-117-0"></span>

| X   | V    | area   | $DN_{ds9}$ | $DN_{\emph{archangel}}$ | $DN$ -sky | area $\times$ (DN-sky) |
|-----|------|--------|------------|-------------------------|-----------|------------------------|
| 971 | 1346 | 0.0705 | 4234       | 4234                    | 3361      | 237                    |
| 971 | 1347 | 0.0730 | 4385       | 4385                    | 3512      | 256                    |
| 972 | 1346 | 0.7647 | 4499       | 4499                    | 3626      | 2773                   |
| 972 | 1347 | 0.6557 | 4571       | 4571                    | 3698      | 2425                   |
| 973 | 1346 | 0.3721 | 4502       | 4502                    | 3629      | 1350                   |
| 973 | 1347 | 0.2810 | 4762       | 4762                    | 3889      | 1093                   |

TABLE 8.1 – Valeurs en DN pour l'ellipse rouge de la figure [8.5.](#page-114-1) La valeur du ciel pour cette pause est de 873 DN

La somme de la colonne de droite du tableau [8.2](#page-118-0) est 69030. Si on utilise la formule [8.1,](#page-115-0) on obtient  $m = -2.5 \log(69030) = -12.0976$ , valeur indiquée par Archangel comme on peut le voir sur la figure [8.5](#page-118-0) : les coordonnées du premier point de la growthcurve sont (-0.18, 17.85), c'est-à-dire (log 0.66,−12.10 + 29.95). 29.95 est le point zéro calculé par la formule [7.3](#page-107-0) pour cette galaxie.

Cette ultime étape ne peut se faire que si toutes les étapes précédentes ont été faites : détermination du ciel, masque des objets n'appartenant pas à la galaxie, ajustement du profil lumineux et de la brillance de surface. Il faut également que les pixels masqués qui ont été fixés à une valeur de NaN aient de nouveau une valeur allouée. Ceci est le rôle de l'algorithme *fake*.

### <span id="page-117-1"></span>**8.6 Amélioration des graphiques**

Les graphiques par défaut d'Archangel ne répondaient pas entièrement à nos attentes. Dans le but d'étudier plus en détail les galaxies analysées, il était nécessaire de faire apparaître des paramètres supplémentaires. Comme on l'a vu dans les chapitres précédents, la largeur de la raie HI de la galaxie observée va être pondérée d'un facteur contenant son inclinaison par rapport à la ligne de visée. Cet angle i peut être déterminé lors de l'étude de la photométrie de surface de la galaxie. Cet angle est égal à l'arccosinus du rapport du petit et du grand axe de l'ellipse  $b/a : i = \cos^{-1} \left( \frac{b}{a} \right)$  $\frac{b}{a}$ ). Il est possible de définir ce rapport  $b/a$  lors du tracé des isophotes.

#### **Ajustements des isophotes**

On peut voir sur la figure [8.6\(a\)](#page-122-0) que le rapport  $b/a$  n'est pas donné explicitement. Je l'ai affiché dans la nouvelle interface graphique (courbes en haut de la figure [8.6\(b\)\)](#page-122-1). Pour une meilleure vision de la galaxie, j'ai ajouté une fenêtre zoomant sur le centre de la galaxie (graphe en bas à droite de la figure [8.6\(b\)\)](#page-122-1). Sur l'exemple donné de la figure [8.6,](#page-122-2) on distingue clairement les bras spiraux de la galaxie lorsque l'on zoome. C'est une chose que l'on pouvait difficilement distinguer sur l'ancienne version. Lors de l'étude photométrique d'une galaxie, on peut aussi définir d'autres paramètres importants comme  $R_{20}$ ,  $R_{50}$  et  $R_{80}$  respectivement tracés ici en rouge en vert et en bleu. Ils représentent les rayons des ellipses dans lesquels sont contenus 20%, 50% et 80% de la luminosité totale. Le rapport de ces rayons permet de déterminer si la galaxie a un bulbe dominant (si la majorité de sa lumière est

<span id="page-118-0"></span>

| X   | y    | area  | DN-sky | area $\times$ (DN-sky) |
|-----|------|-------|--------|------------------------|
| 969 | 1346 | 0.100 | 2951   | 296                    |
| 969 | 1347 | 0.396 | 3034   | 1204                   |
| 969 | 1348 | 0.212 | 3148   | 669                    |
| 970 | 1345 | 0.184 | 2935   | 541                    |
| 970 | 1346 | 0.935 | 3253   | 3043                   |
| 970 | 1347 | 1.000 | 3318   | 3318                   |
| 970 | 1348 | 0.996 | 3388   | 3376                   |
| 970 | 1349 | 0.201 | 3289   | 661                    |
| 971 | 1344 | 0.000 | 2803   | $\overline{2}$         |
| 971 | 1345 | 0.790 | 3104   | 2452                   |
| 971 | 1346 | 1.000 | 3361   | 3361                   |
| 971 | 1347 | 1.000 | 3512   | 3512                   |
| 971 | 1348 | 1.000 | 3467   | 3467                   |
| 971 | 1349 | 0.467 | 3365   | 1574                   |
| 972 | 1344 | 0.110 | 3030   | 335                    |
| 972 | 1345 | 1.000 | 3269   | 3269                   |
| 972 | 1346 | 1.000 | 3626   | 3626                   |
| 972 | 1347 | 1.000 | 3698   | 3698                   |
| 972 | 1348 | 1.000 | 3623   | 3623                   |
| 972 | 1349 | 0.372 | 3348   | 1246                   |
| 973 | 1344 | 0.130 | 2996   | 392                    |
| 973 | 1345 | 1.000 | 3366   | 3366                   |
| 973 | 1346 | 1.000 | 3629   | 3629                   |
| 973 | 1347 | 1.000 | 3889   | 3889                   |
| 973 | 1348 | 0.928 | 3580   | 3323                   |
| 973 | 1349 | 0.066 | 3292   | 219                    |
| 974 | 1344 | 0.005 | 3071   | 16                     |
| 974 | 1345 | 0.712 | 3298   | 2349                   |
| 974 | 1346 | 1.000 | 3621   | 3621                   |
| 974 | 1347 | 0.928 | 3591   | 3335                   |
| 974 | 1348 | 0.243 | 3429   | 835                    |
| 975 | 1345 | 0.023 | 3110   | 72                     |
| 975 | 1346 | 0.169 | 3239   | 548                    |
| 975 | 1347 | 0.049 | 3298   | 163                    |

TABLE 8.2 – Valeurs en DN pour l'ellipse verte (rayon de 0.66 arcsec) de la figure [8.5.](#page-114-1) La valeur du ciel pour cette pause est toujours de 873 DN

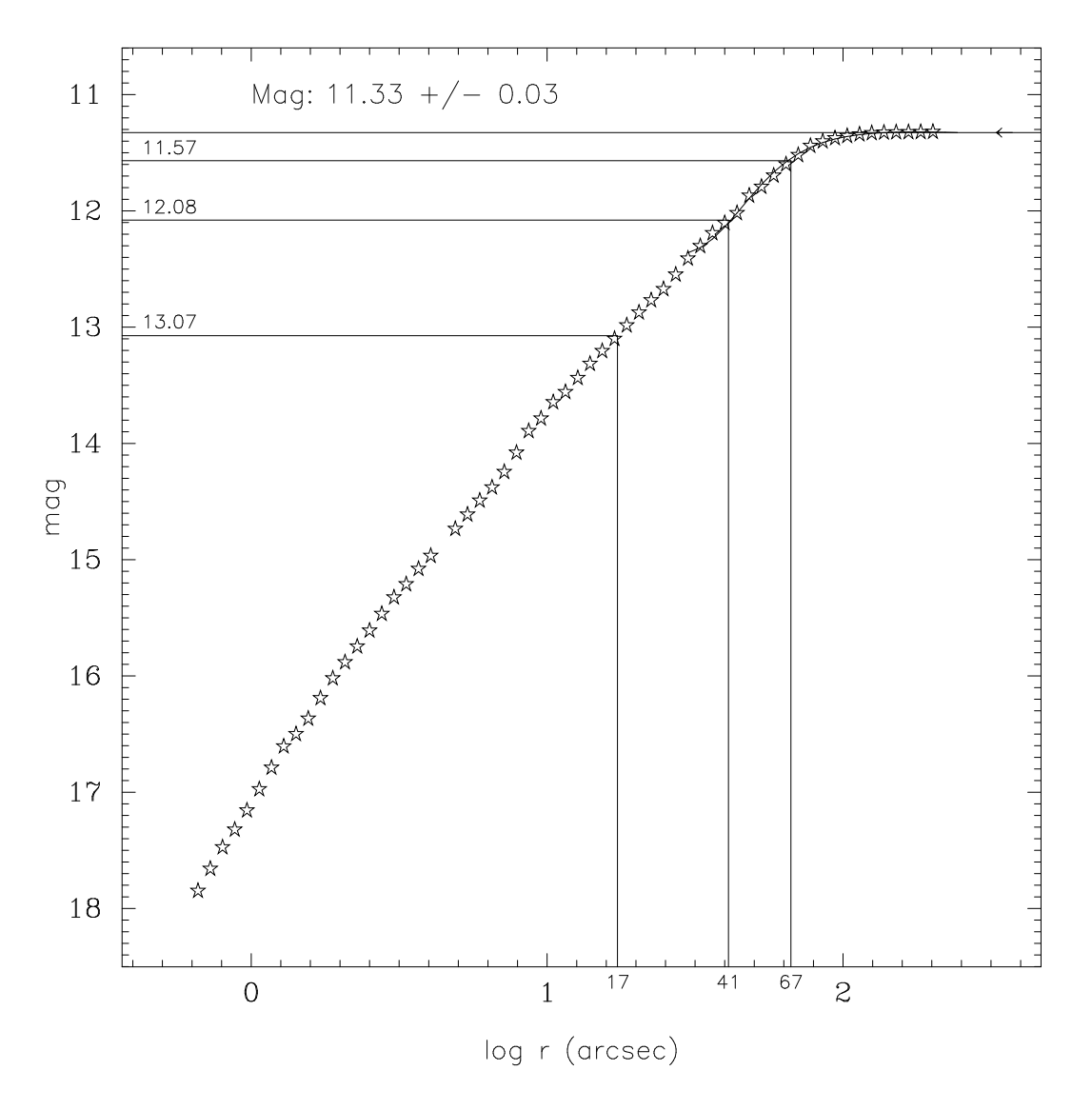

PGC31995

FIGURE 8.5 – Growthcurve PGC31995. Le premier point de la courbe a pour coordonnée : en x, log(0,66) et en y,  $17.85 = -12,10+$ point zéro calculé par la formule [7.3.](#page-107-0) Pour cette galaxie, zp = 29.95

contenue dans son bulbe) ou alors si elle possède un disque lumineux. J'ai affiché dans les cadres du haut la *position angle*. Il est intéressant de suivre l'évolution de cette valeur pour voir si l'algorithme n'a pas commis d'erreur lors du tracé des isophotes.

Quelle valeur choisir pour b/a ? On voit très nettement que la routine d'Archangel finit par trouver un plateau. La première idée a été de choisir cette valeur comme la valeur finale. Mais très rapidement, en étudiant les différentes galaxies traitées, on s'est aperçu que cette valeur n'était pas la plus judicieuse au vu de la forme de certaines galaxies. Il a finalement été décidé d'utiliser la valeur suivante pour  $b/a$  : nous prenons la moyenne de la valeur de  $b/a$  entre  $R_{50}$  et  $R_{80}$  et nous lui attribuons comme erreur le rms de ce calcul. Le meilleur moyen de vérification restant l'œil de l'utilisateur !

Il n'existe malheureusement pas de technique et de valeur incontestable en ce qui concerne cette valeur de l'inclinaison de la galaxie "cible". Les erreurs peuvent être grandes et avoir des conséquences désastreuses sur le calcul des distances puis par répercussion sur les vitesses particulières (voir chapitre sur les propagations d'erreurs). Au minimum il est nécessaire de toujours rester cohérent dans le choix de ses valeurs. Par exemple une valeur de  $b/a$  trouvée grâce à une observation 2MASS devra être utilisée par la suite comme une valeur propre à la bande photométrique considérée et donc utiliser la relation de Tully-Fisher dans la même bande.

#### **Brillance de surface**

La modification graphique pour la brillance de surface porte elle aussi sur les couleurs en apportant les valeurs de brillance de surface pour  $R_{20}$ ,  $R_{50}$  et  $R_{80}$ . L'ellipse verte indique l'ellipse correspondant au rayon de la brillance de surface égal à 27 mag/arsec<sup>2</sup>. Le fait de rajouter le tracé de la brillance de surface pour ces valeurs particulières permet d'avoir un rapide aperçu du comportement de la galaxie. Dans l'exemple de la figure [8.7](#page-123-0) nous pouvons voir que la "bosse" observée en figure [8.7\(a\)](#page-123-1) se trouve entre les valeurs de  $R_{50}$  et  $R_{80}$  (figure [8.7\(b\)\)](#page-123-2).

La brillance de surface d'une galaxie spirale peut être ajustée en deux fonctions distinctes : le centre en  $r^{1/4}$  et le disque en un fit exponentiel comme le montre la figure [8.7\(a\).](#page-123-1) Comme Tully le décrit dans l'article de 1996 [\(Tully et al. 1996\)](#page-171-0), il est possible de caractériser l'ajustement exponentiel du disque par deux paramètres : la brillance de surface centrale  $\mu_0$  et la longueur d'échelle  $\alpha$ .

Il est impératif de bien ajuster le disque lors de l'étude de la brillance de surface d'une galaxie et en particulier pour notre programme qui s'est appliqué à faire de longs temps de pause pour récupérer un maximum de lumière loin du centre de la galaxie. A cet endroit, la compétition est féroce entre la contribution de la galaxie et celle du ciel. Un ajustement judicieux permettra une extrapolation de la valeur de brillance de surface au rayon x grâce aux deux paramètres  $\mu_0$  et  $\alpha$  [\(Tully et al. 1996\)](#page-171-0).

Pour *n* longueur d'échelle,  $x/\alpha = n$ , la surface de brillance passe à :

$$
-2.5\log e^{-n} = 1.086n
$$

d'où la possibilité de spécifier un nombre de longueur d'échelle entre  $\mu_0$  et  $\mu_{x_{lim}}$ ,

$$
\Delta n = (\mu_{x_{lim}} - \mu_0)/1.086
$$

#### **Magnitude asymptotique**

Pour l'extraction de la magnitude totale, nous n'avons besoin que de la magnitude asymptotique qui correspond à la valeur vers laquelle tend les magnitudes des dernières isophotes. Nous traçons cette droite. On retrouve à nouveau le tracé des rayons  $R_{20}$ ,  $R_{50}$  et  $R_{80}$  ainsi que la valeur de leurs magnitudes associées  $m_{20}$   $m_{50}$  et  $m_{80}$ .

Rappel :

 $m_{80} = m_{tot} + 0.242$  $m_{50} = m_{tot} + 0.753$  $m_{20} = m_{tot} + 1.747$ 

## **8.7 Comparaison**

Dans la section sur la photométrie des étoiles standards, nous avons vu la bonne cohérence des mesures. Pourtant la comparaison de nos données avec celles obtenues par Cornell (figure [8.9\)](#page-125-0), montre que les magnitudes que nous calculons sont toujours en moyenne plus petites. Nous allons voir à la fin du chapitre sur Archangel que des tests ont été faits sur le calcul de la magnitude asymptotique par Archangel. Cette différence reste à ce jour inexpliquée et devra être le sujet d'une étude future.

TABLE 8.3 – Comparaison avec les données publiées par le groupe de Cornell University

|                                                                                                    |                                   | PGC0001160 PGC0003572 PGC0008673                   |  |
|----------------------------------------------------------------------------------------------------|-----------------------------------|----------------------------------------------------|--|
| magnitude pause longue (300 sec) $11.09 \pm 0.03$ $10.69 \pm 0.02$ $12.15 \pm 0.07$<br>magnitude pause courte (30 sec) | $11.12 \pm 0.03$ $10.76 \pm 0.02$ |                                                    |  |
| magnitude Cornell                                                                                                    |                                   | $11.23 \pm 0.02$ $10.76 \pm 0.02$ $12.34 \pm 0.07$ |  |

TABLE 8.4 – Comparaison galaxies de la nuit du 20 mars 2007 avec Cornell

| <b>PGC</b> | m <sub>archangel</sub> | $\rm_{II_{cornel1}}$ |
|------------|------------------------|----------------------|
| 0029727    | $12.73 + 0.02$         | $12.71 \pm 0.06$     |
| 0029898    | $12.42 \pm 0.03$       | $12.66 \pm 0.04$     |
| 0029993    | $10.51 + 0.04$         | $10.67 \pm 0.04$     |
| 0030308    | $9.63 \pm 0.02$        | $9.75 \pm 0.05$      |
| 0030716    | $12.23 + 0.04$         | $12.43 \pm 0.03$     |
| 0031761    | $11.52 \pm 0.07$       | 11.61                |
| 0031875    | $11.81 + 0.06$         | $11.86 \pm 0.06$     |
| 0031995    | $11.32 + 0.02$         | $11.56 + 0.02$       |

<span id="page-122-0"></span>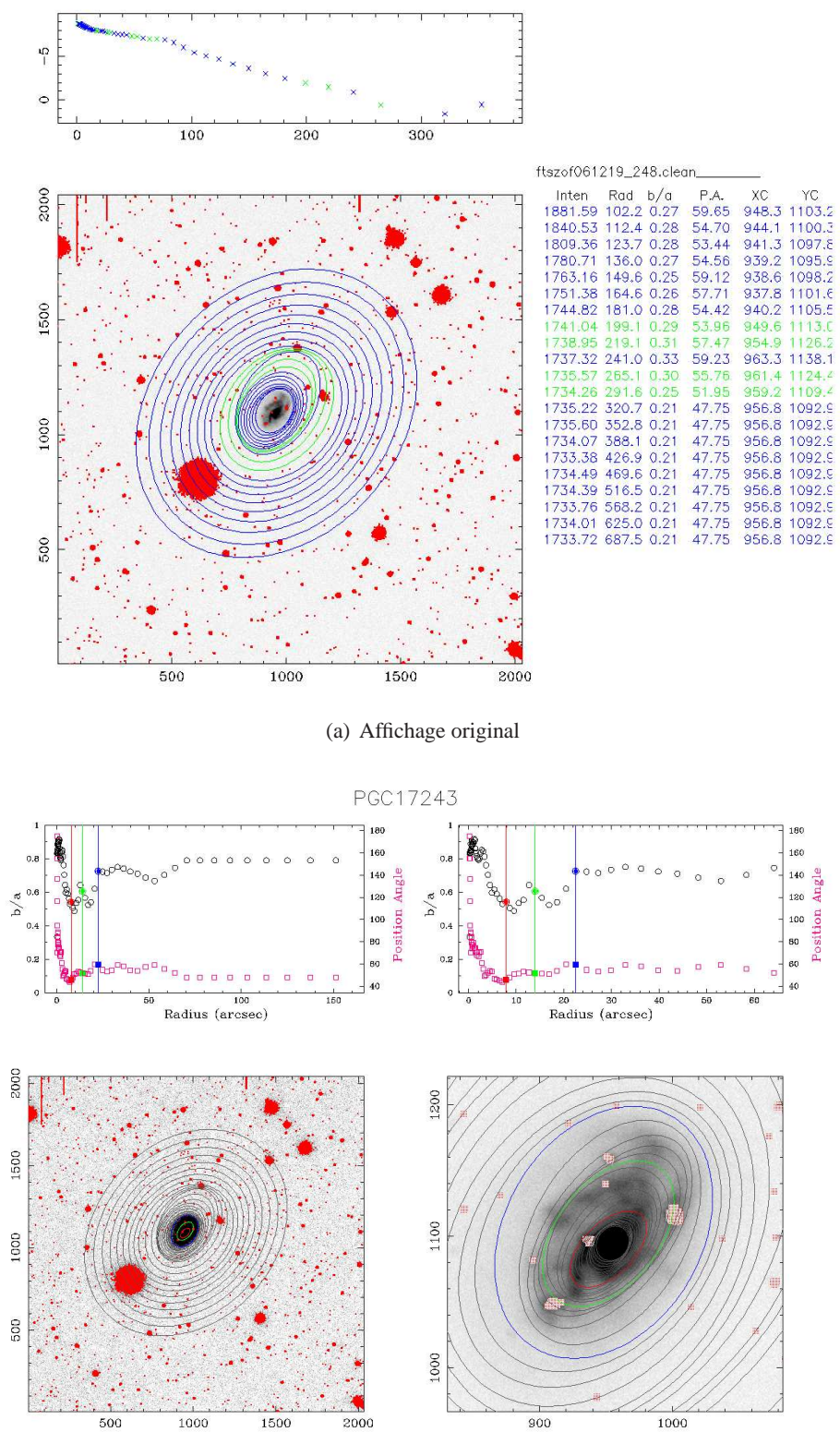

<span id="page-122-2"></span>(b) Affichage modifié

<span id="page-122-1"></span>FIGURE 8.6 – PGC17243 tracé des isophotes

<span id="page-123-1"></span>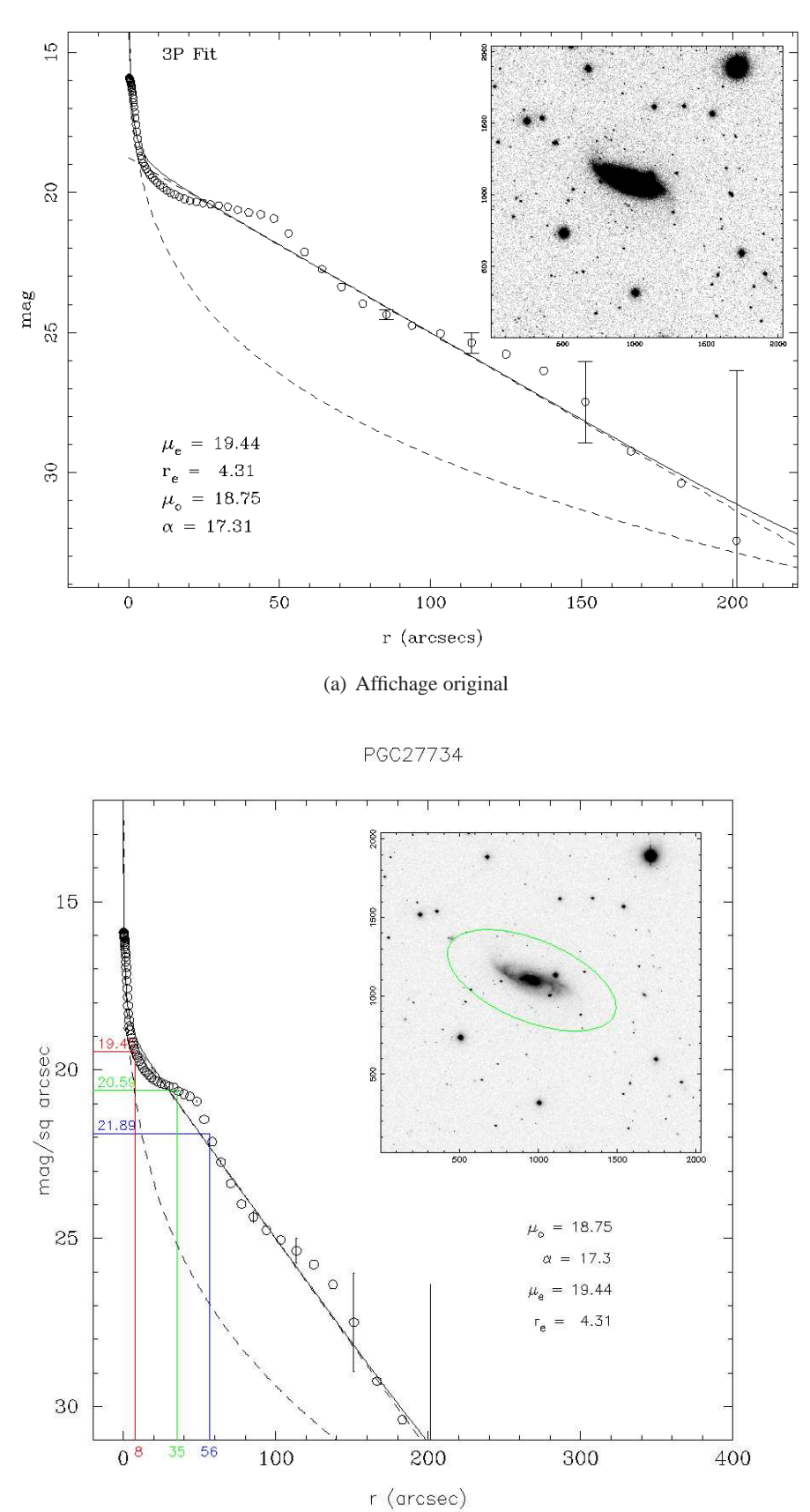

ftszof061219\_293.xml

<span id="page-123-0"></span>(b) Affichage modifié

<span id="page-123-2"></span>FIGURE 8.7 – PGC27734 tracé de la brillance de surface

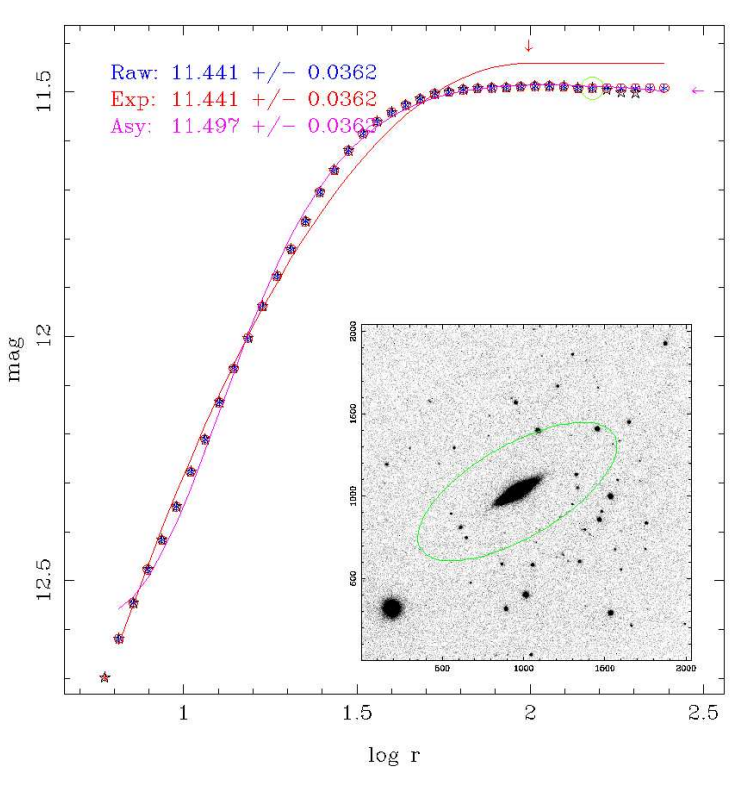

ftszof061219\_229

(a) Affichage original

PGC04957

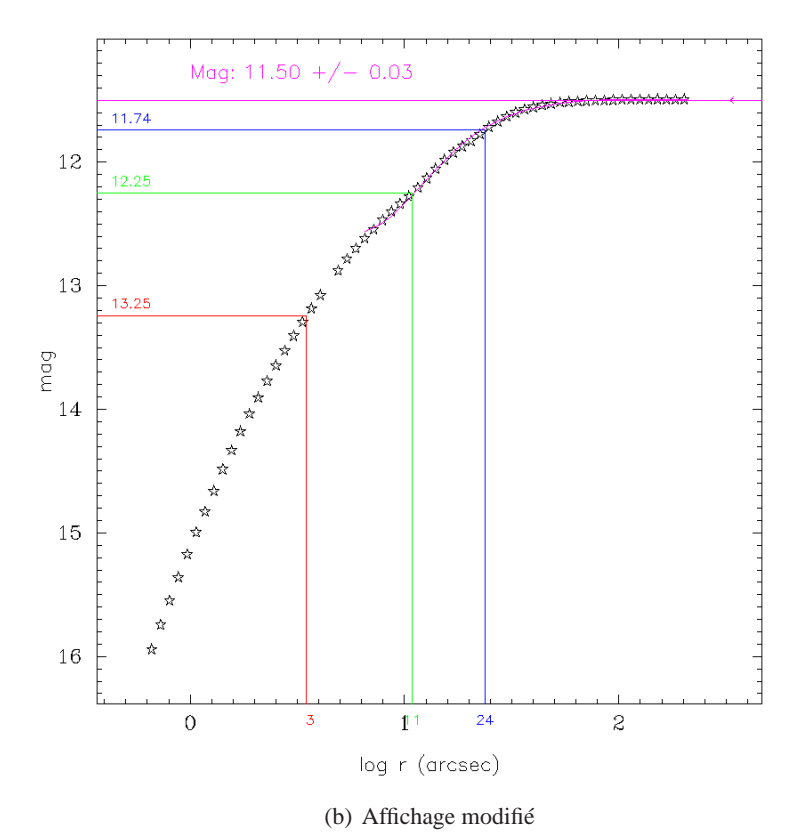

FIGURE 8.8 – PGC4957 tracé de l'extraction de la magnitude totale

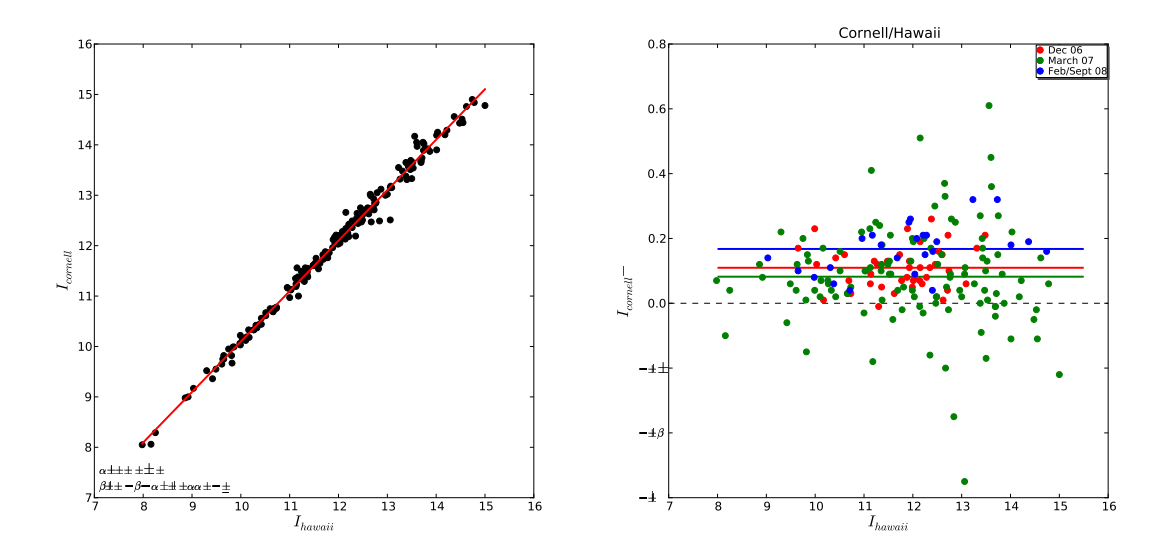

<span id="page-125-0"></span>FIGURE 8.9 – Comparaison des magnitudes du groupe de Cornell University (I<sub>Cornell</sub>) et de nos mesures (I<sub>hawaii</sub>).

**Quatrième partie Analyse des données**

# **Chapitre 9**

# **Échantillons**

Nous arrivons maintenant dans la partie où nous allons décrire les différents échantillons observés par le programme COSFLOS. Il s'agit de quatre échantillons principaux pour : (1) l'étalonnage de la luminosity-linewidth, (2) un échantillon haute densité locale, (3) un échantillon de plus faible densité à plus grande échelle, (4) l'étalonnage des supernovæ de type Ia.

Pour chaque échantillon, il existe des critères de sélection communs. Toutes les galaxies sélectionnées sont de type plus tardif que Sa (incluses) et ayant une inclinaison par rapport à la ligne de visée d'au moins 45°. Pour plus de détail sur la sélection, voir le chapitre suivant.

### **9.1 Catalogue v3k**

Le nom v3k vient de : vitesse < 3000 km/s. C'est l'échantillon (2) de haute densité dans l'univers local. Il est le résultat de plusieurs années d'effort de la collaboration pour obtenir une carte complète du volume local contenant le super amas local avec pour limite v<3000 km/s [\(Tully and Fisher 1987\)](#page-170-1). Pour éviter le biais de Malmquist, une coupure en magnitude à  $M<sub>K</sub> = -21$  est réalisée dans 2MASS. La figure [9.1\(a\)](#page-129-0) montre la distribution en vitesse des 1500 galaxies composant ce catalogue. Les graphes présentés en figures [9.2](#page-129-1) et [9.3](#page-130-0) ne contiennent que les galaxies ayant une erreur sur la largeur de la raie HI inférieure à 20 km/s. Tous les profils confus et non détectés ont été exclus lors de l'analyse.

## **9.2 Catalogue PSCz**

C'est un échantillon de plus faible densité spatiale mais permettant d'atteindre une plus grande échelle (3)[. Il provient des sources issues du IRAS Point Source Catalog-Redshift \(PSCz\) \(](#page-169-0)Saunders et al. 2000). Nous appellerons par la suite cet échantillon PSCz par commodité. Le choix de limiter l'échantillon à 6000 km/s (figure [9.1\(b\)\)](#page-129-2) vient de différentes raisons. A une telle distance (figure [9.1\(b\)\)](#page-129-2), notre super amas est pratiquement entièrement englobé. En effet les supers structutures comme les amas Centaurus, Hydra et Norma ou le filament Perseus-Pisces sont à des distances moindres. C'est également à cette limite que le rapport signal sur bruit des observations en HI commencent à se dégrader pour le GBT et Parkes. Nous présentons la distribution des log  $W_R$  et de  $m_{21}$ sur les figures [9.2](#page-129-1) et [9.3.](#page-130-0)

<span id="page-129-0"></span>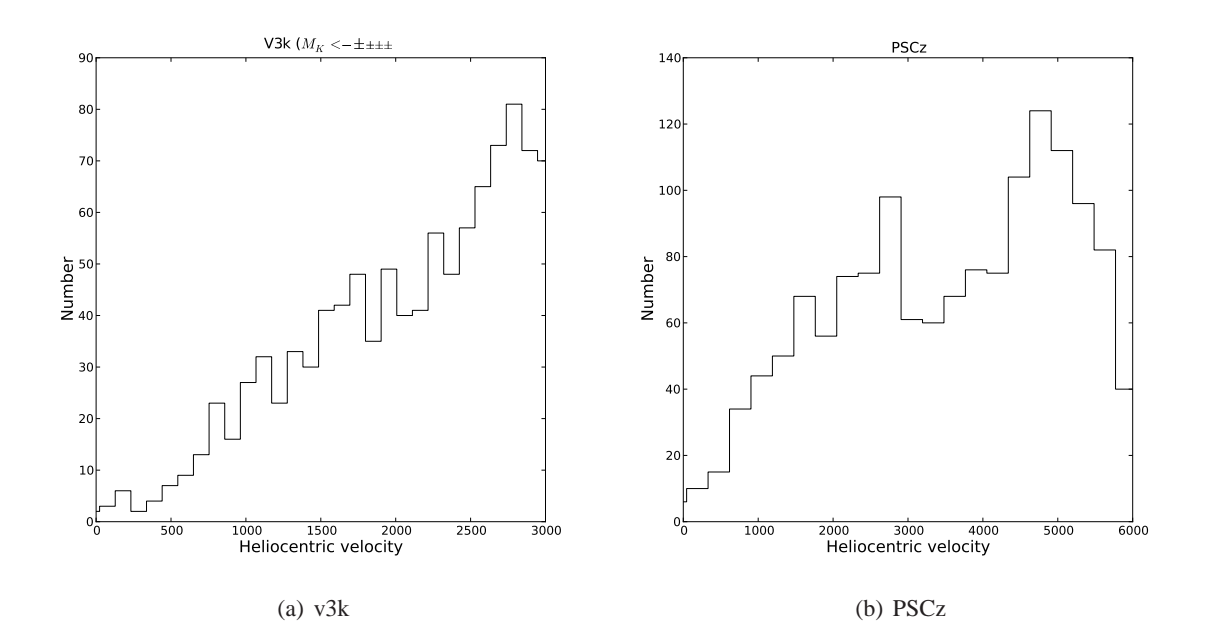

<span id="page-129-2"></span>FIGURE 9.1 – Histogramme de la distribution des vitesses pour le catalogue  $M_K$ <-21, v3k, et du catalogue PSCz

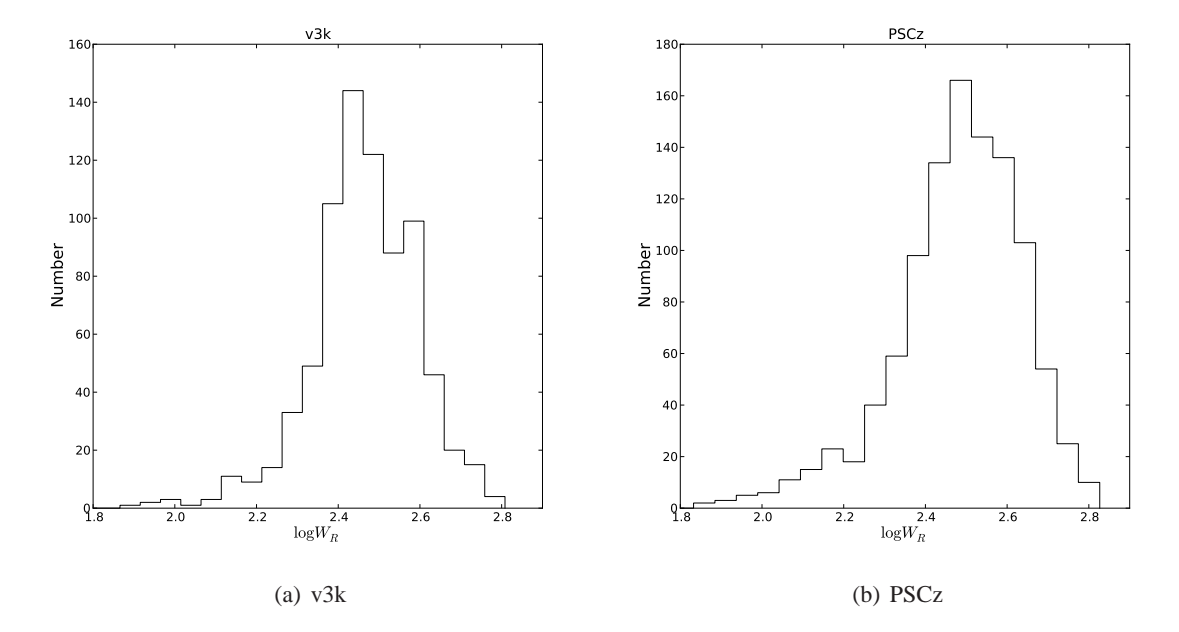

<span id="page-129-1"></span>FIGURE 9.2 – Histogramme de la distribution des log  $W_R$  pour les galaxies ayant une mesure avec une erreur < 20 km/s pour v3k (a) et PSCz (b)

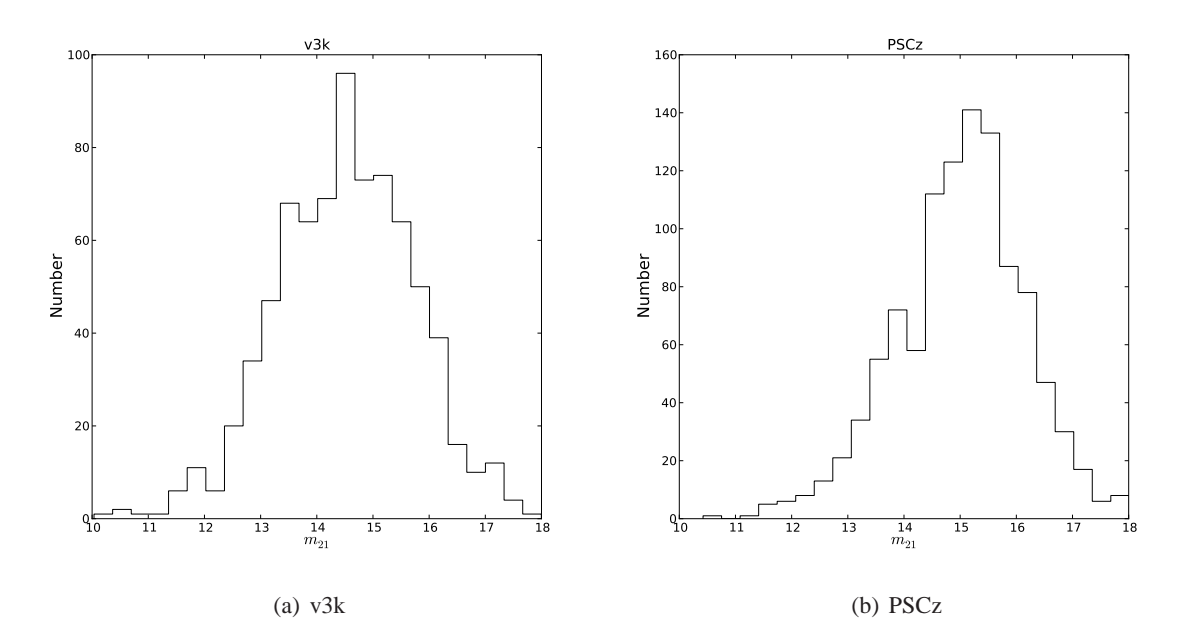

<span id="page-130-0"></span>FIGURE 9.3 – Histogramme de la distribution de m21 pour les galaxies ayant une mesure  $W_R$  avec une erreur  $<$  20 km/s pour v3k (a) et PSCz (b)

## **9.3 Étalonnage de la LLW**

Cette calibration de la relation de TF se divise elle-même en deux parties : la pente et le point zéro.

#### **Point zéro**

La calibration du point zéro sert à ancrer la LLW aux faibles distances grâce à des galaxies dont on connaît déjà la distance par l'intermédiaire d'autres méthodes de calcul (céphéides, TRGB). Les distances précises de 40 galaxies sont connues, basées sur des observations du télescope spatial Hubble de Céphéides ou de la luminosité des étoiles appartenant à l'extrémité de la branche des géantes rouges (traduction de Tip of Red Giant Branch=TRGB). La figure [9.4\(a\)](#page-131-0) illustre cette intercomparaison entre les différentes méthodes.

#### **Pente**

Il s'agit de 375 galaxies réparties dans 13 amas (dont Antlia) avec des distances comprises entre 15 et 100 Mpc. Pour annuler le biais de Malmquist [\(Tully and Pierce 2000\)](#page-170-2) plutôt que de le corriger comme Giovanelli et al [\(Giovanelli et al. 1997\)](#page-166-0), il est nécessaire d'avoir une bonne connaissance de la complétude de nos amas (plus de détails disponibles dans le chapitre [10.4\)](#page-142-0). Un patron (template) est ensuite créé en combinant les amas un à un (voir figure [9.4\(b\)\)](#page-131-1). Les amas ont l'avantage d'avoir des galaxies que l'on peut considérer comme étant toutes à la même distance. Malheureusement un seul amas est trop pauvre en galaxies pour les statistiques. C'est pour cette raison que plusieurs amas sont utilisés.

<span id="page-131-0"></span>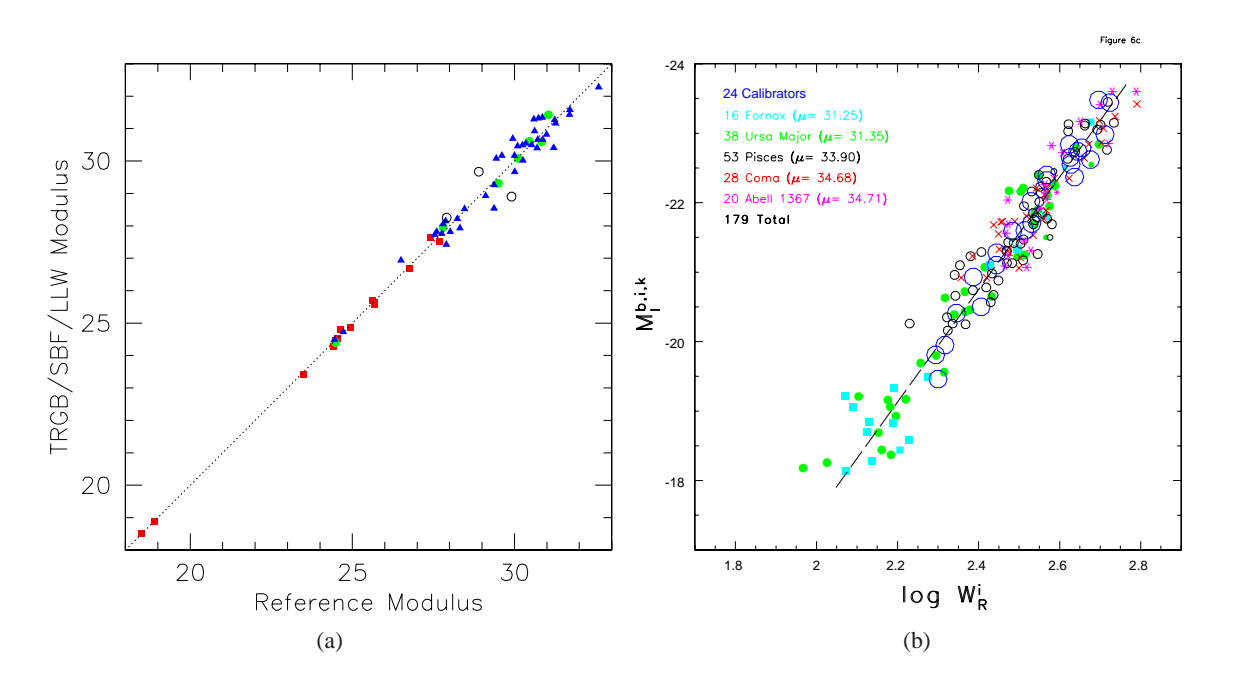

<span id="page-131-1"></span>FIGURE 9.4 – (a) Intercomparaisons pour s'assurer que les différentes méthodologies de calcul des distances possèdent toutes le même point zéro. TRGB vs Céphéides : carrés rouges ; SBF vs Céphéides : cercles verts ; Luminosité-largeur de raie vs Céphéides ou TRGB : triangles bleus, ou cercles ouverts noirs si les magnitudes viennent de 2MASS [\(Tully et al. 2008\)](#page-171-1). (b) Template de la relation Luminosité-largeur de raie basé sur 155 galaxies de 5 amas et un point zéro basé sur 24 galaxies (Tully and Pierce 2000).

## **9.4 Supernovæ Ia**

C'est un échantillon de 84 galaxies hôtes de SNIa ayant des propriétés adéquates à la LLW. La statistique étant plus faible, la limite en distance est portée à 10000 km/s. Le but est ici de faire le lien entre la LLW et la méthode des SNIa qui est une méthode permettant de faire des mesures de distances à plus grande échelle (chapitre [3.3.3\)](#page-55-0).

## **Chapitre 10**

# **L'amas de galaxies Antlia**

L'amas de galaxies étudié dans ce chapitre est situé sur la voûte céleste dans la constellation d'Antlia. Etablie par Nicolas-Louis de Lacaille en 1752 afin de remplir une des dernières zones du ciel austral sans dénomination, elle prit le nom de Machine pneumatique en l'honneur de Robert Boyle inventeur de la pompe à air. Nous utiliserons le nom latin dans la suite de cette thèse : Antlia. Il s'agit d'un des 13 amas retenus pour calibrer la pente de la LLW (voir chapitre précédent). Ce petit amas a été étudié au début des années 80 par Sandage, Huchra et Geller [\(Huchra and Geller 1982\)](#page-167-1). Ils l'ont défini comme étant un joli petit amas proche de Bautz-Morgan type III [\(Sandage 1975\)](#page-169-1). Ce dernier ne doit pas être confondu par le groupe Antlia défini par Tully [\(Tully 1982\)](#page-170-3) comme le groupe numéro 8 de la classification de [de Vaucouleurs 1975,](#page-165-1) petit groupe du super amas local.

#### **10.1 Sélection**

La définition de l'appartenance physique d'une galaxie à un groupe n'est pas un exercice facile.

Le premier à [avoir créé des catalogues de groupes de galaxies est de Vaucouleurs en 1965 \(](#page-165-2)de Vaucouleurs G. 1965). Il définit les groupes de galaxies à l'aide de la distribution de surdensité 2D sur le ciel, des vitesses de récession et de l'aspect morphologique ainsi que des magnitudes des candidates. Les premières méthodes trois dimensions d'analyse de groupe arrivent en 1979 [\(Paturel 1979\)](#page-169-2) et 1980 [\(Tully 1980\)](#page-170-4). A ces méthodes hiérarchiques, il faut ajouter l'apparition en 1982 d'une autre méthode développée par Huchra [\(Huchra and Geller 1982\)](#page-167-1) : méthode de percolation ou *friends of friends (fof)*. Nous allons maintenant décrire ces deux méthodes.

#### **Description de la méthode de percolation**

Soit une galaxie indexée i. Elle va fusionner avec un compagnon j si la projection de leur séparation  $D_{ij}$  est inférieure à une séparation limite  $D_{lim}$ , et si leurs différences de vitesse le long de la ligne de visée  $V_{ij}$  est inférieure à  $V_{lim}$ . Ce processus est itéré sur tous les compagnons j jusqu'à ce que le programme ne trouve plus de compagnon. Comment choisir  $D_{lim}$  et  $V_{lim}$ ?

 $D_{lim}$  doit tenir compte du fait qu'il y a une perte des galaxies faiblement lumineuses à grande distanc[e. Il faut donc introduire dans le calcul de](#page-169-3)  $D_{lim}$  la fonction de luminosité de Schechter (Schechter 1976) :

$$
\Phi(M)dM = (0.4ln10)\Phi^*10^{0.4(M^*-M)(\alpha+1)}exp(-10^{0.4(M^*-M)})dM \qquad (10.1)
$$

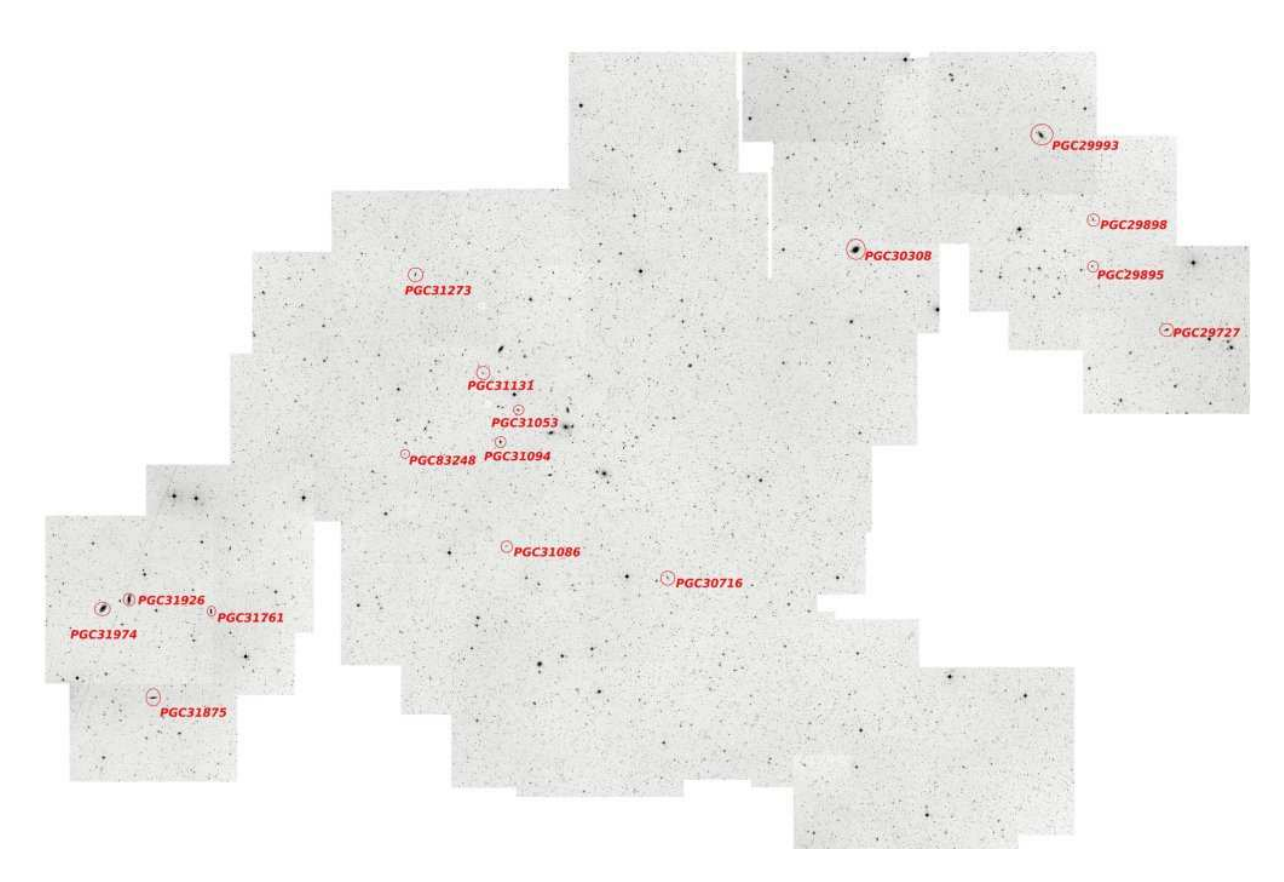

FIGURE 10.1 – Mosaïque du ciel dans la région d'Antlia. En rouge, les candidates finales pour la TF. Echelle :  $1 \text{cm} = 30 \text{ arcmin}$ 

avec pour les valeurs les plus récentes du catalogue anglo-australien "2-degree-Field" 2dF1 portant sur un échantillon de 221000 galaxies [\(Croton et al. 2005\)](#page-165-3), pour  $\Omega_0 = 0.3$ ,  $\Omega_\Lambda = 0.7$  et  $H_0 = 100$  $km.s^{-1}.Mpc^{-1}$ :

• $M^*$ =-19.65±0.02,  $\alpha$  = -1.05 ±0.02,  $\Phi^*$ =0.0213±0.0002 h<sup>3</sup>.Mpc<sup>-3</sup>,

alors que le relevé américain du Sloan Digital Sky Survey [\(Blanton et al. 2003\)](#page-165-4), ou SDSS portant sur 145000 galaxies est légèrement différent :

• $M^* = -20.44 \pm 0.01$ ,  $\alpha = -1.05 \pm 0.01$ ,  $\Phi^* = 0.0149 \pm 0.0004$  h<sup>3</sup>.Mpc<sup>-3</sup>

Il est possible d'écrire :

$$
D_{lim}=kD_0
$$

avec

$$
k = \left[\frac{\int_{-\infty}^{M_{ij}} \Phi(M) dM}{\int_{-\infty}^{M_{lim}} \Phi(M) dM}\right]^{-1/2}
$$

où

$$
M_{lim} = m_{lim} - 25 - 5\log(\frac{v}{H_0})
$$

$$
M_{ij} = m_{lim} - 25 - 5 \log \left[ \frac{(v_i + v_j)}{2H_0} \right]
$$

où  $m_{lim}$  est la magnitude de complétude de l'échantillon et v la vitesse de référence (1000 km/s).  $V_0 = 600 km s^{-1}$  et  $D_0 = 0.52 Mpc$  d'après [\(Garcia 1993\)](#page-166-1)

#### **Description de la méthode hiérarchique**

Prenons N galaxies. A chaque étape, deux objets fusionnent pour donner un nouvel objet. Après N-1 étapes, il ne reste donc qu'un seul objet qui contient tous les autres s'il y a eu fusion à chaque fois. [Le critère de fusion choisi par Tully est la force de gravité entre les](#page-166-1) deux galaxies. Garcia (Garcia 1993) a fait le choix d'utiliser la densité lumineuse :

$$
\rho_{ij} = \frac{L_i + L_j}{\frac{4}{3}\pi D_{ij}^3}
$$

où  $D_{ij}$  est la distance entre deux galaxies ayant pour luminosités respectives  $L_i$  et  $L_j$ .

Les tests effectués par Garcia [\(Garcia 1993\)](#page-166-1) ont montré que cette méthode donne en moyenne des groupes plus petits que la méthode de percolation.

#### **10.1.1 Sélection d'après l'algorithme de LEDA**

La première sélection se fait grâce à l'algorithme de LEDA, développé il y a quelques années par P. Prugniel et qui se base sur les méthodes décrites précédemment. Basé sur les vitesses radiales et les c[oordonnées au-dessus d'une magnitude limite donnée \(](#page-167-2) $M_K \leq -21$ , 2MASS survey (Jarrett et al. 2000) ), notre échantillon va subir une première sélection en vitesse en utilisant la méthode décrite par Golev & Prugniel [\(Golev and Prugniel 1998\)](#page-166-2). Cette sélection est illustrée par le passage de la figure [10.2\(a\)](#page-135-0) à [10.2\(b\).](#page-135-1)

#### **10.1.2 Sélection des spirales**

On a vu que la première sélection était délicate dans le choix de l'appartenance ou non d'une candidate à un amas. On arrive maintenant à une seconde difficulté. Pour pouvoir utiliser la relation de Tully-Fisher, il faut pouvoir être capable de mesurer la raie atomique HI. Dans un souci d'efficacité de temps de télescope, il est évident que nous allons chercher à sélectionner des candidates possédant du HI. C'est là qu'intervient la difficulté, car nous voulons des galaxies contenant du HI, mais nous ne voulons pas biaiser notre échantillon en ne choisissant que les types de galaxies ne comportant qu'une énorme quantité de HI. En effet, Malmquist a montré en 1920 que dans un échantillon on a une plus grande proportion d'objet intrinsèquement plus lumineux que  $M_0$  (magnitude absolue "devinée" par la TF par exemple). La magnitude absolue moyenne n'est donc pas  $M_0$ , mais inférieure à  $M_0$  ce qui fait qu'on sous-estime la distance. Pour éviter le biais de Malmquist, une stratégie établie par Tully [\(Tully and Pierce 2000\)](#page-170-2), est de sélectionner plus de galaxies faiblement lumineuses.

On ne sélectionne pas toutes les galaxies elliptiques qui ne comportent pas de HI. La sélection devient délicate lorsque l'on se trouve à la limite early-type, late-type. Les types S0 ne fournissent pas des spectres de HI d'une qualité suffisante et on peut donc les mettre de côté. Les types plus tardifs que S0 ont suffisamment de HI pour être observés et détectés avec les instruments utilisés.

<span id="page-135-1"></span><span id="page-135-0"></span>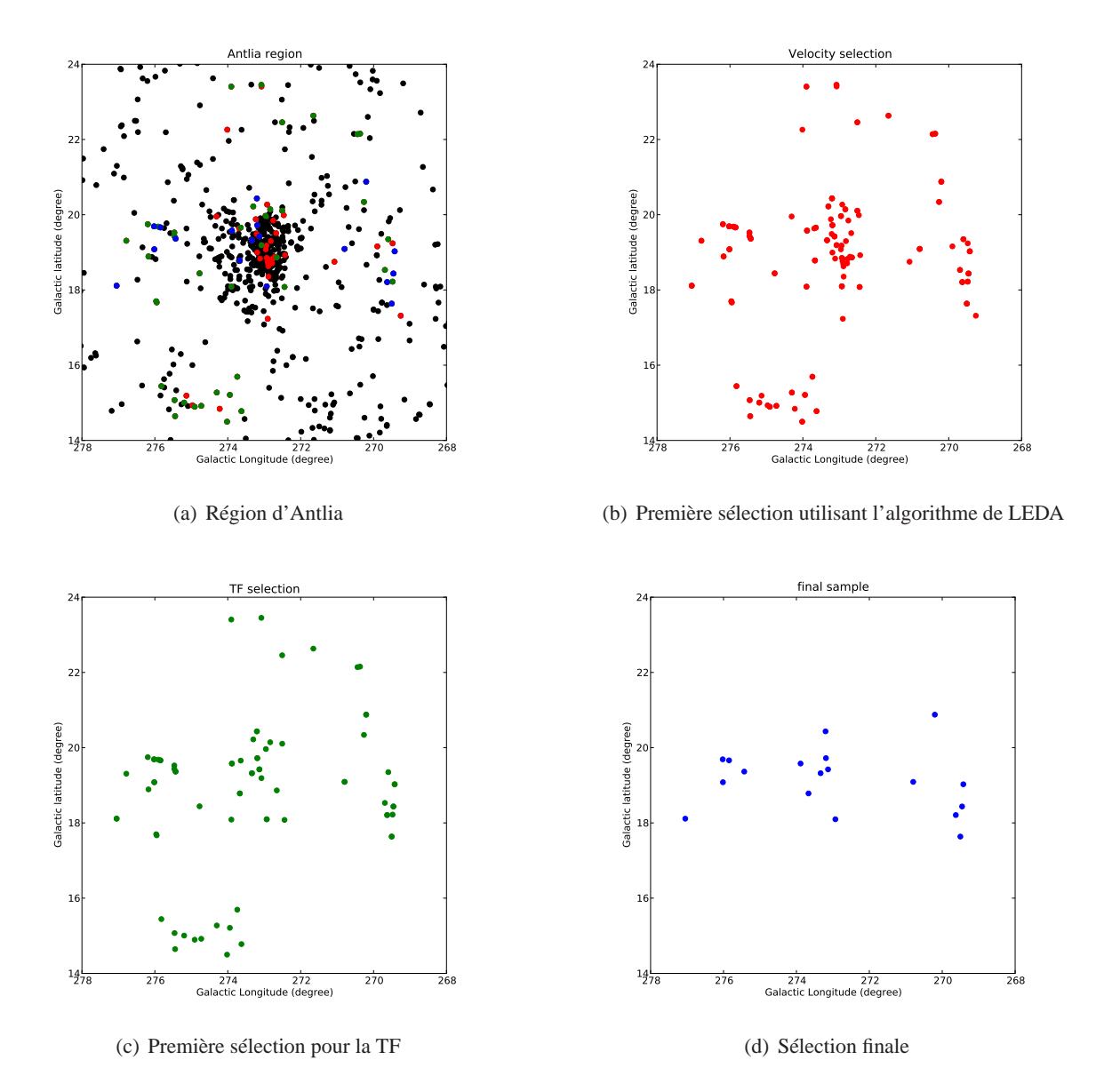

<span id="page-135-3"></span><span id="page-135-2"></span>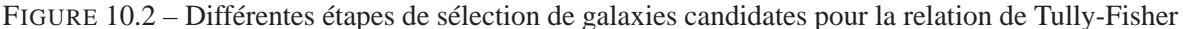

Cette sélection est illustrée par le passage de la figure [10.2\(b\)](#page-135-1) à [10.2\(c\).](#page-135-2) On peut voir que la sélection a surtout eu lieu au centre de l'amas où se trouve la plus forte concentration d'elliptiques.

#### **10.1.3 Sélection des candidates finales**

Il reste une dernière sélection à faire. Une sélection de bon sens d'abord : une galaxie ayant une étoile très brillante au premier plan ne pourra pas nous donner une étude photométrique satisfaisante ; une galaxie avec un compagnon nous donnera quant à elle un profil HI pollué et donc totalement erroné sur l'information de la largeur de la raie HI réelle de la galaxie. Une sélection plus *physique* ensuite : pour être sensible à l'effet Doppler dû à la rotation de la galaxie, il faut que cette dernière ait une certaine inclinaison par rapport à la ligne de visée. Nous gardons celles ayant une inclinaison

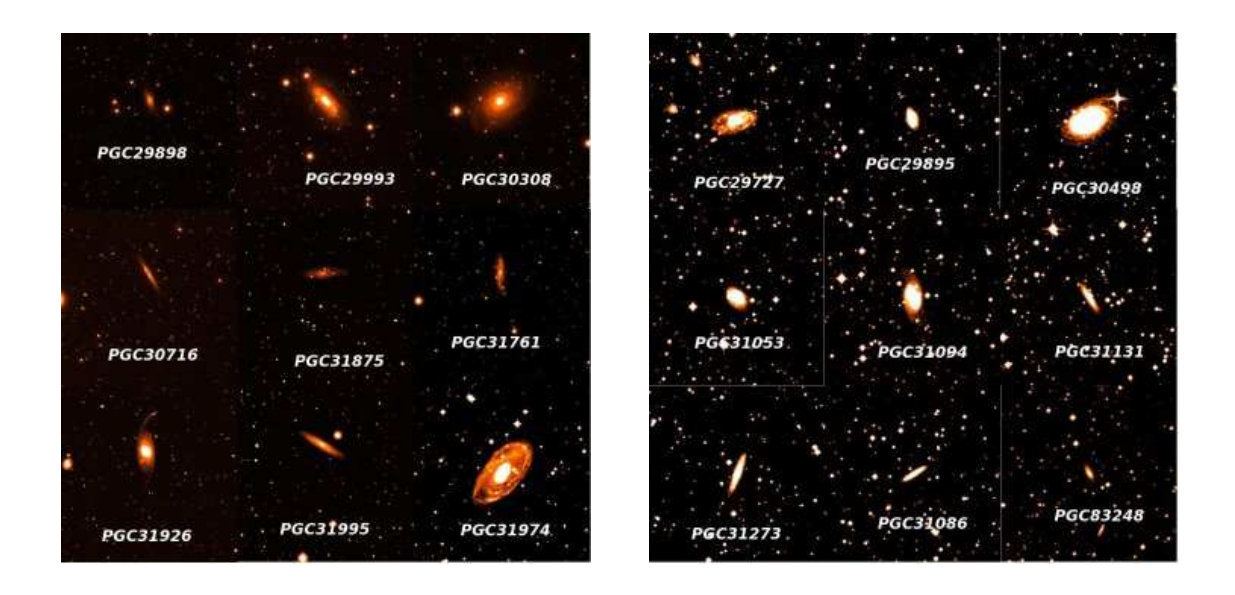

FIGURE 10.3 – Les 18 galaxies sélectionnées de l'amas Antlia

comprise entre 45 et 90°.

La sélection finale (figure [10.2\(d\)\)](#page-135-3) permet de conserver des galaxies :

- 1. appartenant physiquement à l'amas
- 2. contenant du HI (détermination morphologique)
- 3. suffisamment isolées dans le ciel pour pouvoir être observées seules dans le beam d'un radio télescope
- 4. avec une inclinaison supérieure à 45°.

## **10.2 Données HI**

Dans un premier temps nous allons présenter les résultats obtenus pour la partie HI de ce travail. Sur les 18 galaxies sélectionnées, nous avons réussi à avoir des spectres pour 15 d'entre elles. Parfois il existe plusieurs spectres pour une galaxie [\(PGC30716\)](#page-0-0), parfois le signal est trop faible et d'une qualité insuffisante pour la mesure des distances [\(PGC31131\)](#page-0-0).

Nous rappelons qu'un spectre avec une qualité suffisante pour la mesure des distances est un profil ayant une erreur sur la mesure de sa largeur inférieure à 20 km/s. Sur les 18 candidates, deux n'ont pas eu de détection et une possède un profil pollué par un compagnon avec une vitesse inconnue. Sur les 15 galaxies restantes, 2 ont une qualité insuffisante pour être utilisées par la suite. Parmi les 13 galaxies possèdant au moins un spectre de qualité suffisante, 2 ont 3 spectres provenant de différents radiotélescopes et 2 en possèdent 2. Le tableau récapitulatif est disponible en [10.1.](#page-137-0)

|                      |                                                                                                    |                                     |                          |               |               | TABLE 10.1 – Résultats des mesures des profils HI des galaxies d'Antlia (extrait de EDD). |              |                |                  |                                     |                                              |               |                       |                |              |                  | $\infty$                  |  |
|----------------------|----------------------------------------------------------------------------------------------------|-------------------------------------|--------------------------|---------------|---------------|-------------------------------------------------------------------------------------------|--------------|----------------|------------------|-------------------------------------|----------------------------------------------|---------------|-----------------------|----------------|--------------|------------------|---------------------------|--|
| $\operatorname{PGC}$ | $\mathrm{Name}/\mathrm{Profile}$                                                                                                    | Source1<br>$\overline{\phantom{0}}$ | Tel1                     | Vhel1<br>km/s | Wm501<br>km/s | Wcm501<br>km/s                                                                            | Wmx1<br>km/s | $e_W1$<br>km/s | Flux1<br>Jy.km/s | Source2<br>$\overline{\phantom{m}}$ | Tel <sub>2</sub><br>$\overline{\phantom{0}}$ | Vhel2<br>km/s | Wm502<br>${\rm km/s}$ | Wcm502<br>km/s | Wmx2<br>km/s | $e_{W2}$<br>km/s | Flux2<br>Jy.km/s          |  |
| 0029727              | IC2556                                                                                                    | ctf2009                             | <b>GBT</b>               | 2503          | 228           | 223                                                                                       | 214          | 9              | 8.48             |                                     |                                              |               |                       |                |              |                  |                           |  |
| 0029895              | IC2558                                                                                                    | tmc2006                             | Nanc                     | 2614          | 175           | 163                                                                                       | 154          | 20             | 10.07            |                                     |                                              |               |                       |                |              |                  |                           |  |
| 0029898              | IC2559                                                                                                    | tmc2006                             | Nanc                     | 2990          | 273           | 265                                                                                       | 256          | 17             | 5.13             |                                     |                                              |               |                       |                |              |                  |                           |  |
| 0029993              | IC2560                                                                                                    | ctf2009                             | <b>GBT</b>               | 2924          | 393           | 386                                                                                       | 377          | 8              | 48.31            | tmc2006                             | Nanc                                         | 2923          | 392                   | 383            | 374          | 10               | 43.63                     |  |
| 0030308              | AGC27067                                                                                                    | shg2005                             | GB140                    | 2896          | 430           | 424                                                                                       | 415          | 19             | 19.57            |                                     |                                              |               |                       |                |              |                  |                           |  |
| 0030498              | <b>NGC3241</b>                                                                                                    | tmc2006                             | Nanc                     | 3019          | 409           | 400                                                                                       | 391          | 15             | 13.04            |                                     |                                              |               |                       |                |              |                  |                           |  |
| 0030716              | E375-026                                                                                                    | ctf2009                             | <b>GBT</b>               | 3126          | 352           | 345                                                                                       | 336          | 14             | 7.50             | shg2005                             | GB140                                        | 3136          | 337                   | 331            | 322          | 19               | 8.92                      |  |
| 0031053              | <b>NGC3258C</b>                                                                                                    | ctf2009                             | <b>GBT</b>               | 2561          | 208           | 203                                                                                       | 194          | 17             | 1.27             |                                     |                                              |               |                       |                |              |                  |                           |  |
| 0031094              | <b>NGC3258D</b>                                                                                                    | tmc2006                             | Nanc                     | 2480          | 241           | 228                                                                                       | 219          | 20             | 3.80             |                                     |                                              |               |                       |                |              |                  |                           |  |
| 0031131              | $\rm NGC3258E$                                                                                                    | ctf2009                             | <b>GBT</b>               | 3131          | 324           | 314                                                                                       |              | $30\,$         | 1.42             |                                     |                                              |               |                       |                |              |                  |                           |  |
| 0031273              | <b>NGC3281D</b>                                                                                                    | ctf2009                             | <b>GBT</b>               | 2643          | 270           | 264                                                                                       | 255          | 16             | 2.89             |                                     |                                              |               |                       |                |              |                  |                           |  |
| 0031761              | <b>NGC3347A</b>                                                                                                    | ctf2009                             | <b>GBT</b>               | 2777          | 336           | 330                                                                                       | 321          | 9              | 13.19            | tmc2006                             | Nanc                                         | 2808          | 343                   | 334            | 325          | 15               | 11.64                     |  |
| 0031875              | NGC3347B                                                                                                    | tmc2006                             | Nanc                     | 3187          | 350           | 336                                                                                       | 327          | 20             | 8.68             |                                     |                                              |               |                       |                |              |                  |                           |  |
| 0031995              | E318-004                                                                                                    | ctf2009                             | <b>GBT</b>               | 2934          | 400           | 393                                                                                       | 384          | 11             | 8.40             | tmc2006                             | Nanc                                         | 2936          | 395                   | 386            | 377          | 17               | 12.90                     |  |
| 0083248              | P0083248                                                                                                    | ctf2009                             | <b>GBT</b>               | 2710          | 344           | 338                                                                                       |              | 38             | 2.67             |                                     |                                              |               |                       |                |              |                  |                           |  |
| $\operatorname{PGC}$ | Name/Profile                                                                                                    | Source3                             | Tel <sub>3</sub>         | Vhel3         | Wm503         | Wcm503                                                                                    | Wmx3         | $e_{W3}$       | Flux3            |                                     |                                              |               |                       |                |              |                  |                           |  |
|                      |                                                                                                    |                                     | $\overline{\phantom{0}}$ | km/s          | km/s          | km/s                                                                                      | km/s         | km/s           | Jy.km/s          |                                     |                                              |               |                       |                |              |                  |                           |  |
| 0029993              | IC002560                                                                                                    | ksk2004                             | <b>PAKS</b>              | 2924          | 397           | 386                                                                                       | 377          | 13             | 58.87            |                                     |                                              |               |                       |                |              |                  |                           |  |
| 0030716              | E375-026                                                                                                    | tmc2006                             | Nanc                     | 3123          | 352           | 343                                                                                       | 334          | 19             | 5.74             |                                     |                                              |               |                       |                |              |                  |                           |  |
|                      |                                                                                                    |                                     |                          |               |               |                                                                                           |              |                |                  |                                     |                                              |               |                       |                |              |                  | <b>CHAPITRE 10.</b>       |  |
|                      |                                                                                                    |                                     |                          |               |               |                                                                                           |              |                |                  |                                     |                                              |               |                       |                |              |                  |                           |  |
|                      | PGC= numéro PGC; Name/Profile= nom courant; Source(1,2,3)=Source de l'information HI; Tel(1,2,3)=Télescope/recepteur; Vhel(1,2,3)=Vitesse héliocentrique;                   |                                     |                          |               |               |                                                                                           |              |                |                  |                                     |                                              |               |                       |                |              |                  | L'AMAS DE GALAXIES ANTLIA |  |
|                      | Wm50(1,2,3)=Largeur de la raie à 50% du flux moyen; Wcm50(1,2,3)=Largeur de la raie à 50% du flux moyen corrigé du décalage vers le rouge et de la largeur de la résolution |                                     |                          |               |               |                                                                                           |              |                |                  |                                     |                                              |               |                       |                |              |                  |                           |  |
|                      | spectrale; Wmx(1,2,3)=Largeur de la raie approximativement deux fois le maximum de rotation, non corrigé de l'inclinaison (vide si l'erreur > 20 km/s); e_W(1,2,3)=erreur   |                                     |                          |               |               |                                                                                           |              |                |                  |                                     |                                              |               |                       |                |              |                  |                           |  |
|                      |                                                                                                    |                                     |                          |               |               |                                                                                           |              |                |                  |                                     |                                              |               |                       |                |              |                  |                           |  |
|                      | sur la mesure de la largeur de la raie ; Flux(1,2,3)=flux de la raie HI                                                                                                    |                                     |                          |               |               |                                                                                           |              |                |                  |                                     |                                              |               |                       |                |              |                  |                           |  |
|                      |                                                                                                    |                                     |                          |               |               |                                                                                           |              |                |                  |                                     |                                              |               |                       |                |              |                  |                           |  |
|                      |                                                                                                    |                                     |                          |               |               |                                                                                           |              |                |                  |                                     |                                              |               |                       |                |              |                  |                           |  |
|                      |                                                                                                    |                                     |                          |               |               |                                                                                           |              |                |                  |                                     |                                              |               |                       |                |              |                  |                           |  |
|                      |                                                                                                    |                                     |                          |               |               |                                                                                           |              |                |                  |                                     |                                              |               |                       |                |              |                  |                           |  |
|                      |                                                                                                    |                                     |                          |               |               |                                                                                           |              |                |                  |                                     |                                              |               |                       |                |              |                  |                           |  |
|                      |                                                                                                    |                                     |                          |               |               |                                                                                           |              |                |                  |                                     |                                              |               |                       |                |              |                  |                           |  |
|                      |                                                                                                    |                                     |                          |               |               |                                                                                           |              |                |                  |                                     |                                              |               |                       |                |              |                  |                           |  |
|                      |                                                                                                    |                                     |                          |               |               |                                                                                           |              |                |                  |                                     |                                              |               |                       |                |              |                  |                           |  |
|                      |                                                                                                    |                                     |                          |               |               |                                                                                           |              |                |                  |                                     |                                              |               |                       |                |              |                  |                           |  |
|                      |                                                                                                    |                                     |                          |               |               |                                                                                           |              |                |                  |                                     |                                              |               |                       |                |              |                  |                           |  |

<span id="page-137-0"></span>

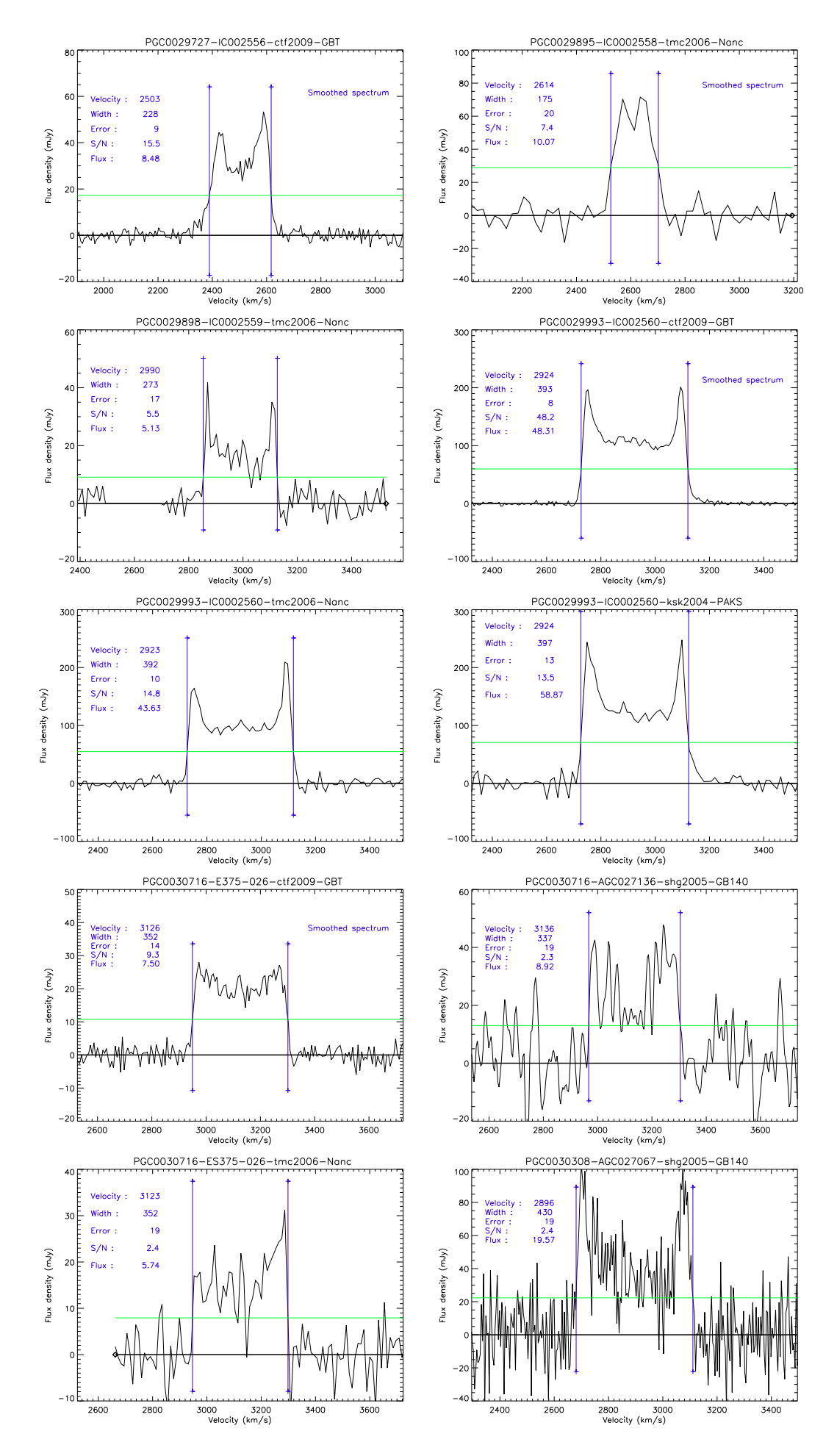

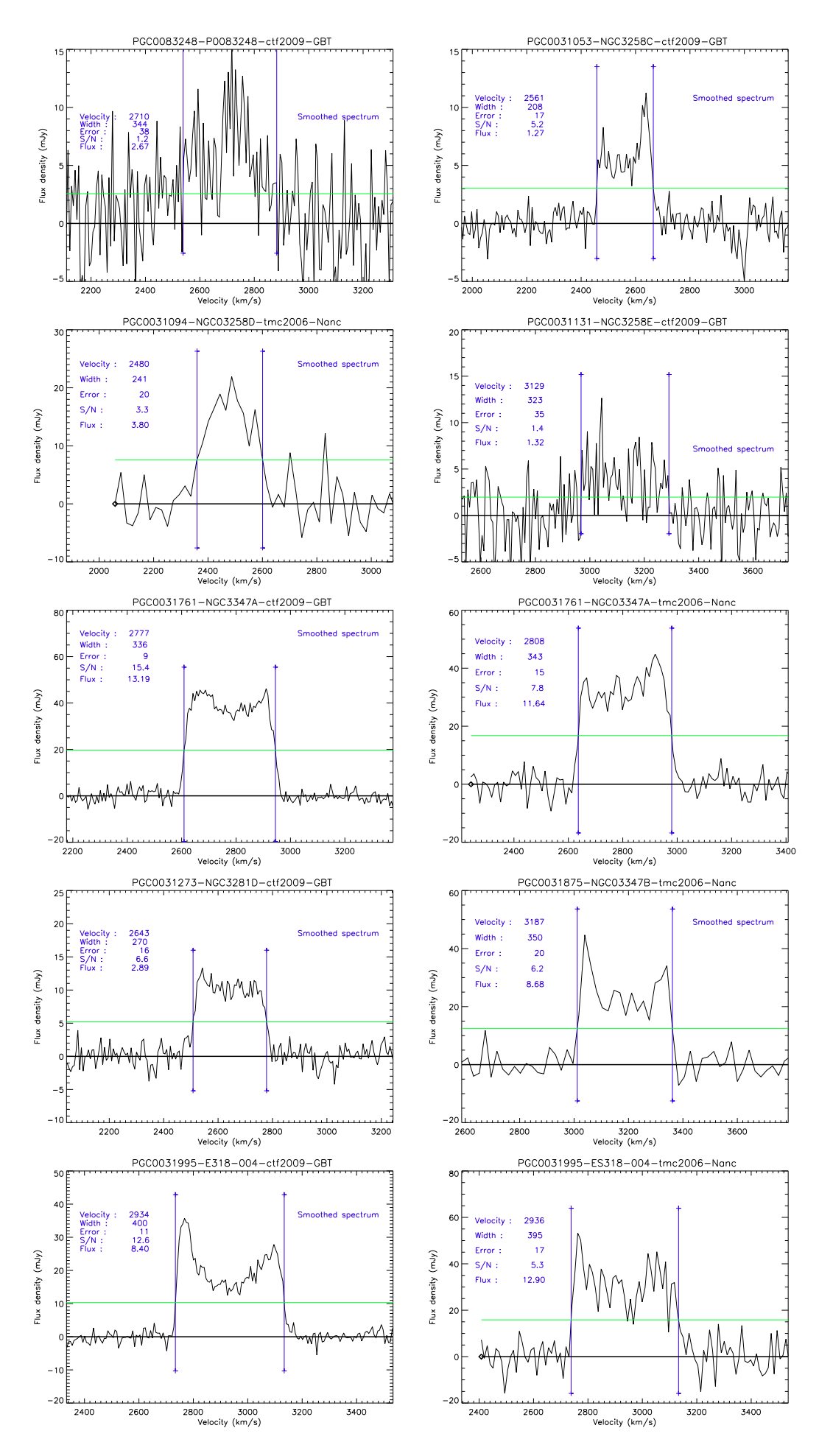

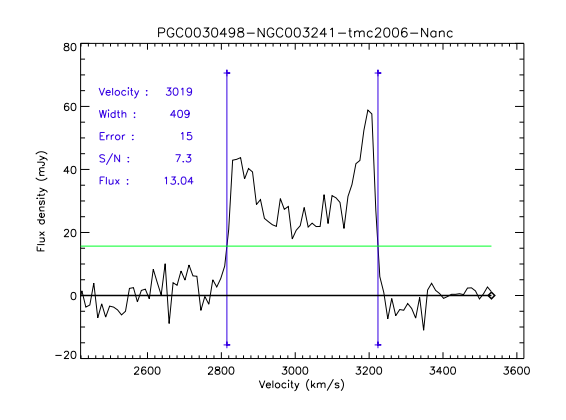

FIGURE 10.4 – Profils HI

| 0029727<br>IC2556<br>12.73<br>0.03<br>20.31<br>0.52<br>11<br>52<br>22.93<br>30<br>22.14<br>13<br>21.31<br>4.1<br>h<br>200<br>16.5<br>12.93<br>0.08<br>17<br>0029895<br>IC2558<br>$\rm d$<br>10<br>0.59<br>$\mathcal{L}_{\mathcal{A}}$<br>$\omega_{\rm{max}}$<br>$\overline{\phantom{a}}$<br>$\overline{\phantom{a}}$<br>$\frac{1}{2}$<br>119<br>0029898<br>IC2559<br>12.15<br>0.02<br>19.02<br>20.48<br>7<br>19.44<br>4.9<br>h<br>200<br>11.9<br>0.42<br>34<br>22.32<br>16<br>0029993<br>IC2560<br>10.51<br>0.03<br>18.63<br>126<br>76<br>22.19<br>13<br>5.8<br>h<br>200<br>22.8<br>0.45<br>42<br>20.52<br>19.26<br>0030308<br>AGC27067<br>200<br>9.63<br>0.02<br>18.69<br>0.69<br>33<br>83<br>5.2<br>h<br>28.7<br>21.62<br>45<br>20.33<br>16<br>19.18<br>0030498<br><b>NGC3241</b><br>$\rm d$<br>10.77<br>0.10<br>123<br>10<br>ä,<br>0.54<br>$\mathbb{L}$<br>$\sim$<br>$\overline{\phantom{a}}$<br>÷<br>121<br>3.8<br>0030716<br>0.03<br>18.29<br>13.8<br>53<br>22.16<br>30<br>20.37<br>E375-026<br>h<br>200<br>12.23<br>0.17<br>14<br>19.49<br>0031053<br><b>NGC3258C</b><br>12.63<br>0.08<br>47<br>d<br>10<br>0.66<br>$\overline{a}$<br>$\overline{\phantom{a}}$<br>L.<br>$10\,$<br>0031094<br>11.98<br>0.59<br><b>NGC3258D</b><br>$\rm d$<br>10<br>0.06<br>$\overline{\phantom{a}}$<br>$\sim$<br>159<br>0031273<br>12.57<br>0.03<br><b>NGC3281D</b><br>0.23<br>$\mathbf c$<br>$\mathcal{L}_{\mathcal{A}}$<br>÷.<br>$\sim$<br>$\overline{\phantom{a}}$<br>$\overline{\phantom{a}}$<br>$\overline{\phantom{a}}$<br>÷,<br>$\overline{a}$<br>$\sim$<br>0031761<br>11.52<br>98<br>NGC3347A<br>h<br>200<br>0.07<br>15.79<br>0.24<br>52<br>21.38<br>35<br>20.09<br>14<br>19.57<br>3.7<br>9.4<br>0031875<br>11.81<br>19.23<br>$\overline{4}$<br>79<br>$4.2\,$<br><b>NGC3347B</b><br>$\boldsymbol{\mathrm{h}}$<br>0.02<br>23.3<br>0.26<br>22.17<br>46<br>21.23<br>19<br>20.62<br>200<br>11.32<br>3.9<br>E318-004<br>h<br>200<br>0.03<br>16.04<br>14.1<br>0.21<br>150<br>67<br>21.15<br>41<br>20.17<br>19.60<br>17 | contenant 20% de la lumière | PGC= numéro PGC; Name/Profile= nom courant; Survey= programme d'observation : h= Hawaii, c=Cornell (Springob et al. 2007), d=DENIS (Paturel et al. 2003) et<br>(Epchtein et al. 1997); Exp=temps d'exposition; m_tot=magnitude totale asymptotique; e_m=incertitude sur la magnitude totale; SB0= Brillance de surface centrale<br>extrapolée ; alpha= longueur d'échelle du disque exponentiel ; b/a=rapport du petit et du grand axe ; PA= Position Angle de l'est au nord ; a80=rayon du grand axe contenant<br>80% de la lumière ; SB80=brillance de surface au rayon a80 ; ae =rayon du grand axe contenant 50% de la lumière ; SBe=brillance de surface au rayon a50 ; a20=rayon du grand<br>axe contenant 20% de la lumière ; SB20=brillance de surface au rayon a20 ; C82=index de concentration a80/a20 : rapport du rayon contenant 80% de la lumière avec le rayon |  |  | $\operatorname{PGC}$ | Name/Photom | Survey<br>$\equiv$ | Exp<br>sec | $m\_tot$<br>mag | $e_{m}$<br>mag | ${\rm SB0}$<br>$\rm mag/as^2$ | alpha<br>$\operatorname{arcsec}$ | b/a<br>$\overline{\phantom{0}}$ | $\mathsf{PA}$<br>deg | a80<br>$\operatorname{arcsec}$ | <b>SB80</b><br>$\rm mag/as^2$ | ae<br>arcsec | ${\rm SBe}$<br>$\rm mag/as^2$ | a20<br>arcsec | ${\rm SB20}$<br>$\rm mag/as^2$ | C82 |
|----------------------------------------------------------------------------------------------------|-----------------------------|----------------------------------------------------------------------------------------------------|--|--|----------------------|-------------|--------------------|------------|-----------------|----------------|-------------------------------|----------------------------------|---------------------------------|----------------------|--------------------------------|-------------------------------|--------------|-------------------------------|---------------|--------------------------------|-----|
|                                                                                                    |                             |                                                                                                    |  |  |                      |             |                    |            |                 |                |                               |                                  |                                 |                      |                                |                               |              |                               |               |                                |     |
|                                                                                                    |                             |                                                                                                    |  |  |                      |             |                    |            |                 |                |                               |                                  |                                 |                      |                                |                               |              |                               |               |                                |     |
|                                                                                                    |                             |                                                                                                    |  |  |                      |             |                    |            |                 |                |                               |                                  |                                 |                      |                                |                               |              |                               |               |                                |     |
|                                                                                                    |                             |                                                                                                    |  |  |                      |             |                    |            |                 |                |                               |                                  |                                 |                      |                                |                               |              |                               |               |                                |     |
|                                                                                                    |                             |                                                                                                    |  |  |                      |             |                    |            |                 |                |                               |                                  |                                 |                      |                                |                               |              |                               |               |                                |     |
|                                                                                                    |                             |                                                                                                    |  |  |                      |             |                    |            |                 |                |                               |                                  |                                 |                      |                                |                               |              |                               |               |                                |     |
|                                                                                                    |                             |                                                                                                    |  |  |                      |             |                    |            |                 |                |                               |                                  |                                 |                      |                                |                               |              |                               |               |                                |     |
|                                                                                                    |                             |                                                                                                    |  |  |                      |             |                    |            |                 |                |                               |                                  |                                 |                      |                                |                               |              |                               |               |                                |     |
|                                                                                                    |                             |                                                                                                    |  |  |                      |             |                    |            |                 |                |                               |                                  |                                 |                      |                                |                               |              |                               |               |                                |     |
|                                                                                                    |                             |                                                                                                    |  |  |                      |             |                    |            |                 |                |                               |                                  |                                 |                      |                                |                               |              |                               |               |                                |     |
|                                                                                                    |                             |                                                                                                    |  |  |                      |             |                    |            |                 |                |                               |                                  |                                 |                      |                                |                               |              |                               |               |                                |     |
| 0031995                                                                                                    |                             |                                                                                                    |  |  |                      |             |                    |            |                 |                |                               |                                  |                                 |                      |                                |                               |              |                               |               |                                |     |
|                                                                                                    |                             |                                                                                                    |  |  |                      |             |                    |            |                 |                |                               |                                  |                                 |                      |                                |                               |              |                               |               |                                |     |
|                                                                                                    |                             |                                                                                                    |  |  |                      |             |                    |            |                 |                |                               |                                  |                                 |                      |                                |                               |              |                               |               |                                |     |
|                                                                                                    |                             |                                                                                                    |  |  |                      |             |                    |            |                 |                |                               |                                  |                                 |                      |                                |                               |              |                               |               |                                |     |
|                                                                                                    |                             |                                                                                                    |  |  |                      |             |                    |            |                 |                |                               |                                  |                                 |                      |                                |                               |              |                               |               |                                |     |
|                                                                                                    |                             |                                                                                                    |  |  |                      |             |                    |            |                 |                |                               |                                  |                                 |                      |                                |                               |              |                               |               |                                |     |

<span id="page-141-0"></span>

### **10.3 Données photométriques**

Nous présentons dans cette section les images des 8 galaxies de l'amas Antlia observées avec l'UH 2.2 m. Les figures présentées sont les résultats obtenus par les routines modifiées d'Archangel. On peut voir en haut à gauche l'image brute réduite, en haut à droite l'affichage modifié des isophotes et en dessous, la brillance de surface et la growthcurve. Ayant entre nos mains des spectres de HI d'une qualité suffisante pour la mesure des distances pour 13 galaxies sur les 18 retenues initialement, il nous a fallu compléter les données photométriques par la littérature. Nous avons trouvé des données photométriques provenant de la base de données de l'université de Cornell [\(Springob et al. 2007\)](#page-170-6) et aussi du programme d'observation DENIS [\(Paturel et al. 2003\)](#page-169-5) et [\(Epchtein et al. 1997\)](#page-166-4).

La description détaillée des graphes a été faite en section [8.6.](#page-117-1) Le tableau [10.2](#page-141-0) résume les résultats sur les données photométriques.

#### **10.4 Analyse**

La synthèse des différentes mesures est reportée dans le tableau [10.3.](#page-151-0) Si une galaxie possède plusieurs profils HI, ils ont tous été exploités. N galaxies appartenant à un amas permet de réduire l'erreur d'un facteur  $\sqrt{N}$  puisque toutes les galaxies sont supposées être à la même distance.

En effet, soit N le nombre de galaxies de mon amas et  $\bar{d}$  la distance moyenne. On peut écrire :

$$
\bar{d} = \frac{1}{N} \sum_{i} d_i \tag{10.2}
$$

que l'on peut écrire :

$$
N^2 \sigma_{\bar{d}}^2 = \sum_i \sigma_i^2 \tag{10.3}
$$

Comme les galaxies sont supposées être toutes à la même distance, nous avons :  $\sigma_1 = \sigma_2 = \sigma_i = \sigma_i$ . L'équation précédente s'écrit donc :

$$
\sigma_{\bar{d}}^2 = \frac{N\sigma^2}{N^2} \tag{10.4}
$$

c'est-à-dire :

$$
\sigma_{\bar{d}} = \frac{\sigma}{\sqrt{N}}\tag{10.5}
$$

Pour Antlia, on trouve  $\bar{d} = 35 \pm 5$  Mpc. À partir de là, il est possible de calculer les vitesses particulières du viriel de l'amas par la formule :

$$
v_{vir} = v_{obs} - H_0 \bar{d}
$$
\n<sup>(10.6)</sup>

c'est ce qui permet ensuite de calculer la masse de l'amas.

L'autre vitesse que l'on peut calculer est la vitesse particulière de l'amas dans le flot de Hubble :

<span id="page-142-0"></span>
$$
v_{pec} = \bar{v}_{obs} - H_0 \bar{d} \tag{10.7}
$$

pour l'amas d'Antlia, nous obtenons  $v_{pec} = 285 \pm 21$  km/s en prenant  $\bar{v}_{obs} = 2861$  km/s et  $\bar{d} = 35$ Mpc.

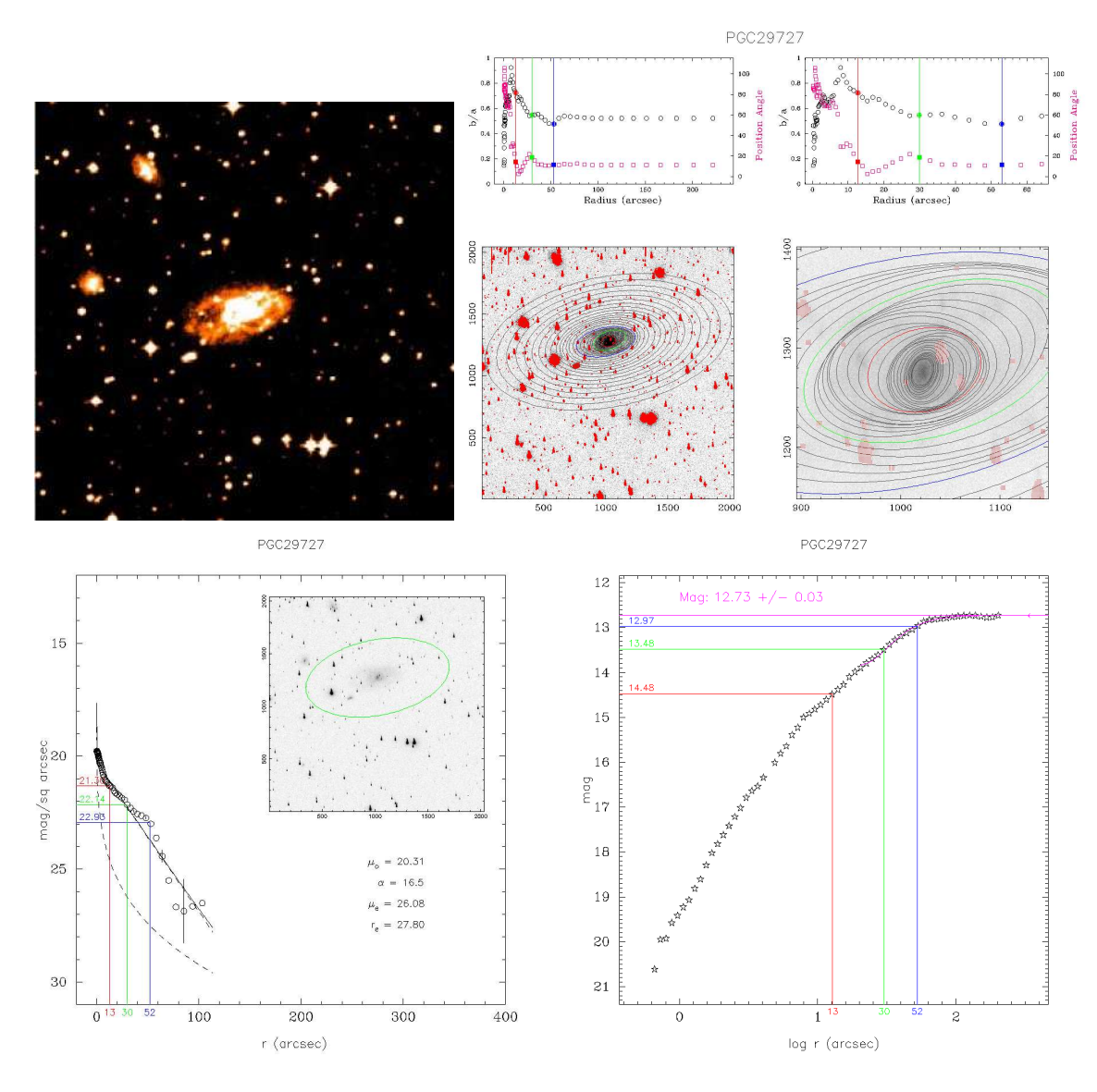

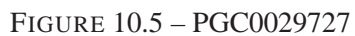
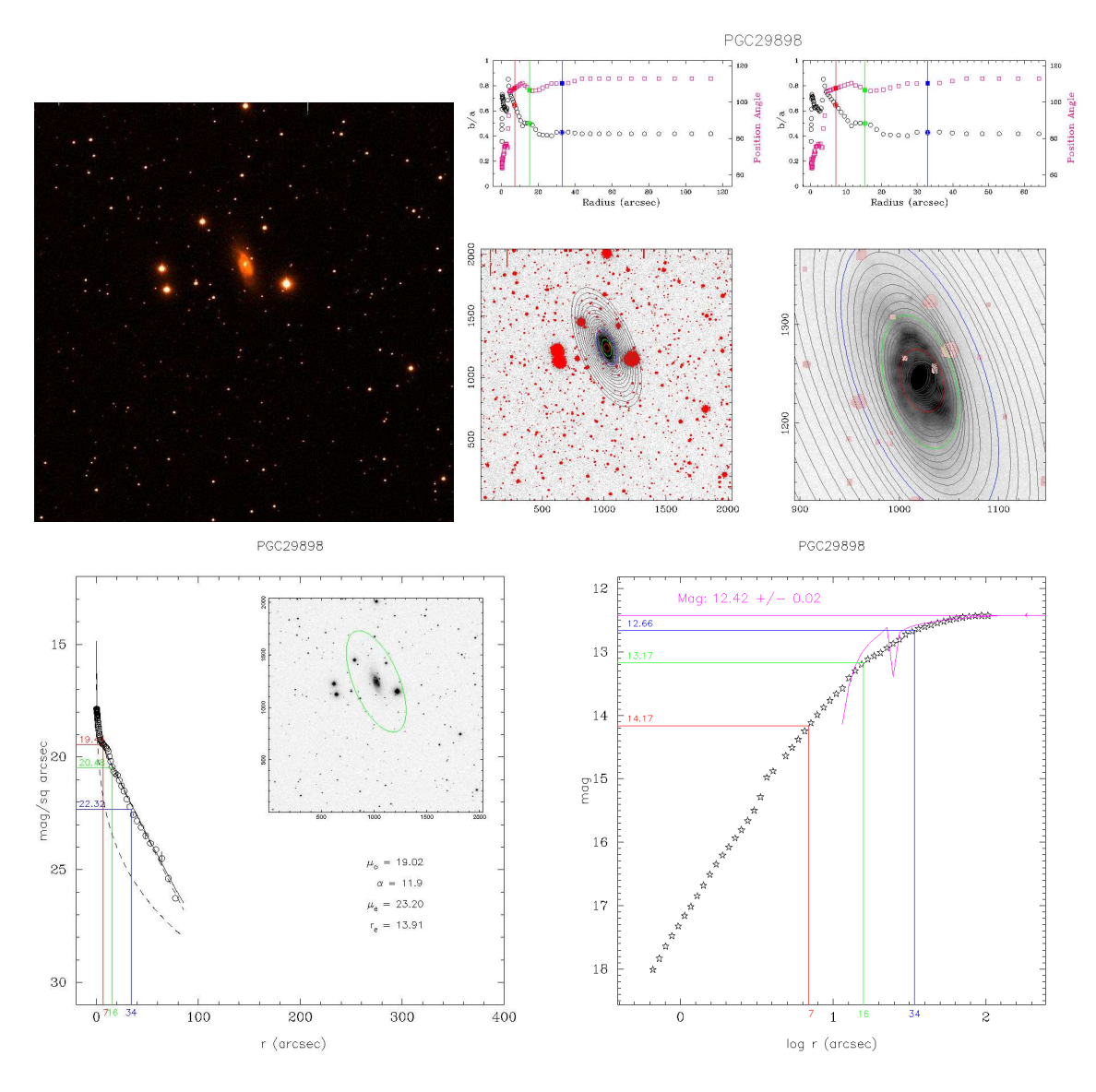

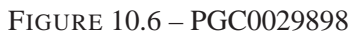

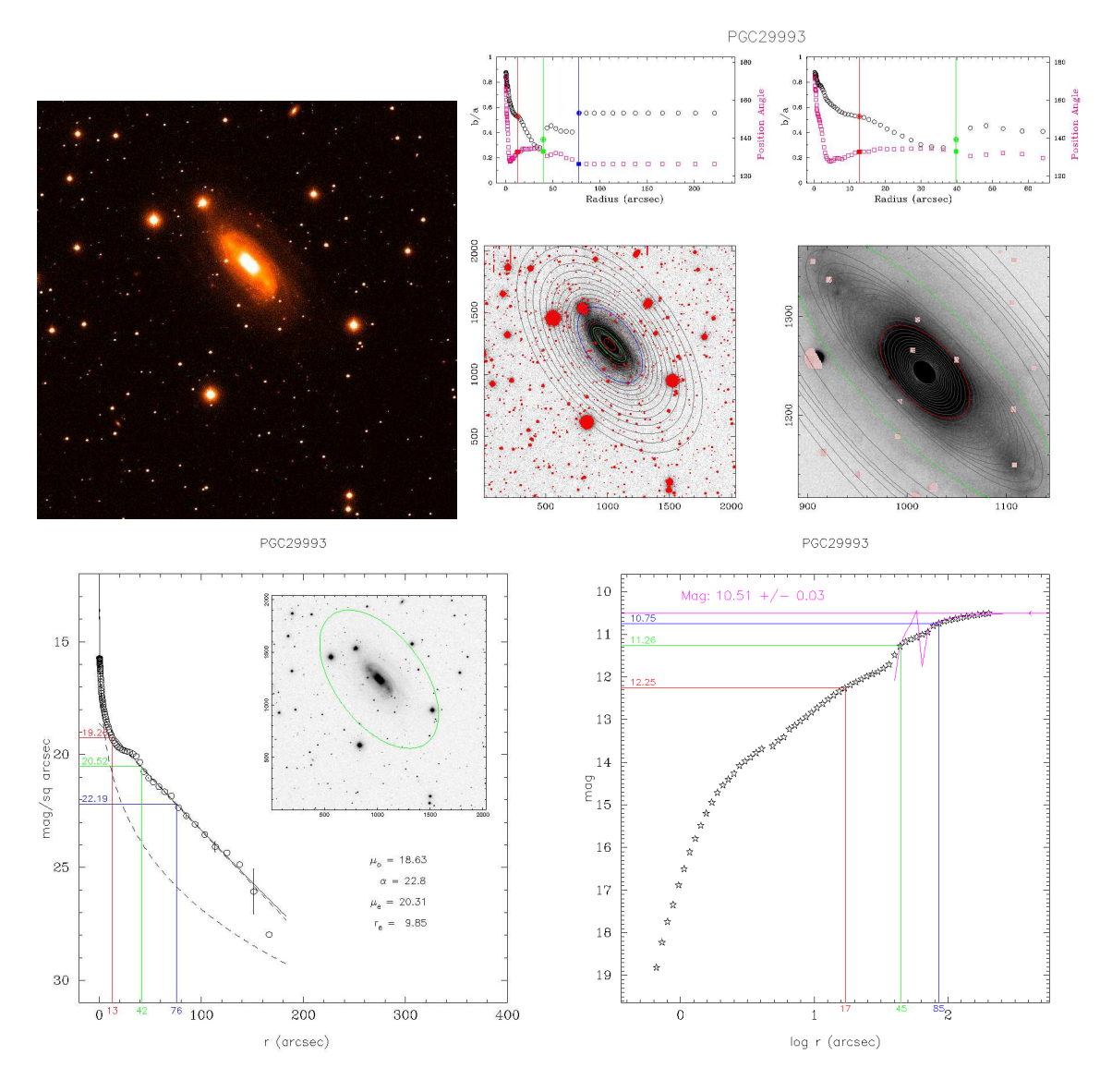

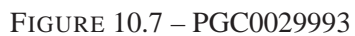

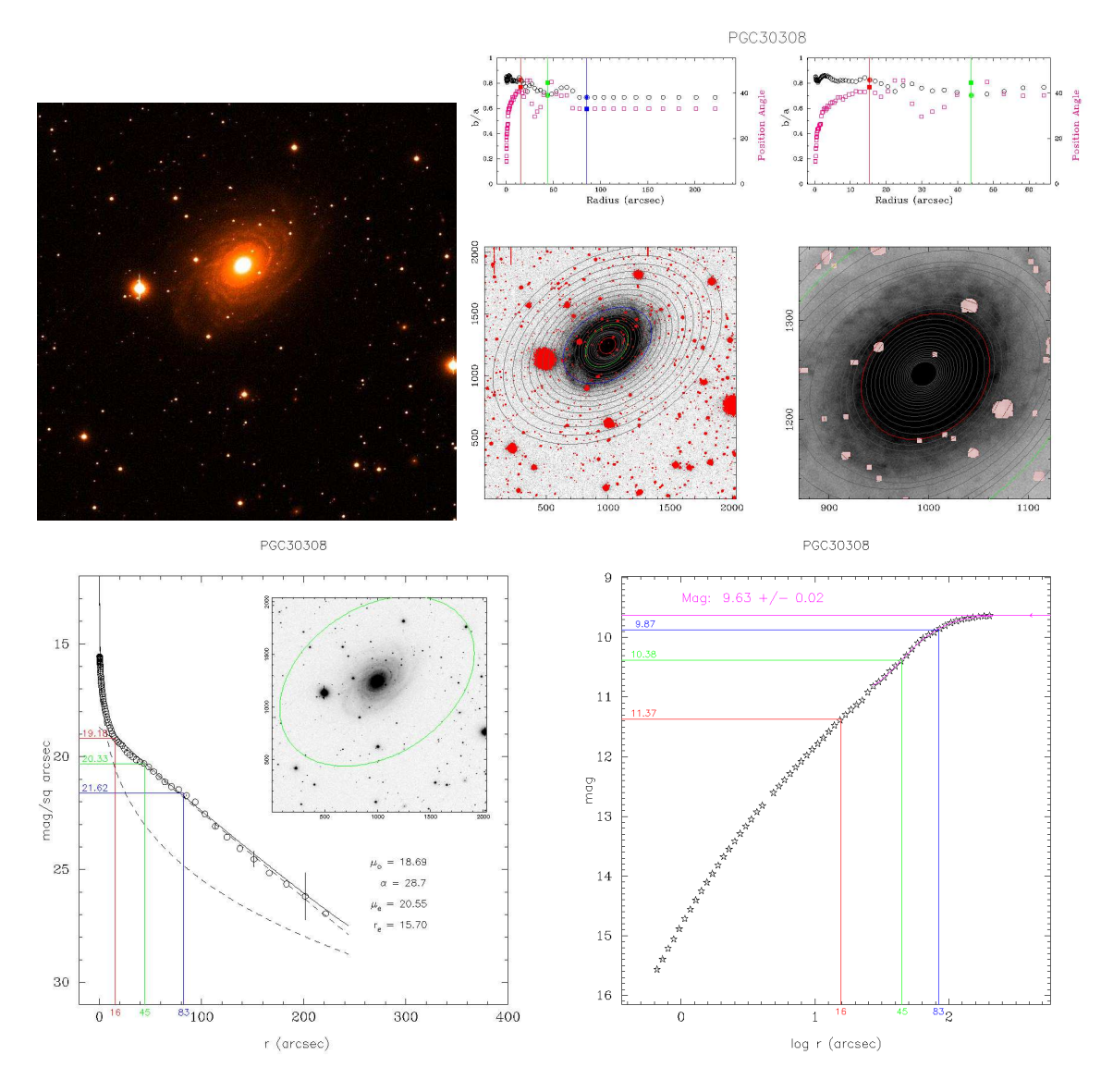

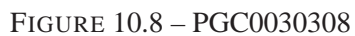

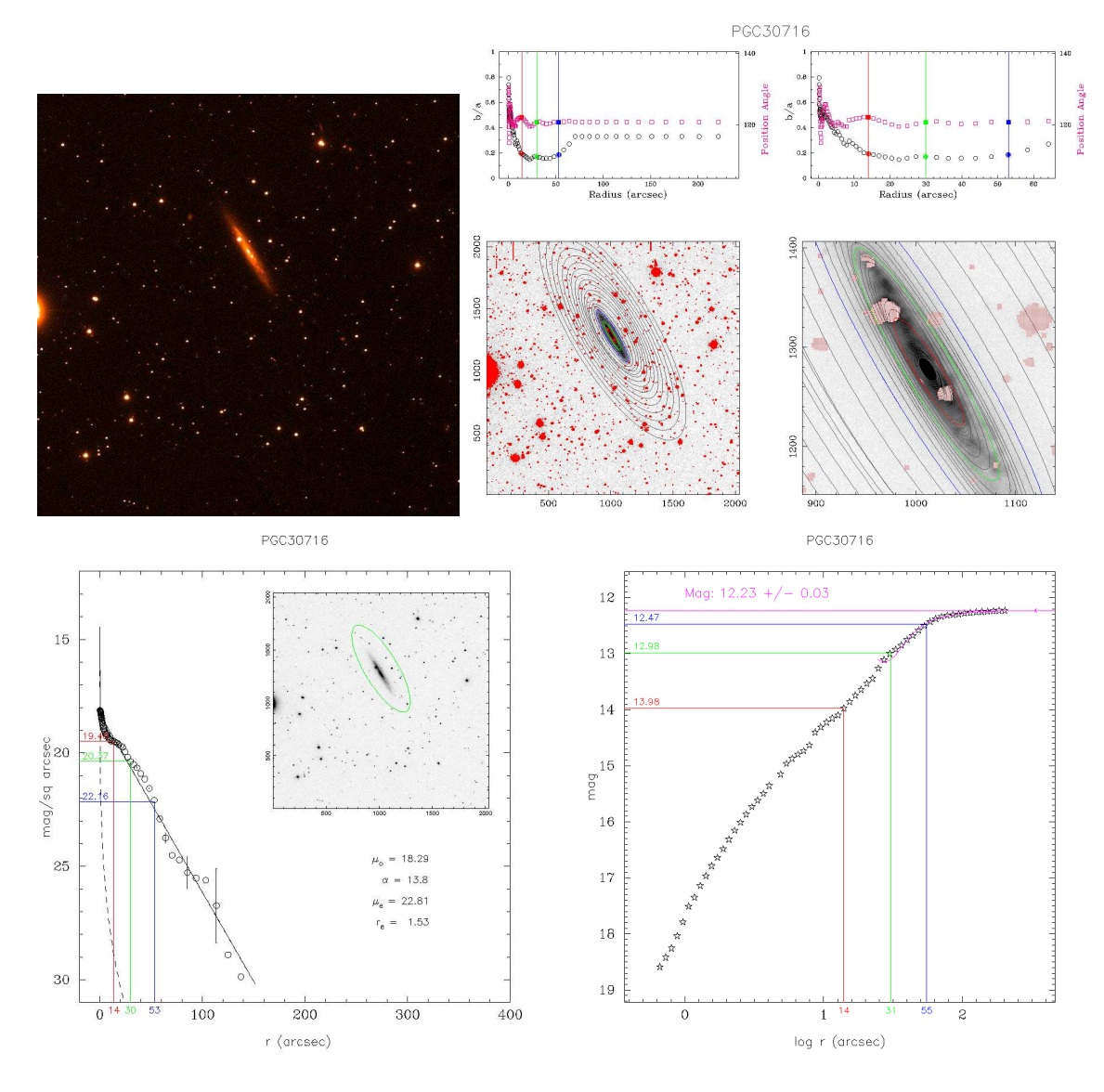

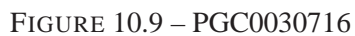

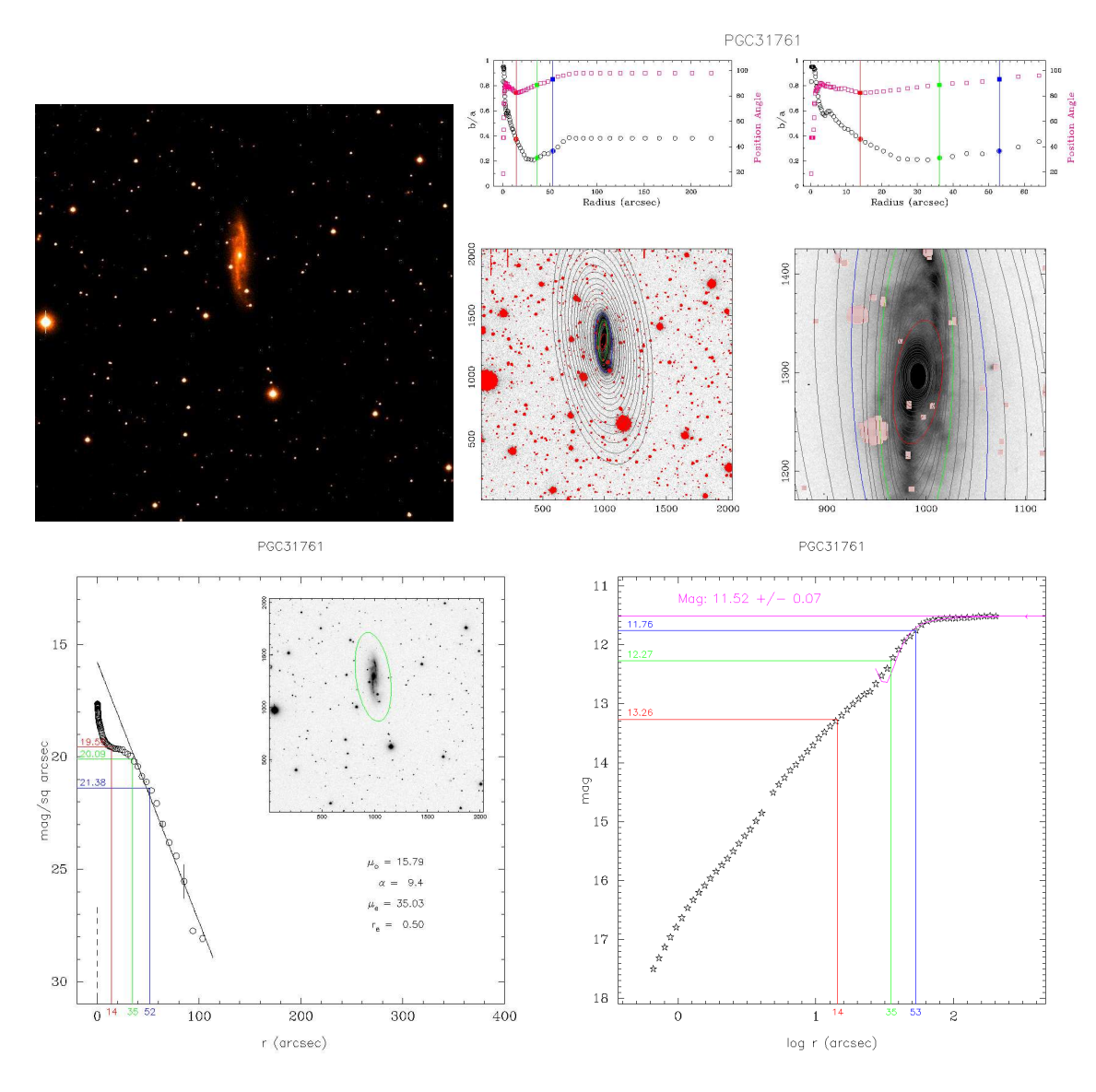

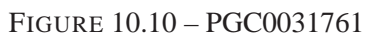

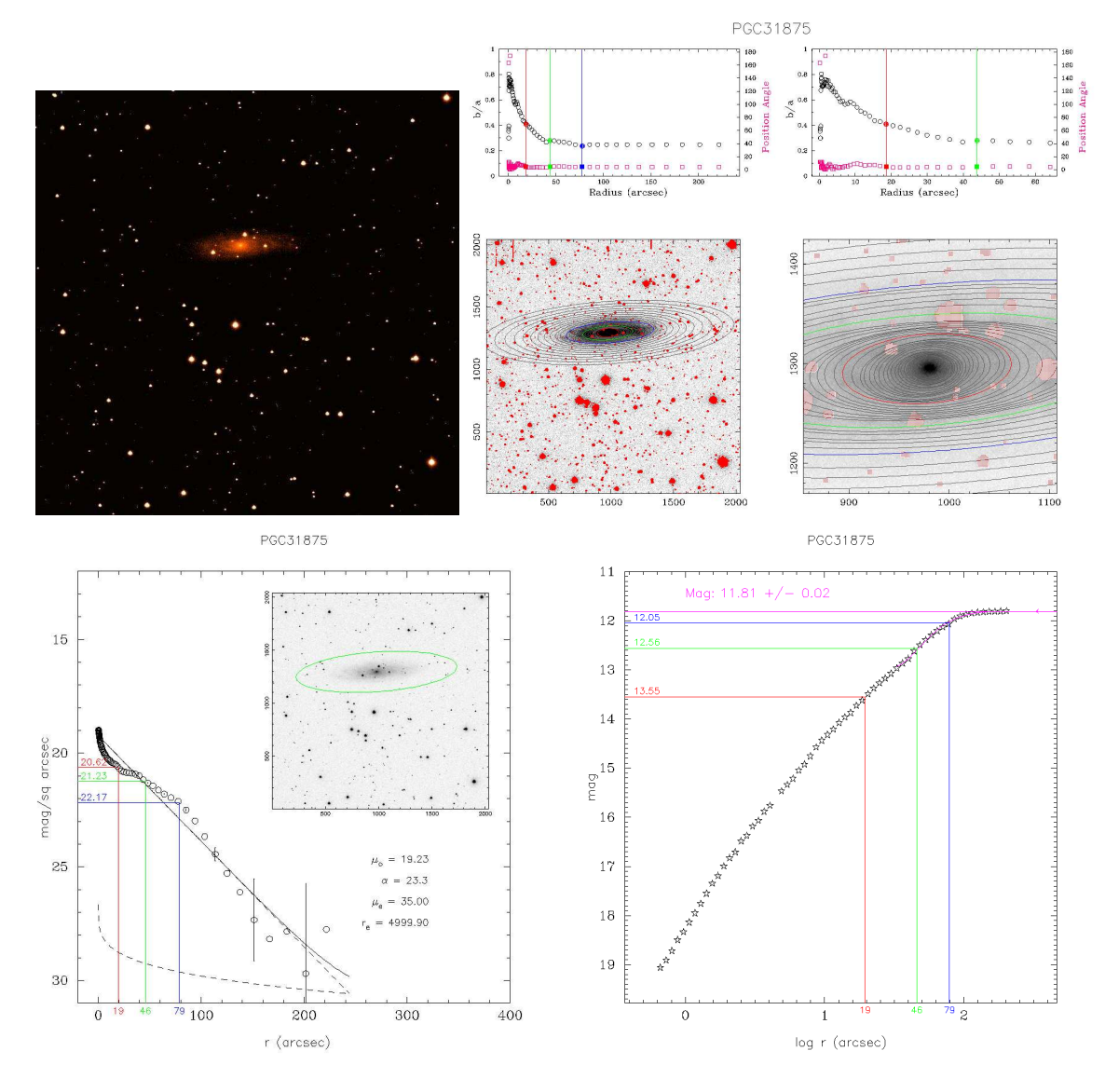

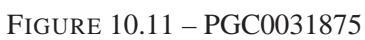

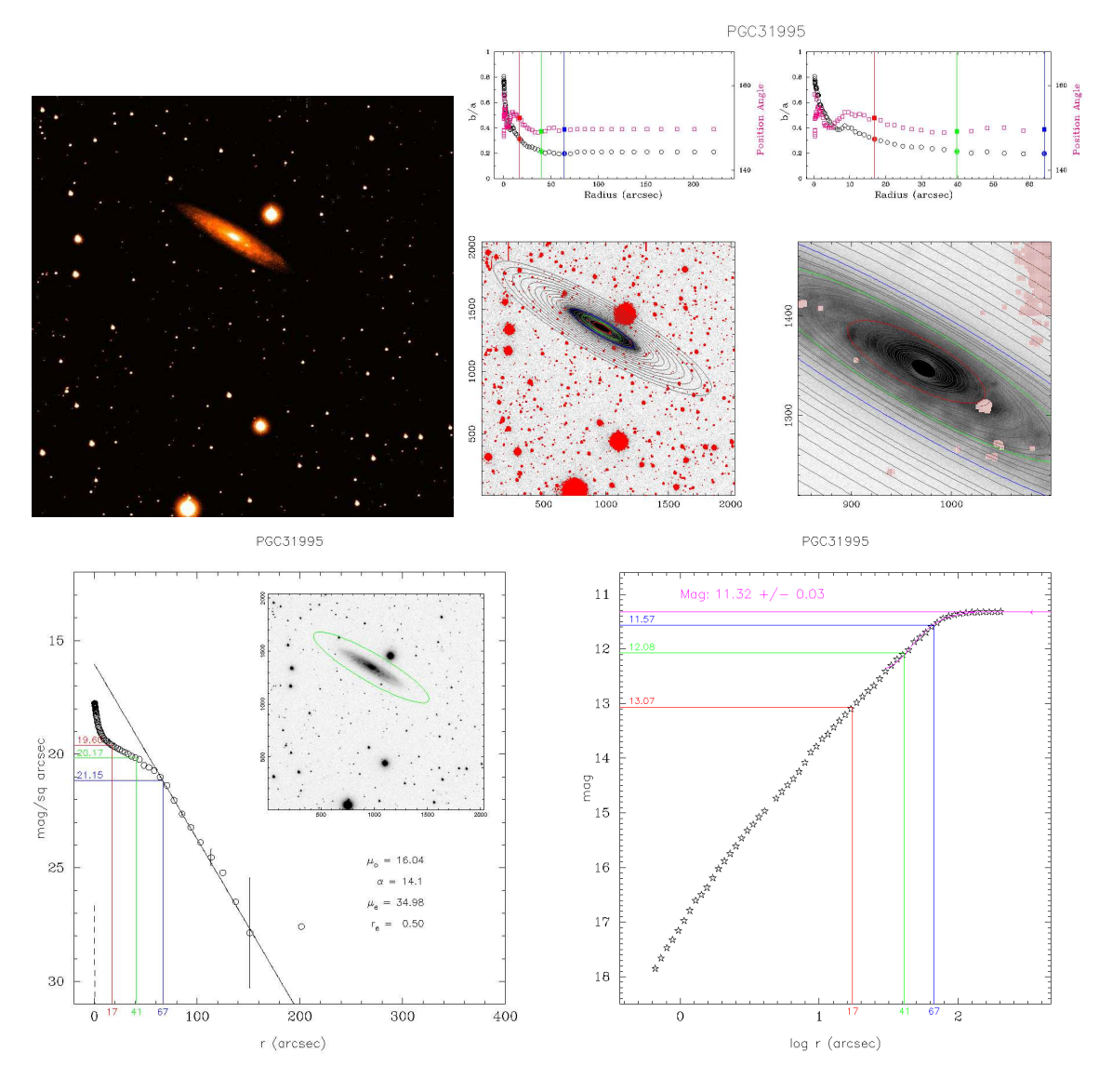

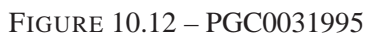

| PGC                              | $R.A.$ <sup>(a)</sup>     | $V_{\text{helio}}$   | $A_I^b$     | $I_T$ | $\mathcal{W}_{R_1}$ | $M^{b,i,k}_{I_1}$        | ${\cal W}_{R_2}$ | ${\cal M}_{I_2}^{b,i,k}$ | $\mathcal{W}_{R_3}$       | ${\cal M}^{b,i,k}_{I_3}$ |
|----------------------------------|---------------------------|----------------------|-------------|-------|---------------------|--------------------------|------------------|--------------------------|---------------------------|--------------------------|
| Nom                              | decl.                     | b/a                  | inclinaison |       | $err{W_R}_1$        | ${\cal I}^{b,i,k}_{T_1}$ | $err{W_R}_2$     | ${\cal I}^{b,i,k}_{T_2}$ | $err_{\mathcal{W}_{R_3}}$ | ${\cal I}^{b,i,k}_{T_3}$ |
| 29727<br>IC2556                  | 10 12 37.6<br>$-344344$   | 2503<br>0.52         | 0.238<br>59 | 12.73 | 223<br>9            | $-20.75$<br>12.26        |                  |                          |                           |                          |
| 29895<br>IC2558                  | 10 14 44.1<br>$-342019$   | 2614<br>$0.59^{(c)}$ | 0.197<br>54 | 12.93 | 163<br>20           | $-19.56$<br>12.54        |                  |                          |                           |                          |
| 29898<br>IC2559                  | 10 14 45.4<br>$-340332$   | 2990<br>0.42         | 0.190<br>65 | 12.42 | 265<br>17           | $-21.15$<br>11.90        |                  |                          |                           |                          |
| 29993<br>IC2560                  | 10 16 18.7<br>$-333550$   | 2924<br>0.45         | 0.189<br>63 | 10.51 | 386<br>8            | $-22.71$<br>10.01        | 383<br>10        | $-22.67$<br>10.01        | 386<br>13                 | $-22.71$<br>10.01        |
| 30308<br><b>NGC3223</b>          | 10 21 35.1<br>$-341601$   | 2896<br>0.69         | 0.212<br>46 | 9.63  | 424<br>19           | $-23.60$<br>9.21         |                  |                          |                           |                          |
| $30498^{(b)}$<br><b>NGC3241</b>  | 10 24 16.9<br>$-322857$   | 3019<br>$0.54^{(c)}$ | 0.159<br>57 | 10.92 | 400<br>15           | $-23.26$<br>10.54        |                  |                          |                           |                          |
| 30716<br>E375-026                | 10 27 02.5<br>$-36$ 13 41 | 3126<br>0.17         | 0.137<br>80 | 12.23 | 345<br>14           | $-21.81$<br>11.41        | 331<br>19        | $-21.66$<br>11.42        | 343<br>19                 | $-21.79$<br>11.41        |
| $31053^{(b)}$<br><b>NGC3258C</b> | 10 31 24.1<br>$-351314$   | 2561<br>0.66         | 0.188<br>49 | 12.63 | 203<br>17           | $-20.87$<br>12.29        |                  |                          |                           |                          |
| $31094^{(b)}$<br><b>NGC3258D</b> | 10 31 55.7<br>$-352435$   | 2480<br>0.59         | 0.186<br>54 | 11.77 | 228<br>20           | $-21.03$<br>11.60        |                  |                          |                           |                          |
| $31273^{(d)}$<br><b>NGC3281D</b> | 10 34 19.0<br>$-342412$   | 2643<br>0.23         | 0.163<br>77 | 12.57 | 264<br>16           | $-20.89$<br>11.88        |                  |                          |                           |                          |
| 31761<br>NGC3347A                | 10 40 20.6<br>$-362440$   | 2777<br>0.24         | 0.141<br>76 | 11.52 | 330<br>9            | $-21.85$<br>10.96        | 334<br>15        | $-21.90$<br>10.96        |                           |                          |
| 31875<br><b>NGC3347B</b>         | 10 41 59.8<br>$-365607$   | 3187<br>0.26         | 0.142<br>75 | 11.81 | 336<br>20           | $-21.76$<br>11.08        |                  |                          |                           |                          |
| 31995<br>E318-004                | 10 43 50.5<br>$-381548$   | 2934<br>0.21         | 0.125<br>78 | 11.32 | 393<br>11           | $-22.27$<br>10.47        | 386<br>17        | $-22.21$<br>10.48        |                           |                          |

<span id="page-151-0"></span>TABLE 10.3 – Résultats des mesures des galaxies d'Antlia.

PGC= numéro PGC ; Nom= nom courant ; (a) R.A. et decl sont en J2000 ;  $V_{helio}$  em km/s ;  $A_I^b$  d'après (Schlegel et al. 1998[\) ; \(b\) données photométriques DENIS](#page-170-0)[\(Paturel et al. 2003\)](#page-169-0)[et](#page-170-0) [\(Epchtein et al. 1997\)](#page-166-0) [; \(c\) valeur tro](#page-170-0)uvée avec ARCHANGEL ; (d) donnée photométrique provenant de la base de données de l'université de Cornell (Springob et al. 2007)

<span id="page-152-1"></span>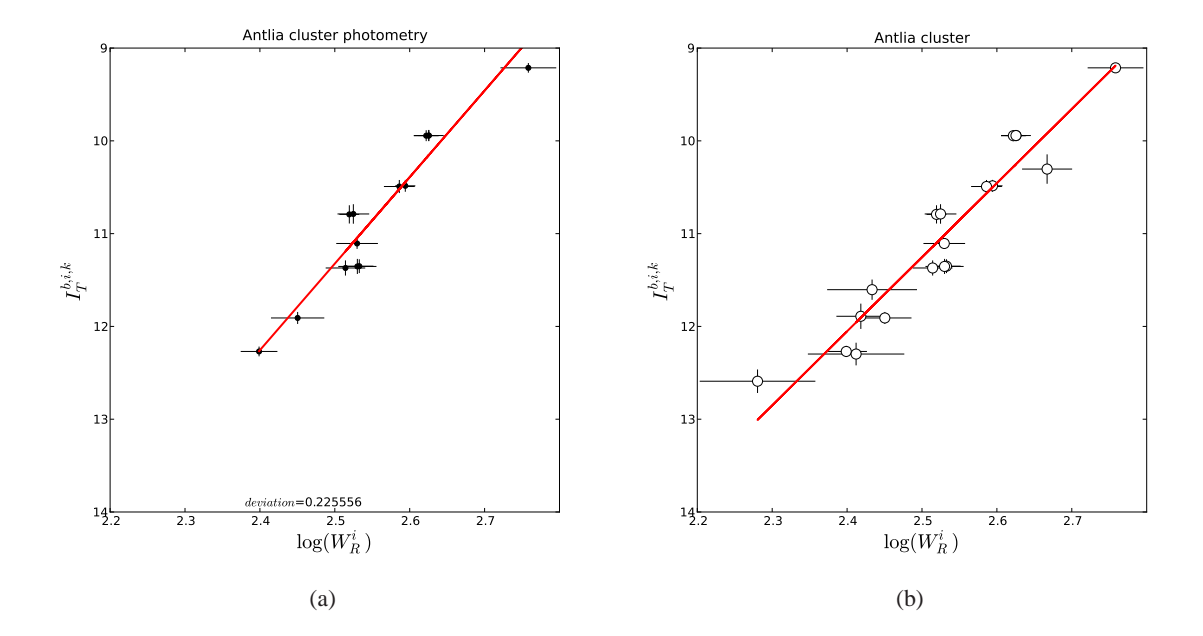

<span id="page-152-0"></span>FIGURE 10.13 – Magnitude apparente I en fonction du log de  $W_R^i$  pour l'amas d'Antlia. A gauche en utilisant seulement les données photométriques venant de nos observations et à droite l'ensemble de l'échantillon. On voit que la déviation standard augmente, phénomène probablement dû à la moins bonne maîtrise des données.

La figure [10.13\(b\)](#page-152-0) est le template de la relation en bande I pour l'amas d'Antlia. Pour calibrer la relation, il faut maintenant faire le même travail sur les autres amas qui sont décrits dans le chapitre [9.4](#page-131-0) afin d'améliorer la statistique.

| <b>PGC</b> | distance (Mpc) |
|------------|----------------|
| 0029727    | $37.7 + 4.9$   |
| 0029895    | $28 \pm 10$    |
| 0029898    | $38.7 + 6.3$   |
| 0029993    | $30.1 + 2.4$   |
| 0029993    | $29.7 \pm 2.6$ |
| 0029993    | $30.1 \pm 3.1$ |
| 0030308    | $35.3 \pm 5.8$ |
| 0030498    | $41.5 + 8.2$   |
| 0030716    | $40.7 + 4.3$   |
| 0030716    | $38.3 \pm 5.2$ |
| 0030716    | $40.3 \pm 5.4$ |
| 0031053    | $40 + 12$      |
| 0031094    | $31.5 + 8.7$   |
| 0031273    | $34.0 + 6.3$   |
| 0031761    | $29.9 + 2.8$   |
| 0031761    | $30.5 + 3.9$   |
| 0031875    | $35.9 + 4.7$   |
| 0031995    | $34.3 + 2.7$   |
| 0031995    | $33.4 \pm 3.7$ |
|            |                |

TABLE 10.4 – Distances pour l'amas d'Antlia.

# **Chapitre 11**

# **Corrections et propagations des erreurs**

Nous allons maintenant montrer les différentes sources d'erreurs possibles et les répercussions qu'elles peuvent avoir les unes sur les autres et donc sur le résultat final des calculs des distances et des vitesses particulières. Pour illustrer ceci, nous allons utiliser une galaxie comme exemple : PGC31995.

### **11.1 Inclinaison**

La première source d'erreur traitée est l'inclinaison de la galaxie étudiée. On a vu au chapitre [5.3](#page-86-0) que la largeur de la raie HI nous permet d'obtenir la vitesse de rotation de la galaxie observée à un angle près. Cet angle est donc l'inclinaison de la galaxie observée par rapport à la ligne de visée. On l'appelle i.

Il est possible de déterminer i grâce à l'étude photométrique de la galaxie comme on l'a vu au chapitre [8.7](#page-125-0) :

$$
i = \cos^{-1}\left(\frac{b}{a}\right)
$$

Une galaxie se présentant de face à l'observateur verra son rapport b/a égal à 1 ce qui donne un angle  $i$  de zéro. Le chapitre sur l'amas d'Antlia et plus particulièrement la section sur la sélection des candidates montrent que nous ne gardons que les galaxies ayant un angle  $i$  compris entre 45 et 90 $^{\circ}$ .

La largeur de la raie HI écrite  $W_R^i$  dans la relation de Tully-Fisher du chapitre [3.3.3](#page-55-0) s'écrit alors :

$$
W_R^i = \frac{W_R}{\sin i}
$$

### **11.2 Extinction**

La deuxième source d'erreur peut être décomposée en trois contributions bien distinctes mais qui ont à chaque fois la même incidence : une galaxie moins lumineuse que prévue. On parle d'extinction. La première cause d'extinction est due à notre propre galaxie, la deuxième à l'inclinaison de la galaxie observée et enfin une troisième correction est à signaler : la correction-k due à l'expansion de l'univers.

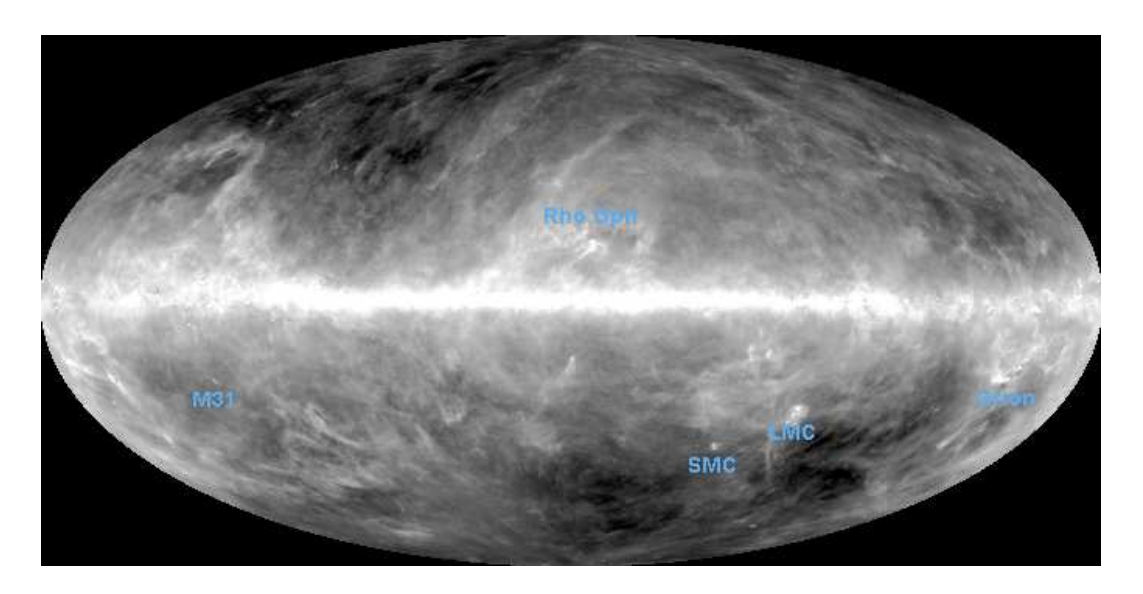

FIGURE 11.1 – Représentation du ciel vu par IRAS (image à 100 µm), créée par Schlegel, Finkbeiner & Davis (1998).

#### <span id="page-155-1"></span>**11.2.1 Extinction due à la Galaxie**

Même si le Soleil, et donc la Terre, se trouvent en périphérie de la Voie Lactée, ils n'en restent pas moins des composants de la Galaxie entouré des autres composants comme le gaz et la poussière. Ceci entraine donc le fait que la lumière qui nous parvient sur Terre a été atténuée par rapport au signal qui a été émis. C'est l'extinction galactique.

En 1998, David Schlegel et ses collaborateurs ont utilisé les résultats des missions spatiales IRAS et COBE pour fabriquer une carte de l'ensemble du ciel à  $100 \mu m$  permettant une estimation du rougissement du signal. Étant donné que les émissions diffuses dans l'infrarouge sont une mesure directe de la colonne de densité de la poussière interstellaire, cette carte peut être utilisée comme une mesure de l'extinction des objets extragalactiques [\(Schlegel et al. 1998\)](#page-170-0).

Soit  $F_{\lambda}^0$  le flux émis par la source, et  $F_{\lambda}$  le flux reçu par l'observateur, affaibli par l'extinction sur la distance L, on écrit :

$$
F_{\lambda} = F_{\lambda}^0 e^{-\tau} \tag{11.1}
$$

Où

$$
\tau = n_g \pi a^2 L \tag{11.2}
$$

est appelé "profondeur optique" (sans dimension) avec  $n_g$  (cm<sup>-3</sup>) le nombre de grains par unité de volume et a le rayon des grains. L'extinction en magnitude sera :

<span id="page-155-0"></span>
$$
A(\lambda) = 2.5 \log \left( \frac{F_{\lambda}^{0}}{F_{\lambda}} \right) = 1.086 \tau
$$
\n(11.3)

Lors du calcul de l'extinction en magnitude, les auteurs font l'hypothèse que la distribution de la taille des grains de poussière est la même partout. Ils utilisent donc la relation suivante (Cardelli et al.

#### [11.2.](#page-165-0) EXTINCTION 147

1989) :

$$
\frac{A(V)}{E(B-V)} \approx 3.1 \equiv R_V \tag{11.4}
$$

La relation de l'extinction en bande V et en bande de longueur d'onde  $\lambda$  s'écrit :

$$
\frac{A(\lambda)}{A(V)} = a(x) + \frac{b(x)}{R_V} \tag{11.5}
$$

En bande I, toujours d'après Cardelli  $x(\mu m^{-1}) = 1.11$ ,  $a(x) = 0.6800$  et  $b(x) = -0.6239$ .

Donc  $A_I^b = 0.479 A(V)$ 

La correction à apporter à la magnitude apparente observée en bande I sera donc  $A_I^b = 0.479 \ A(V)$ avec la valeur  $A(V)$  obtenue du travail de Schlegel disponible en ligne sur le site de [NED](http://irsa.ipac.caltech.edu/applications/DUST/)<sup>[1](#page-156-0)</sup>. La magnitude apparente sera donc plus faible et s'écrira :

$$
m_I^b = m_I - A_I^b
$$

Intéressons-nous maintenant à la deuxième source d'extinction : celle due à l'inclinaison par rapport à la ligne de visée de la galaxie observée.

#### <span id="page-156-2"></span>**11.2.2 Extinction due à l'inclinaison de la galaxie observée**

On a vu que l'angle sous lequel était observée la galaxie étudiée nous apportait un facteur de correction sur la largeur de la raie à 21 cm. Il va également nécessiter une correction sur la magnitude apparente. Dans l'étude réalisée sur l'extinction dans les galaxies spirales par Tully et ses collaborateurs [\(Tully et al. 1998\)](#page-170-1), la formule empirique suivante est adoptée pour décrire cette extinction :

<span id="page-156-1"></span>
$$
A_{\lambda}^{i} = \gamma_{\lambda} \log(\frac{a}{b})
$$
\n(11.6)

avec  $\lambda$  le filtre utilisé, et a et b le grand et petit axe.

Cette étude portait sur un échantillon de galaxies spirales réparties en deux : un échantillon appartenant à Ursa-Major, bien défini et étudié photométriquement dans un précédent papier [\(Tully et al. 1996\)](#page-171-0) et un second provenant de Pisces en complément de celui d'Ursa major, ce dernier ne comportant pas suffisamment de galaxies très lumineuses. Or les travaux de [Giovanelli et al. 1995](#page-166-1) ont montré que l'extinction pouvait être fonction de la luminosité. Au final, Tully et ses collaborateurs se sont retrouvés avec 87 galaxies observées en 4 bandes différentes (B Johnson, RI Cousins et un filtre K) réparties ainsi : 53 spirales dans UMa avec  $-24 \le M_{K'}^{b,k} \le -19$  et 34 spirales dans Pisces avec  $-25 \leqslant M_{K'}^{b,k} \leqslant -21.$ 

Ils ont montré après l'analyse de diagramme Couleur-magnitude que les galaxies avec  $M_{K'}^{b,k}$  <  $-23$  mag ont une extinction très forte tandis que les galaxies avec  $M_{K'}^{b,k} > -20$  mag une extinction négligeable.

Les auteurs utilisent alors les travaux décrits dans l'article de Giovanelli [\(Giovanelli et al. 1995\)](#page-166-1) et de leurs résultats pour exprimer  $\gamma$  en fonction de la magnitude absolue, pour finalement écrire par l'intermédiaire de la relation de Tully-Fisher :

$$
\gamma_{\lambda} = \alpha + \beta (\log W_R^i - 2.5) \tag{11.7}
$$

<span id="page-156-0"></span><sup>1.</sup> http ://irsa.ipac.caltech.edu/applications/DUST/

relation permettant de relier directement  $A^i_\lambda$  et  $W^i_R$ . En bande I :

<span id="page-157-0"></span>
$$
\gamma_I = 0.92 + 1.63(\log W_R^i - 2.5) \tag{11.8}
$$

Il faut noter que la formule empirique [11.6](#page-156-1) est utilisée par [de Vaucouleurs et al. 1991](#page-165-1) dans le *Third Reference Catalogue* mais que dans ce cas, γ est décrit comme un paramètre dépendant du type morphologique des galaxies. Un maximum avec  $\gamma_B = 1.5$  pour les  $S_c$  qui diminue à  $\gamma_B = 1.0$  pour les types  $S_a$  et  $S_m$ .

 $A_I^i$  s'écrit finalement :

$$
A_I^i = [0.92 + 1.63(\log W_R^i - 2.5)] \log \left(\frac{a}{b}\right)
$$
 (11.9)

La magnitude apparente s'écrit maintenant :

$$
m_I^{b,i} = m_I - A_I^b - A_I^i
$$

#### <span id="page-157-1"></span>**11.2.3** k**-correction**

L'expansion de l'univers implique que les sources observées à différents redshifts sont échantillonnées à différentes longueurs d'ondes. La transformation entre les longueurs d'ondes observées et au repos est connue sous le nom de K-correction [\(Humason et al. 1956\)](#page-167-0).

Si la source est à un redshift  $z$ , alors sa luminosité est reliée au flux par [\(Hogg et al. 2002\)](#page-167-1) :

<span id="page-157-2"></span>
$$
L_{\nu}(\nu_e) = \frac{4\pi D_L^2}{1+z} f_{\nu}(\nu_0)
$$
\n(11.10)

Pour notre échantillon en bande [I](#page-171-1),  $A_I^k < 0.04$  (Tully, Shaya, Karachentsev, Courtois, Kocevski, Rizzi, and Peel 2008)

La magnitude apparente s'écrit finalement :

$$
m_I^{b,i,k} = m_I - A_I^b - A_I^i - A_I^k
$$

### **11.3 Propagation des erreurs**

Prenons le cas de PGC0031995. Cette galaxie possède une étude photométrique maîtrisée de bout en bout : de l'observation à la mesure. Appliquons une erreur de 2° sur la mesure de l'angle d'inclinaison i par rapport à la ligne de visée. Cette erreur tout à fait envisageable va se répercuter sur le calcul de la largeur de la raie HI, et donc sur le calcul de la magnitude absolue  $M_I^{b,\bar{i},k}$  $I^{0,1,k}$  ainsi que sur le calcul de l'extinction due à l'inclinaison  $A_I^i$  et donc de la magnitude apparente corrigée  $m_I^{b,i,k}$  $I^{0,l,\mathcal{K}}$ . Nous donnons les différentes valeurs dans le tableau [11.1](#page-158-0) et nous voyons les énormes erreurs sur les résultats des calculs des distances et des vitesses particulières. Une erreur de 5% sur l'angle i donne une erreur de 30% sur les distances. On voit bien là l'importance d'être extrêmement rigoureux sur la mesure de cet angle i (du rapport b/a en fait). Ceci explique en parti le fait que la dispersion augmente sur la figure [10.13\(b\)](#page-152-0) par rapport à celle de la figure [10.13\(a\).](#page-152-1) En effet, les rapports b/a n'ont pas pu tous être remesurés par Archangel et nous n'avons donc pas l'entière maîtrise des données photométriques issues de la litérature.

TABLE 11.1 – Erreurs sur PGC31995, une galaxie sans difficulté d'analyse.

<span id="page-158-0"></span>

| $\dot{i}$<br>degré | km/s              | maq                      | $W_R^i$ $m_I^{b,i,k}$ $M_I^{b,i,k}$<br>maq | d<br>Mpc       | $\boldsymbol{v}$<br>km/s |
|--------------------|-------------------|--------------------------|--------------------------------------------|----------------|--------------------------|
| 76<br>78<br>80     | 424<br>409<br>395 | $10.41 - 21.99$<br>10.49 | $10.45 -22.34$<br>$-22.69$                 | 30<br>36<br>42 | 336<br>357<br>378        |

*i*=inclinaison ;  $W_R^i$ =largeur de raie HI corrigée de l'inclinaison ;  $m_I^{b,i,k}$ =magnitude apparente corrigée ;  $M_I^{b,i,k}$ =magnitude absolue ;  $d=$ distance ;  $v=$ vitesse particulière

# **Conclusion**

Les travaux présentés dans cette thèse font partie d'un projet à long terme qui étudie la cosmographie. La cosmographie est la description des structures de galaxies et leurs mouvements hors expansion. Lorsque je suis arrivé en Octobre 2007 suite à un changement de sujet de thèse, le nouveau paramètre pour la mesure du HI  $W_{m50}$  venait d'être mis au point. Les mesures nécessaires pour démontrer la robustesse du paramètre étaient à réaliser. De nouvelles observations devaient également avoir lieu pour compléter les différents échantillons et j'ai donc pu utiliser très régulièrement le GBT pendant les deux premières années de ma thèse et effectuer une mission en Australie au radiotélescope de Parkes. L'avenir du projet pour la partie HI se situe maintenant avec les très grands interféromètres comme ASKAP qui vont fournir des centaines de milliers de spectres (alors qu'aujourd'hui nous en avons collecté un peu plus de 15 000).

Pour la photométrie, la période 2006-2010 était le moment idéal pour tester le logiciel de photométrie ARCHANGEL sur des échantillons importants en attendant PANSTARRS et ses centaines de milliers d'images bientôt disponibles. Même si les travaux effectués indiquent que les magnitudes calculées par ARCHANGEL semblent trop faibles par rapport à celles du groupe de Cornell, ce logiciel possède des capacités très puissantes et cette étude mérite d'être poursuivie.

Les travaux menés dans le HI nous apportent des renseignements essentiels. La comparaison entre le paramètre  $W_{F50}$  choisi par l'équipe de Cornell et les mesures  $W_{20}$  tend à montrer que le choix de ce paramètre n'est pas judicieux mais que  $W_{M50}$  semble plus approprié. A partir de ce constat, nous avons choisi de développer notre propre algorithme dérivé de  $W_{M50}$  mais en redéfinissant la façon de choisir les bornes de la raie HI. Ce nouveau paramètre  $W_{m50}$  a été mesuré pour plus de 15 000 profils et les résultats sont disponibles dans le *All Digital Catalog* de EDD. Fort de cet énorme échantillon (le plus important à ce jour), nous avons pu comparer notre nouveau paramètre aux autres déjà existants. Les résultats montrent la cohérence du choix de cette méthode qui possède deux points forts : le premier vient de ce que la largeur de la raie est calculée à 50% du flux moyen, cela permet de s'affranchir des effets dus à la grande variété dans le profil des pics de raie HI. Le deuxième point fort est la nouvelle méthode de la définition de la fenêtre d'intégration pour le calcul du flux moyen. Le fait de s'affranchir de 5% de chaque côté des bords aide à mieux contrôler certains profils parfois plus délicats à ces endroits.

Le travail effectué dans ARCHANGEL avec les nouvelles interfaces graphiques permet quant à lui de mieux appréhender certains paramètres d'une importance capitale pour la mesure des distances. Je pense bien sûr au paramètre d'excentricité de la galaxie observée qui fournit l'information précieuse sur l'inclinaison de celle-ci par rapport à la ligne de visée. On a vu que ce paramètre est une source d'erreur très importante et qu'il faut porter une attention toute particulière à sa détermination. Le meilleur choix ne pouvant être fait à la fin que par l'œil de l'utilisateur.

Les années qui viennent promettent beaucoup puisque des projets fantastiques sont sur le point de voir le jour. En radioastronomie, les interféromètres géants (ASKAP, MeerKAT, LOFAR, ALMA) prémices d'un instrument encore plus gigantesque (SKA) sont mis en place et ce sont des centaines de milliers de spectres de HI qui seront disponibles dans les 5 ans à venir. Ensuite SKA fournira un million de profils ! Côté photométrie, de grandes campagnes d'observations automatiques voient le jour également. Citons Pan-STARRS à Hawaii ou encore SKYMAPPER en Australie. Ces grands relevés auront une photométrie suffisamment précise pour être utilisée pour le calcul des distances. Là encore ce sont des millions de galaxies qui possèderont une magnitude apparente dans plusieurs bandes.

A ceci s'ajoute un autre outil très puissant : les simulations numériques. Le projet CLUES (Constrained Local UniversE Simulations) piloté par Stefan Gottlöber va permettre de simuler les processus complexes de la matière noire et de la dynamique du gaz qui gouvernent la formation et l'évolution des structures en prenant pour conditions initiales notre cosmographie de 2008 puis de 2011. Ces simulations pourront ensuite être directement comparées aux observations que nous avons effectuées.

Grâce aux nouveaux moyens techniques, la statistique va augmenter de façon considérable et la compréhension de l'évolution de l'univers local va s'améliorer en nombre mais aussi en précision. En 2008 la collaboration publiait 1800 mesures de distances pour tout le ciel jusqu'à 30 Mpc, d'ici 2011, ce sont 10 000 distances qui seront obtenues jusqu'à 80 Mpc et l'arrivée d'ASKAP et de Pan-STARRS va permettre d'atteindre le chiffre de 100 000 distances jusqu'à 700 Mpc pour la partie du ciel couverte par ASKAP (hémisphère sud) d'ici le milieu de la décennie.

Le projet a de beaux jours devant lui...

# **Publications**

#### **Rang A : Publications avec comité de revue**

Courtois H.M., Tully R.B., Fisher R., Bonhomme N., Zavodny M., Barnes A. *"The Extragalactic Distance Database : HI profile catalog"*. 2009 The Astronomical Journal 138 1938-1956

Courtois H.M., Tully R.B., Bonhomme N., Rizzi. L. *"Galaxy Photometry with UH 2.2m"*. ApJ 2010 in preparation

#### **Rang B : Publications sans comité de revue**

2008arXiv0806.1140B Derivation of Distances with the Tully-Fisher Relation : The Antlia Cluster, Bonhomme N., Courtois H.M., Tully R.B., Moriond 2008 proceedings

### PUBLICATIONS

# **Références**

- Aaronson, M., J. Huchra, and J. Mould (1979, April). The infrared luminosity/H I velocity-width relation and its application to the distance scale. ApJ *229*, 1–13. [2.6](#page-45-0)
- Aldering, G., G. Adam, P. Antilogus, P. Astier, R. Bacon, S. Bongard, C. Bonnaud, Y. Copin, D. Hardin, F. Henault, D. A. Howell, J. Lemonnier, J. Levy, S. C. Loken, P. E. Nugent, R. Pain, A. Pecontal, E. Pecontal, S. Perlmutter, R. M. Quimby, K. Schahmaneche, G. Smadja, and W. M. Wood-Vasey (2002, December). Overview of the Nearby Supernova Factory. In J. A. Tyson & S. Wolff (Ed.), *Society of Photo-Optical Instrumentation Engineers (SPIE) Conference Series*, Volume 4836 of *Presented at the Society of Photo-Optical Instrumentation Engineers (SPIE) Conference*, pp. 61–72. [1.8](#page-29-0)
- Allen, R. J., L. Loinard, A. R. W. McKellar, and J. Lequeux (1996, December). A search for the CO-H2 dimer in the Galaxy. In *Bulletin of the American Astronomical Society*, Volume 28 of *Bulletin of the American Astronomical Society*, pp. 1296–+. [2.5](#page-41-0)
- Astier, P., J. Guy, N. Regnault, R. Pain, E. Aubourg, D. Balam, S. Basa, R. G. Carlberg, S. Fabbro, D. Fouchez, I. M. Hook, D. A. Howell, H. Lafoux, J. D. Neill, N. Palanque-Delabrouille, K. Perrett, C. J. Pritchet, J. Rich, M. Sullivan, R. Taillet, G. Aldering, P. Antilogus, V. Arsenijevic, C. Balland, S. Baumont, J. Bronder, H. Courtois, R. S. Ellis, M. Filiol, A. C. Gonçalves, A. Goobar, D. Guide, D. Hardin, V. Lusset, C. Lidman, R. McMahon, M. Mouchet, A. Mourao, S. Perlmutter, P. Ripoche, C. Tao, and N. Walton (2006, February). The Supernova Legacy Survey : measurement of  $\Omega_M$ ,  $\Omega_{\Lambda}$  and w from the first year data set. A&A 447, 31–48. [1.8](#page-29-0)
- Bamford, S. P., B. Milvang-Jensen, A. Aragón-Salamanca, and L. Simard (2005, July). The Tully-Fisher relation of distant cluster galaxies. MNRAS *361*, 109–127. [3.3.2](#page-53-0)
- Bardeen, J. M., J. R. Bond, N. Kaiser, and A. S. Szalay (1986, May). The statistics of peaks of Gaussian random fields. ApJ *304*, 15–61. [1.5.3](#page-25-0)
- Bergé, J., F. Pacaud, A. Réfrégier, R. Massey, M. Pierre, A. Amara, M. Birkinshaw, S. Paulin-Henriksson, G. P. Smith, and J. Willis (2008, April). Combined analysis of weak lensing and X-ray blind surveys. MNRAS *385*, 695–707. [1.7](#page-29-1)
- Bernardeau, F. (2007). *Cosmologie : des fondements théoriques aux observations*. CNRS éditions. [1.5.1,](#page-20-0) [1.5.2,](#page-21-0) [1.5.2,](#page-24-0) [1.5.2,](#page-25-1) [1.2,](#page-26-0) [1.6](#page-28-0)
- Bertin, G., C. C. Lin, S. A. Lowe, and R. P. Thurstans (1989, March). Modal Approach to the Morphology of Spiral Galaxies. II. Dynamical Mechanisms. ApJ *338*, 104–+. [2.5](#page-40-0)
- Bertschinger, E. and A. Dekel (1989, January). Recovering the full velocity and density fields from large-scale redshift-distance samples. ApJ *336*, L5–L8. [3.3.1](#page-51-0)
- Binney, J. and M. Merrifield (1998). *Galactic Astronomy*. Princeton Series in Astrophysics. [1.1,](#page-15-0) [2.1.1,](#page-33-0) [2.1,](#page-34-0) [3.1,](#page-47-0) [5.1.1,](#page-76-0) [6.1](#page-90-0)
- Binney, J. and S. Tremaine (1994). *Galactic Dynamics*. Princeton University press. [2.4,](#page-37-0) [2.8,](#page-40-1) [2.5,](#page-40-0) [2.6](#page-45-0)
- Blanton, M. R., D. W. Hogg, N. A. Bahcall, J. Brinkmann, M. Britton, A. J. Connolly, I. Csabai, M. Fukugita, J. Loveday, A. Meiksin, J. A. Munn, R. C. Nichol, S. Okamura, T. Quinn, D. P. Schneider, K. Shimasaku, M. A. Strauss, M. Tegmark, M. S. Vogeley, and D. H. Weinberg (2003, August). The Galaxy Luminosity Function and Luminosity Density at Redshift  $z = 0.1$ . ApJ *592*, 819–838. [10.1](#page-132-0)
- Böhm, A., B. L. Ziegler, R. P. Saglia, R. Bender, K. J. Fricke, A. Gabasch, J. Heidt, D. Mehlert, S. Noll, and S. Seitz (2004, June). The Tully-Fisher relation at intermediate redshift. A&A *420*, 97–114. [3.3.2](#page-53-0)
- Born and Wolf (1999). *Principles of Optics*. University Press, Cambridge. [6.2.1](#page-91-0)
- Bottinelli, L., L. Gouguenheim, P. Fouque, and G. Paturel (1990, March). An extragalactic data base. II - The HI data. A&AS *82*, 391–488. [5.1.1,](#page-76-0) [5.1.2,](#page-84-0) [5.3](#page-86-1)
- Burles, S., K. M. Nollett, and M. S. Turner (2001, May). Big Bang Nucleosynthesis Predictions for Precision Cosmology. ApJ *552*, L1–L5. [1.2,](#page-17-0) [1.4](#page-19-0)
- <span id="page-165-0"></span>Cardelli, J. A., G. C. Clayton, and J. S. Mathis (1989, October). The relationship between infrared, optical, and ultraviolet extinction. ApJ *345*, 245–256. [11.2.1](#page-155-0)
- Chemin, L., C. Carignan, and T. Foster (2009, November). H I Kinematics and Dynamics of Messier 31. ApJ *705*, 1395–1415. [2.5](#page-36-0)
- Combes, F., P. Boissé, A. Mazure, and A. Blanchard (1997). *Astrophysique-Galaxies et cosmologie*. InterEdition/Editions du CNRS. [1.4,](#page-19-0) [1.5.1,](#page-20-0) [1.5.2,](#page-21-0) [2.3,](#page-35-0) [2.6,](#page-38-0) [2.7,](#page-39-0) [2.9,](#page-41-0) [2.12,](#page-44-0) [4.2.3](#page-62-0)
- Copeland, E. J., M. Sami, and S. Tsujikawa (2006). Dynamics of Dark Energy. *International Journal of Modern Physics D 15*, 1753–1935. [1.1,](#page-15-1) [1.1,](#page-15-0) [1.1](#page-16-0)
- Courtois, H. M., R. B. Tully, J. R. Fisher, N. Bonhomme, M. Zavodny, and A. Barnes (2009, December). The Extragalactic Distance Database : All Digital H I Profile Catalog. AJ *138*, 1938–1956. [4.5,](#page-65-0) [4.3,](#page-64-0) [4.6,](#page-66-0) [4.3.3,](#page-74-0) [5,](#page-76-1) [5.1.1,](#page-77-0) [5.1.2,](#page-78-0) [5.2,](#page-84-1) [5.9](#page-85-0)
- Croton, D. J., G. R. Farrar, P. Norberg, M. Colless, J. A. Peacock, I. K. Baldry, C. M. Baugh, J. Bland-Hawthorn, T. Bridges, R. Cannon, S. Cole, C. Collins, W. Couch, G. Dalton, R. De Propris, S. P. Driver, G. Efstathiou, R. S. Ellis, C. S. Frenk, K. Glazebrook, C. Jackson, O. Lahav, I. Lewis, S. Lumsden, S. Maddox, D. Madgwick, B. A. Peterson, W. Sutherland, and K. Taylor (2005, January). The 2dF Galaxy Redshift Survey : luminosity functions by density environment and galaxy type. MNRAS *356*, 1155–1167. [10.1](#page-132-0)
- Dale, D. A., R. Giovanelli, M. P. Haynes, E. Hardy, and L. E. Campusano (1999, October). Seeking the Local Convergence Depth. IV. Tully-Fisher Observations of 35 Abell Clusters. AJ *118*, 1468–1488. [3.3.1](#page-52-0)
- de Vaucouleurs, G. (1975, January). *Nearby Groups of Galaxies*, pp. 557–+. the University of Chicago Press. [10](#page-132-1)
- de Vaucouleurs, G. (1977, February). Contributions to the galaxy photometry. I Standard total magnitudes, luminosity curves, and photometric parameters of 115 bright galaxies in the B system from detailed surface photometry. ApJS *33*, 211–218. [8.5](#page-114-0)
- <span id="page-165-1"></span>de Vaucouleurs, G., A. de Vaucouleurs, H. G. Corwin, Jr., R. J. Buta, G. Paturel, and P. Fouque (1991, December). Book-Review - Third Reference Catalogue of Bright Galaxies. S&T *82*, 621–+. [6.1,](#page-90-1) [11.2.2](#page-157-0)
- de Vaucouleurs G. (1965). *Nearby Groups of Galaxies, 'Stars and Stellar Systems', Vol. IX (A. Sandage, ed.).* University of Chicago Press. [10.1](#page-132-2)
- Dubinski, J., D. Koranyi, and M. Geller (2003). The Evolution of Galaxies in Clusters. In J. Makino & P. Hut (Ed.), *Astrophysical Supercomputing using Particle Simulations*, Volume 208 of *IAU*

*Symposium*, pp. 237–+. [1.5.3](#page-25-0)

- Duncan, T. and C. Tyler (2009). *Your cosmic context An introduction to modern cosmology*. Pearson Addison-Wesley. [1.5.1](#page-20-0)
- <span id="page-166-0"></span>Epchtein, N., B. de Batz, L. Capoani, L. Chevallier, E. Copet, P. Fouqué, P. Lacombe, T. Le Bertre, S. Pau, D. Rouan, S. Ruphy, G. Simon, D. Tiphène, W. B. Burton, E. Bertin, E. Deul, H. Habing, J. Borsenberger, M. Dennefeld, F. Guglielmo, C. Loup, G. Mamon, Y. Ng, A. Omont, L. Provost, J. Renault, F. Tanguy, S. Kimeswenger, C. Kienel, F. Garzon, P. Persi, M. Ferrari-Toniolo, A. Robin, G. Paturel, I. Vauglin, T. Forveille, X. Delfosse, J. Hron, M. Schultheis, I. Appenzeller, S. Wagner, L. Balazs, A. Holl, J. Lépine, P. Boscolo, E. Picazzio, P. Duc, and M. Mennessier (1997, March). The deep near-infrared southern sky survey (DENIS). *The Messenger 87*, 27–34. [10.2,](#page-141-0) [10.3,](#page-142-0) [10.3](#page-151-0)
- Flores, H., F. Hammer, M. Puech, P. Amram, and C. Balkowski (2006, August). 3D spectroscopy with VLT/GIRAFFE. I. The true Tully Fisher relationship at z ∼ 0.6. A&A *455*, 107–118. [3.3.2](#page-53-0)
- Frisch, U., S. Matarrese, R. Mohayaee, and A. Sobolevski (2002, May). A reconstruction of the initial conditions of the Universe by optimal mass transportation. Nature *417*, 260–262. [3.3.1](#page-51-0)
- Gao, L., V. Springel, and S. D. M. White (2005, October). The age dependence of halo clustering. MNRAS *363*, L66–L70. [1.5.3](#page-27-0)
- Garcia, A. M. (1993, July). General study of group membership. II Determination of nearby groups. A&AS *100*, 47–90. [10.1,](#page-132-0) [10.1](#page-134-0)
- García-Ruiz, I., R. Sancisi, and K. Kuijken (2002, November). Neutral hydrogen and optical observations of edge-on galaxies : Hunting for warps. A&A *394*, 769–789. [2.10](#page-42-0)
- Giovanelli, R., M. P. Haynes, T. Herter, N. P. Vogt, L. N. da Costa, W. Freudling, J. J. Salzer, and G. Wegner (1997, January). The I Band Tully-Fisher Relation for Cluster Galaxies : a Template Relation, its Scatter and Bias Corrections. AJ *113*, 53–79. [9.3](#page-130-0)
- Giovanelli, R., M. P. Haynes, B. R. Kent, A. Saintonge, S. Stierwalt, A. Altaf, T. Balonek, N. Brosch, S. Brown, B. Catinella, A. Furniss, J. Goldstein, G. L. Hoffman, R. A. Koopmann, D. A. Kornreich, B. Mahmood, A. M. Martin, K. L. Masters, A. Mitschang, E. Momjian, P. H. Nair, J. L. Rosenberg, and B. Walsh (2007, June). The Arecibo Legacy Fast ALFA Survey. III. H I Source Catalog of the Northern Virgo Cluster Region. AJ *133*, 2569–2583. [4.3.3](#page-74-0)
- <span id="page-166-1"></span>Giovanelli, R., M. P. Haynes, J. J. Salzer, G. Wegner, L. N. da Costa, and W. Freudling (1995, September). Dependence on Luminosity of Photometric Properties of Disk Galaxies : Surface Brightness, Size, and Internal Extinction. AJ *110*, 1059–+. [11.2.2](#page-156-1)
- Golev, V. and P. Prugniel (1998, October). A catalogue of Mg\_2 indices of galaxies and globular clusters. A&AS *132*, 255–260. [10.1.1](#page-134-1)
- Gottloeber, S., Y. Hoffman, and G. Yepes (2010, May). Constrained Local UniversE Simulations (CLUES). *ArXiv e-prints*. [3.3.3](#page-54-0)
- Hatton, S., J. E. G. Devriendt, S. Ninin, F. R. Bouchet, B. Guiderdoni, and D. Vibert (2003, July). GALICS- I. A hybrid N-body/semi-analytic model of hierarchical galaxy formation. MNRAS *343*, 75–106. [1.5.3](#page-27-0)
- Heidmann, J., N. Heidmann, and G. de Vaucouleurs (1972). Inclination and absorption effects on the apparent diameters, optical luminosities and neutral hydrogen radiation of galaxies-I, Optical and 21-cm line data. MmRAS *75*, 85–+. [5.3](#page-86-2)
- Hoekstra, H., Y. Mellier, L. van Waerbeke, E. Semboloni, L. Fu, M. J. Hudson, L. C. Parker, I. Tereno, and K. Benabed (2006, August). First Cosmic Shear Results from the Canada-France-Hawaii Telescope Wide Synoptic Legacy Survey. ApJ *647*, 116–127. [1.7](#page-29-2)
- <span id="page-167-1"></span>Hogg, D. W., I. K. Baldry, M. R. Blanton, and D. J. Eisenstein (2002, October). The K correction. *ArXiv Astrophysics e-prints*. [11.2.3](#page-157-1)
- Howell, S. B. (2000). *Handbook of CCD Astronomy*. Cambridge university press. [6.2.2,](#page-95-0) [6.4,](#page-95-1) [6.2.2,](#page-96-0) [6.2.2,](#page-96-1) [7.2.1](#page-102-0)
- Hubble, E. (1929, March). A Relation between Distance and Radial Velocity among Extra Galactic Nebulae. *Proceedings of the National Academy of Science 15*, 168–173. [1.1,](#page-14-0) [1.1](#page-15-1)
- Huchra, J. P. and M. J. Geller (1982, June). Groups of galaxies. I Nearby groups. ApJ *257*, 423– 437. [10,](#page-132-1) [10.1](#page-132-2)
- Huchtmeier, W. K., I. D. Karachentsev, V. E. Karachentseva, Y. N. Kudrya, and S. N. Mitronova (2005, May). HI observations of edge-on spiral galaxies. A&A *435*, 459–463. [4.3.3,](#page-74-1) [4.3.3](#page-74-0)
- <span id="page-167-0"></span>Humason, M. L., N. U. Mayall, and A. R. Sandage (1956). Redshifts and magnitudes of extragalactic nebulae. AJ *61*, 97–162. [11.2.3](#page-157-1)
- J. E. Hibbard, M. Rupen, & J. H. van Gorkom (Ed.) (2001). *Gas and Galaxy Evolution*, Volume 240 of *Astronomical Society of the Pacific Conference Series*. [4.2.2](#page-60-0)
- Jarrett, T. H., T. Chester, R. Cutri, S. Schneider, M. Skrutskie, and J. P. Huchra (2000, May). 2MASS Extended Source Catalog : Overview and Algorithms. AJ *119*, 2498–2531. [10.1.1](#page-134-1)
- Jedrzejewski, R. I. (1987, June). CCD surface photometry of elliptical galaxies. I Observations, reduction and results. MNRAS *226*, 747–768. [8.1](#page-112-0)
- Jewell, P. R. and R. M. Prestage (2004, October). The Green Bank Telescope. In J. M. Oschmann Jr. (Ed.), *Society of Photo-Optical Instrumentation Engineers (SPIE) Conference Series*, Volume 5489 of *Presented at the Society of Photo-Optical Instrumentation Engineers (SPIE) Conference*, pp. 312–323. [4.3.1](#page-66-1)
- Johnson, H.L. and Morgan, W. W. (1953). Fundamental stellar photometry for standards of spectral type on the revised system of the yerkes spectral atlas. *Astrophys. J. 117, 313*. [6.3.2](#page-96-2)
- Johnston, S. and A. Gray (2006). Surveys with the xNTD and CLAR. [4.1.1](#page-58-0)
- Kaiser, N. (1984, September). On the spatial correlations of Abell clusters. ApJ *284*, L9–L12. [1.5.3](#page-25-0)
- Kent, B. R., R. Giovanelli, M. P. Haynes, A. M. Martin, A. Saintonge, S. Stierwalt, T. J. Balonek, N. Brosch, and R. A. Koopmann (2008, August). The Arecibo Legacy Fast Alfa Survey. VI. Second HI Source Catalog of the Virgo Cluster Region. AJ *136*, 713–724. [4.3.3](#page-74-0)
- Komatsu, E., K. M. Smith, J. Dunkley, C. L. Bennett, B. Gold, G. Hinshaw, N. Jarosik, D. Larson, M. R. Nolta, L. Page, D. N. Spergel, M. Halpern, R. S. Hill, A. Kogut, M. Limon, S. S. Meyer, N. Odegard, G. S. Tucker, J. L. Weiland, E. Wollack, and E. L. Wright (2010, January). Seven-Year Wilkinson Microwave Anisotropy Probe (WMAP) Observations : Cosmological Interpretation. *ArXiv e-prints*. [1.6](#page-28-0)
- Koribalski, B. S., L. Staveley-Smith, V. A. Kilborn, S. D. Ryder, R. C. Kraan-Korteweg, E. V. Ryan-Weber, R. D. Ekers, H. Jerjen, P. A. Henning, M. E. Putman, M. A. Zwaan, W. J. G. de Blok, M. R. Calabretta, M. J. Disney, R. F. Minchin, R. Bhathal, P. J. Boyce, M. J. Drinkwater, K. C. Freeman, B. K. Gibson, A. J. Green, R. F. Haynes, S. Juraszek, M. J. Kesteven, P. M. Knezek, S. Mader, M. Marquarding, M. Meyer, J. R. Mould, T. Oosterloo, J. O'Brien, R. M. Price, E. M. Sadler, A. Schröder, I. M. Stewart, F. Stootman, M. Waugh, B. E. Warren, R. L. Webster, and A. E. Wright (2004, July). The 1000 Brightest HIPASS Galaxies : H I Properties. AJ *128*, 16–46. [4.3.2,](#page-71-0) [4.3.3,](#page-74-2) [4.3.3](#page-74-0)
- Kowalski, M., D. Rubin, G. Aldering, R. J. Agostinho, A. Amadon, R. Amanullah, C. Balland, K. Barbary, G. Blanc, P. J. Challis, A. Conley, N. V. Connolly, R. Covarrubias, K. S. Dawson, S. E. Deustua, R. Ellis, S. Fabbro, V. Fadeyev, X. Fan, B. Farris, G. Folatelli, B. L. Frye,

G. Garavini, E. L. Gates, L. Germany, G. Goldhaber, B. Goldman, A. Goobar, D. E. Groom, J. Haissinski, D. Hardin, I. Hook, S. Kent, A. G. Kim, R. A. Knop, C. Lidman, E. V. Linder, J. Mendez, J. Meyers, G. J. Miller, M. Moniez, A. M. Mourão, H. Newberg, S. Nobili, P. E. Nugent, R. Pain, O. Perdereau, S. Perlmutter, M. M. Phillips, V. Prasad, R. Quimby, N. Regnault, J. Rich, E. P. Rubenstein, P. Ruiz-Lapuente, F. D. Santos, B. E. Schaefer, R. A. Schommer, R. C. Smith, A. M. Soderberg, A. L. Spadafora, L. Strolger, M. Strovink, N. B. Suntzeff, N. Suzuki, R. C. Thomas, N. A. Walton, L. Wang, W. M. Wood-Vasey, and J. L. Yun (2008, October). Improved Cosmological Constraints from New, Old, and Combined Supernova Data Sets. ApJ *686*, 749–778. [1.8,](#page-29-0) [1.5](#page-31-0)

- Kronberger, T., W. Kapferer, S. Schindler, and B. L. Ziegler (2007, October). 2D velocity fields of simulated interacting disc galaxies. A&A *473*, 761–770. [3.3.2](#page-53-0)
- Lahav, O., P. B. Lilje, J. R. Primack, and M. J. Rees (1991, July). Dynamical effects of the cosmological constant. MNRAS *251*, 128–136. [1.5.2](#page-25-2)
- Landolt, A. U. (1992, July). UBVRI photometric standard stars in the magnitude range 11.5-16.0 around the celestial equator. AJ *104*, 340–371. [7.2.2](#page-102-1)
- Larson, D., J. Dunkley, G. Hinshaw, E. Komatsu, M. R. Nolta, C. L. Bennett, B. Gold, M. Halpern, R. S. Hill, N. Jarosik, A. Kogut, M. Limon, S. S. Meyer, N. Odegard, L. Page, K. M. Smith, D. N. Spergel, G. S. Tucker, J. L. Weiland, E. Wollack, and E. L. Wright (2010, January). Seven-Year Wilkinson Microwave Anisotropy Probe (WMAP) Observations : Power Spectra and WMAP-Derived Parameters. *ArXiv e-prints*. [1.6,](#page-28-0) [1.3](#page-29-3)
- Lavaux, G. (2008). *Reconstruction des vitesses propres des galaxies : méthodes et applications aux observations*. Ph. D. thesis, Université Paris Sud - Paris XI. [3.3.1,](#page-49-0) [3.3.3](#page-54-0)
- Lavaux, G., R. Mohayaee, S. Colombi, R. B. Tully, F. Bernardeau, and J. Silk (2008, February). Observational biases in Lagrangian reconstructions of cosmic velocity fields. MNRAS *383*, 1292–1318. [3.3.1](#page-51-0)
- Lin, C. C. and F. H. Shu (1964, August). On the Spiral Structure of Disk Galaxies. ApJ *140*, 646–+. [2.5](#page-40-0)
- Lindblad, B. (1963). On the possibility of a quasi-stationary spiral structure in galaxies. *Stockholms Observatoriums Annaler 22*, 5–+. [2.4,](#page-37-0) [2.5](#page-40-0)
- Linder, E. V. (2006, November). Importance of supernovae at  $z < 0.1$  for probing dark energy. Phys. Rev. D *74*(10), 103518–+. [1.8](#page-29-0)
- Martínez-García, E. E., R. A. González-Lópezlira, and G. Bruzual-A (2009, March). Spiral Density Wave Triggering of Star Formation in SA and SAB Galaxies. ApJ *694*, 512–545. [2.5](#page-41-0)
- Merline, W. J. and S. B. Howell (1995, January). A Realistic Model for Point-sources Imaged on Array Detectors : The Model and Initial Results. *Experimental Astronomy 6*, 163–210. [6.2.2](#page-96-1)
- Mohayaee, R., U. Frisch, S. Matarrese, and A. Sobolevskii (2003, August). Back to the primordial Universe by a Monge-Ampère-Kantorovich optimization scheme. A&A *406*, 393–401. [3.3.1](#page-51-0)
- Nakamura, O., A. Aragón-Salamanca, B. Milvang-Jensen, N. Arimoto, C. Ikuta, and S. P. Bamford (2006, February). The Tully-Fisher relation of intermediate redshift field and cluster galaxies from Subaru spectroscopy. MNRAS *366*, 144–162. [3.3.2](#page-53-0)
- Oosterloo, T., R. Morganti, and E. M. Sadler (2001). H I in Early-Type Galaxies. In J. E. Hibbard, M. Rupen, & J. H. van Gorkom (Ed.), *Gas and Galaxy Evolution*, Volume 240 of *Astronomical Society of the Pacific Conference Series*, pp. 251–+. [2.2](#page-34-1)
- Park, O., L. Staveley-Smith, B. Koribalski, A. Kalnajs, K. C. Freeman, and D. Malin (2001). HI in M83. In J. E. Hibbard, M. Rupen, & J. H. van Gorkom (Ed.), *Gas and Galaxy Evolution*,

Volume 240 of *Astronomical Society of the Pacific Conference Series*, pp. 863–+. [4.2.2,](#page-60-0) [4.3](#page-62-1)

- Paturel, G. (1979, January). Study of the Virgo cluster region by means of taxonomy. A&A *71*, 106–114. [10.1](#page-132-2)
- <span id="page-169-0"></span>Paturel, G., C. Petit, J. Rousseau, and I. Vauglin (2003, July). The provisional DENIS I-band catalog of galaxies revisited. A&A *405*, 1–3. [10.2,](#page-141-0) [10.3,](#page-142-0) [10.3](#page-151-0)
- Perlmutter, S., G. Aldering, G. Goldhaber, R. A. Knop, P. Nugent, P. G. Castro, S. Deustua, S. Fabbro, A. Goobar, D. E. Groom, I. M. Hook, A. G. Kim, M. Y. Kim, J. C. Lee, N. J. Nunes, R. Pain, C. R. Pennypacker, R. Quimby, C. Lidman, R. S. Ellis, M. Irwin, R. G. McMahon, P. Ruiz-Lapuente, N. Walton, B. Schaefer, B. J. Boyle, A. V. Filippenko, T. Matheson, A. S. Fruchter, N. Panagia, H. J. M. Newberg, W. J. Couch, and The Supernova Cosmology Project (1999, June). Measurements of Omega and Lambda from 42 High-Redshift Supernovae. ApJ *517*, 565–586. [1.8](#page-29-0)
- Pierre Lena, Fraçois Lebrun, and Fraçois Mignard (1996). *Astrophysique-Méthodes physiques de l'observation*. InterEdition/Editions du CNRS. [6.2,](#page-93-0) [6.1](#page-97-0)
- Portinari, L. and J. Sommer-Larsen (2007, March). The Tully-Fisher relation and its evolution with redshift in cosmological simulations of disc galaxy formation. MNRAS *375*, 913–924. [3.3.2](#page-53-0)
- Reinecke, M., K. Dolag, R. Hell, M. Bartelmann, and T. A. Enßlin (2006, January). A simulation pipeline for the Planck mission. A&A *445*, 373–373. [1.6](#page-28-0)
- Reshetnikov, V., E. Battaner, F. Combes, and J. Jiménez-Vicente (2002, February). Statistics of galaxy warps in the HDF North and South. A&A *382*, 513–521. [2.6](#page-42-1)
- Riess, A. G., A. V. Filippenko, P. Challis, A. Clocchiatti, A. Diercks, P. M. Garnavich, R. L. Gilliland, C. J. Hogan, S. Jha, R. P. Kirshner, B. Leibundgut, M. M. Phillips, D. Reiss, B. P. Schmidt, R. A. Schommer, R. C. Smith, J. Spyromilio, C. Stubbs, N. B. Suntzeff, and J. Tonry (1998, September). Observational Evidence from Supernovae for an Accelerating Universe and a Cosmological Constant. AJ *116*, 1009–1038. [1.8](#page-29-0)
- Riess, A. G., L. Macri, S. Casertano, M. Sosey, H. Lampeitl, H. C. Ferguson, A. V. Filippenko, S. W. Jha, W. Li, R. Chornock, and D. Sarkar (2009, July). A Redetermination of the Hubble Constant with the Hubble Space Telescope from a Differential Distance Ladder. ApJ *699*, 539– 563. [1.1](#page-14-1)
- Robinson, L. B. and D. W. Latham (1988). *Instrumentation for ground-based optical astronomy. Present and future. The Ninth Santa Cruz Summer Workshop in Astronomy and Astrophysics,held at the Lick Observatory, Santa Cruz, CA, USA, 13 - 24 July 1987.* [6.4](#page-95-1)
- Saintonge, A., R. Giovanelli, M. P. Haynes, G. L. Hoffman, B. R. Kent, A. M. Martin, S. Stierwalt, and N. Brosch (2008, February). The Arecibo Legacy Fast Alfa Survey. V. The H I Source Catalog of the Anti-Virgo Region at  $\delta = +27^{\circ}$ . AJ 135, 588–604. [4.3.3](#page-74-0)
- Sandage, A. (1975, December). The redshift-distance relation. VIII Magnitudes and redshifts of southern galaxies in groups : A further mapping of the local velocity field and an estimate of the deceleration parameter. ApJ *202*, 563–582. [10](#page-132-1)
- Sandage, A. and J. Bedke (1994). *The Carnegie atlas of galaxies*. [2.1.1](#page-33-0)
- Saunders, W., W. J. Sutherland, S. J. Maddox, O. Keeble, S. J. Oliver, M. Rowan-Robinson, R. G. McMahon, G. P. Efstathiou, H. Tadros, S. D. M. White, C. S. Frenk, A. Carramiñana, and M. R. S. Hawkins (2000, September). The PSCz catalogue. MNRAS *317*, 55–63. [9.2](#page-128-0)
- Schechter, P. (1976, January). An analytic expression for the luminosity function for galaxies. ApJ *203*, 297–306. [10.1](#page-132-3)
- <span id="page-170-0"></span>Schlegel, D. J., D. P. Finkbeiner, and M. Davis (1998, June). Maps of Dust Infrared Emission for Use in Estimation of Reddening and Cosmic Microwave Background Radiation Foregrounds. ApJ *500*, 525–+. [10.3,](#page-151-0) [11.2.1](#page-155-1)
- Schombert, J. (2007, March). ARCHANGEL Galaxy Photometry System. *ArXiv Astrophysics eprints*. [8.1](#page-112-0)
- Spergel, D. N., R. Bean, O. Doré, M. R. Nolta, C. L. Bennett, J. Dunkley, G. Hinshaw, N. Jarosik, E. Komatsu, L. Page, H. V. Peiris, L. Verde, M. Halpern, R. S. Hill, A. Kogut, M. Limon, S. S. Meyer, N. Odegard, G. S. Tucker, J. L. Weiland, E. Wollack, and E. L. Wright (2007, June). Three-Year Wilkinson Microwave Anisotropy Probe (WMAP) Observations : Implications for Cosmology. ApJS *170*, 377–408. [1.1,](#page-16-1) [1.5.1,](#page-20-0) [1.5.2,](#page-21-0) [1.6](#page-28-0)
- Springob, C. M., M. P. Haynes, R. Giovanelli, and B. R. Kent (2005, September). A Digital Archive of H I 21 Centimeter Line Spectra of Optically Targeted Galaxies. ApJS *160*, 149–162. [4.3.3,](#page-72-0) [4.3.3,](#page-74-0) [5.1.2,](#page-78-0) [5.3](#page-79-0)
- Springob, C. M., K. L. Masters, M. P. Haynes, R. Giovanelli, and C. Marinoni (2007, October). SFI++. II. A New I-Band Tully-Fisher Catalog, Derivation of Peculiar Velocities, and Data Set Properties. ApJS *172*, 599–614. [10.2,](#page-141-0) [10.3,](#page-142-0) [10.3](#page-151-0)
- Staveley-Smith, L., W. E. Wilson, T. S. Bird, M. J. Disney, R. D. Ekers, K. C. Freeman, R. F. Haynes, M. W. Sinclair, R. A. Vaile, R. L. Webster, and A. E. Wright (1996, November). The Parkes 21 CM multibeam receiver. *Publications of the Astronomical Society of Australia 13*, 243–248. [4.3.2](#page-71-0)
- Theureau, G. (1997). *L'échelle des distances extragalactiques : La relation Tully-Fisher et la constante de Hubble*  $H_0$ . Ph. D. thesis, Observatoire de Paris. [3.1,](#page-47-0) [5.3,](#page-86-0) [6.3.2](#page-98-0)
- Theureau, G., J. Martin, I. Cognard, and J. Borsenberger (2006, July). The Nançay Radio Telescope Archive. In C. Gabriel, C. Arviset, D. Ponz, & S. Enrique (Ed.), *Astronomical Data Analysis Software and Systems XV*, Volume 351 of *Astronomical Society of the Pacific Conference Series*, pp. 429–+. [4.3.3,](#page-73-0) [4.3.3](#page-74-0)
- Tiret, O. and F. Combes (2009, March). MOND and the dark baryons. A&A *496*, 659–668. [3.3.2](#page-53-0)
- Toomre, A. (1964, May). On the gravitational stability of a disk of stars. ApJ *139*, 1217–1238. [2.3](#page-35-1)
- Toomre, A. (1977). Theories of spiral structure. ARA&A *15*, 437–478. [2.5](#page-40-0)
- Toomre, A. (1981). What amplifies the spirals. In S. M. Fall & D. Lynden-Bell (Ed.), *Structure and Evolution of Normal Galaxies*, pp. 111–136. [2.5](#page-40-0)
- Tully, R. B. (1980, April). Nearby groups of galaxies. I The NGC 1023 group. ApJ *237*, 390–403. [10.1](#page-132-2)
- Tully, R. B. (1982, June). The Local Supercluster. ApJ *257*, 389–422. [10](#page-132-1)
- Tully, R. B. and J. R. Fisher (1977, February). A new method of determining distances to galaxies. A&A *54*, 661–673. [3.3.2](#page-52-1)
- Tully, R. B. and J. R. Fisher (1987). *Nearby galaxies Atlas*. [9.1](#page-128-1)
- Tully, R. B. and P. Fouque (1985, May). The extragalactic distance scale. I Corrections to fundamental observables. ApJS *58*, 67–80. [5.1.1,](#page-76-0) [5.1.2](#page-84-0)
- Tully, R. B. and M. J. Pierce (2000, April). Distances to Galaxies from the Correlation between Luminosities and Line Widths. III. Cluster Template and Global Measurement of  $H_0$ . ApJ 533, 744–780. [5.1.2,](#page-78-0) [6.3.2,](#page-98-0) [9.3,](#page-130-0) [9.4,](#page-131-1) [10.1.2](#page-134-2)
- <span id="page-170-1"></span>Tully, R. B., M. J. Pierce, J. Huang, W. Saunders, M. A. W. Verheijen, and P. L. Witchalls (1998, June). Global Extinction in Spiral Galaxies. AJ *115*, 2264–2272. [11.2.2](#page-156-2)
- Tully, R. B., L. Rizzi, E. J. Shaya, H. M. Courtois, D. I. Makarov, and B. A. Jacobs (2009, August). The Extragalactic Distance Database. AJ *138*, 323–331. [4.3](#page-64-1)
- <span id="page-171-1"></span>Tully, R. B., E. J. Shaya, I. D. Karachentsev, H. M. Courtois, D. D. Kocevski, L. Rizzi, and A. Peel (2008, March). Our Peculiar Motion Away from the Local Void. ApJ *676*, 184–205. [3.3.1,](#page-52-0) [3.2,](#page-51-1) [3.3.1,](#page-51-0) [3.3,](#page-52-0) [3.3.2,](#page-53-1) [3.3.2,](#page-53-2) [9.4,](#page-131-1) [11.2.3](#page-157-2)
- <span id="page-171-0"></span>Tully, R. B., M. A. W. Verheijen, M. J. Pierce, J. Huang, and R. J. Wainscoat (1996, December). The Ursa Major Cluster of Galaxies.I.Cluster Definition and Photometric Data. AJ *112*, 2471– +. [8.6,](#page-120-0) [11.2.2](#page-156-1)
- Verheijen, M. A. W. and R. Sancisi (2001, May). The Ursa Major cluster of galaxies. IV. HI synthesis observations. A&A *370*, 765–867. [5.1.1,](#page-76-0) [5.1.2,](#page-84-0) [5.1.2](#page-84-2)
- Young, J. S. and N. Z. Scoville (1991). Molecular gas in galaxies. ARA&A *29*, 581–625. [2.2,](#page-34-1) [2.3](#page-35-2)
- Zaroubi, S., Y. Hoffman, K. B. Fisher, and O. Lahav (1995, August). Wiener Reconstruction of the Large-Scale Structure. ApJ *449*, 446–+. [3.3.3](#page-54-0)
- Ziegler, B. L., A. Böhm, K. Jäger, J. Heidt, and C. Möllenhoff (2003, December). Internal Kinematics of Spiral Galaxies in Distant Clusters. ApJ *598*, L87–L90. [3.3.2](#page-53-0)

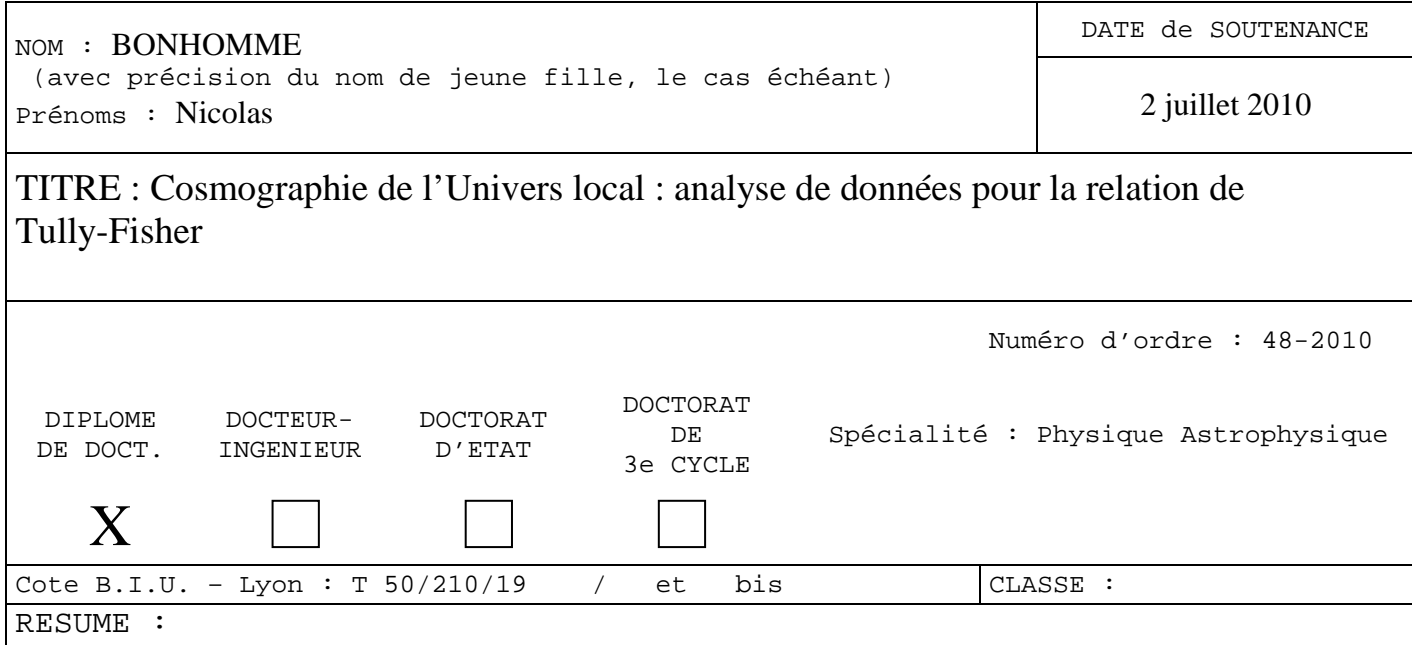

Ce travail de thèse s'inscrit dans le projet à long terme COSFLOS qui a pour but de comprendre l'évolution des structures de l'univers local. Pour cela nous utilisons la relation de Tully-Fisher qui permet de mesurer des distances indépendamment de la loi de Hubble pour des galaxies spirales dans un rayon de 80 Mpc. Mon travail a consisté à collecter, mesurer et analyser les données nécessaires pour cette relation également appelée Luminosity LineWidth (LLW).

Cette relation relie la luminosité intrinsèque d'une galaxie à la vitesse maximale de rotation de son gaz neutre. La meilleure façon d'obtenir cette vitesse est de mesurer la largeur de la raie de l'hydrogène neutre (HI) à 21 cm. J'ai effectué de nouvelles observations ainsi que de nouvelles mesures au sein de ce programme, qui aujourd'hui compte 15411 profils HI dans la base de données EDD.

J'ai également amélioré l'interface graphique du logiciel de photométrie ARCHANGEL qui nous permet d'obtenir les magnitudes apparentes afin de calculer les distances. Nous verrons que nous avons porté une grande attention sur le calcul du paramètre d'inclinaison de la galaxie observée.

Enfin, parmi tous les échantillons en notre possession, j'ai choisi d'étudier plus en détail l'amas de galaxies d'Antlia qui permettra une calibration de la pente de la LLW. Ce travail a commencé par la sélection des candidates, a continué avec les observations puis les mesures et po**finise** sur la détermination des distances nécessaires à la calibration de la relation de Tully-Fisher.

## **MOTS-CLES : univers local, galaxies, Tully-Fisher**

Laboratoire de recherche : Institut de Physique Nucléaire de Lyon

Directeurs de recherches : Hélène Courtois

Président du jury : J. Gascon Composition du jury : V. Cayatte-Servan - J.-M. Martin 161 pages